Warszawa, dnia 31 grudnia 2022 r.

# Poz. 127

# **Z A R Z Ą D Z E N I E**

# **M I N I S T R A F I N A N S Ó W** <sup>1</sup>)

z dnia 30 grudnia 2022 r.

**w sprawie zasad (polityki) rachunkowości dotyczących części budżetu państwa: 19 Budżet, finanse publiczne i instytucje finansowe, 79 − Obsługa długu Skarbu Państwa, 82 − Subwencje ogólne dla jednostek samorządu terytorialnego i 84 Środki własne Unii Europejskiej oraz zadań związanych z poborem opłat drogowych, szczegółowych zasad inwentaryzacji oraz instrukcji obiegu i kontroli dowodów księgowych w Ministerstwie Finansów**

Na podstawie art. 10 ust. 2 oraz art. 26 ustawy z dnia 29 września 1994 r. o rachunkowości (Dz. U. z 2021 r. poz. 217, 2105 i 2106 oraz z 2022 r. poz. 1488) zarządza się, co następuje:

**§ 1.** Zarządzenie określa:

 $\overline{a}$ 

- 1) zasady (politykę) rachunkowości dotyczące części budżetu państwa: 19 Budżet, finanse publiczne i instytucje finansowe, 79 – Obsługa długu Skarbu Państwa, 82 – Subwencje ogólne dla jednostek samorządu terytorialnego i 84 – Środki własne Unii Europejskiej oraz zadań związanych z poborem opłat drogowych, stanowiące załącznik nr 1 do zarządzenia;
- 2) szczegółowe zasady inwentaryzacji w Ministerstwie Finansów, stanowiące załącznik nr 2 do zarządzenia;
- 3) instrukcję obiegu i kontroli dowodów księgowych w Ministerstwie Finansów (części budżetu państwa: 19 – Budżet, finanse publiczne i instytucje finansowe, 79 – Obsługa

<sup>1)</sup> Minister Finansów kieruje działami administracji rządowej – budżet, finanse publiczne i instytucje finansowe, na podstawie § 1 ust. 2 rozporządzenia Prezesa Rady Ministrów z dnia 29 kwietnia 2022 r. w sprawie szczegółowego zakresu działania Ministra Finansów (Dz. U. poz. 939).

długu Skarbu Państwa, 82 – Subwencje ogólne dla jednostek samorządu terytorialnego i 84 − Środki własne Unii Europejskiej), stanowiącą załącznik nr 3 do zarządzenia.

**§ 2.** Przepisy zarządzenia, z wyjątkiem ppkt 2.8 w części I rozdziale D załącznika nr 1 do zarządzenia, stosuje się do zdarzeń, w tym operacji gospodarczych, podjętych od dnia 1 stycznia 2022 r.

**§ 3.** Traci moc zarządzenie Ministra Finansów, Inwestycji i Rozwoju z dnia 4 listopada 2019 r. w sprawie Zasad (polityki) rachunkowości dotyczących części budżetu państwa: 19 Budżet, finanse publiczne i instytucje finansowe, 79 − Obsługa długu Skarbu Państwa, 82 − Subwencje ogólne dla jednostek samorządu terytorialnego i 84 – Środki własne Unii Europejskiej oraz zadań związanych z poborem opłat drogowych, szczegółowych zasad inwentaryzacji oraz instrukcji obiegu i kontroli dowodów księgowych w Ministerstwie Finansów (Dz. Urz. Min. Fin. z 2022 r. poz. 4).

**§ 4.** Zarządzenie wchodzi w życie z dniem 1 stycznia 2023 r.

Minister Finansów: wz. *A. Soboń*

Załączniki do zarządzenia Ministra Finansów z dnia 30 grudnia 2022 r. (Dz. Urz. Min. Fin. poz. 127)

Załącznik nr 1

**Zasady (polityka) rachunkowości dotyczące części budżetu państwa: 19 – Budżet, finanse publiczne i instytucje finansowe, 79 – Obsługa długu Skarbu Państwa, 82 – Subwencje ogólne dla jednostek samorządu terytorialnego i 84 – Środki własne Unii Europejskiej oraz zadań związanych z poborem opłat drogowych**

**A. Przepisy ogólne dotyczące zasad prowadzenia ksiąg rachunkowych**

- I. Miejsce prowadzenia ksiąg rachunkowych
- II. Rok obrotowy
- III. Zasady postępowania z dowodami księgowymi
- IV. Księgi rachunkowe
- V. Sposób prowadzenia ksiąg rachunkowych
- VI. Zasady sporządzania sprawozdań
- VII. Zasady ewidencji finansowo-księgowej

VIII.Wykaz przyjętych uproszczeń

- **B. Metody wyceny aktywów i pasywów oraz ustalania wyniku finansowego**
	- I. Wycena aktywów i pasywów
	- II. Ustalenie wyniku finansowego

### **C. Sposób prowadzenia ksiąg rachunkowych**

I. Plan kont w ujęciu syntetycznym (Księga Główna)

#### **D. Budowa kont analitycznych**

- I. Część 19 Budżet, finanse publiczne i instytucje finansowe
- II. Część 79 Obsługa długu Skarbu Państwa
- III. Część 82 Subwencje ogólne dla jednostek samorządu terytorialnego
- IV. Część 84 Środki własne Unii Europejskiej

### **E. Zasady funkcjonowania kont księgi głównej**

- **F. Opis systemu przetwarzania danych oraz przechowywania dokumentów**
	- I. Wykaz zbiorów danych tworzących księgi rachunkowe na komputerowych nośnikach danych i opis systemu przetwarzania danych – systemu informatycznego
	- II. Zasady przechowywania dokumentów

### **G. System ochrony ksiąg rachunkowych**

- I. Część 19 Budżet, finanse publiczne i instytucje finansowe
- II. Cześć 79 Obsługa długu Skarbu Państwa
- III. Część 82 Subwencje ogólne dla jednostek samorządu terytorialnego
- IV. Część 84 Środki własne Unii Europejskiej
- **H. Opis zbiorów danych tworzących księgi rachunkowe na komputerowych nośnikach danych i systemów komputerowych dla części 79 Obsługa długu Skarbu Państwa**

# **A.PRZEPISY OGÓLNE DOTYCZĄCE ZASAD PROWADZENIA KSIĄG RACHUNKOWYCH**

### **I. Miejsce prowadzenia ksiąg rachunkowych**

1. Księgi rachunkowe Ministerstwa Finansów są prowadzone w siedzibie Ministerstwa Finansów (MF), 00-916 Warszawa, ul. Świętokrzyska 12, w zakresie zadań dysponenta środków budżetu państwa trzeciego stopnia realizowanych przez Dyrektora Generalnego Ministerstwa Finansów oraz zadań ministra właściwego do spraw budżetu, finansów publicznych i instytucji finansowych jako dysponenta części 19, 82 i 84, zwanych dalej "częściami".

2. Księgi rachunkowe prowadzone w zakresie zadań ministra właściwego do spraw budżetu, finansów publicznych i instytucji finansowych jako dysponenta części 19 obejmują również zadania związane z poborem opłat drogowych, finansowane z Krajowego Funduszu Drogowego (KFD).

3. W Narodowym Banku Polskim (NBP) i Banku Gospodarstwa Krajowego (BGK) jest prowadzona ewidencja księgowa obejmująca zdarzenia i operacje gospodarczo-finansowe w zakresie zadań ministra właściwego do spraw budżetu, finansów publicznych i instytucji finansowych jako dysponenta części 79, w szczególności:

- 1) w NBP (agent finansowy Rządu Rzeczypospolitej Polskiej), 00-919 Warszawa, ul. Świętokrzyska 11/21 – w zakresie dotyczącym zobowiązań i należności zagranicznych Skarbu Państwa z tytułu zawieranych lub gwarantowanych przez Rząd Rzeczypospolitej Polskiej umów kredytowych z międzynarodowymi instytucjami i organizacjami finansowymi oraz rządami innych państw;
- 2) w BGK (agent finansowy Rządu Rzeczypospolitej Polskiej), 00-955 Warszawa, Al. Jerozolimskie 7 – w zakresie dotyczącym pozostałych zobowiązań i należności zagranicznych oraz długu krajowego.

4. Do prowadzenia ewidencji księgowej, o której mowa w ust. 3, stosuje się zasady obowiązujące dla ksiąg rachunkowych, o których mowa w ust. 1.

### **II. Rok obrotowy**

1. Rokiem obrotowym jest rok budżetowy (rok kalendarzowy).

2. W skład roku obrotowego wchodzą okresy sprawozdawcze, tj. poszczególne miesiące, kwartały, półrocza, za które sporządza się sprawozdania budżetowe oraz inne sprawozdania sporządzane na podstawie ksiąg rachunkowych, w tym sprawozdania finansowe (bilans

jednostki budżetowej, rachunek zysków i strat – wariant porównawczy, zestawienie zmian w funduszu jednostki, informacja dodatkowa).

#### **III. Zasady postępowania z dowodami księgowymi**

1. Przyjmuje się następujące zasady postępowania z dowodami księgowymi:

- 1) na dowodach księgowych umieszcza się datę wpływu do komórki organizacyjnej MF, zwanej dalej ,,komórką organizacyjną", prowadzącej księgi rachunkowe, z wyjątkiem dowodów, które wpłynęły drogą elektroniczną, a w przypadku części 82 – tylko wówczas, gdy przekazanie egzemplarza decyzji do komórki księgowości nastąpiłoby w terminach późniejszych, niż wynikające z części VI ust. 2;
- 2) podstawą zapisów w księgach rachunkowych są dowody księgowe stwierdzające dokonanie operacji gospodarczej:
	- a) zewnętrzne obce otrzymane od kontrahentów,
	- b) zewnętrzne własne przekazywane w oryginale kontrahentom,
	- c) wewnętrzne dotyczące operacji wewnątrz jednostki, w tym sporządzone przez MF dowody księgowe zbiorcze – wykorzystywane do sumarycznego księgowania zbioru dowodów księgowych, w szczególności zestawienie wpłat według kanałów płatności, rozliczenie przypisu należności w układzie kanałów płatności

oraz wydruki elektronicznych dokumentów finansowych, w szczególności ustrukturyzowanych faktur elektronicznych. Elektroniczne dokumenty finansowe mają postać uwierzytelnionych wydruków zwizualizowanych pism spełniających wymogi ustawy z dnia 29 września 1994 r. o rachunkowości (Dz. U. z 2021 r. poz. 217, z późn. zm.), zwanej dalej "ustawą"; w przypadku części 82 i 84 podstawą zapisu w księgach rachunkowych jest polecenie księgowania wraz z dokumentami źródłowymi lub z zestawieniem zbiorczym;

- 3) za datę operacji gospodarczej przyjmuje się datę wykonania usługi lub wydania towaru (data sprzedaży) zamieszczoną na dowodzie księgowym, a w razie jej braku – datę jego wystawienia, z wyłączeniem przypadku kiedy za datę operacji gospodarczej przyjmuje się datę:
	- a) merytorycznego uznania wyjazdu (rozliczenie podróży służbowej krajowej albo zagranicznej),
	- b) merytorycznego uznania zdarzenia (zatwierdzony wniosek o zwrot kosztów zakupu okularów korygujących wzrok),
	- c) zamieszczoną na zestawieniu zbiorczym list płac,
- d) wskazaną na dokumentach źródłowych lub zestawieniach zbiorczych (np. zmiana źródła finansowania, pisma z komórek merytorycznych dot. wyroków sądowych),
- e) podpisu ostatniej ze stron w przypadku dowodu PT (nieodpłatne przekazanie/przekazanie w formie darowizny),
- f) pisma instytucji przekazującej wyrok do realizacji w przypadku procedowania płatności z wyroków sądowych z rachunku Funduszu Reprywatyzacji,
- g) powstania obowiązku podatkowego w przypadku pisma dotyczącego naliczania podatku VAT, a za datę dowodu przyjmuje się datę sporządzenia pisma/podpisania przez dyrektora lub zastępcę dyrektora komórki organizacyjnej,
- h) zatwierdzenia protokołu z likwidacji składników majątkowych w przypadku dowodu LZ (likwidacja-złomowanie/utylizacja);
- 4) za datę operacji gospodarczej w części 84 przyjmuje się:
	- a) pierwszy dzień roboczy miesiąca, za który płatna jest miesięczna rata narodowej kontrybucji do budżetu Unii Europejskiej (UE) lub inny termin uzgodniony z Komisją Europejską (KE) w uzasadnionych przypadkach, natomiast dla rozliczeń korekt budżetu UE za rok poprzedni – 31 grudnia roku, którego korekta dotyczy; wpłaty te ujmuje się w księgach rachunkowych w okresach, których te składki dotyczą, niezależnie od terminu wpływu do właściwej komórki organizacyjnej informacji z KE,
	- b) datę sporządzenia informacji o kwocie realizacji płatności z tytułu tradycyjnych środków własnych, opracowaną przez komórkę organizacyjną właściwą do spraw opracowania sprawozdań z rachunku "A" i rachunku odrębnego środków własnych,
	- c) datę pisma z komórki organizacyjnej wnioskującej o zapłatę dodatkowych płatności na rzecz budżetu UE.

### **IV. Księgi rachunkowe**

1. Księgi rachunkowe dla każdej części obejmują zbiory zapisów księgowych, obrotów i sald, które tworzą:

- 1) dziennik;
- 2) księgę główną;
- 3) księgi pomocnicze;
- 4) zestawienia obrotów i sald kont księgi głównej oraz sald kont ksiąg pomocniczych;
- 5) wykaz składników aktywów i pasywów (inwentarz).

2. Dziennik przeznaczony do chronologicznego przedstawienia wszystkich operacji gospodarczych jest prowadzony w następujący sposób:

- 1) zapisy w dzienniku obrotów są kolejno numerowane;
- 2) sumy zapisów liczone są w sposób ciągły;
- 3) każdy zapis występujący w dzienniku obrotów zawiera informacje umożliwiające jednoznaczną identyfikację dowodów księgowych będących podstawą danej pozycji;
- 4) poszczególne pozycje dziennika obrotów posiadają automatycznie nadany numer pozycji;
- 5) każdy dokument zawiera dane umożliwiające identyfikację daty operacji oraz osoby, która dokonała wprowadzenia oraz zaksięgowania dokumentu;
- 6) obroty są zgodne z obrotami zestawienia obrotów i sald kont księgi głównej.

3. Księga główna (konta syntetyczne) jest przeznaczona do przedstawienia w określonym porządku obrotów na kontach i prowadzona jest w sposób spełniający następujące zasady:

- 1) podwójnego zapisu, z wyłączeniem kont pozabilansowych;
- 2) systematycznego i chronologicznego rejestrowania zdarzeń gospodarczych zgodnie z zasadą memoriałową, z wyjątkiem dochodów i wydatków, wcześniej nieprzypisanych, które ujmowane są w terminie ich zapłaty;
- 3) powiązania dokonywanych w niej zapisów z zapisami w dzienniku.

4. Księgi pomocnicze (konta analityczne) zawierają zapisy będące uszczegółowieniem zapisów kont księgi głównej. Prowadzi się je w ujęciu systematycznym jako wyodrębniony system ksiąg, kartotek, komputerowych zbiorów danych, uzgodniony z saldami i zapisami na kontach księgi głównej. Konta ksiąg pomocniczych tworzy się w miarę istniejących potrzeb. Księgi pomocnicze mogą być tworzone w szczególności do następujących kont księgi głównej:

- 1) środków trwałych;
- 2) pozostałych środków trwałych;
- 3) wartości niematerialnych i prawnych oraz pozostałych wartości niematerialnych i prawnych;
- 4) umorzenia: środków trwałych, pozostałych środków trwałych, wartości niematerialnych i prawnych, pozostałych wartości niematerialnych i prawnych;
- 5) środków trwałych w budowie;
- 6) środków pieniężnych na rachunku bankowym;
- 7) rozrachunków z dostawcami i odbiorcami;
- 8) rozrachunków publiczno-prawnych;
- 9) rozrachunków z tytułu wynagrodzeń;
- 10) pozostałych rozrachunków z pracownikami;
- 11) pozostałych rozrachunków;
- 12) kosztów według rodzaju;
- 13) przychodów z tytułu dochodów budżetowych;
- 14) przychodów i kosztów finansowych;
- 15) pozostałych przychodów i kosztów działalności operacyjnej;
- 16) funduszu jednostki;
- 17) funduszu celowego;
- 18) zakładowego funduszu świadczeń socjalnych;
- 19) rozliczeń z tytułu skarbowych papierów wartościowych;
- 20) rozrachunków z tytułu udzielonych pożyczek z budżetu państwa;
- 21) rozrachunków z tytułu zrealizowanych poręczeń i gwarancji Skarbu Państwa;
- 22) operacji gotówkowych (kasa);
- 23) rozrachunków z tytułu transakcji na instrumentach pochodnych.

5. Ewidencja analityczna rozrachunków z tytułu poboru opłat drogowych jest prowadzona w systemie informatycznym komórki organizacyjnej właściwej do spraw poboru opłat drogowych.

6. Zestawienie obrotów i sald kont księgi głównej, które jest zgodne z obrotami dziennika, sporządza się na koniec każdego miesiąca. Zestawienie zawiera w szczególności:

- 1) symbole kont;
- 2) salda kont na dzień otwarcia ksiąg rachunkowych, obroty za okres sprawozdawczy i narastająco od początku roku obrotowego oraz salda na koniec okresu sprawozdawczego;
- 3) sumę sald na dzień otwarcia ksiąg rachunkowych, obrotów za okres sprawozdawczy i narastająco od początku roku obrotowego oraz salda na koniec okresu sprawozdawczego wszystkich występujących kont księgowych.

Zestawienie obrotów i sald kont ksiąg pomocniczych sporządzane jest na koniec roku obrotowego. Przy prowadzeniu ksiąg rachunkowych przy użyciu komputera zestawienie obrotów i sald kont ksiąg pomocniczych może być sporządzone w postaci pliku elektronicznego zapisanego w odrębnym folderze.

7. Konta pozabilansowe pełnią funkcję wyłącznie informacyjno-kontrolną. Zdarzenia na nich rejestrowane nie powodują zmian w składnikach aktywów i pasywów. Na kontach pozabilansowych obowiązuje zasada zapisu jednostronnego. Ujmowane są na nich między

innymi: plan finansowy wydatków budżetowych, plan finansowy dochodów budżetowych, plan wydatków środków europejskich, zaangażowanie wydatków środków europejskich roku bieżącego i przyszłych lat, zaangażowanie wydatków budżetowych roku bieżącego i przyszłych lat, obce składniki majątkowe, pozostałe składniki majątkowe, o których mowa w rozdziale B części I ust. 11 pkt 2, ust. 12 i ust. 27, zapewnienie finansowania przedsięwzięcia, zobowiązania warunkowe budżetu UE pokrywane wzrostem składki członkowskiej, rozliczenia płatności składki członkowskiej za lata poprzednie, zobowiązania warunkowe Skarbu Państwa z tytułu nieuznanych roszczeń do KE, zobowiązania warunkowe z tytułu udzielonych poręczeń i gwarancji Skarbu Państwa, zobowiązania warunkowe Skarbu Państwa z tytułu kredytów otrzymanych, należności finansowe zagraniczne objęte umowami restrukturyzacyjnymi Skarbu Państwa.

### **V. Sposób prowadzenia ksiąg rachunkowych**

1. Księgi rachunkowe są prowadzone z zastosowaniem technik komputerowych. Za równoznaczne z księgami rachunkowymi uznaje się komputerowe zbiory danych tworzące system finansowo-księgowy.

2. Księgi rachunkowe prowadzi się w języku polskim i w walucie polskiej. Ewidencja księgowa prowadzona przez NBP i BGK może być prowadzona w walucie obcej.

3. Do prowadzenia ksiąg rachunkowych są wykorzystywane następujące programy komputerowe:

1) część 19:

- a) "System finansowo-księgowy SFINKS" firmy PC-BEST S.C. z siedzibą w Szczecinie – wersja 10.58,
- b) "System finansowo-księgowy Asseco Softlab ERP" firmy Asseco Business Solutions oddział Softlab obejmujący moduły:
	- ewidencję wartościową wersja 5.2 FK, baza danych 7.0 SQL od 2003 r., wersja 9.7 FK, baza danych MS SQL 2008 od października 2008 r.,
	- ewidencję ilościowo-wartościową zapasów magazynu materiałów wersja 7.0 MAG, baza danych 7.0 SQL od 2000 r., wersja 9.7 MAG, baza danych MS SQL 2008 od października 2008 r.,
	- ewidencję ilościowo-wartościową środków trwałych, pozostałych środków trwałych, wartości niematerialnych i prawnych, pozostałych wartości niematerialnych i prawnych oraz ewidencję wyłącznie pozabilansową pozostałych środków trwałych, pozostałych wartości niematerialnych

i prawnych, obcych składników majątkowych – wersja 7.0 ST, baza danych 7.0 SQL od 2000 r., wersja 9.7 ST, baza danych MS SQL 2008 od 19 stycznia 2009 r.,

- ewidencję prowadzoną na potrzeby sporządzenia i przesłania za pomocą środków komunikacji elektronicznej, o której mowa w art. 109 ust. 3 ustawy z dnia 11 marca 2004 r. o podatku od towarów i usług (Dz. U. z 2022 r. poz. 931, z późn. zm.), tj. JPK – baza danych MS SQL 2008, wersja 11.9;
- 2) część 79:
	- a) w BGK systemy informatyczne firmy Asseco Poland S.A.: defBank\_DUA wersja 5.04.01.0a00; egz. 3.07.00b/00 z 06.10.2020 r., SOK\_DUA – wersja 1.0.5 z dnia 2.04.2016 r., def3000/TR\_DUA – wersja 2.56.19.3 z dnia 15.06.2021 r.,
	- b) w NBP system informatyczny ewidencji księgowej "Obsługa Zobowiązań i Należności (system OZIN)";
- 3) część 82 "Program finansowo-księgowy Eurobudżet" firmy Micomp Systemy Komputerowe w Katowicach – wersja 1.3.7.38;
- 4) część 84 "System finansowo-księgowy C-LAND FK–M" firmy C-LAND Sp. z o. o. w Warszawie – wersja 2.64j stosowana od 8 grudnia 2022 r.

### **VI. Zasady sporządzania sprawozdań**

1. Do ksiąg rachunkowych w danym miesiącu przyjmuje się wszystkie dokumenty finansowo-księgowe, które wpłynęły do sekretariatu komórki organizacyjnej właściwej do spraw prowadzenia ksiąg rachunkowych dla danej części budżetowej:

- 1) nie później niż do 2. dnia następnego miesiąca, które wpłyną do godziny 16:15; w przypadku gdy dzień ten przypada na dzień wolny od pracy – do następnego dnia roboczego następującego po tym dniu do godziny 16:15; dokumenty z datą wpływu po tym terminie kwalifikowane są do kolejnego okresu sprawozdawczego;
- 2) nie później niż do 8. dnia miesiąca za miesiąc poprzedni; w przypadku gdy dzień ten przypada w dzień wolny od pracy - do następnego dnia roboczego następującego po tym dniu – w części 79 i zgodnie z tą zasadą sporządza się sprawozdania za dany okres sprawozdawczy; dokumenty z datą wpływu po tym terminie kwalifikowane są do kolejnego okresu sprawozdawczego;
- 3) nie później niż do 25. dnia następnego miesiąca po kwartale za kwartał poprzedni w części 79 w zakresie pozabilansowych zobowiązań warunkowych z tytułu poręczeń i gwarancji Skarbu Państwa.

2. W sprawozdaniu budżetowym ujmuje się dokumenty, które wpłynęły do sekretariatu komórki organizacyjnej właściwej do spraw prowadzenia ksiąg rachunkowych dla danej części budżetowej:

- 1) za okres od stycznia do listopada zgodnie z ust. 1;
- 2) za grudzień nie później niż do dnia 10 stycznia następnego roku;
- 3) za rok nie później niż do dnia 25 stycznia następnego roku.

3. W sprawozdaniu finansowym ujmuje się dokumenty, które wpłynęły do sekretariatu komórki organizacyjnej właściwej do spraw prowadzenia ksiąg rachunkowych dla danej części budżetowej – nie później niż do końca lutego następnego roku; dowody finansowo-księgowe, które wpłyną po tym terminie i nie mają istotnego wpływu na sumę bilansową w danej części budżetowej albo w przypadku części 84 – na wynik finansowy, tj. ich wartość nie przekracza 1% sumy bilansowej w danej części budżetowej, a w przypadku części 84 – 3% bezwzględnej wartości wyniku finansowego roku poprzedniego, są ujmowane w księgach rachunkowych roku następnego.

4. W części 82 w sprawozdaniu miesięcznym Rb-28 za styczeń wykazuje się ratę części oświatowej subwencji ogólnej dla gmin, powiatów i województw przekazaną jednostkom organizacyjnym samorządu terytorialnego w grudniu roku poprzedniego na styczeń tego roku.

5. Do właściwego okresu sprawozdawczego, o którym mowa w ust. 2 i 3, mogą zostać przyjęte dokumenty finansowo-księgowe, w przypadku których nastąpiło przekroczenie terminów określonych w ust. 1–3, a których przyjęcie w tym okresie, w ocenie właściwego głównego księgowego, jest istotne dla rzetelności sporządzanych sprawozdań za dany okres.

### **VII. Zasady ewidencji finansowo-księgowej**

1. Część 19 (w zakresie pkt 1–3 i 5–12), 79 i 84 (w zakresie pkt 1) oraz część 82 (w zakresie pkt 1–4):

- 1) na kontach 130 obowiązuje zachowanie zasady czystości obrotów, co oznacza, że do błędnych zapisów, zwrotu nadpłat i korekt wprowadza się dodatkowo techniczny zapis ujemny; zapis ten można również stosować w przypadku kont zespołów 1, 2, 4, 7 i 8;
- 2) odpisy aktualizujące należności tworzy się na dzień bilansowy;
- 3) naliczone odsetki ustawowe, ustawowe za opóźnienie oraz za zwłokę od zaległości podatkowych ujmuje się w księgach rachunkowych na koncie 221, 201 lub 240 w korespondencji z kontami zespołu 7 lub 8 w momencie ich zapłaty, lecz nie później niż

pod datą ostatniego dnia kwartału. Odsetki od należności wymagalnych, ale niezapłaconych ujmuje się nie później niż pod datą ostatniego dnia kwartału, w wysokości odsetek należnych na koniec tego kwartału;

- 4) odstępuje się od naliczania i dochodzenia odsetek za zwłokę, jeżeli ich wysokość nie przekracza trzykrotności wartości opłaty pobieranej przez operatora wyznaczonego w rozumieniu ustawy z dnia 23 listopada 2012 r. – Prawo pocztowe (Dz. U. z 2022 r. poz. 896, z późn. zm.), za traktowanie przesyłki listowej jako przesyłki poleconej, o której mowa w art. 54 § 1 pkt 5 ustawy z dnia 29 sierpnia 1997 r. – Ordynacja podatkowa (Dz. U. z 2022 r. poz. 2651, z późn. zm.);
- 5) do umarzania, odraczania i rozkładania na raty należności pieniężnych mających charakter cywilnoprawny stosuje się przepisy art. 56–58 ustawy z dnia 27 sierpnia 2009 r. o finansach publicznych (Dz. U. z 2022 r. poz. 1634, z późn. zm.);
- 6) w związku z art. 142 § 6 ustawy z dnia 5 stycznia 2011 r. Kodeks wyborczy (Dz. U. z 2022 r. poz. 1277, z późn. zm.) dopuszcza się ujęcie w księgach rachunkowych MF operacji gospodarczych dotyczących regulowania zobowiązań, tj. kosztów sporządzenia opinii i raportu biegłego rewidenta za badanie sprawozdań wyborczych komitetów wyborczych partii politycznych i komitetów wyborczych wyborców na podstawie dokumentów wystawionych na Krajowe Biuro Wyborcze;
- 7) w przypadku zmiany źródła finansowania operacji gospodarczej ujętej w kosztach poprzedniego roku, dopuszcza się księgowanie korekty na koncie 800 – Fundusz jednostki;
- 8) płatności w ramach KFD są realizowane ze środków KFD, na podstawie wniosków Szefa Krajowej Administracji Skarbowej, zwanego dalej ,,Szefem KAS", przekazywanych do BGK za pośrednictwem portalu komunikacyjnego BGK-Zlecenia. Zrealizowane przez BGK płatności są traktowane na równi z zapłatą i stanowią dla MF pozostałe przychody operacyjne;
- 9) w ramach KFD dopuszcza się księgowanie faktur korygujących z wykorzystaniem storna czerwonego. Zapisu dokonuje się na tych samych kontach i po tych samych stronach co zapis korygowany ze znakiem minus. Storno czerwone powoduje anulowanie błędnego zapisu oraz usuwa jego wpływ na obroty na kontach;
- 10) środki wynikające z korekt faktur, wpłacone na rachunki bankowe BGK, są traktowane jak zwrot do wniosku Szefa KAS o płatność pierwotnej faktury i podlegają księgowaniu tak jak rozliczanie faktury korygującej z fakturą podstawową;
- 11) księgowania na kontach pozabilansowych dotyczące:
	- a) projektu planu lub planu finansowego ujmuje się pod datą zatwierdzenia projektu planu lub planu finansowego,
	- b) zmiany projektu planu lub planu finansowego ujmuje się pod datą decyzji lub datą podpisania wniosku.

2. Część 79:

- 1) odsetki i opłaty od zobowiązań finansowych, niezależnie od tego czy są wymagalne, czy do zapłaty w przyszłych okresach, ujmuje się jako zobowiązania z tytułu wydatków budżetowych i zalicza do kosztów finansowych;
- 2) odsetki i opłaty od należności finansowych należne do zapłaty w danym roku budżetowym zalicza się do przychodów finansowych, a odsetki i opłaty od należności finansowych płatne w latach przyszłych zalicza się do rozliczeń międzyokresowych przychodów;
- 3) zobowiązania i należności z tytułu odsetek i opłat nalicza się zgodnie z warunkami umów kredytowych/pożyczek, emisji skarbowych papierów wartościowych oraz z innymi właściwymi umowami i ujmuje się w księgach nie później niż na koniec bieżącego miesiąca;
- 4) odpisy z tytułu dyskonta i premii otrzymanej zalicza się odpowiednio do kosztów lub przychodów finansowych danego okresu sprawozdawczego, proporcjonalnie do terminu zapadalności skarbowego papieru wartościowego;
- 5) opłaty za przedterminowy wykup skarbowych papierów wartościowych pomniejszają w pierwszej kolejności zobowiązania z tytułu należnych odsetek, a następnie zobowiązania z tytułu kapitału danej serii skarbowych papierów wartościowych;
- 6) wypłaty z tytułu skapitalizowanych odsetek od skarbowych papierów wartościowych realizowane są z wydatków na rachunku bieżącym;
- 7) poręczenia i gwarancje Skarbu Państwa na rzecz podmiotów krajowych i zagranicznych, w tym międzynarodowych organizacji finansowych, ujmuje się w wartości nominalnej w walucie przedmiotu poręczenia/gwarancji, z zachowaniem następujących zasad:
	- a) wartość niewymagalnych zobowiązań z tytułu poręczeń i gwarancji wycenia się według ich wartości nominalnej i ujmuje się w ewidencji pozabilansowej,
	- b) wartość nominalna niewymagalnych (potencjalnych) zobowiązań z tytułu poręczeń i gwarancji oznacza oszacowaną kwotę, którą Skarb Państwa (poręczyciel/gwarant) byłby zobowiązany zapłacić do końca okresu obowiązywania poręczenia/gwarancji,

przy założeniu pełnego wykorzystania środków z poręczonego/gwarantowanego zobowiązania, gdyby dłużnik, za którego udzielono poręczenia/gwarancji, nie dokonał spłaty zobowiązania samodzielnie z tytułu świadczenia głównego (wartości nominalnej zobowiązania), jak i świadczeń ubocznych, jeżeli zostały objęte poręczeniem lub gwarancją,

- c) do wyliczenia wartości nominalnej niewymagalnych (potencjalnych) zobowiązań objętych poręczeniem lub gwarancją, podlegających oprocentowaniu według zmiennych stóp procentowych, przyjmuje się stopę procentową opublikowaną w ostatnim dniu operacji danego okresu sprawozdawczego,
- d) kwotę niewymagalnych zobowiązań z tytułu poręczeń i gwarancji ujmuje się oddzielnie dla każdej umowy objętej poręczeniem lub gwarancją, z uwzględnieniem podmiotów poręczenia/gwarancji,
- e) podstawą do powstania wymagalnych zobowiązań z tytułu poręczeń i gwarancji jest wezwanie do zapłaty otrzymane przez Skarb Państwa, w trybie i na zasadach określonych w umowie poręczenia/gwarancji, albo otrzymanie od kredytobiorcy informacji o niemożności uregulowania przez niego zobowiązań w terminie ich wymagalności, do czego jest zobowiązany w umowie o udzielenie poręczenia/gwarancji,
- f) w chwili wykonania umowy poręczenia/gwarancji w ewidencji bilansowej ujmuje się, jako należność główną Skarbu Państwa, pełną kwotę opłaconych przez budżet państwa wymagalnych zobowiązań z tytułu poręczeń i gwarancji, w podziale na dłużników oraz z wyodrębnieniem każdej umowy o udzieleniu poręczenia/gwarancji; wartość nominalna wymagalnych zobowiązań z tytułu poręczenia lub gwarancji oznacza kwotę świadczenia poręczyciela (gwaranta) należną do zapłaty, obejmującą również świadczenia uboczne,
- g) wartość należności głównej stanowi kwotę opłaconą przez budżet państwa wymagalnych zobowiązań z tytułu poręczeń i gwarancji Skarbu Państwa,
- h) decyzję o dokonaniu odpisu aktualizującego wartość należności głównej oraz odsetek i opłat należnych z tytułu poręczeń i gwarancji oraz o ich zmniejszeniu w związku z umorzeniem, zmianą sytuacji finansowej dłużnika lub z odpisaniem należności nieściągalnych podejmuje właściwa komórka organizacyjna;
- 8) ewidencja księgowa zobowiązań finansowych z tytułu operacji instrumentami pochodnymi prowadzona jest według następujących zasad:
- a) wymianę kapitału swapu walutowego (wartość początkową i końcową) ujmuje się w ewidencji księgowej na koncie rozliczeń z tytułu operacji instrumentami pochodnymi,
- b) kwotę płatności początkowej z tytułu transakcji swap, realizowaną z rachunku wydatków, księguje się na koncie rozliczeń międzyokresowych kosztów z tytułu transakcji swap i zalicza się odpowiednio w koszty finansowe proporcjonalnie do upływu czasu utrzymywania danego instrumentu pochodnego,
- c) kwotę początkową otrzymaną z tytułu transakcji swap księguje się na koncie rozliczeń międzyokresowych przychodów z tytułu transakcji swap i zalicza się odpowiednio w przychody finansowe proporcjonalnie do upływu czasu utrzymywania danego instrumentu pochodnego,
- d) odsetki do otrzymania i do zapłaty od instrumentów pochodnych księguje się w przychody lub koszty finansowe w korespondencji z kontem rozliczeń z tytułu operacji instrumentami pochodnymi,
- e) odstępuje się od naliczania odsetek za opóźnienie od kwot niezapłaconych i dochodzenia tych kwot, które wraz z odsetkami nie przekraczają 100 zł,
- f) wpływy z tytułu odsetek otrzymanych w danym roku budżetowym są przekazywane na pomniejszenie wydatków na rachunku bieżącym (subkonto wydatków),
- g) premie wypłacone lub otrzymane księguje się na koncie rozliczeń z tytułu operacji instrumentami pochodnymi i zalicza się odpowiednio w koszty finansowe/przychody finansowe równolegle do upływu czasu utrzymywania danego instrumentu pochodnego,
- h) instrumenty pochodne wycenia się w wartości godziwej, nie później niż na koniec okresu sprawozdawczego i na dzień rozliczenia transakcji,
- i) zyski lub straty z wyceny wartości godziwej księguje się na konto przychodów lub kosztów finansowych okresu sprawozdawczego,
- j) pochodne instrumenty finansowe o symetrycznym profilu ryzyka wyceniane są za pomocą metody DCF (discounted cash flow), tj. zdyskontowanych przepływów pieniężnych;
- 9) wartość należności finansowych z tytułu: poręczeń i gwarancji, odsetek od kredytów udzielonych, udostępnionych oraz przejętych przez Skarb Państwa od podmiotów krajowych, odsetek od udzielonych pożyczek w związku z brakiem ich spłaty przez dłużnika aktualizowana jest w drodze odpisu, nie później niż na dzień bilansowy, przy

czym o dokonaniu odpisu aktualizującego oraz o jego zmniejszeniu w związku z umorzeniem, zmianą sytuacji finansowej dłużnika lub z odpisaniem należności nieściągalnych podejmuje właściwa komórka organizacyjna;

- 10) zaangażowanie wydatków budżetowych ujmuje się w księgach z zachowaniem następujących zasad:
	- a) zaangażowanie z tytułu wydatków do poniesienia w walutach obcych ujmuje się w księgach w walucie obcej lub polskiej; do przeliczenia stosuje się kurs średni NBP ogłoszony w ostatnim dniu sprawozdawczym,
	- b) zaangażowanie z tytułu instrumentów pochodnych ujmuje się w paragrafie klasyfikacji budżetowej zobowiązania, którego ten instrument dotyczy; otrzymane środki z tytułu tych transakcji pomniejszają wartość zaangażowania z tytułu wydatków budżetowych danego tytułu,
	- c) można stosować rachunkowość zabezpieczeń, uwzględniając przy wycenie zabezpieczanych aktywów lub zobowiązań wartości nabytych dla ich zabezpieczenia instrumentów finansowych lub zmiany ich wartości.
	- 3. Część 84:
- 1) ewidencja finansowo-księgowa jest prowadzona dla obsługi wpłaty składki Rzeczypospolitej Polskiej (RP) do budżetu ogólnego UE, zwanej dalej ,,składką członkowską", wraz z odsetkami i karami za nieterminowe lub nieprawidłowo naliczone płatności z jej tytułu;
- 2) rozliczenia płatności składki członkowskiej za lata poprzednie ujmowane są w księgach rachunkowych jako operacje bieżącego roku;
- 3) dodatkowe (niestandardowe) pisma z KE informujące o konieczności zapłaty składki do budżetu UE ujmowane są jako zobowiązania warunkowe z tytułu nieuznanych roszczeń do czasu potwierdzenia przez polską administrację konieczności ich zapłaty;
- 4) wpisy na konta pozabilansowe dotyczące:
	- a) zaangażowania są dokonywane przy ewidencji rozrachunków i kosztów,
	- b) planu finansowego ujmuje się w ewidencji księgowej pod datą uchwalenia planu lub zmiany planu finansowego,
	- c) wykonania wydatków są dokonywane w momencie księgowania zapłaty;
- 5) szczegółowe uregulowania dotyczące rodzajów i sposobów ujmowania w księgach rachunkowych oraz rozliczania poszczególnych elementów polskiej składki członkowskiej do budżetu UE, a także opis organizacji i obiegu dokumentów

stanowiących podstawę do wpłaty składki do budżetu UE zawarte zostały w dokumencie pt. "Procedury postępowania przy realizacji płatności z tytułu środków własnych", dostępnym w komórce organizacyjnej właściwej w zakresie systemu środków własnych UE.

### **VIII. Wykaz przyjętych uproszczeń**

1. Na podstawie art. 4 ust. 4 ustawy przyjmuje się następujące uproszczenia, które nie wywierają istotnie ujemnego wpływu na rzetelny i jasny obraz sytuacji finansowej jednostki oraz na wynik finansowy:

- 1) zgodnie z zasadą współmierności, dopuszcza się księgowanie bezpośrednio w koszty bieżącego okresu wydatków stanowiących koszty przyszłych okresów, w przypadkach gdy są to koszty ponoszone w każdym roku obrotowym w porównywalnej wysokości;
- 2) ze względu na powtarzalność i porównywalność kwot, operacje z tytułu tradycyjnych środków własnych ujmuje się w miesiącu opracowania informacji w tym zakresie przez komórkę organizacyjną właściwą do opracowania sprawozdań z rachunku "A" i rachunku odrębnego środków własnych;
- 3) dochody budżetowe nieprzypisane, na które nie wystawia się rachunku, noty, przekazu płatniczego, decyzji, a ich wysokość wynika z aktów prawnych lub umów, podlegają ewidencji na stronie Wn konta 130 i na stronie Ma konta 720 lub konta 750 lub 760 w momencie wpływu środków pieniężnych na rachunek bankowy MF;
- 4) koszty wynikające z faktur, na których nie ma daty operacji gospodarczej, obejmujących okres na przełomie miesięcy i lat, np. fakturę za energię elektryczną za okres od 10 sierpnia do 8 września ujmuje się w ciężar ostatniego miesiąca, którego faktura dotyczy, niezależnie od daty jej wystawienia (grudzień bieżącego roku, styczeń roku następnego);
- 5) koszty wynikające z faktur, na których nie ma daty operacji gospodarczej i w których występuje rozliczenie, np. za okres od 1 do 31 października oraz abonament za okres od 1 do 30 listopada, ujmuje się w ciężar miesiąca, którego dotyczy abonament;
- 6) koszty ubezpieczenia pojazdów ujmuje się w księgach rachunkowych na podstawie pisma z komórki merytorycznej;
- 7) koszty składek wynikających z członkostwa w organizacjach międzynarodowych oraz obsługi gwarancji udzielanych przez BGK w ramach portfelowej linii gwarancyjnej *de minimis* ujmuje się w ciężar roku, którego wydatki te dotyczą, niezależnie od daty wystawienia faktury/noty, sporządzenia pisma, tj. dokument wystawiony z datą grudnia

roku bieżącego, obejmujący wydatek roku następnego, ujmowany jest w ciężar roku nastepnego;

- 8) opłaty i prowizje bankowe księguje się w koszty w oparciu o dane z wyciągu bankowego a w przypadku opłat pocztowych – w oparciu o raport kasowy;
- 9) wydatki związane z podróżami służbowymi poza granicami kraju, których źródłem finansowania jest budżet środków europejskich i budżet państwa, są finansowane w następujący sposób:
	- a) bilety za przejazd w części dotyczącej finansowania z budżetu środków europejskich (finansowanie UE) – bezpośrednio z budżetu środków europejskich, natomiast w części dotyczącej współfinansowania krajowego – z budżetu państwa,
	- b) diety i inne należności przysługujące pracownikowi, wypłacane zaliczkowo w gotówce i przelewem na konto osobiste – finansowane są w całości z budżetu państwa z paragrafu z czwartą cyfrą "0", a następnie po zatwierdzeniu rozliczenia podróży służbowej w części dotyczącej finansowania UE, refundowane są z budżetu środków europejskich, a w części dotyczącej współfinansowania krajowego – przeksięgowywane z paragrafu z czwartą cyfrą "0" na paragraf z czwartą cyfrą "9";
- 10) zaliczki w ramach programów/projektów związane z podróżami służbowymi krajowymi, których źródłem finansowania jest budżet środków europejskich i budżet państwa, są wypłacane w gotówce i przelewem na konto osobiste, finansowane w całości z budżetu państwa z paragrafu z czwartą cyfrą "0", a następnie po zatwierdzeniu rozliczenia podróży służbowej w części dotyczącej finansowania UE, przelewane są z budżetu środków europejskich, a w części dotyczącej współfinansowania krajowego – przeksięgowywane z paragrafu z czwartą cyfrą " $0$ " na paragraf z czwartą cyfrą " $9$ ";
- 11) w magazynie broni stosuje się uproszczoną procedurę ewidencji zapasów amunicji polegającą na pominięciu informatycznego systemu "Magazyn" oraz wykorzystywaniu prowadzonych rejestrów i dokumentacji jako dowodów ruchu materiałowego (magazyn przyjmie, magazyn wyda). Komórki organizacyjne właściwe do spraw zabezpieczenia i ochrony przez Wewnętrzną Służbę Ochrony MF (WSO MF), administrowania i gospodarowania mieniem operacyjnym wykorzystywanym do wykonywania czynności operacyjno-rozpoznawczych, na podstawie dokonanych wpisów w "Książce stanu uzbrojenia" i "Karcie rozchodu amunicji", przekazują informację wg stanu na koniec danego miesiąca do komórki organizacyjnej właściwej do obsługi finansowo-księgowej o przyjęciu bądź wydaniu amunicji z magazynu broni, celem ujęcia zdarzeń

gospodarczych w księgach rachunkowych; informację przekazuje się w piśmie zawierającym formułę:

"stan początkowy zapasów amunicji w magazynie broni na dzień .... wartość .... zł, przyjęto amunicję szt. …. cena jedn. …. zł wartość ogółem …. zł na podstawie …. wydano amunicję szt. …. cena jedn. …. zł wartość ogółem …. zł na podstawie …., stan końcowy zapasów amunicji w magazynie broni na dzień …. wartość …. zł",

 podpisanym przez pracownika właściwej komórki organizacyjnej do spraw zabezpieczenia WSO MF/do wykonywania czynności operacyjno-rozpoznawczych, odpowiedzialnego za prowadzenie magazynu broni, oraz dyrektora danej komórki organizacyjnej lub jego zastępcę;

- 12) dokumentowanie zdarzeń gospodarczych w zakresie zadań związanych z rozpoznawaniem, wykrywaniem i zwalczaniem przestępstw oraz zadań, o których mowa w art. 12 ust. 1 pkt 1–5 ustawy z dnia 1 marca 2018 r. o przeciwdziałaniu praniu pieniędzy oraz finansowaniu terroryzmu (Dz. U. z 2022 r. poz. 593, z późn. zm.), w ramach planu wydatków MF – część 19 odbywa się w sposób uproszczony, tj. na podstawie polecenia wykonania dyspozycji, wystawionego przez pracownika właściwej komórki organizacyjnej do zadań związanych z rozpoznawaniem, wykrywaniem i zwalczaniem przestępstw oraz przeciwdziałaniem praniu pieniędzy oraz finansowaniu terroryzmu w oparciu o uprzednio sprawdzone pod względem merytorycznym i formalnorachunkowym faktury bądź równoważne im dowody. Po sprawdzeniu i zaakceptowaniu przez dyrektora lub zastępcę dyrektora tej komórki organizacyjnej, polecenie wykonania dyspozycji jest przekazywane do komórki organizacyjnej właściwej do obsługi finansowo-księgowej w celu realizacji dyspozycji, na 3 dni robocze przed upływem ostatniego dnia terminu płatności lub, w szczególnie uzasadnionych przypadkach, w terminie krótszym. Za datę dowodu przyjmuje się datę wystawienia, natomiast za datę operacji gospodarczej uznaje się datę akceptacji pod względem merytorycznym przez dyrektora lub zastępcę dyrektora tej komórki organizacyjnej;
- 13) fakturę wyrażoną w walucie obcej, która wpłynęła do komórki organizacyjnej właściwej do spraw obsługi finansowo-księgowej MF i została zapłacona w tym samym okresie sprawozdawczym, ujmuje się w koszty i zobowiązania w PLN według kursu z dnia zapłaty;
- 14) fakturę/notę dotyczącą płatności składek do umów/organizacji międzynarodowych wyrażoną w walucie obcej, której dyspozycja zapłaty wskazuje płatność w dwóch

transzach: pierwszą transzę ujmuje się w koszty i zobowiązania w PLN według kursu z dnia zapłaty, drugą transzę zobowiązania ujmuje się w PLN według kursu średniego z dnia poprzedzającego dzień wystawienia dokumentu;

- 15) dyspozycję zapłaty zobowiązań z tytułu składek do umów/organizacji międzynarodowych ujmuje się w kwocie zobowiązania na dany rok pomniejszonej o ewentualne nadwyżki z lat ubiegłych; wycena dokonywana jest zgodnie z ust. 1 pkt 14;
- 16) technika komputerowego dokumentowania zapisów księgowych stosowana przez dysponenta III stopnia części 19, dysponenta części 19, części 79 i części 84 dopuszcza zaniechanie zamieszczania na dowodach dekretu księgowego. W szczególności w przypadku:
	- a) części 19 system finansowo-księgowy pozwala na uzyskanie informacji o sposobie ewidencji dowodu na kontach księgi głównej i kontach ksiąg pomocniczych zgodnie z zasadą podwójnego zapisu; sposób dokonywania zapisów w poszczególnych rejestrach umożliwia jednoznaczne powiązanie ze sprawdzonymi i zatwierdzonymi dowodami księgowymi; program pozwala na wydruk dekretu, który jest dołączany do dokumentów; wydruk ten zawiera także informację o okresie, w którym dany dokument ma być zaksięgowany; dla kolejnych dowodów księgowych w ramach danego rejestru można stosować zbiorcze wydruki dekretów,
	- b) części 79, gdy operacje księgowe są zapisywane w systemach finansowoksięgowych w formie dokumentów, które wskazują miesiąc i sposób ujęcia dowodu księgowego w księgach rachunkowych (dekretacja) oraz każdorazowo umożliwiają ich powiązanie z dowodem księgowym,
	- c) części 84 operacje księgowe są zapisywane w systemie finansowo-księgowym w formie dokumentów polecenia księgowania - PK, które zawierają informacje o okresie i sposobie ewidencji dokumentacji źródłowej (dekretacja);
- 17) dla części 79 ewidencja na kontach analitycznych operacji z tytułu obciążeń rachunków pomocniczych prowadzonych w BGK i dotyczących konsolidacji środków publicznych, prowadzona jest w kwotach zbiorczych, będących sumą przelewów zrealizowanych każdego dnia;
- 18) dla części 19 i 82 ewidencję zdarzeń gospodarczych można prowadzić z pominięciem zespołu 5 – "Koszty według typów działalności i ich rozliczenie" oraz zespołu 6 – ,,Produkty";

19) w magazynach A2 i A4 oraz w magazynie w Warszawie przy ul. Kąty Grodziskie 16b i w magazynie w Białymstoku przy ul. Elewatorskiej 29, nadzorowanych przez komórkę organizacyjną właściwą w sprawie poboru opłat drogowych, stosuje się uproszczoną metodę ewidencji materiałów i towarów pozwalającą odpisywać ich wartość bezpośrednio w koszty na dzień ich zakupu; stosując uproszczoną metodę ewidencji aktywów obrotowych należy ustalać stan magazynów części zapasowych i dokonywać ich wyceny oraz korekty kosztów o wartość tego stanu nie później niż na dzień bilansowy; za stan magazynów części zapasowych A2 i A4 odpowiadają pracownicy komórki organizacyjnej właściwej w sprawie poboru opłat drogowych. Funkcjonowanie magazynu w Warszawie przy ul. Kąty Grodziskie 16b polega na przechowywaniu materiałów marketingowych i informacyjnych przeznaczonych dla użytkowników Systemu Poboru Opłat Elektronicznych (SPOE KAS). W magazynie jest czasowo przechowywany m.in. sprzęt komputerowy, który oczekuje na przekazanie go do wykorzystania innym podmiotom lub do utylizacji oraz urządzenia pokładowe wykorzystywane w systemie via TOLL przeznaczone do utylizacji.

# **B. METODY WYCENY AKTYWÓW I PASYWÓW ORAZ USTALANIE WYNIKU FINANSOWEGO**

#### **I. Wycena aktywów i pasywów**

1. Aktywa i pasywa w MF na koniec roku obrotowego wycenia się według zasad określonych w ustawie oraz przepisach wydanych na podstawie ustawy z dnia 27 sierpnia 2009 r. o finansach publicznych, z uwzględnieniem następujących zasad:

- 1) środki trwałe w budowie (inwestycje) w wysokości ogółu kosztów poniesionych na ich budowę, montaż, przystosowanie, ulepszenie środka trwałego;
- 2) środki trwałe w przypadku nabycia według cen nabycia, a w przypadku wytworzenia – według kosztów wytworzenia lub wartości po aktualizacji wyceny, pomniejszonych o odpisy umorzeniowe; koszty pośrednie związane z zakupem lub wytworzeniem środka trwałego rozlicza się proporcjonalnie w stosunku do ogółu poniesionych kosztów bezpośrednich; jeżeli po zakończeniu realizacji etapu inwestycji, nie ma możliwości proporcjonalnego przypisania kosztów pośrednich do ogółu poniesionych kosztów bezpośrednich, koszty pośrednie rozlicza się na koniec realizacji inwestycji (w ostatnim etapie realizacji inwestycji);
- 3) środki trwałe, wartości niematerialne i prawne, towary, materiały otrzymane od innych jednostek nieodpłatnie lub w formie darowizny – według wartości rynkowej na dzień nabycia lub wartości określonej na podstawie decyzji właściwego organu; wartość rynkowa określana jest na podstawie przeciętnych cen stosowanych w obrocie rzeczami tego samego rodzaju, z uwzględnieniem ich stanu i stopnia zużycia (tzw. wartość godziwa); w przypadku braku możliwości ustalenia wartości godziwej, wartość składnika majątku ustala się według wyceny rzeczoznawcy;
- 4) ujawnione środki trwałe, wartości niematerialne i prawne według cen nabycia lub kosztów wytworzenia, a gdy nie jest to możliwe, według wartości godziwej z dnia ujawnienia; w przypadku braku możliwości ustalenia wartości godziwej, wartość składnika majątku ustala się według wyceny rzeczoznawcy;
- 5) rzeczowe składniki majątku obrotowego według cen nabycia lub kosztu wytworzenia;
- 6) do bilansu wartość środków trwałych/wartości niematerialnych i prawnych, przyjmowana jest w wysokości netto, tj. po pomniejszeniu ich wartości księgowej brutto o wartość umorzenia obliczonego za cały okres od początku użytkowania środka trwałego/wartości niematerialnej i prawnej;
- 7) krajowe środki pieniężne (złote polskie) wycenia się i ujmuje w księgach rachunkowych w wartości nominalnej;
- 8) środki pieniężne w walutach obcych wycenia się po obowiązującym na ten dzień średnim kursie ustalonym dla danej waluty przez NBP; jeżeli na dzień bilansowy średni kurs walut obcych ustalony przez NBP różni się od kursu przyjętego do ustalenia zaewidencjonowanych wartości środków pieniężnych, przed sporządzeniem bilansu wartość środków pieniężnych wyrażonych w walutach obcych aktualizuje się, przyjmując średni kurs walut ustalony przez NBP na dzień bilansowy, a powstałe z tego tytułu różnice kursowe wyrażone w złotych zalicza się do przychodów lub kosztów operacji finansowych;
- 9) należności i zobowiązania w kwocie wymagającej zapłaty, z zastrzeżeniem pkt 10;
- 10) należności i zobowiązania w walutach obcych wprowadza się do ksiąg rachunkowych po ich przeliczeniu według kursu średniego ogłoszonego dla danej waluty przez NBP z dnia poprzedzającego dzień ich powstania, który pokrywa się najczęściej z dniem poprzedzającym wystawienie faktury sprzedaży lub zakupu; jeżeli na dzień bilansowy rozrachunki te nie zostały uregulowane, przelicza się je po obowiązującym na ten dzień średnim kursie ogłoszonym dla danej waluty przez NBP. Zasadę tę stosuje się także

w przypadku pozostałych operacji dokonywanych na rachunkach prowadzonych w walutach obcych;

- 11) udziały w innych jednostkach oraz inne niż wymienione w art. 28 ust. 1 pkt 1a ustawy inwestycje zaliczone do aktywów trwałych – według ceny nabycia pomniejszonej o odpisy z tytułu trwałej utraty wartości lub według wartości godziwej albo skorygowanej ceny nabycia – jeżeli dla danego składnika aktywów został określony termin wymagalności; wartość w cenie nabycia można przeszacować do wartości w cenie rynkowej, a różnicę z przeszacowania rozliczyć zgodnie z art. 35 ust. 4 ustawy;
- 12) skarbowe papiery wartościowe (SPW) przekazane nieodpłatnie Funduszowi Reprywatyzacji:
	- a) do ksiąg rachunkowych Funduszu Reprywatyzacji przyjmuje się nieodpłatnie przekazane SPW w wartości rynkowej, na dzień przyjęcia,
	- b) SPW przekazane nieodpłatnie Funduszowi Reprywatyzacji wycenia się w wartości rynkowej, nie później niż na koniec roku obrotowego,
	- c) różnice z wyceny wartości rynkowej SPW zalicza się do przychodów lub kosztów Funduszu Reprywatyzacji,
	- d) odsetki od SPW ujmuje się w księgach rachunkowych w momencie ich wpływu na rachunek Funduszu Reprywatyzacji.

2. Środki trwałe o wartości początkowej przekraczającej 10 000 zł i okresie użytkowania dłuższym niż 1 rok finansuje się ze środków pieniężnych przewidzianych na finansowanie inwestycji i ewidencjonuje na koncie 011, w wartości początkowej określonej według ceny nabycia lub kosztu wytworzenia.

3. Jeżeli środki trwałe uległy ulepszeniu, wartość księgową brutto tych środków powiększa się o sumę wydatków na ich ulepszenie, w tym także o wydatki na nabycie części składowych lub peryferyjnych. Środek trwały uważa się za ulepszony, gdy suma wydatków poniesionych na przebudowę, rozbudowę, rekonstrukcję, adaptację lub modernizację w danym roku obrotowym przekracza 10 000 zł brutto i wydatki te powodują wzrost wartości użytkowej ulepszonego środka trwałego w stosunku do jego wartości z dnia przyjęcia do używania.

4. Środki trwałe o wartości początkowej przekraczającej 10 000 zł zakupione, wytworzone lub otrzymane nieodpłatnie są umarzane stopniowo według metody liniowej, począwszy od miesiąca następującego po miesiącu, w którym przyjęto je do ewidencji według stawek określonych w załączniku do ustawy z dnia 15 lutego 1992 r. o podatku dochodowym od osób prawnych (Dz. U. z 2022 r. poz. 2587, z późn. zm.).

5. Odpisów umorzeniowych od ujawnionych środków trwałych dokonuje się począwszy od miesiąca następnego po miesiącu, w którym składniki te zostały wprowadzone do ewidencji.

6. Odpisów umorzeniowych od środków trwałych dokonuje się do końca tego miesiąca, w którym następuje zrównanie sumy odpisów umorzeniowych z ich wartością księgową brutto, lub w którym zostały wystawione dowody księgowe PT – na nieodpłatnie przekazane/przekazane w formie darowizny środki trwałe, dowody księgowe LZ – na zlikwidowane środki trwałe, stwierdzony ich niedobór lub powstałą szkodę materialną w środkach trwałych bądź dowody księgowe LS – na sprzedane środki trwałe.

7. W przypadku konieczności zmiany rodzaju Klasyfikacji Środków Trwałych (KŚT) i stawki amortyzacyjnej w trakcie użytkowania składnika majątku, pracownik komórki merytorycznej, udostępnia w postaci elektronicznej dokumentację będącą podstawą dokonania zmian w ewidencji majątkowej MF do wydziału komórki organizacyjnej właściwej w sprawach prowadzenia ewidencji mienia.

8. Naliczone miesięczne odpisy umorzeniowe środków trwałych ujmuje się w księgach rachunkowych na koniec każdego miesiąca roku obrotowego, na koncie 071.

9. Dotychczasowe odpisy umorzeniowe od środków trwałych i pozostałych środków trwałych otrzymanych nieodpłatnie, ujmuje się w księgach rachunkowych w miesiącu przyjęcia do ewidencji, natomiast naliczone odpisy umorzeniowe od środków trwałych przekazanych nieodpłatnie/przekazanych w formie darowizny, zlikwidowanych lub sprzedanych wyksięgowuje się w miesiącu przekazania, zlikwidowania bądź sprzedaży.

10. Nie umarza się gruntów oraz dóbr kultury, w tym zabytków (obrazów, dzieł sztuki, rzeźb, grafik, rycin itp. – ewidencjonowanych na koncie 016) stanowiących rzeczy ruchome, będące dziełem człowieka, stanowiące świadectwo minionej epoki bądź zdarzenia oraz dobra kultury współczesnej będące dorobkiem współcześnie żyjących pokoleń, których zachowanie leży w interesie społecznym ze względu na posiadaną wartość historyczną, artystyczną lub naukową.

11. Meble i dywany, bez względu na wartość początkową, oraz pozostałe środki trwałe o wartości początkowej nieprzekraczającej 10 000 zł finansuje się ze środków na wydatki bieżące oraz umarza się jednorazowo w 100% w miesiącu przyjęcia do ewidencji. Wymienione składniki majątkowe ewidencjonuje się na koncie 013 w wartości początkowej określonej według ceny nabycia lub kosztu wytworzenia, a umorzenie na koncie 072, z wyjątkiem:

1) mebli, dywanów oraz pozostałych składników majątkowych stanowiących pierwsze wyposażenie obiektów budowlanych, które bez względu na ich wartość początkową finansuje się ze środków inwestycyjnych; w przypadku gdy ich wartość początkowa przekracza 10 000 zł – umarzane są zgodnie z zasadami określonymi w ust. 4 oraz ewidencjonowane na koncie 011, a umorzenie na koncie 071, natomiast gdy ich wartość początkowa nie przekracza 10 000 zł – ewidencjonowane są na koncie 013, a umorzenie na koncie 072;

2) zegarów, luster, wentylatorów biurkowych i stojących, kalkulatorów, specjalistycznych zszywaczy i dziurkaczy do dokumentów, lamp oświetleniowych, map, czajników, tablic korkowych, które bez względu na wartość nie są ujmowane na koncie 013, tylko ujmowane są na koncie 967.

12. Pozostałe środki trwałe o wartości początkowej nieprzekraczającej 1 000 zł podlegają wyłącznie ewidencji pozabilansowej (nie ujmuje się ich na koncie 013, tylko ujmowane są na koncie 967), z wyjątkiem pierwszego wyposażenia, o którym mowa w ust. 11 pkt 1.

13. Torby służbowe, walizki bagażowe, nesesery, teczki na dokumenty (z wyjątkiem specjalistycznego przeznaczenia), zastawa stołowa (sztućce, szklanki, talerze, tace, termosy, itp.), parasole, flagi, godła, wydrukowane zdjęcia/grafiki – bez względu na wartość początkową – przyjmowane są na stan magazynu materiałów biurowych.

14. Sprzęt przeciwpożarowy (gaśnice, węże, koce przeciwpożarowe itp.), apteczki, materiał tkaninowy, firany, zasłony, żaluzje, rolety, verticale, wykładziny, chodniki, odzież (robocza, specjalistyczna, togi itp.), kosze, maty, materace, pościel, koce, kołdry, poduszki, obrusy, serwety, choinki, kanistry, materiały eksploatacyjne i narzędzia z przeznaczeniem dla służb technicznych – bez względu na ich wartość początkową – są przyjmowane na stan magazynu technicznego, z wyjątkiem pierwszego wyposażenia, o którym mowa w ust. 11 pkt 1.

15. Zbiory biblioteczne to dokumenty zawierające utrwalony wyraz myśli ludzkiej, przeznaczone do rozpowszechniania, niezależnie od nośnika fizycznego i sposobu zapisu treści, a zwłaszcza dokumenty graficzne dźwiękowe, wizualne, audiowizualne i elektroniczne.

16. Zbiory biblioteczne finansuje się ze środków na wydatki bieżące oraz ze środków Zakładowego Funduszu Świadczeń Socjalnych (ZFŚS) i ewidencjonuje na koncie 014 według rzeczywistych cen zakupu brutto. Są one w 100% umarzane w miesiącu wprowadzenia do ewidencji księgowej. Umorzenie ewidencjonuje się na koncie 072.

17. W ewidencji nie ujmuje się materiałów wykorzystywanych na bieżąco, a w szczególności egzemplarzy wydawnictw ciągłych, głównie dzienników i magazynów,

wydawnictw reklamowych, dzienników urzędowych, katalogów, prospektów oraz instrukcji obsługi.

18. Uzgodnienie stanu biblioteki z księgami rachunkowymi odbywa się raz na kwartał. Pracownik biblioteki sporządza zestawienia wartości zbiorów i podpisane (podpis wraz z imienną pieczęcią) oraz zaakceptowane przez przełożonego przekazuje do komórki organizacyjnej właściwej do spraw obsługi finansowo-księgowej celem potwierdzenia zgodności stanu zbiorów bibliotecznych z ewidencją księgową.

19. Wartości niematerialne i prawne stanowią nabyte autorskie prawa majątkowe i prawa pokrewne oraz udzielone licencje (sublicencje) do programów/systemów komputerowych i opracowań, filmów, animacji, programów/spotów radiowych i telewizyjnych, znaków graficznych itp., nadające się do gospodarczego wykorzystania, przeznaczone na potrzeby MF, o przewidywanym okresie ekonomicznej użyteczności powyżej 1 roku. Ich wartość początkową stanowi cena nabycia lub koszt wytworzenia, łącznie z kosztami instalacji, uruchomienia programów/systemów komputerowych. Do wartości niematerialnych i prawnych zalicza się również koszty zakończonych prac rozwojowych.

20. Wartości niematerialne i prawne o wartości początkowej przekraczającej 10 000 zł i okresie użytkowania dłuższym niż 1 rok finansuje się ze środków pieniężnych przewidzianych na finansowanie inwestycji i ewidencjonuje na koncie 020 w wartości początkowej.

21. Wartości niematerialne i prawne, o których mowa w ust. 20, umarza się stopniowo metodą liniową, począwszy od miesiąca następnego po miesiącu, w którym zostały przyjęte do ewidencji, według zasad określonych w ustawie z dnia 15 lutego 1992 r. o podatku dochodowym od osób prawnych, przy czym ustala się, że okres dokonywania odpisów amortyzacyjnych wynosi:

- 1) od licencji (sublicencji) na programy komputerowe/systemy komputerowe oraz od praw autorskich – 24 miesiące;
- 2) od licencji na wyświetlanie filmów oraz na emisję programów radiowych i telewizyjnych – 24 miesiące;
- 3) od pozostałych wartości niematerialnych i prawnych 60 miesięcy.

22. Naliczone odpisy umorzeniowe od wartości niematerialnych i prawnych, o których mowa w ust. 20 i 21, ujmuje się w księgach rachunkowych na koniec każdego miesiąca roku obrotowego. Umorzenie ewidencjonuje się na koncie 071.

23. Pozostałe wartości niematerialne i prawne o wartości początkowej nieprzekraczającej 10 000 zł i okresie użytkowania dłuższym niż 1 rok finansuje się ze środków na wydatki bieżące i ewidencjonuje się na koncie 021. Wyjątek stanowią zakupione wartości niematerialne i prawne, będące pierwszym wyposażeniem obiektów budowlanych, które bez względu na ich wartość początkową finansuje się ze środków inwestycyjnych – ewidencjonuje się i umarza odpowiednio według zasad określonych dla środków trwałych i pozostałych środków trwałych, w zależności od ich wartości początkowej.

24. Wartości niematerialne i prawne, o których mowa w ust. 23, umarza się jednorazowo w 100% w miesiącu przyjęcia do ewidencji. Umorzenie ewidencjonuje się na koncie 072.

25. Dotychczasowe odpisy umorzeniowe od wartości niematerialnych i prawnych, otrzymanych nieodpłatnie, ujmuje się w księgach rachunkowych w miesiącu przyjęcia do ewidencji, a wyksięgowuje w miesiącu nieodpłatnego przekazania/przekazania w formie darowizny bądź likwidacji.

26. Odpisów umorzeniowych od wartości niematerialnych i prawnych dokonuje się do końca tego miesiąca, w którym następuje zrównanie sumy odpisów umorzeniowych z wartością księgową brutto, lub w którym zostały wystawione dowody księgowe PT – na nieodpłatnie przekazane/przekazane w formie darowizny wartości niematerialne i prawne, dowody księgowe LZ – na zlikwidowane wartości niematerialne i prawne lub gdy stwierdzono ich niedobór, bądź dowody księgowe LS – na sprzedane wartości niematerialne i prawne.

27. Wartości niematerialne i prawne o wartości początkowej nieprzekraczającej kwoty 1 000 zł, podlegają wyłącznie ewidencji pozabilansowej i nie ujmuje się ich na koncie 021, tylko ujmowane są na koncie 967.

28. Modyfikację/aktualizację wartości niematerialnych i prawnych (m.in. oprogramowania/systemu komputerowego, animacji, spotów) w ramach wcześniej udzielonej licencji/nabytego prawa autorskiego, która wiąże się z nabyciem nowej licencji/prawa autorskiego, przyjmuje się do ewidencji jako nowy odrębny tytuł wartości niematerialnych i prawnych, przy czym do zasad finansowania, ewidencjonowania i umarzania stosuje się odpowiednio ust. 19–27.

29. Modyfikację/aktualizację wartości niematerialnych i prawnych (m.in. oprogramowania/systemu komputerowego, animacji, spotów) w ramach wcześniej udzielonej licencji/nabytego prawa autorskiego, która nie wiąże się z nabyciem nowej licencji/prawa autorskiego, niezależnie od wartości zakupu finansuje się ze środków na wydatki bieżące i odnosi bezpośrednio w koszty.

30. Programy komputerowe, do których MF nie posiada praw majątkowych, nie stanowią wartości niematerialnych i prawnych. Niezależnie od wartości zakupu finansowane są ze środków na wydatki bieżące i odnoszone bezpośrednio w koszty.

31. Uzgodnienia obrotów i stanów (sald) środków trwałych, pozostałych środków trwałych, wartości niematerialnych i prawnych, pozostałych wartości niematerialnych i prawnych oraz umorzeń z księgami rachunkowymi następują w okresach miesięcznych. W tym celu pracownik wydziału komórki organizacyjnej właściwej w sprawach prowadzenia ewidencji mienia sporządza zestawienia obrotów i sald w ujęciu wartościowym. Zestawienia zaakceptowane przez pracownika i jego przełożonego lub osobę przez niego wyznaczoną, udostępniane są w postaci elektronicznej do komórki organizacyjnej właściwej do spraw obsługi finansowo-księgowej części 19 celem potwierdzenia zgodności stanów z księgami rachunkowymi.

32. Wartość należności aktualizuje się, uwzględniając stopień prawdopodobieństwa ich zapłaty poprzez dokonanie odpisu aktualizującego, w odniesieniu do:

- 1) należności od dłużników postawionych w stan likwidacji lub w stan upadłości do wysokości należności nieobjętej gwarancją lub innym zabezpieczeniem należności, zgłoszonej likwidatorowi lub sędziemu komisarzowi w postępowaniu upadłościowym;
- 2) należności od dłużników, w przypadku oddalenia wniosku o ogłoszenie upadłości, jeżeli majątek dłużnika nie wystarcza na zaspokojenie kosztów postępowania upadłościowego – w pełnej wysokości należności;
- 3) należności kwestionowanych przez dłużników oraz z których zapłatą dłużnik zalega, a według oceny sytuacji majątkowej i finansowej dłużnika spłata należności w umownej kwocie nie jest prawdopodobna – do wysokości niepokrytej gwarancją lub innym zabezpieczeniem należności;
- 4) należności stanowiących równowartość kwot podwyższających należności, w stosunku do których uprzednio dokonano odpisu aktualizującego – w wysokości tych kwot, do czasu ich otrzymania lub odpisania;
- 5) należności przeterminowanych lub nieprzeterminowanych o znacznym stopniu prawdopodobieństwa nieściągalności, w przypadkach uzasadnionych rodzajem prowadzonej działalności lub strukturą odbiorców – w wysokości wiarygodnie oszacowanej kwoty odpisu, w tym także ogólnego, na nieściągalne należności.

33. W przypadku braku informacji o sytuacji finansowej i majątkowej dłużnika, wysokość odpisu aktualizującego ustala się poprzez zakwalifikowanie należności wymagalnej do przedziału czasowego zalegania z płatnością. Przedziałom czasowym okresów zalegania z płatnością przypisane są stawki procentowe odpisów aktualizujących wycenę należności według podanego w ust. 34 algorytmu.

34. Podział na okresy zalegania z płatnością na dzień 31 grudnia dla należności i przypisane im stawki procentowe odpisów aktualizujących są następujące:

1) do 1 miesiąca – bez odpisu aktualizującego;

2) powyżej 1 miesiąca do 3 miesięcy – odpis aktualizujący w wysokości 30% należności;

3) powyżej 3 miesięcy do 6 miesięcy – odpis aktualizujący w wysokości 50% należności;

4) powyżej 6 miesięcy do roku – odpis aktualizujący w wysokości 75% należności;

5) powyżej roku – odpis aktualizujący w wysokości 100% należności.

35. Wycenę należności w zakresie odpisów aktualizujących przeprowadza się raz w roku na dzień bilansowy.

36. Wycenę bilansową należności należy zakończyć do dnia 15 lutego roku następnego.

37. Należności spłacone po dniu 31 grudnia, a przed terminem ustalenia odpisów aktualizujących, nie podlegają aktualizacji wyceny.

38. W przypadku części 82 nie dokonuje się odpisów aktualizujących należności objętych wstrzymaniem wykonania decyzji na podstawie wyroków sądów lub decyzji ministra właściwego do spraw budżetu, finansów publicznych i instytucji finansowych (Ministra Finansów), niespłaconych przed terminem ustalenia odpisów ani nierozstrzygniętych wyrokami sądów do dnia ustalenia odpisów.

39. Na koniec okresu bilansowego w terminie do dnia 15 lutego roku następnego tworzy się rezerwę na przyszłe zobowiązania będące skutkiem toczących się postępowań sądowych, o ile oszacowana łączna wartość rezerwy w poszczególnych częściach budżetowych przekroczy w danej części 1% sumy bilansowej roku poprzedniego, natomiast w przypadku części 84 – 3% bezwzględnej wartości wyniku finansowego roku poprzedniego.

40. Rezerwę, o której mowa w ust. 39, tworzy się wówczas, gdy przeciwko MF wniesiono pozew, a prawdopodobieństwo wyroku niekorzystnego jest większe niż 50%. Podstawą oceny prawdopodobieństwa wyroku niekorzystnego jest przebieg postępowania sądowego wraz z opiniami prawników prowadzących sprawy.

41. Ustalając kwotę rezerwy, uwzględnia się:

1) kwotę główną roszczeń wraz z odsetkami, jeżeli toczy się postępowanie;

2) opłaty sądowe;

3) koszty zastępstwa procesowego;

4) inne prawdopodobne i możliwe do oszacowania zobowiązania mogące być następstwem toczącego się postępowania sądowego.

42. W MF funkcjonują następujące magazyny:

- 1) materiałów biurowych;
- 2) techniczny;
- 3) broni nadzorowany przez komórkę organizacyjną właściwą do spraw zabezpieczenia WSO MF;
- 4) broni nadzorowany przez komórki organizacyjne właściwe do spraw administrowania i gospodarowania mieniem operacyjnym wykorzystywanym do wykonywania czynności operacyjno-rozpoznawczych;
- 5) części zapasowych A2 i części zapasowych A4 oraz magazyn w Warszawie przy ul. Kąty Grodziskie 16b i w Białymstoku przy ul. Elewatorskiej 29 – nadzorowane przez komórkę organizacyjną właściwą w sprawie poboru opłat drogowych.

43. Materiały zakupione przyjmuje się na stan magazynowy dowodem PZ, który stanowi załącznik do faktury. Rozchód materiałów z magazynu dokonywany jest zgodnie z metodą "FIFO" (pierwsze przyszło – pierwsze wyszło) i odbywa się na podstawie dowodu RW, który stanowi załącznik do miesięcznego wydruku stanu magazynowego. Różnicę pomiędzy dowodem PZ a fakturą wynikającą z ustalenia ceny jednostkowej brutto traktuje się jako odchylenie od cen ewidencyjnych.

44. Zapasy magazynowe wycenia się według rzeczywistych cen zakupu brutto.

45. Uzgodnienia stanu magazynowego z księgami rachunkowymi następują w okresach miesięcznych, a w przypadku magazynów nadzorowanych przez komórkę organizacyjną właściwą w sprawie poboru opłat drogowych - na koniec roku kalendarzowego. W tym celu pracownik, w szczególności osoba odpowiedzialna materialnie, sporządza wydruk stanu magazynowego lub zestawienie w formie elektronicznej, akceptuje go, z zastrzeżeniem ust. 42 pkt 4–5. Zestawienie zaakceptowane przez pracownika i zaakceptowane przez jego bezpośredniego przełożonego, podpisane przez dyrektora jest przekazywane do komórki organizacyjnej właściwej do spraw obsługi finansowo-księgowej celem uzgodnienia stanu magazynu z księgami rachunkowymi.

46. W przypadku magazynów broni oraz magazynów nadzorowanych przez komórkę organizacyjną właściwą w sprawie poboru opłat drogowych stosuje się odpowiednio uproszczoną procedurę zapasów amunicji w magazynie broni i materiałów, określoną w rozdziale A części VIII ust. 1 pkt 11 i 19.

47. W części 79 stosuje się następujące metody wyceny:

- 1) należności i zobowiązania w walutach obcych wprowadza się do ksiąg rachunkowych po kursie średnim NBP obowiązującym dla danej waluty w danym dniu, o ile dyspozycja Ministra Finansów nie określa inaczej;
- 2) należności z tytułu dochodów budżetowych, zobowiązania z tytułu wydatków budżetowych oraz składniki aktywów finansowych wyrażone w walutach obcych, podlegają przeliczeniu na walutę polską na dzień realizacji transakcji albo aktualizacji wyceny w związku ze zmianą kursów walut obcych; wyrażone w walutach obcych aktywa i pasywa podlegają aktualizacji w związku ze zmianą kursów walut obcych, nie później niż na koniec ostatniego dnia miesiąca oraz na koniec dnia bilansowego, po kursie średnim NBP ogłoszonym w tym dniu; powstałe na dzień aktualizacji różnice kursowe ujmuje się odpowiednio w koszty lub przychody finansowe; do wyceny operacji w walutach obcych BGK stosuje konta techniczne 590 i 599, prowadzone dla poszczególnych walut;
- 3) wartość nominalna poręczeń i gwarancji zagranicznych wyrażonych w walutach obcych podlega przeliczeniu na walutę polską na dzień:
	- a) ujęcia w księgach, według kursu średniego NBP ogłoszonego w tym dniu,
	- b) aktualizacji wyceny w związku ze zmianą kursów walut obcych, według kursu średniego NBP ogłoszonego w tym dniu;
- 4) wartość odpisu aktualizującego wartość należności z tytułu odsetek od kredytów udzielonych, udostępnionych oraz przejętych przez Skarb Państwa od podmiotów krajowych w związku z brakiem ich spłaty przez dłużnika, wyrażona w walutach obcych, przelicza się walutę polską według kursu średniego NBP ogłoszonego w dniu bilansowym, przy czym wartość utworzonego odpisu podlega aktualizacji z tytułu zmiany kursów walut obcych, w których wyrażona jest należność finansowa aktualizowana w drodze odpisu, nie później niż na dzień bilansowy.

### **II. Ustalenie wyniku finansowego**

1. Wynik finansowy ustalany jest zgodnie z wariantem porównawczym rachunku zysków i strat na koncie 860 "Wynik finansowy".

2. Wynik finansowy netto składa się z wyniku:

- 1) ze sprzedaży;
- 2) z pozostałej działalności operacyjnej;
- 3) z operacji finansowych.

# **C. SPOSÓB PROWADZENIA KSIĄG RACHUNKOWYCH**

### **I. Plan kont w ujęciu syntetycznym (Księga Główna)**

# ZESPÓŁ 0 – AKTYWA TRWAŁE

- Środki trwałe
- Pozostałe środki trwałe
- 014 Zbiory biblioteczne
- Dobra kultury
- Wartości niematerialne i prawne
- Pozostałe wartości niematerialne i prawne
- Długoterminowe aktywa finansowe
- Umorzenie środków trwałych oraz wartości niematerialnych i prawnych
- Umorzenie pozostałych środków trwałych, wartości niematerialnych i prawnych oraz zbiorów bibliotecznych
- Odpisy aktualizujące długoterminowe aktywa finansowe
- Środki trwałe w budowie (inwestycje)

# ZESPÓŁ 1 – ŚRODKI PIENIĘŻNE I RACHUNKI BANKOWE

- Kasa
- Rachunek bieżący jednostki
- Rachunek lokat funduszu celowego Funduszu Reprywatyzacji
- Rachunek środków funduszy specjalnego przeznaczenia
- Rachunek państwowych funduszy celowych
- Rachunek środków pochodzących ze źródeł zagranicznych niepodlegających zwrotowi
- Rachunek środków europejskich
- Inne rachunki bankowe
- Krótkoterminowe aktywa finansowe
- Środki pieniężne w drodze

### ZESPÓŁ 2 – ROZRACHUNKI I ROZLICZENIA

- Rozrachunki z odbiorcami i dostawcami
- Zobowiązania z tytułu wydatków budżetowych długoterminowe

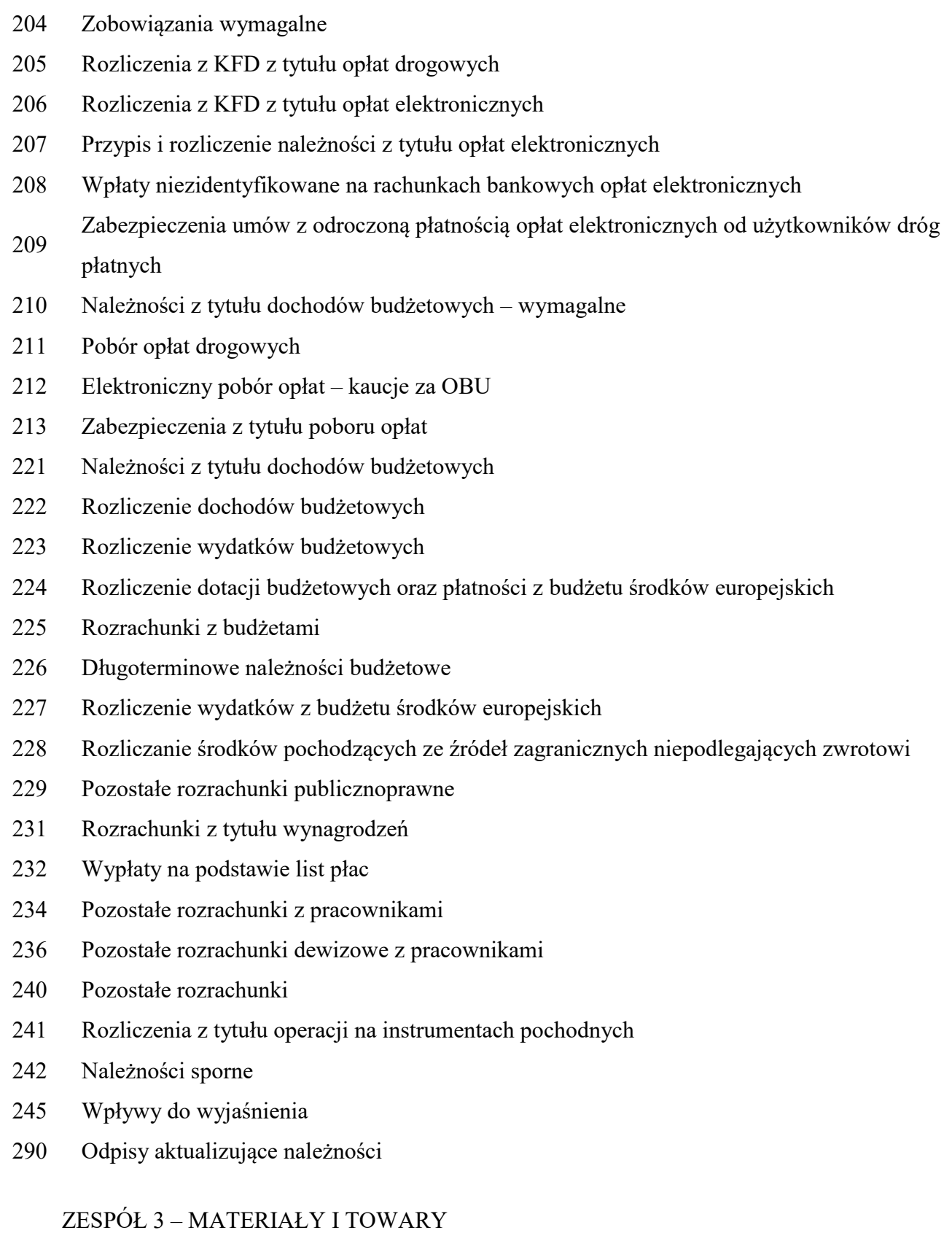

Rozliczenie zakupu

- Materiały
- Odchylenia od cen ewidencyjnych materiałów i towarów

# ZESPÓŁ 4 – KOSZTY WEDŁUG RODZAJÓW I ICH ROZLICZENIE

- Amortyzacja
- Zużycie materiałów i energii
- Usługi obce
- Podatki i opłaty
- Wynagrodzenia
- Ubezpieczenia społeczne i inne świadczenia
- Pozostałe koszty rodzajowe
- Inne świadczenia finansowane z budżetu

# ZESPÓŁ 5 – KOSZTY WEDŁUG TYPÓW DZIAŁALNOŚCI I ICH ROZLICZENIE

- Pozycje wymiany
- Równowartość pozycji wymiany

## ZESPÓŁ 6 – PRODUKTY

- Rozliczenia międzyokresowe kosztów
- Długoterminowe rozliczenia międzyokresowe kosztów

### ZESPÓŁ 7 – PRZYCHODY, DOCHODY I KOSZTY

- Przychody z tytułu dochodów budżetowych
- Przychody finansowe
- Koszty finansowe
- Pozostałe przychody operacyjne
- Pozostałe koszty operacyjne

### ZESPÓŁ 8 – FUNDUSZE, REZERWY I WYNIK FINANSOWY

Fundusz jednostki

- Fundusz z aktualizacji wyceny – odpisy aktualizujące wartość instrumentów pochodnych zabezpieczających
- Dotacje budżetowe, płatności z budżetu środków europejskich oraz środki z budżetu na inwestycje
- Subwencje ogólne dla jednostek samorządu terytorialnego
- Rezerwy i rozliczenia międzyokresowe przychodów
- Zakładowy fundusz świadczeń socjalnych
- Fundusz operacyjny
- Fundusze celowe
- Wynik finansowy

### KONTA POZABILANSOWE

- Zobowiązania warunkowe budżetu UE pokrywane wzrostem składki członkowskiej
- Rozliczenia płatności składki członkowskiej za lata poprzednie
- Zobowiązania warunkowe Skarbu Państwa z tytułu nieuznanych roszczeń Komisji Europejskiej
- Zobowiązania warunkowe z tytułu udzielonych poręczeń i gwarancji Skarbu Państwa
- Zobowiązania warunkowe Skarbu Państwa z tytułu kredytów otrzymanych
- Należności finansowe zagraniczne objęte umowami restrukturyzacyjnymi Skarbu Państwa
- Zabezpieczenia wniesione w formie niepieniężnej
- Ewidencja zmian kwalifikowalności w projektach
- Projekt planu finansowego wydatków budżetowych
- Projekt planu finansowego wydatków środków europejskich
- Zabezpieczenia otrzymane
- Skutki modernizacji Krajowej Administracji Skarbowej w ramach Programu wieloletniego Modernizacja Krajowej Administracji Skarbowej w latach 2020–2022
- Ewidencja umów ramowych i wniosków wykonawczych
- KFD rozliczenie należności
- Pozostałe środki trwałe i pozostałe wartości niematerialne i prawne
- Zaangażowanie roku bieżącego wydatków z KFD
- Zaangażowanie lat następnych wydatków z KFD
- Płatności ze środków europejskich
- Zaangażowanie wydatków środków pozabudżetowych
- Zobowiązania warunkowe przejęte po zlikwidowanym Funduszu Skarbu Państwa
- Rozliczenie inwentaryzacji zbiorów bibliotecznych – niedobory względne
- Obce składniki majątkowe
- Płatności ze środków KFD
- Wzajemne rozliczenia między jednostkami
- Plan wydatków, które w danym roku budżetowym nie wygasają z jego upływem
- Plan finansowy Funduszu Reprywatyzacji ustawa budżetowa
- Plan finansowy Funduszu Reprywatyzacji
- Plan finansowy wydatków budżetowych
- Plan finansowy niewygasających wydatków
- Plan wydatków środków europejskich
- Zaangażowanie wydatków środków europejskich roku bieżącego
- Zaangażowanie wydatków środków europejskich przyszłych lat
- Plan finansowy KFD
- Plan finansowy dochodów budżetowych
- Blokada wydatków
- Szczegółowy plan finansowy wydatków do paragrafu 400 Grupa wydatków bieżących jednostki
- Zobowiązania w układzie budżetu zadaniowego
- Plan finansowy wydatków budżetowych w układzie zadaniowym
- Rachunek zysków i strat
- Zapewnienia finansowania lub dofinansowania z budżetu państwa
- Rozliczenie zapewnienia finansowania
- Plan finansowy wydatków ustawa budżetowa Budżet Państwa
- Zaangażowanie wydatków w ramach Polskiego Funduszu Stabilizacyjnego (PFS)
- Plan finansowy wydatków ustawa budżetowa Budżet Środków Europejskich
- Zaangażowanie zapewnienia finansowania
- Zaangażowanie wydatków budżetowych roku bieżącego
- Zaangażowanie wydatków budżetowych przyszłych lat

# **D. BUDOWA KONT ANALITYCZNYCH**

# **I. Część 19 Budżet, finanse publiczne i instytucje finansowe**

# **1. Dysponent części**

Konto analityczne zbudowane jest z 25 znaków i jest podzielone na 9 grup. W przypadku kont syntetycznych:

1) 080 – po grupie "oznaczenie departamentu" stosuje się oznaczenie umowy i kontrahenta;

- 2) 133 po grupie "źródło finansowania" stosuje się oznaczenie dla depozytów i dla overnight;
- 3) 201, 221, 224, 229, 231, 234, 240 (z wyłączeniem źródeł: K, L, S,V), 245, 290 po grupie "paragraf" stosuje się oznaczenie kontrahenta;
- 4) 210 po grupie "paragraf" stosuje się oznaczenie rodzaju działalności;
- 5) 800 stosuje się strukturę według pozycji "Zestawienia zmian w funduszu jednostki";
- 6) 135, 222, 223, 851 stosuje się strukturę konta według jednostek otrzymujących środki;
- 7) 860 stosuje się tylko źródło finansowania;
- 8) 910, 970, 976, 992, 993 i pozostałych niewymienionych w pkt 1–7 kont ze źródłem finansowania S, V, P, L, K, C, N, G, Z, B i O – stosuje się odrębną strukturę konta, w szczególności według rodzaju depozytów wniesionych w formie pieniężnej, rodzaju zabezpieczeń wniesionych w formie niepieniężnej, tytułów wpłat, alokacji środków, jednostek otrzymujących środki, oznaczenia decyzji o zapewnieniu finansowania, umów ramowych lub projektów;
- 9) 976 stosuje się strukturę według pozycji wzajemnych wyłączeń pomiędzy jednostkami;
- 10) 978, 979 po grupie "paragraf" stosuje się oznaczenie zgodnie z planem finansowym Funduszu Reprywatyzacji;
- 11) 991 stosuje się strukturę według pozycji "Rachunku zysków i strat".

# **1.1. Grupy konta analitycznego (tworzenie analityki do konta syntetycznego)**

# XXX.X.XXXXX.XXXX.XX.XX.XXX.XXX.XX:

XXX konto syntetyczne;

# X źródło finansowania;

XXXXX rozdział, zgodnie z rozporządzeniem Ministra Finansów z dnia 2 marca 2010 r. w sprawie szczegółowej klasyfikacji dochodów, wydatków, przychodów i rozchodów oraz środków pochodzących ze źródeł zagranicznych (Dz. U. z 2022 r. poz. 513, z późn. zm.);

XXXX paragraf, zgodnie z wyżej wymienionym rozporządzeniem;

XX symbol komórki organizacyjnej, z uwzględnieniem struktury organizacyjnej MF;

XX oznaczenie programu, w przypadku źródła finansowania F oznaczenie przychodów i kosztów a źródła G oznaczenie alokacji środków (128, 129, 130);

XXX kod księgowy/kod projektu zgodnie z planem rzeczowo-finansowym; w przypadku źródła finansowania F oznaczenie wybranych pozycji ze sprawozdania budżetowego;

XXX zakres rzeczowy wydatku, zgodnie z planem rzeczowo-finansowym z wyłączeniem źródła finansowania F;

XX oznaczenie rezerwy celowej, a w przypadku kont pozabilansowych – oznaczenie kolejnego roku budżetowego lub blokady środków z wyłączeniem źródła finansowania F.

# **1.2. Źródła finansowania**

- D dochody budżetowe;
- B wydatki budżetowe;
- N wydatki, które nie wygasły z upływem roku budżetowego;
- V depozyt;
- P środki Inicjatywy Krakowskiej (PSI);
- U budżet środków europejskich;
- K DOKE (dopłaty do kredytów eksportowych);
- $L PLD$  (pomoc de minimis);
- W wyłączenia wzajemnych rozliczeń;
- R rezerwa celowa/umowy ramowe;
- Z depozyty w formie niepieniężnej;
- E zapewnienie utrzymania efektów projektu w okresie jego trwałości;
- F fundusz celowy Fundusz Reprywatyzacji;
- C fundusz socjalny;
- $G KFD$ ;

O – Opłaty Drogowe.

## **1.3.Oznaczenie programu**

00 – bez projektu.

#### **1.4.Kod księgowy**

Grupa konta analitycznego trzycyfrowa, do oznaczenia realizowanego przez departament/biuro zadania.

# **1.5. Zakres rzeczowy wydatku**

Grupa konta analitycznego trzycyfrowa, do oznaczenia realizowanych przez departament/biuro grupy zadań zgodnie z planem finansowym.

Oznaczenie segmentów konta syntetycznego, w tym programu, kodu księgowego i zakresu rzeczowego wydatku, może być uzupełniane wraz z przystąpieniem komórki organizacyjnej do realizacji zadań w ramach nowego projektu/programu lub realizacji innych zadań i nie wprowadza to obowiązku modyfikacji polityki rachunkowości. Ewidencję planu, wydatków i zaangażowania w układzie budżetu zadaniowego prowadzi się w innym wymiarze konta.

## **1.6. Grupy dokumentów księgowych**

Dokumenty księgowe są ujmowane w księgach rachunkowych dysponenta części w grupach (rejestrach) tworzonych w zależności od potrzeb dla poszczególnych źródeł finansowania i rodzajów operacji gospodarczych. Wykaz rejestrów znajduje się w systemie finansowo-księgowym.

# **2. MF (Dysponent III stopnia)**

Konto analityczne może być zbudowane maksymalnie z 25 znaków, które podzielone są na 6 segmentów.

W przypadku konta syntetycznego 201, 204, 210, 221, 226, 234, 236 , 242, 245, 290 dwie ostatnie grupy przeznaczone są na numer kontrahenta/pracownika, tj. 5 lub 6 znaków. Segment rozpoczynający się od litery "k" oznacza numer kontrahenta, a rozpoczynający się od litery "p" oznacza numer pracownika, względnie emeryta albo rencistę MF, natomiast segment rozpoczynający się od litery "n" oznacza należności od pracownika z tytułu wydatków bieżących.

W przypadku konta syntetycznego 240 i odpowiednich kont analitycznych do konta 240 dwie ostatnie grupy mogą być przeznaczone na numer kontrahenta/pracownika, tj. 5 lub 6 znaków lub na skrót komórki organizacyjnej i numer zadania

W przypadku kont działalności pozabudżetowej, po rodzaju działalności, w miejsce rozdziału i paragrafu wpisuje się "0".

#### **2.1. Grupy konta analitycznego (tworzenie analityki do konta syntetycznego)**

## XXX.XX.XXXXX.XXXX.XXX.XX:

XXX konto syntetyczne;

XX rodzaj działalności;

XXXXX rozdział, zgodnie z rozporządzeniem Ministra Finansów z dnia 2 marca 2010 r. w sprawie szczegółowej klasyfikacji dochodów, wydatków, przychodów i rozchodów oraz środków pochodzących ze źródeł zagranicznych;

XXXX paragraf, zgodnie z wyżej wymienionym rozporządzeniem;

XXX symbol komórki organizacyjnej, oznaczenie komórki organizacyjnej realizującej zadanie z cyfrą "0", "4", "6" lub "7" oznacza, że jest realizowane ze środków budżetowych (z wyjątkiem paragrafów 401, 402, 404, 405, 406 i 407, gdzie cyfra ta oznacza wynagrodzenie, 0 – funkcjonariuszy, 1 – osób zajmujących kierownicze stanowiska "R", 2 – osób nieobjętych mnożnikowym systemem wynagrodzeń – gabinet polityczny "GP",  $3 -$ osób nieobjętych mnożnikowym systemem wynagrodzeń – "stanowiska pomocnicze", 5 – członków korpusu służby cywilnej "KSC"); cyfry: 4, 6 i 7 oznaczają drugie i kolejne zadania w tym samym paragrafie, cyfra "9" oznacza, że zadanie jest realizowane ze środków pochodzących z rezerwy celowej, a cyfra "8" oznacza, że zadanie jest realizowane ze środków pochodzących z rezerwy ogólnej;

XX numer zadania, zgodnie z planem rzeczowo-finansowym MF na dany rok budżetowy

Konta syntetyczne i analityczne mogą być uzupełniane w miarę potrzeb o konta niezbędne do właściwej ewidencji operacji gospodarczych związanych z realizacją zadań MF.

# **2.2. Opis struktury kont dotyczącej wynagrodzeń finansowanych z projektów Unii Europejskiej**

Zgodnie z wyżej opisaną strukturą konta analitycznego, zbudowanego ze ściśle określonej liczby znaków, 3 przedostatnie znaki oznaczają – literowo komórkę organizacyjną odpowiedzialną za realizację projektu, a cyfrą oznaczono grupę pracowniczą lub rezerwę celową np.: BG5 oznacza, że biurem odpowiedzialnym za realizację projektu jest Biuro Dyrektora Generalnego MF i wynagrodzenie dotyczy członków korpusu służby cywilnej. Dwa ostatnie znaki oznaczają nazwę zadania.

# **2.3. Opis struktury kont dotyczących ZESPOŁU "0" – AKTYWA TRWAŁE**

Zgodnie z wyżej opisaną strukturą konta analitycznego budowa konta zespołu "0":

# XXX.XX.XXXXX.XXXX.XXX.XX:

XXX konto syntetyczne;

XX 00;

XXXXX 00000;

XXXX 0000 (w przypadku środków trwałych zakupionych ze środków europejskich ostatnie dwa znaki oznaczają numer projektu np. 0098 w przypadku projektu Harf);

XXX 00 oraz numer grupy środka trwałego;

XX 00 (w grupie 1 kolejne cyfry oznaczają poszczególne nieruchomości, w pozostałych grupach kolejne cyfry służą wyszczególnieniu poszczególnych departamentów, w przypadku konta 020 i 021 służą wyszczególnieniu oprogramowania, licencji, praw autorskich i kosztów zakończonych prac rozwojowych).

# **2.4. Opis struktury centrum kosztowego**

a) Dodatkowo ewidencję zdarzeń gospodarczych w zakresie planu, zaangażowania wydatków, kosztów oraz wykonania wydatków, realizowanych ze środków europejskich prowadzi się na centrach kosztowych w układzie:

XX.XXX.XX.XXX:

XX symbol komórki organizacyjnej, zgodnie z pkt 2.7;

XXX program operacyjny zgodnie z pkt 2.6;

XX numer zadania (kod księgowy projektu), zgodnie z planem rzeczowo-finansowym MF na dany rok budżetowy;

XXX kategoria kosztów zgodnie z potrzebami komórki organizacyjnej, zgodnie z pkt 2.7.

Kategoria kosztów XXX (segment czwarty centrum kosztowego) przyjmuje wartość "000" dla konta planu oraz wówczas gdy komórki organizacyjne nie wskażą kategorii kosztów dla konta wydatków, kosztów i zaangażowania.

b) Ewidencję wydatków i zaangażowania w układzie budżetu zadaniowego prowadzi się na centrach kosztowych w następujący sposób:

# FF.ZZ.PP.DD:

- FF dwucyfrowy numer funkcji (04, 15);
- ZZ dwucyfrowy numer zadania (01, 02, 03, …);
- PP dwucyfrowy numer podzadania (01, 02, 03, …);
- DD dwucyfrowy numer działania (01, 02, 03, …).

c) Ewidencję dotyczącą kosztów wynagrodzeń, wypłacanych na podstawie list płac dla paragrafu 401 do 407, dodatkowo prowadzi się na centrach kosztowych w następujący sposób:

W.WW:

Wwynagrodzenie ze stosunku pracy, dodatkowe wynagrodzenie roczne i inne wynagrodzenia;

WWkolejny numer rodzaju wynagrodzenia:

01 – Wynagrodzenie,

02 – Ekwiwalent za urlop wypoczynkowy,

03 – Nagrody jubileuszowe,

04 – Odprawy emerytalne i rentowe,

05 – Nagrody i zapomogi,

06 – Odprawy pracownicze, np. z tytułu rozwiązania umowy o pracę z przyczyn leżących po stronie pracodawcy,

07 – Wynagrodzenia chorobowe,

08 – Dodatek za pracę w godzinach nadliczbowych,

09 – Dodatek za pracę w godzinach nocnych,

10 – Dodatkowe wynagrodzenie roczne,

11 – Odprawy – wojsko.

Ewidencję potrąceń z wynagrodzeń obciążających pracownika, ewidencjonowanych na koncie 240, dokonywanych w listach płac dla paragrafu 401 do 407 prowadzi się na centrach kosztowych w następujący sposób:

P.PP:

Ppotrącenie z wynagrodzenia ze stosunku pracy oraz dodatkowego wynagrodzenia rocznego i innych wynagrodzeń;

PPkolejny numer rodzaju potrącenia z wynagrodzenia:

 $01 - PZU$ ,

02 – Commercial,

- PKZP,
- $04 ZFSS$ .
- Opieka ambulatoryjna,
- Solidarność,
- Telonarius,
- Karty sportowe,
- Komorne,
- Parkingi,
- Pozostałe,
- 12 PPK.

Ewidencję kosztów i rozrachunków z tytułu wynagrodzeń i potrąceń z tytułu wynagrodzeń na centrach kosztowych można uaktualniać i rozszerzać w miarę potrzeb.

## **2.5. Rodzaj działalności**

- środki trwałe, wartości niematerialne i prawne, umorzenia,
- działalność budżetowa,
- dochody budżetowe,
- wydatki budżetowe,
- wydatki, które nie wygasły z upływem roku budżetowego,
- środki dotyczące podzielonej płatności (split payment) przekazane z rachunku wydatków i dochodów,
- wydatki z budżetu środków europejskich,
- zaangażowanie wydatków budżetowych umowy ramowe,
- $31 ZFSS$ .
- rachunek środków pochodzących z Funduszu Cyberbezpieczeństwa,
- sumy depozytowe,
- rachunek pomocniczy departamentu właściwego do wykonywania czynności operacyjno-rozpoznawczych,
- rachunek środków funduszy pomocowych w walucie polskiej prowadzony w celu realizacji umów z koncernami tytoniowymi,
- 81 rachunek pomocniczy Projekt Twinningowy GE 31 projekt dot. Gruzji w ramach Umowy Współpracy Bliźniaczej,
- 91 rachunek pomocniczy Projekt Twinningowy MD/33 projekt dotyczący Mołdawii.

# **2.6. Wykaz programów operacyjnych i projektów**

1. Umowa Partnerstwa 2014–2020

1) Program Operacyjny Polska Cyfrowa 2014-2020

106.63 – e-Urząd Skarbowy:

RK.106.63.106 Nadzór realizacyjny, przygotowanie do wdrożenia Projektu, inne zadania zarządcze – Wynagrodzenia pracowników wykonujących merytoryczne zadania bezpośrednio związane z głównymi celami i produktami projektu,

RK.106.63.108 Nadzór realizacyjny, przygotowanie do wdrożenia Projektu, inne zadania zarządcze – Informacja i promocja,

RK.106.63.203 Opracowanie interfejsu użytkownika (UX) dla wszystkich e-usług – Usługi zewnętrzne/Usługi informatyczne,

RK.106.63.205 Opracowanie interfejsu użytkownika (UX) dla wszystkich e-usług – Usługi zewnętrzne/Usługi wspomagające realizacje projektu,

RK.106.63.809 Koszty pośrednie Projektu – procesy wsparcia – Koszty pośrednie (wynagrodzenia pracowników wykonujących nie tylko czynności związane z realizacją danego projektu) – zespół wsparcia i osoby zarządzające,

107. 88 – Otwarte dane plus,

108.72 – PT POPC REACT,

108.76 - Finansowanie kosztów zatrudnienia pracowników Instytucji Audytowej;

2) Program Operacyjny Infrastruktura i Środowisko 2014-2020

110.77 – Wykonanie dokumentacji projektowej oraz termomodernizacja gmachu Ministerstwa Finansów;

 $111.71 - PT$  POIS REACT:

111.74 - Finansowanie kosztów zatrudnienia pracowników Instytucji Audytowej;

3) Program Operacyjny Pomoc Techniczna POPT 2014–2020

305.17 – Szkolenia CMF 14-20,

4) Program Operacyjny Wiedza Edukacja Rozwój 2014–2020

402.66 – Zarządzanie relacjami z klientem KAS,

403.46 – Doskonalenie systemów i standardów zarządzania w KAS – 2.0;

5) Program Operacyjny Inteligentny Rozwój 2014–2020

121.73 – PT POIR REACT,

121.75 - Finansowanie kosztów zatrudnienia pracowników Instytucji Audytowej;

2. Program Operacyjny Pomoc Żywnościowa PO PŻ 2014–2020

701.10– Fundusz Pomocy Technicznej – Program Operacyjny Pomoc Żywnościowa 2014– 2020,

702.14 – Finansowanie kosztów zatrudnienia pracowników Instytucji Audytowej zajmujących się audytem i kontrolą oraz wsparcie funkcjonowania Instytucji Audytowej;

3. Program Rozwoju Obszarów Wiejskich 2014-2020

201.05 – Pomoc Techniczna w ramach Programu Rozwoju Obszarów Wiejskich 2014–2020;

4. Program Operacyjny Rybactwo i Morze

601.15 – Fundusz Pomocy Technicznej Programu Operacyjnego Rybactwo i Morze 2014– 2020,

602.16 – Wsparcie funkcjonowania pracowników Instytucji Audytowej;

5. Umowa Partnerstwa 2021-2027

1) Pomoc Techniczna dla Funduszy Europejskich 2021-2027

010.82 - PTFE.2027, Wsparcie Instytucji:

DA.010.82.301 – Koszty pośrednie projektu – rzeczowe,

DA.010.82.401 – koszty bezpośrednie projektu – rzeczowe;

010.83 – PTFE.2027, Wsparcie Stanowiska:

DA.010.83.301 – Koszty pośrednie projektu – rzeczowe,

DA.010.83.401 – koszty bezpośrednie projektu – rzeczowe;

010.84 – PTFE.2027, WZD-WSP-PTFE-27,

010.85 – PTFE.2027, Zatrud.CMF 21-27:

BG.010.85.101 – koszty bezpośrednie projektu – wynagrodzenia,

BG.010.85.201 – koszty bezpośrednie projektu – wynagrodzenia;

6. Inne programy

501.08 – Program Komisji Europejskiej Customs 2020; Projekt Grupa Ekspercka CELBET 3;

501.34 – Program Komisji Europejskiej Customs;

502.13 – Program Komisji Europejskiej Fiscalis 2020,TNA 2;

502.39 – Program Komisji Europejskiej Fiscalis;

506.20 – Pomoc Techniczna – Fundusz Azylu, Migracji i Integracji;

507.21 – Pomoc Techniczna w ramach Funduszu Bezpieczeństwa Wewnętrznego – Instrumentu na rzecz Wsparcia Finansowego w zakresie Granic Zewnętrznych i Wiz;

508.22 – Pomoc Techniczna w ramach Funduszu Bezpieczeństwa Wewnętrznego - Instrumentu Współpracy policyjnej, Zapobiegania i Zwalczania przestępczości oraz Zarządzania Kryzysowego;

509.01 – Zakup sprzętu technicznego dla Departamentu DZP KAS HERKULES III,

7. Mechanizm Finansowy – NMF III Perspektywa Finansowa

801.07 – Pomoc Techniczna w ramach Norweskiego Mechanizmu Finansowego III Perspektywa Finansowa;

8. Mechanizm Finansowy – EOG III Perspektywa Finansowa

901.06 – Pomoc Techniczna w ramach Mechanizmu Finansowego Europejskiego Obszaru Gospodarczego III Perspektywa Finansowa.

Obowiązujące projekty i programy mogą być uzupełniane wraz z przystąpieniem departamentu/biura do realizacji zadań w ramach nowego projektu/programu. Wprowadzenie do planu wydatków nowego programu/projektu nie wprowadza obowiązku modyfikacji polityki rachunkowości.

## **2.7. Wykaz symboli nazw komórek organizacyjnych:**

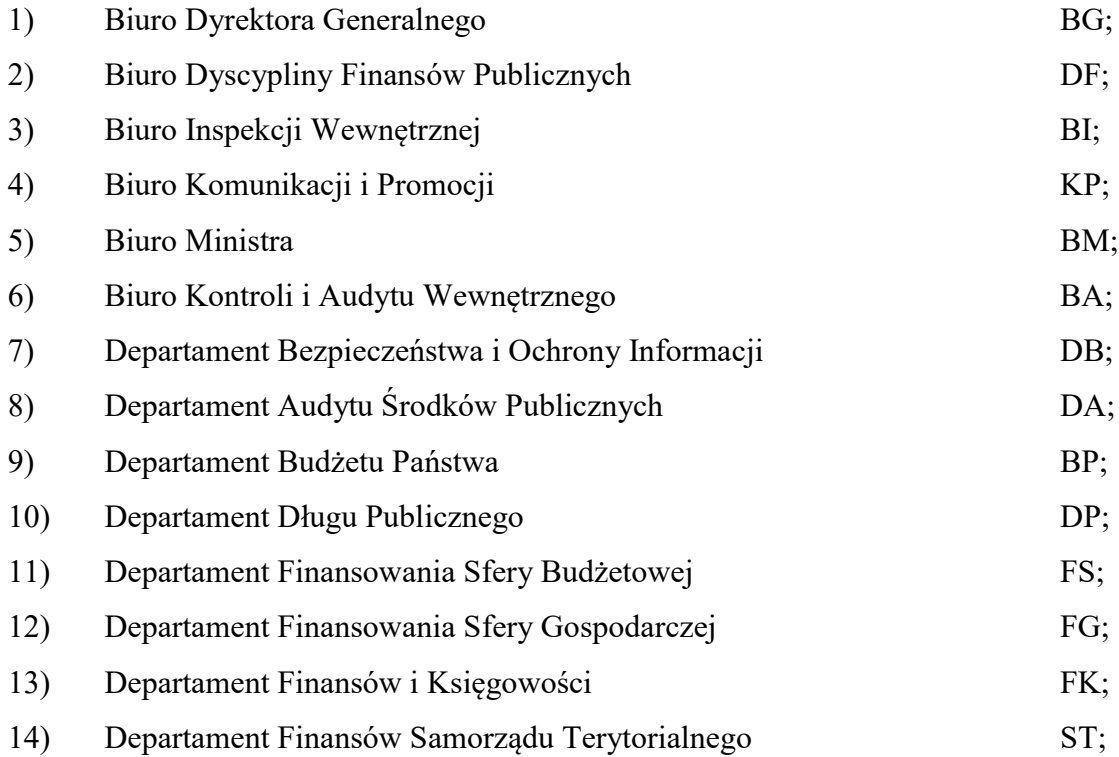

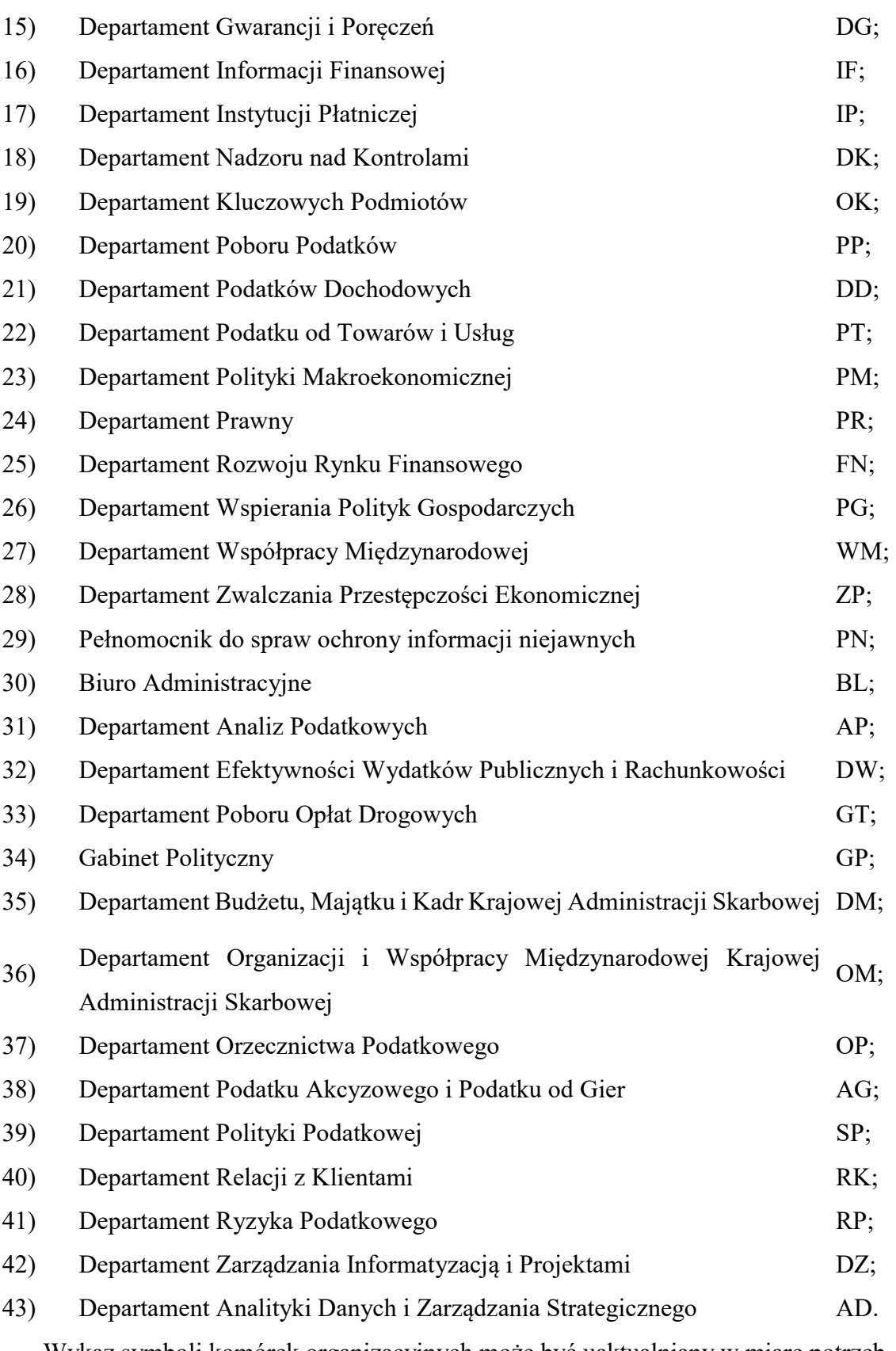

Wykaz symboli komórek organizacyjnych może być uaktualniany w miarę potrzeb.

# **2.8. Wykaz symboli grup rodzajowych dokumentów księgowych**

1. Każdy zapis w księgach rachunkowych ma przypisany symbol rodzaju dokumentu, kolejny numer dowodu i numer pozycji nadawany automatycznie przez system finansowoksięgowy Asseco Softlab ERP.

2. Przyjmuje się następujące symbole grup rodzajowych dokumentów księgowych:

- 1) WBD wyciąg bankowy dochodów budżetowych, wyciąg bankowy dotyczący podzielonej płatności (split payment);
- 2) WBW wyciąg bankowy wydatków budżetowych, wyciąg bankowy dotyczący podzielonej płatności (split payment); zapisy dokonane na podstawie wyciągu bankowego na kontach pozabilansowych mają oznaczenie ZBW;
- 3) WBT wyciąg bankowy środków na rachunku środków Koncernów Tytoniowych;
- 4) WBN wyciąg bankowy wydatków niewygasających; zapisy dokonane na podstawie wyciągu bankowego na kontach pozabilansowych mają oznaczenie ZBN;
- 5) WBFO wyciąg bankowy funduszu operacyjnego;
- 6) WBUE wyciąg bankowy środków europejskich; zapisy dokonane na podstawie wyciągu bankowego na kontach pozabilansowych mają oznaczenie ZBUE;
- 7) DOB dowody obce dotyczące działalności budżetowej i środków niewygasających księgowane w paragrafie z czwartą cyfrą " $0$ " – faktury, rachunki, noty, wezwania do zapłaty i inne dowody równoważne fakturom; zapisy dokonane na podstawie niniejszych dokumentów na kontach pozabilansowych mają oznaczenie ZOB;
- 8) DZF dowody dotyczące działalności ZFŚS wyciągi bankowe, faktury, zestawienia zbiorcze list płac, raporty kasowe, polecenia księgowania, rachunki, noty, wezwania do zapłaty i inne dowody;
- 9) DSD dowody dotyczące sum depozytowych oraz środków z PFS wyciągi, faktury, rachunki, noty, wezwania do zapłaty, raporty kasowe, polecenia księgowania i inne dowody;
- 10) DFC dowody dotyczące środków Funduszu Cyberbezpieczeństwa;
- 11) DOUE dowody obce dotyczące projektów i programów UE, innych projektów i programów księgowanych w paragrafie z czwartą cyfrą różną od "0" - faktury, rachunki, noty, wezwania do zapłaty i inne dowody równoważne fakturom; zapisy dokonane na podstawie niniejszych dokumentów na kontach pozabilansowych mają oznaczenie ZOUE;
- 12) DTG dowody dotyczące rachunku pomocniczego Projekt Twinningowy GE 31 projekt dotyczący Gruzji w ramach Umowy Współpracy Bliźniaczej;
- 13) DTM dowody dotyczące rachunku pomocniczego Projekt Twinningowy MD/33 projekt dotyczący Mołdawii;
- 14) DWB dowody zewnętrzne własne i wewnętrzne dotyczące działalności budżetowej i środków niewygasających księgowane w paragrafie z czwartą cyfrą "0", będące podstawą wystawienia przelewu lub polecenia wpłaty/wypłaty gotówki z kasy; zapisy dokonane na podstawie niniejszych dokumentów na kontach pozabilansowych mają oznaczenie ZWB;
- 15) DWUE dowody wewnętrzne dotyczące projektów i programów UE, innych projektów i programów księgowanych w paragrafie z czwartą cyfrą różną od  $\mathcal{N}$ ;
- 16) DRM dowody ruchu materiałowego, np. OT, PT, WI, LS, LZ, PZ, WZ;
- 17) DKB rozliczenie podróży służbowych krajowych finansowanych ze środków budżetowych księgowane w paragrafie z czwartą cyfrą "0";
- 18) DKUE rozliczenie podróży służbowych krajowych dotyczące projektów i programów UE, innych projektów i programów, księgowane w paragrafie z końcówką różną od "0";
- 19) DZB rozliczenie podróży służbowych zagranicznych finansowanych ze środków budżetowych;
- 20) DZUE rozliczenie podróży służbowych zagranicznych finansowanych ze środków budżetowych księgowane w paragrafie z końcówką różną od "0";
- 21) FWB faktury wystawiane przez MF, w tym za wynajem powierzchni użytkowej i miejsc parkingowych – działalność budżetowa;
- 22) LPB zestawienia zbiorcze list płac dotyczące środków budżetowych, środków niewygasających, środków europejskich, wynikające z umów o pracę; zapisy dokonane na podstawie niniejszych dokumentów na kontach pozabilansowych mają oznaczenie ZLB;
- 23) LWB zestawienia zbiorcze wypłat sporządzane do umów zlecenia/o dzieło oraz innych umów (w tym staże, praktyki), dotyczące środków budżetowych;
- 24) RKB raport kasowy złotówkowy środków budżetowych, środków niewygasających księgowanych w paragrafie z czwartą cyfrą " $0$ ";
- 25) RKD raport kasowy dewizowy środków budżetowych;
- 26) PKB dowody wewnętrzne PK polecenie księgowania dotyczące działalności budżetowej, środków niewygasających księgowanych w paragrafie z czwartą cyfrą "0";
- 27) PKUE polecenie księgowania dotyczące programów i projektów UE, innych projektów i programów księgowanych w paragrafie z końcówką różną od "0", zmiany kwalifikowalności wydatków lat ubiegłych;
- 28) PF dowody wewnętrzne własne dotyczące księgowania planu finansowego wydatków bieżących, środków niewygasających, środków europejskich, blokady wydatków;
- 29) PFUB dowody wewnętrzne własne dotyczące księgowania planu finansowego według ustawy budżetowej;
- 30) PUE księgowanie zrealizowanych płatności z budżetu środków europejskich na rachunek beneficjenta i zleceń płatności ze środków europejskich;
- 31) ZAB zaangażowanie środków budżetowych i europejskich ujętych w planie finansowym – wnioski, umowy i inne pisma stanowiące dowody księgowe;
- 32) ZBW wykonanie zaangażowania i planu wydatków bieżących, środków niewygasających – wyciąg bankowy rachunku bieżącego;
- 33) ZFS wykonanie zaangażowania i planu środków PFS wyciąg bankowy rachunku sum depozytowych;
- 34) ZFBiE zapewnienie finansowania z budżetu państwa i budżetu środków europejskich;
- 35) ZOB zaangażowanie dowody obce dotyczące działalności budżetowej, środków niewygasających – faktury, rachunki, noty wezwania do zapłaty i inne dowody równoważne fakturom;
- 36) ZWB zaangażowanie dowody zewnętrzne, wewnętrzne dotyczące działalności budżetowej i środków niewygasających;
- 37) ZBUE wykonanie zaangażowania środków europejskich wyciąg bankowy;
- 38) ZPUE wykonanie zaangażowania środków europejskich według zleceń płatności;
- 39) ZOUE zaangażowanie dowodów obcych dotyczące środków europejskich;
- 40) ZLB zaangażowanie list płac wynikające z umów o pracę, dotyczące środków budżetowych, środków niewygasających i środków europejskich; zapisy księgowe dokonywane są na podstawie "Zestawienie zbiorcze list płac ...";

41) ZOTU – wykonanie zaangażowania środków pozabudżetowych – projekty twinningowe. Każda grupa dokumentów jest przechowywana w odrębnym segregatorze i podlega numeracji miesięcznej (w każdym miesiącu rozpoczyna się numerację dowodów księgowych od numeru 1 łamane przez kolejny miesiąc i rok), która jest zgodna z numeracją komputerową w księgach rachunkowych. Numer na dowodzie łamany jest przez miesiąc, rok, w którym ten dowód został ujęty w księgach rachunkowych, np. WBW 23/I/2017, WBD 23/II/2017.

Symbole grup rodzajowych dokumentów księgowych można uaktualniać i rozszerzać w miarę potrzeb.

## **II. Część 79 Obsługa długu Skarbu Państwa**

1. Konta analityczne w księgach rachunkowych prowadzonych przez BGK są zbudowane z:

1) 19 znaków podzielonych na 4 grupy dla kont analitycznych prowadzonych do konta syntetycznego 130 – XXXXX-YYYY-XXX-ZZZZ, gdzie:

XXXXX konto syntetyczne;

YYYY symbol waluty;

XXX konto analityczne;

ZZZZ paragraf.

2) 14 znaków podzielonych na 3 grupy dla kont analitycznych prowadzonych do pozostałych kont syntetycznych – XXXXX-YYYY-XXX, gdzie:

XXXXX konto syntetyczne;

YYYY symbol waluty;

XXX konto analityczne.

2. Konta analityczne w księgach rachunkowych prowadzonych przez NBP zbudowane są z:

1) co najmniej 16 znaków podzielonych na 4 grupy dla kont syntetycznych nieobjętych klasyfikacją budżetową – XXX XXXXX XX XXX, gdzie:

XXX konto syntetyczne;

XXXXXkonto analityczne (od 2 – standardowo do 5 znaków – w zależności od potrzeb);

XX część budżetowa;

XXX symbol waluty.

2) co najmniej 21 znaków podzielonych na 5 grup dla kont syntetycznych: 130, 201, 202, 221 – XXX XXXXX XX XXX XXXX, gdzie:

XXX konto syntetyczne;

XXXXXkonto analityczne (od 2 – standardowo do 5 znaków – w zależności od potrzeb);

- XX część budżetowa;
- XXX symbol waluty;

XXXX paragraf.

# **III. Część 82 Subwencje ogólne dla jednostek samorządu terytorialnego**

Konto analityczne może być zbudowane z dowolnej ilości znaków i może być podzielone na dowolną ilość grup. W strukturze kont analitycznych występują niżej wymienione grupy konta, które mogą być rozszerzane w zależności od potrzeb.

1. Grupy konta analitycznego (tworzenie analityki do konta syntetycznego)

XXX-XX-XX-XXX-XXXXX-XXXX-XX-XX-XX-XX:

XXXkonto syntetyczne;

XXkońcówka nr rachunku bankowego (np. rachunek bankowy

nr 84 1010 1010 0071 7113 9137 1009 jest w planie kont oznaczony jako 09);

- XX numer części budżetowej;
- XXX dział;
- XXXXX rozdział;
- XXXX paragraf;
- XX oznaczenie analityki:
- a) na kontach dotyczących wydatków budżetowych np. 130, 240, 811, 998 i 999 wyszczególniana jest rezerwa lub rata części oświatowej subwencji ogólnej,
- b) na kontach dotyczących dochodów budżetowych:
	- wyszczególniane są należności z terminem płatności w roku następnym np. konto 130 i 221,
	- wyszczególniane są inne opłaty np. koszty upomnienia konto 130 i 221,
	- wyszczególniane są należności sporne wymagalne i niewymagalne np. na koncie 240-21, 240-22 i 240-23.
- XX kod jednostki samorządu terytorialnego województwo;
- XX kod jednostki samorządu terytorialnego powiat;
- XX kod jednostki samorządu terytorialnego gmina,
- c) na kontach 139 i 240 wyszczególnione są środki Funduszu Przeciwdziałania Covid-19 i Funduszu Pomocy.

# **IV. Część 84 Środki własne Unii Europejskiej**

1. Konto analityczne jest zbudowane z 16 znaków podzielonych na 5 grup. Wyjątek stanowi konto syntetyczne 225, gdzie konto analityczne jest zbudowane z 18 znaków podzielonych na 6 grup (dodatkowa grupa służy identyfikacji podmiotów przekazujących informacje o wysokości składki do budżetu UE, tj. KE lub komórka organizacyjna właściwa

do spraw opracowania sprawozdań z rachunku "A" i rachunku odrębnego środków własnych MF).

2. W przypadku konta 800 stosuje się strukturę według pozycji "Zestawienia zmian funduszu jednostki".

3. Dodatkowo każde konto analityczne jest oznaczone numerem (X.X.X.X), tj. działania, w ramach którego w budżecie zadaniowym są realizowane wydatki wykonane w zakresie części 84, tj. płatność składki członkowskiej do budżetu UE.

4. Grupy konta analitycznego (tworzenie analityki do konta syntetycznego)

XXX-X-XXX-XXXXX-XX-XXXX-(X.X.X.X):

XXX konto syntetyczne;

X źródło finansowania (D–dochody, W–wydatki);

XXX dział;

XXXXXrozdział;

XX tylko w przypadku konta syntetycznego 225:

01 – Rozrachunki z KE,

02 – Rozrachunki z komórką organizacyjną właściwą do opracowania sprawozdań z rachunku "A" i rachunku odrębnego środków własnych.

XXXX paragraf:

(X.X.X.X)klasyfikacja budżetu zadaniowego; (ZAP.WAR.) zapłacone warunkowo kwoty.

5. W celu właściwej ewidencji operacji gospodarczych związanych z realizacją płatności składki członkowskiej do budżetu UE, piąta i kolejne grupy konta analitycznego mogą ulegać zmianie.

6. W zależności od potrzeb w przypadku kont pozabilansowych można stosować odrębną strukturę konta, w szczególności dla konta 902 stosuje się skróty nazw programów lub inicjatyw UE, w ramach których udzielono gwarancji budżetu UE.

# **E. ZASADY FUNKCJONOWANIA KONT KSIĘGI GŁÓWNEJ**

# **ZESPÓŁ 0** – **AKTYWA TRWAŁE**

Na kontach Zespołu 0 – Aktywa trwałe ewidencjonuje się w szczególności rzeczowe aktywa trwałe, wartości niematerialne i prawne, długoterminowe aktywa finansowe, umorzenie środków aktywów trwałych i wartości niematerialnych i prawnych.

# **Konto 011**

# **"Środki trwałe"**

Konto 011 służy do ewidencji stanu oraz zwiększeń i zmniejszeń wartości początkowej środków trwałych związanych z wykonywaną działalnością MF, które są umarzane stopniowo, oraz gruntów, których wartość nabycia lub koszt wytworzenia we własnym zakresie przekraczają 10 000 zł. Do konta jest prowadzona ewidencja z podziałem na konta analityczne.

Na stronie Wn konta 011 ujmuje się w szczególności przychody z tytułu:

- 1) zakupu lub zakończonych inwestycji nowych środków trwałych, których koszty ewidencjonuje się na koncie 080 "Środki trwałe w budowie (inwestycje)";
- 2) zwiększenia wartości początkowej posiadanego środka trwałego o koszty ulepszeń;
- 3) otrzymanych nieodpłatnie, od dysponenta wyższego stopnia lub od innych jednostek, środków trwałych;
- 4) ujawnionych nadwyżek środków trwałych w używaniu;
- 5) zwiększenia wartości początkowej środków trwałych w wyniku aktualizacji wyceny. Na stronie Ma konta 011 ujmuje się w szczególności rozchody z tytułu:
- 1) wycofania środków trwałych na skutek likwidacji z powodu zniszczenia lub zużycia, sprzedaży lub nieodpłatnego przekazania/przekazania w formie darowizny;
- 2) ujawnionych niedoborów środków trwałych;
- 3) zmniejszenia wartości początkowej środków trwałych dokonywane na skutek aktualizacji ich wyceny.

Konto 011 może wykazywać saldo Wn, które oznacza stan środków trwałych w wartości początkowej ewentualnie skorygowanej w wyniku zarządzonej aktualizacji wyceny lub o wartość dokonanego ich ulepszenia.

W bilansie saldo konta 011 wykazuje się po zmniejszeniu o zaksięgowane umorzenie na koncie 071 w zakresie dotyczącym środków trwałych.

#### **Konto 013**

# **"Pozostałe środki trwałe"**

Konto 013 służy do ewidencji stanu oraz zwiększeń i zmniejszeń pozostałych środków trwałych o wartości początkowej przekraczającej 1 000 zł i nieprzekraczającej 10 000 zł, oraz mebli i dywanów – bez względu na wartość początkową, finansowanych ze środków na wydatki bieżące, a także pozostałych środków trwałych (w tym: mebli i dywanów) –

stanowiących pierwsze wyposażenie obiektów budowlanych, finansowanych ze środków inwestycyjnych – o wartości początkowej nieprzekraczającej 10 000 zł, które podlegają umorzeniu jednorazowo w 100% w miesiącu przyjęcia do ewidencji. Na koncie 013 można nie ewidencjonować wydanych do użytkowania pozostałych środków trwałych, które na podstawie decyzji kierownika jednostki podlegają wyłącznie ewidencji pozabilansowej (szczegóły są opisane w "Metodach wyceny aktywów i pasywów oraz ustalaniu wyniku finansowego" – ust. 11 pkt 2 i ust. 12).

Na stronie Wn konta 013 ujmuje się w szczególności przychody z tytułu:

- 1) zakupu lub zakończonych inwestycji pozostałych środków trwałych (stanowiących pierwsze wyposażenie obiektów budowlanych);
- 2) otrzymanych nieodpłatnie, od dysponenta wyższego stopnia lub innych jednostek, pozostałych środków trwałych;
- 3) ujawnionych nadwyżek pozostałych środków trwałych w używaniu.

Na stronie Ma konta 013 ujmuje się w szczególności rozchody z tytułu:

- 1) likwidacji pozostałych środków trwałych (z powodu zniszczenia lub zużycia), sprzedaży lub nieodpłatnego przekazania/przekazania w formie darowizny;
- 2) ujawnionych niedoborów pozostałych środków trwałych.

Konto 013 może wykazywać saldo Wn, które oznacza stan pozostałych środków trwałych w wartości początkowej, ewentualnie skorygowanej w wyniku zarządzonej aktualizacji wyceny.

W bilansie saldo konta 013 nie występuje, ponieważ jest ono w 100% umarzane w miesiącu wprowadzenia do ewidencji.

#### **Konto 014**

# **"Zbiory biblioteczne"**

Konto 014 służy do ewidencji stanu oraz zwiększeń i zmniejszeń wartości początkowej zbiorów bibliotecznych.

Na stronie Wn konta 014 ujmuje się w szczególności przychody z tytułu:

- 1) zakupu zbiorów bibliotecznych;
- 2) nieodpłatnie otrzymanych zbiorów bibliotecznych;
- 3) ujawnionych nadwyżek inwentaryzacyjnych.

Na stronie Ma konta 014 ujmuje się w szczególności rozchód zbiorów bibliotecznych z tytułu:

- 1) likwidacji zużytych lub nieprzydatnych zbiorów;
- 2) nieodpłatnego przekazania/przekazania w formie darowizny;
- 3) ujawnionych niedoborów.

Konto 014 może wykazywać saldo Wn, które oznacza stan zbiorów bibliotecznych w wartości początkowej znajdujących się w MF.

W bilansie wartość zbiorów bibliotecznych nie występuje, ponieważ są one w 100% umarzane w miesiącu wprowadzenia do ewidencji księgowej.

#### **Konto 016**

## **"Dobra kultury"**

Konto 016 służy do ewidencji stanu oraz zwiększeń i zmniejszeń wartości dóbr kultury.

Na stronie Wn konta 016 ujmuje się w szczególności przychody z tytułu:

- 1) zakupu lub nieodpłatnego otrzymania dóbr kultury;
- 2) ujawnionych nadwyżek inwentaryzacyjnych.

Na stronie Ma konta 016 ujmuje się w szczególności:

- 1) rozchody dóbr kultury na skutek likwidacji, sprzedaży lub nieodpłatnego przekazania/przekazania w formie darowizny;
- 2) ujawnione niedobory.

Konto 016 może wykazywać saldo Wn, które oznacza wartość dóbr kultury znajdujących się w MF, tj. w jednostce niebędącej instytucją kultury.

## **Konto 020**

#### **"Wartości niematerialne i prawne"**

Konto 020 służy do ewidencji stanu oraz zwiększeń i zmniejszeń wartości początkowej praw majątkowych (m. in. licencji, autorskich praw majątkowych, w tym do programów/systemów komputerowych) o wartości początkowej przekraczającej 10 000 zł.

Na stronie Wn konta 020 ujmuje się w szczególności przychody z tytułu:

1) zakupu wartości niematerialnych i prawnych lub z zakończonych inwestycji;

- 
- 2) otrzymanych nieodpłatnie od dysponenta wyższego stopnia lub od innych jednostek wartości niematerialnych i prawnych.

Na stronie Ma konta 020 ujmuje się w szczególności rozchody z tytułu:

- 1) likwidacji lub nieodpłatnego przekazania/przekazania w formie darowizny wartości niematerialnych i prawnych;
- 2) wygaśnięcia prawa używania wartości niematerialnych i prawnych.

Konto 020 może wykazywać saldo Wn, które oznacza stan wartości niematerialnych i prawnych w wartości początkowej.

W bilansie saldo konta 020 wykazuje się po zmniejszeniu o zaksięgowane umorzenie na koncie 071 w zakresie dotyczącym wartości niematerialnych i prawnych.

# **Konto 021**

### **"Pozostałe wartości niematerialne i prawne"**

Konto 021 służy do ewidencji stanu oraz zwiększeń i zmniejszeń praw majątkowych (m. in. licencji, autorskich praw majątkowych, w tym do programów/systemów komputerowych) o wartości początkowej przekraczającej 1 000 zł i nieprzekraczającej 10 000 zł, które podlegają umorzeniu jednorazowo w 100% ich wartości w miesiącu przyjęcia do ewidencji.

Na koncie 021 można nie ewidencjonować pozostałych wartości niematerialnych i prawnych, które na podstawie decyzji kierownika jednostki podlegają wyłącznie ewidencji pozabilansowej (szczegóły opisane są w "Metodach wyceny aktywów i pasywów oraz ustalaniu wyniku finansowego" – ust. 27).

Na stronie Wn konta 021 ujmuje się w szczególności przychody z tytułu:

- 1) zakupu pozostałych wartości niematerialnych i prawnych;
- 2) nieodpłatnie otrzymanych pozostałych wartości niematerialnych i prawnych.

Na stronie Ma konta 021 ujmuje się w szczególności rozchody z tytułu:

- 1) sprzedaży, likwidacji lub nieodpłatnego przekazania/przekazania w formie darowizny pozostałych wartości niematerialnych i prawnych;
- 2) wygaśnięcia prawa używania pozostałych wartości niematerialnych i prawnych.

Konto 021 może wykazywać saldo Wn, które oznacza stan pozostałych wartości niematerialnych i prawnych w wartości początkowej.

W bilansie saldo konta 021 nie występuje, ponieważ jest ono w 100% umarzane w miesiącu wprowadzenia do ewidencji.

#### **Konto 030**

## **"Długoterminowe aktywa finansowe"**

Konto 030 służy do ewidencji długoterminowych aktywów finansowych, w szczególności akcji i innych długoterminowych aktywów finansowych, o terminie wykupu dłuższym niż rok.

Na stronie Wn konta 030 ujmuje się zwiększenia, a na stronie Ma konta 030 – zmniejszenia stanu długoterminowych aktywów finansowych.

Ewidencja szczegółowa prowadzona do konta 030 powinna zapewnić ustalenie wartości poszczególnych rodzajów długoterminowych aktywów finansowych.

Konto 030 może wykazywać saldo Wn, które oznacza wartość długoterminowych aktywów finansowych.

W bilansie długoterminowe aktywa finansowe wykazuje się w wartości wynikającej z salda konta 030 skorygowanej o saldo konta 073.

#### **Konto 071**

### **"Umorzenie środków trwałych oraz wartości niematerialnych i prawnych"**

Konto 071 służy do ewidencji zmniejszeń wartości środków trwałych oraz wartości niematerialnych i prawnych, umarzanych stopniowo według metody liniowej, z tytułu naliczonych odpisów umorzeniowych.

Na stronie Wn konta 071 ujmuje się w szczególności wyksięgowanie dotychczasowego umorzenia środków trwałych oraz wartości niematerialnych i prawnych z tytułu ich:

- 1) sprzedaży;
- 2) likwidacji;
- 3) nieodpłatnego przekazania/przekazania w formie darowizny;
- 4) rozchodowania ujawnionych niedoborów;
- 5) zmniejszenia umorzenia w wyniku aktualizacji wyceny środków trwałych.

Na stronie Ma konta 071 ujmuje się w szczególności:

1) naliczone za okresy miesięczne umorzenie środków trwałych oraz wartości niematerialnych i prawnych;

- 2) dotychczasowe umorzenie otrzymanych nieodpłatnie środków trwałych oraz wartości niematerialnych i prawnych;
- 3) zwiększenie umorzenia w związku z podwyższeniem wartości początkowej środków trwałych w wyniku aktualizacji wyceny.

Konto 071 może wykazywać saldo Ma, które oznacza stan umorzenia wartości środków trwałych oraz wartości niematerialnych i prawnych, umarzanych stopniowo według metody liniowej.

Saldo konta 071 koryguje wartość początkową środków trwałych ewidencjonowanych na koncie 011 i tych wartości niematerialnych i prawnych z konta 020, które są umarzane stopniowo.

## **Konto 072**

# **"Umorzenie pozostałych środków trwałych, wartości niematerialnych i prawnych oraz zbiorów bibliotecznych"**

Konto 072 służy do ewidencji zmniejszeń wartości pozostałych środków trwałych, pozostałych wartości niematerialnych i prawnych oraz zbiorów bibliotecznych umarzanych jednorazowo w 100% ich wartości początkowej, w miesiącu przyjęcia do ewidencji.

Na stronie Wn konta 072 ujmuje się w szczególności wyksięgowanie dotychczasowego umorzenia pozostałych środków trwałych, pozostałych wartości niematerialnych i prawnych oraz zbiorów bibliotecznych z tytułu ich:

- 1) sprzedaży;
- 2) likwidacji;
- 3) nieodpłatnego przekazania/przekazania w formie darowizny.

Na stronie Ma konta 072 ujmuje się w szczególności:

- 1) naliczone jednorazowo umorzenie pozostałych środków trwałych, pozostałych wartości niematerialnych i prawnych oraz zbiorów bibliotecznych, w 100% ich wartości początkowej;
- 2) dotychczasowe umorzenie otrzymanych nieodpłatnie pozostałych środków trwałych, pozostałych wartości niematerialnych i prawnych oraz zbiorów bibliotecznych.

Konto 072 może wykazywać saldo Ma, które oznacza stan umorzenia wartości pozostałych środków trwałych, pozostałych wartości niematerialnych i prawnych oraz zbiorów bibliotecznych, umarzanych jednorazowo w 100% ich wartości początkowej w miesiącu przyjęcia do ewidencji.

Saldo konta 072 koryguje wartość początkową środków ujętych na kontach 013, 014 i 021. Wartość bilansowa tych środków jest zerowa.

## **Konto 073**

# **"Odpisy aktualizujące długoterminowe aktywa finansowe"**

Konto 073 służy do ewidencji odpisów aktualizujących z tytułu trwałej utraty wartości długoterminowych aktywów finansowych. Odpisów z tytułu trwałej utraty wartości dokonuje się nie później niż na koniec okresu sprawozdawczego.

Konto 073 może wykazywać saldo Ma, które oznacza wartość odpisów aktualizujących długoterminowe aktywa finansowe.

W bilansie saldo konta 073 koryguje saldo konta 030.

#### **Konto 080**

# **"Środki trwałe w budowie (inwestycje)"**

Konto 080 służy do ewidencji kosztów środków trwałych w budowie oraz do rozliczenia kosztów środków trwałych w budowie na uzyskane efekty inwestycyjne – nowe składniki majątkowe lub dokonane ulepszenia dotychczas używanych środków trwałych.

Na stronie Wn konta 080 ujmuje się w szczególności:

- 1) poniesione koszty budowy i ulepszeń środków trwałych w ramach prowadzonych inwestycji;
- 2) poniesione koszty przekazanych do montażu, lecz nieoddanych do używania maszyn, urządzeń, środków transportu lub innych przedmiotów nabytych od kontrahentów;
- 3) poniesione koszty zakupu środków trwałych oraz wartości niematerialnych i prawnych na potrzeby obiektu budowlanego;
- 4) nieodpłatnie otrzymane środki trwałe w budowie.

Na stronie Ma konta 080 ujmuje się w szczególności:

- 1) przekazane do używania środki trwałe po zakończeniu ich budowy, lub dokonane ulepszenia dotychczas używanych środków trwałych;
- 2) odpisanie kosztów środków trwałych w budowie lub ich ulepszeń bez zamierzonego efektu gospodarczego;
- 3) nieodpłatne przekazanie/przekazanie w formie darowizny środków trwałych w budowie;
- 4) nieodpłatne przekazanie/przekazanie w formie darowizny środków trwałych zakupionych ze środków inwestycyjnych;
- 5) rozliczenie kosztów dotyczących zakupów gotowych środków trwałych .

Na koncie 080 ujmuje się również koszty zakupu gotowych środków trwałych, koszty zakupu wartości niematerialnych i prawnych na potrzeby obiektu budowlanego oraz ich rozliczenie.

Konto 080 może wykazywać saldo Wn, które oznacza wartość kosztów środków trwałych w budowie i ich ulepszeń.

# **ZESPÓŁ 1** – **ŚRODKI PIENIĘŻNE I RACHUNKI BANKOWE**

Na kontach Zespołu 1 – Środki pieniężne i rachunki bankowe ewidencjonuje się aktywa finansowe, a w szczególności: środki pieniężne na rachunkach bankowych, środki pieniężne w drodze między różnymi rachunkami bankowymi, inne aktywa pieniężne w postaci krótkoterminowych czeków, weksli obcych, lokat terminowych, należnych odsetek od aktywów pieniężnych. Środki pieniężne wycenia się według wartości nominalnej. Ewidencja księgowa operacji na rachunkach bankowych powinna być prowadzona na podstawie wyciągów bankowych oraz ewentualnie poleceń księgowania dotyczących zapisów technicznych korygujących obroty strony Wn i Ma.

#### **Konta 101**

## **"Kasa"**

Konto 101 służy do ewidencji krajowych i zagranicznych środków pieniężnych znajdujących się w kasie MF.

Na stronie Wn konta 101 ujmuje się wpływy gotówki i nadwyżki kasowe, a na stronie Ma konta 101 – rozchody gotówki i niedobory kasowe.

Na stronie Wn konta 101 ujmuje się w szczególności:

- 1) podjęcie gotówki z banku;
- 2) wpłaty z tytułu należności ujętych na kontach rozrachunkowych;
- 3) nadwyżki środków pieniężnych w kasie;
- 4) wpłaty z tytułu darów pieniężnych;
- 5) wpłaty na ZFŚS i sumy depozytowe.

Na stronie Ma konta 101 ujmuje się w szczególności:

- 1) wypłaty wynagrodzeń;
- 2) wypłaty zaliczek na podróże służbowe;
- 3) wypłaty z tytułu pokrycia zobowiązań ujętych na kontach rozrachunkowych;
- 4) wypłaty z ZFŚS i sumy depozytowe;
- 5) wpłaty gotówki do banku;
- 6) niedobory kasowe.

Konto 101 może wykazywać w trakcie roku saldo Wn, które oznacza stan gotówki w kasie MF. Na koniec roku konto nie wykazuje salda.

## **Konto 130**

#### **"Rachunek bieżący jednostki"**

Konto 130 służy do ewidencji stanu środków pieniężnych oraz obrotów na rachunkach bankowych wyodrębnionych części budżetowych MF z tytułu wydatków i dochodów budżetowych objętych planem finansowym przy zastosowaniu klasyfikacji budżetowej, a także do ujmowania środków przeznaczonych na wydatki budżetowe podległych jednostek będących dysponentami niższego stopnia.

Na stronie Wn konta 130 ujmuje się w szczególności:

- 1) wpływy środków budżetowych otrzymanych od dysponenta wyższego stopnia lub z budżetu państwa, przeznaczonych na realizację wydatków budżetowych;
- 2) zwroty niewykorzystanych środków z rachunków pomocniczych prowadzonych do rachunków wydatków budżetowych i dochodów budżetowych;
- 3) zwroty dotyczące wydatków budżetowych bieżącego roku;
- 4) wpływy z tytułu zrealizowanych dochodów budżetowych;
- 5) wpływy podatku VAT dotyczącego podzielonej płatności (split payment);
- 6) zwroty niewykorzystanych środków budżetowych od dysponentów niższego stopnia. Na stronie Ma konta 130 ujmuje się w szczególności:
- 1) zrealizowane wydatki budżetowe;
- 2) zwroty niewykorzystanych środków budżetowych otrzymanych od dysponenta wyższego stopnia lub z budżetu państwa na wydatki budżetowe;
- 3) przekazanie środków pieniężnych dla dysponentów niższego stopnia;
- 4) przekazanie środków budżetowych na rachunki pomocnicze;
- 5) przekazanie środków budżetowych z tytułu zrealizowanych dochodów budżetowych;
- 6) przekazanie pozostałych środków budżetowych dotyczących podzielonej płatności (split payment) na rachunek dochodów budżetowych.

Na koncie 130 obowiązuje zachowanie zasady czystości obrotów, co oznacza, że do błędnych zapisów, zwrotów nadpłat, korekt niewłaściwych wydatków budżetowych i dochodów budżetowych wprowadza się dodatkowo ujemny zapis techniczny po obu stronach tego konta.

Konto 130 może w ciągu roku wykazywać saldo Wn, które oznacza stan środków budżetowych na bieżących rachunkach bankowych MF. Na koniec roku konto nie wykazuje salda.

#### **Konto 133**

## **"Rachunek lokat funduszu celowego – Funduszu Reprywatyzacji"**

Konto 133 służy do ewidencji stanu środków pieniężnych Funduszu Reprywatyzacji przekazanych w depozyt lub zarządzanie terminowe.

Na stronie Wn konta 133 ujmuje się przekazanie wolnych środków pieniężnych Funduszu Reprywatyzacji w depozyt lub zarządzanie terminowe, a na stronie Ma konta 133 ujmuje się zwrot tych środków.

Konto 133 może wykazywać saldo Wn wyrażające stan środków pieniężnych przekazanych w depozyt lub zarządzanie terminowe.

#### **Konto 135**

# **"Rachunek środków funduszy specjalnego przeznaczenia"**

Konto 135 służy do ewidencji stanu środków pieniężnych ZFŚS oraz środków funduszu socjalnego emerytów i rencistów Służby Celnej i Służby Celno-Skarbowej uprawnionych do zaopatrzenia emerytalnego oraz członków ich rodzin.

Na stronie Wn konta 135 ujmuje się wpływy środków pieniężnych na rachunek bankowy, a na stronie Ma konta 135 – wypłaty środków z rachunku bankowego.

Na stronie Wn konta 135 ujmuje się w szczególności:

- 1) wpłaty równowartości odpisów na ZFŚS;
- 2) wpłaty gotówki z kasy;
- 3) odsetki od środków pieniężnych ZFŚS oraz środków funduszu socjalnego emerytów i rencistów Służby Celnej i Służby Celno-Skarbowej uprawnionych do zaopatrzenia emerytalnego oraz członków ich rodzin znajdujących się na rachunku bankowym;
- 4) zwroty pożyczek wraz z należnymi odsetkami;
- 5) środki pieniężne przekazane z Zakładu Emerytalno-Rentowego MSWiA tytułem odpisu na fundusz socjalny emerytów i rencistów Służby Celnej i Służby Celno-Skarbowej uprawnionych do zaopatrzenia emerytalnego oraz członków ich rodzin.

Na stronie Ma konta 135 ujmuje się w szczególności:

- 1) podjęcie gotówki do kasy na wydatki;
- 2) spłaty zobowiązań z tytułu świadczeń przyznawanych z ZFŚS;
- 3) przekazanie do podległych jednostek środków pieniężnych funduszu socjalnego emerytów i rencistów Służby Celnej i Służby Celno-Skarbowej uprawnionych do zaopatrzenia emerytalnego oraz członków ich rodzin.

Konto 135 może wykazywać saldo Wn, które oznacza stan środków pieniężnych na rachunku.

## **Konto 136**

#### **"Rachunek państwowych funduszy celowych"**

Konto 136 służy do ewidencji środków pieniężnych państwowego funduszu celowego – Funduszu Reprywatyzacji, znajdujących się na wyodrębnionym rachunku bankowym tego funduszu, którym dysponuje minister właściwy do spraw finansów publicznych.

Na stronie Wn konta 136 ujmuje się wpływ środków pieniężnych na rachunek bankowy funduszu, a na stronie Ma konta 136 wypłaty środków z rachunku bankowego funduszu.

Na stronie Wn konta 136 ujmuje się w szczególności:

- 1) odsetki od środków pieniężnych funduszu znajdujących się na rachunku bankowym;
- 2) zwroty środków pieniężnych przekazanych w depozyt lub zarządzanie terminowe;
- 3) zwroty pożyczek wraz z należnymi odsetkami;
- 4) inne wpływy.

Na stronie Ma konta 136 ujmuje się w szczególności:

- 1) przekazanie środków pieniężnych w depozyt lub zarządzanie terminowe;
- 2) wypłaty odszkodowań wraz z odsetkami;
- 3) przelewy udzielonych pożyczek.

Konto 136 może wykazywać saldo Wn, które oznacza stan środków pieniężnych zgromadzonych na rachunku bankowym funduszu.

#### **Konto 137**

# **"Rachunek środków pochodzących ze źródeł zagranicznych niepodlegających zwrotowi"**

Konto 137 służy do ewidencji operacji pieniężnych dokonywanych na rachunkach środków pochodzących ze źródeł zagranicznych niepodlegających zwrotowi innych niż środki europejskie, które zostały wymienione w art. 5 ust. 1 pkt 3 ustawy z dnia 27 sierpnia 2009 r. o finansach publicznych.

Na stronie Wn konta 137 ujmuje się w szczególności:

- 1) wpływy środków z KE;
- 2) wpływy środków PSI;
- 3) wpływy środków pochodzących ze źródeł zagranicznych niepodlegających zwrotowi;
- 4) oprocentowanie środków na rachunku bankowym środków pochodzących ze źródeł zagranicznych niepodlegających zwrotowi.

Na stronie Ma konta 137 ujmuje się w szczególności:

- 1) przekazanie środków z KE na dochody budżetowe;
- 2) wydatkowanie środków PSI;
- 3) przelewy dotyczące zapłaty zobowiązań z tytułu dostaw i usług;
- 4) przekazanie oprocentowania środków na rachunku bankowym środków pochodzących ze źródeł zagranicznych niepodlegających zwrotowi na dochody budżetowe.

Konto 137 może wykazywać saldo Wn, które oznacza stan środków na rachunku.

## **Konto 138**

#### **"Rachunek środków europejskich"**

Konto 138 służy do ewidencji operacji pieniężnych dokonywanych na rachunkach bankowych prowadzonych przez BGK, związanych z realizacją programów i projektów finansowanych ze środków europejskich tj. wymienionych w art. 5 ust. 3 ustawy z dnia 27 sierpnia 2009 r. o finansach publicznych.

Na stronie Wn konta 138 ujmuje się w szczególności:

- 1) wpływ środków z rachunku bankowego Ministra Finansów na wynagrodzenia, składki ZUS i zaliczki na podatek dochodowy od osób fizycznych;
- 2) oprocentowanie środków na rachunku bankowym prowadzonym przez BGK.

Na stronie Ma konta 138 ujmuje się w szczególności:

- 1) wypłaty wynagrodzeń, składek ZUS, zaliczek na podatek dochodowy od osób fizycznych;
- 2) zwroty niewykorzystanych środków z rachunku prowadzonego przez BGK na rachunek bankowy Ministra Finansów;
- 3) przekazanie oprocentowania środków na rachunku bankowym prowadzonym przez BGK na dochody budżetowe.

Konto 138 może wykazywać saldo Wn, które oznacza stan środków na rachunku prowadzonym przez BGK.

#### **Konto 139**

# **"Inne rachunki bankowe"**

Konto 139 służy do ewidencji operacji dotyczących środków pieniężnych wydzielonych na wyodrębnionych rachunkach bankowych innych niż rachunki bieżące i rachunki specjalnego przeznaczenia.

Na koncie 139 prowadzi się ewidencję stanów i obrotów środków pieniężnych na wyodrębnionych rachunkach bankowych w szczególności:

- 1) odsetek od środków pieniężnych przyjętych przez Ministra Finansów w zarządzanie lub depozyt;
- 2) odsetek od przyjętych na rachunek bankowy Ministra Finansów depozytów sądowych;
- 3) odsetek od środków pieniężnych z rachunków specjalnych utworzonych dla pożyczek z Międzynarodowego Banku Odbudowy i Rozwoju;
- 4) sum depozytowych;
- 5) środków pieniężnych PFS, DOKE, PLD i Opłat Drogowych;
- 6) środków pieniężnych pochodzących z Funduszu Cyberbezpieczeństwa;
- 7) wydatków, które nie wygasły z upływem roku budżetowego;
- 8) środków pieniężnych na rachunkach pomocniczych komórek organizacyjnych właściwych do spraw wykonywania czynności operacyjno-rozpoznawczych;
- 9) środków pieniężnych pochodzących z Funduszu Przeciwdziałania COVID-19;
- 10) środków pieniężnych pochodzących z Funduszu Pomocy.

Zapisy na koncie 139 są dokonywane na podstawie dowodów bankowych, z wyjątkiem rachunków pomocniczych dotyczących wykonywania czynności operacyjno-rozpoznawczych, na których zapisy są ujmowane na podstawie bieżących informacji z komórek merytorycznych o stanie rachunków pomocniczych.

Na stronie Wn konta 139 ujmuje się w szczególności:

- 1) wpływ z rachunków bieżących oraz sum depozytowych, środków, które nie wygasły z upływem roku budżetowego, PFS, DOKE i PLD, środki pieniężne z Funduszu Cyberbezpieczeństwa, Funduszu Przeciwdziałania COVID-19 oraz Funduszu Pomocy, w szczególności: kaucje, wadia, sumy na zlecenie oraz sumy stanowiące przedmiot sporu otrzymane w związku z postępowaniem sądowym i prokuratorskim, niepobrane wynagrodzenia;
- 2) uznania rachunków pomocniczych dotyczących wykonywania czynności operacyjnorozpoznawczych.

Na stronie Ma konta 139 ujmuje się w szczególności:

- 1) wypłaty wydzielonych środków pieniężnych z rachunków bankowych oraz sum depozytowych, środków, które nie wygasły z upływem roku budżetowego, PFS, DOKE, PLD, środki pieniężne z Funduszu Cyberbezpieczeństwa, Funduszu Przeciwdziałania COVID-19 oraz z Funduszu Pomocy;
- 2) wypłaty środków pieniężnych na rachunek bieżący jednostki (subkonto dochodów);
- 3) zwroty niewykorzystanych środków pieniężnych na rachunki bieżące;
- 4) obciążenia rachunków pomocniczych dotyczących wykonywania czynności operacyjnorozpoznawczych.

Ewidencja szczegółowa prowadzona do konta 139 powinna zapewnić ustalenie stanu środków pieniężnych dla każdego wydzielonego rachunku bankowego.

Na koncie 139 można stosować dodatkowo ujemny zapis techniczny dla zachowania czystości obrotów.

Konto 139 może wykazywać saldo Wn, które oznacza stan środków pieniężnych na każdym wydzielonym rachunku bankowym.

#### **Konto 140**

#### **"Krótkoterminowe aktywa finansowe"**

Konto 140 służy do ewidencji krótkoterminowych aktywów finansowych, w szczególności papierów wartościowych o terminie wykupu krótszym niż rok.

Na stronie Wn konta 140 ujmuje się zwiększenia, a na stronie Ma konta 140 – zmniejszenia stanu krótkoterminowych aktywów finansowych.

Ewidencja szczegółowa prowadzona do konta 140 powinna umożliwić ustalenie wartości poszczególnych rodzajów składników krótkoterminowych aktywów finansowych.

Konto 140 może wykazywać saldo Wn, które oznacza wartość wszystkich krótkoterminowych aktywów finansowych.

### **Konto 141**

#### **"Środki pieniężne w drodze"**

Konto 141 służy do ewidencji środków pieniężnych w drodze między kasą i bankiem oraz między rachunkami bankowymi w różnych bankach.

Na stronie Wn konta 141 ujmuje się zwiększenia (pobranie środków pieniężnych czekiem, odprowadzenie środków pieniężnych z kasy do banku, przelewy środków pieniężnych między rachunkami bankowymi w tym między rachunkami bankowymi rozliczeniowymi a docelowymi Opłat Drogowych), a na stronie Ma konta 141 - zmniejszenia (wpłaty pobranych środków pieniężnych z banku do kasy, przelewy środków pieniężnych między rachunkami bankowymi w tym między rachunkami bankowymi rozliczeniowymi a docelowymi Opłat Drogowych).

Ewidencja szczegółowa do konta 141 umożliwia ustalenie środków pieniężnych w drodze między kasą i bankiem oraz między rachunkami bankowymi w różnych bankach.

Konto 141 może wykazywać saldo Wn, które oznacza stan środków pieniężnych w drodze.

# **ZESPÓŁ 2** – **ROZRACHUNKI I ROZLICZENIA**

Konta Zespołu 2 – Rozrachunki i rozliczenia służą do ewidencji krajowych i zagranicznych rozrachunków oraz roszczeń. Konta Zespołu 2 służą także do ewidencji rozliczeń z tytułu transakcji na instrumentach pochodnych, rozliczeń z tytułu płatności polskiej składki do budżetu UE, rozliczeń środków budżetowych, wynagrodzeń, rozliczeń niedoborów, szkód i nadwyżek oraz wszelkich innych rozliczeń związanych z rozrachunkami i roszczeniami spornymi. Ewidencja szczegółowa prowadzona do kont Zespołu 2 umożliwia wyodrębnienie poszczególnych grup rozrachunków (w tym z budżetem UE), rozliczeń i roszczeń spornych, ustalenie przebiegu ich rozliczeń oraz stanu należności i zobowiązań z podziałem według kontrahentów. Rozrachunki i roszczenia ujmuje się w księgach rachunkowych na dzień ich powstania w wartości nominalnej. Nie później niż na koniec kwartału oraz na dzień bilansowy należności i zobowiązania wykazuje się odpowiednio w kwocie wymaganej/wymagającej zapłaty.

Na kontach Zespołu 2 można stosować dodatkowo ujemny zapis techniczny dla zachowania czystości obrotów a w ramach KFD – również ujemny zapis (storno czerwone) dla faktur korygujących.

#### **Konto 201**

# **"Rozrachunki z odbiorcami i dostawcami"**

Konto 201 służy do ewidencji rozrachunków z tytułu dostaw, robót i usług wobec dostawców oraz spłaty zobowiązań, w tym do ewidencji zobowiązań z tytułu kosztów obsługi długu Skarbu Państwa, których termin płatności przypada na dany rok budżetowy oraz rozrachunków z tytułu należności od odbiorców. Ewidencja szczegółowa do konta 201 zapewnia możliwość ustalenia zobowiązań i należności według poszczególnych kontrahentów lub według poszczególnych tytułów dłużnych.

Ewidencja szczegółowa do konta 201 może być prowadzona według podziałek klasyfikacji budżetowej.

Na stronie Wn konta 201 ujmuje się w szczególności:

- 1) zapłatę zobowiązań;
- 2) należności od dostawców i odbiorców;
- 3) naliczone różnice kursowe zwiększające wartość należności od odbiorców i zmniejszające wartość zobowiązań wobec dostawców.

Na stronie Ma konta 201 ujmuje się w szczególności:

- 1) zobowiązania;
- 2) naliczone różnice kursowe zmniejszające wartość należności od odbiorców i zwiększające wartość zobowiązań wobec dostawców;

3) zapłatę należności;

4) naliczone, nie później niż na ostatni dzień każdego miesiąca oraz na dzień zapłaty, zobowiązania Skarbu Państwa płatne w danym roku budżetowym.

Konto 201 może posiadać dwa salda. Saldo Wn oznacza stan należności, a saldo Ma – stan zobowiązań.

W bilansie wykazuje się należności skorygowane o odpisy aktualizujące ujęte na koncie 290.

## **Konto 202**

### **"Zobowiązania z tytułu wydatków budżetowych – długoterminowe"**

Konto 202 służy do ewidencji zobowiązań z tytułu kosztów obsługi długu Skarbu Państwa, których termin zapłaty, ustalony w decyzji o ich powstaniu, przypada na lata następne po roku, w którym są dokonywane księgowania.

Na stronie Ma konta 202 ujmuje się naliczone zobowiązania z tytułu wydatków budżetowych z tytułu kosztów obsługi długu Skarbu Państwa przypadające do zapłaty w latach następnych oraz dyskonto od wyemitowanych obligacji skarbowych.

Na stronie Wn konta 202 ujmuje się przeksięgowania, na dzień 1 stycznia danego roku, kwoty zobowiązań przypadających do spłaty w danym roku budżetowym, w korespondencji z kontem 201.

Ewidencję szczegółową prowadzi się według podziałek klasyfikacji budżetowej oraz poszczególnych tytułów dłużnych.

Konto 202 może posiadać saldo Ma, które określa wysokość zobowiązań do realizacji przez budżet państwa w latach następnych.

#### **Konto 204**

#### **"Zobowiązania wymagalne"**

Konto 204 może służyć do ewidencji zobowiązań wymagalnych, tj. zobowiązań, których termin płatności minął. Ewidencja na koncie prowadzona jest według poszczególnych dostawców i odbiorców, według poszczególnych tytułów dłużnych oraz podziałek klasyfikacji budżetowej wydatków budżetowych.

Zobowiązania zaksięgowane na koncie 201 lub 240, w przypadku gdy upłynie termin ich płatności i staną się zobowiązaniami wymagalnymi, przeksięgowuje się na konto 204. Przeksięgowania dokonuje się w terminie umożliwiającym sporządzenie miesięcznego sprawozdania RB-28 z wykonania planu wydatków budżetowych.

Konto 204 może wykazywać saldo Ma, które oznacza stan zobowiązań wymagalnych.

## **Konto 205**

## **"Rozliczenia z KFD z tytułu opłat drogowych"**

Konto 205 służy do ewidencji zobowiązań i rozliczeń z KFD oraz rozliczeń przypisów wpływów ujętych na koncie 211.

Na stronie Wn konta 205 ujmuje się w szczególności:

- 1) przekazanie środków z tytułu opłat drogowych określonych jako uiszczone i wykorzystane przez użytkowników dróg płatnych i tym samym należne KFD;
- 2) zwrot niewykorzystanych środków z tytułu opłat drogowych na rachunki bankowe użytkowników dróg płatnych;
- 3) różnice wynikające z przewalutowania zwrotów środków z tytułu opłat drogowych do zagranicznych użytkowników dróg płatnych;
- 4) rozliczenie przypisów wpływów z tytułu opłat drogowych w podziale na konta analityczne odpowiednie dla kanału płatności i tytułu wpłaty.

Na stronie Ma konta 205 ujmuje się w szczególności:

- 1) przypisy środków z tytułu opłat drogowych w podziale na konta analityczne odpowiednie dla kanału płatności i tytułu wpłaty;
- 2) różnice wynikające z przewalutowania zwrotów środków z tytułu opłat drogowych do zagranicznych użytkowników dróg płatnych;
- 3) kwoty z raportu rozliczającego przypis należności z tytułu opłat drogowych z wpłatą z tytułu opłat drogowych należne KFD – rozliczenie przypisów wpływów z tytułu opłat drogowych zidentyfikowanymi wpłatami.

Konto 205 wykazuje saldo Ma, które oznacza sumę środków z tytułu opłat drogowych należnych KFD zgromadzonych na rachunkach docelowych opłat drogowych i nierozliczone przypisy wpływów ujęte na koncie 211.
### **"Rozliczenia z KFD z tytułu opłat elektronicznych"**

Konto 206 służy do ewidencji zobowiązań i rozliczeń z KFD z tytułu opłaty elektronicznej i opłaty za przejazd pobieranych z wykorzystaniem Systemu Poboru Opłat Elektronicznych Krajowej Administracji Skarbowej (SPOE KAS), zwanych dalej "opłatami elektronicznymi", oraz rozliczeń przypisów należności z tytułu opłat elektronicznych ujętych na koncie 207.

Na stronie Wn konta 206 ujmuje się w szczególności:

- 1) przekazanie środków z tytułu opłat elektronicznych określonych jako uiszczone i wykorzystane przez użytkowników dróg płatnych i tym samym należne KFD;
- 2) zwrot niewykorzystanych środków z tytułu opłat elektronicznych na rachunki bankowe użytkowników dróg płatnych;
- 3) różnice wynikające z przewalutowania zwrotów środków z tytułu opłat elektronicznych do zagranicznych użytkowników dróg płatnych;
- 4) rozliczenie przypisu środków z tytułu opłat elektronicznych w podziale na konta analityczne odpowiednie dla kanału płatności i tytułu wpłaty;
- 5) rozliczenie środków z tytułu kar administracyjnych.

Na stronie Ma konta 206 ujmuje się w szczególności:

- 1) przypis środków z tytułu opłat elektronicznych w podziale na konta analityczne odpowiednie dla kanału płatności i tytułu wpłaty;
- 2) różnice wynikające z przewalutowania zwrotów środków z tytułu opłat elektronicznych do zagranicznych użytkowników dróg płatnych;
- 3) kwoty z raportu rozliczającego przypis należności z tytułu opłat elektronicznych z wpłatą z tytułu opłat elektronicznych należną KFD – rozliczenie przypisu należności z tytułu opłat elektronicznych ze zidentyfikowanymi wpłatami;
- 4) rozliczenia środków z tytułu kar administracyjnych.

Konto 206 wykazuje saldo Ma, które oznacza sumę środków z tytułu opłat elektronicznych należnych KFD z tytułu opłat elektronicznych zgromadzonych na rachunkach docelowych i nierozliczone przypisy należności z tytułu opłat elektronicznych ujęte na koncie 207.

### **"Przypis i rozliczenie należności z tytułu opłat elektronicznych"**

Konto 207 służy do ewidencji przypisów należności z tytułu opłat elektronicznych w podziale na kanały płatności oraz w podziale na sposób wnoszenia opłaty elektronicznej.

Na stronie Wn konta 207 ujmuje się w szczególności przypis należności z tytułu opłat elektronicznych w podziale na konta analityczne odpowiednie dla kanału płatności i tytułu wpłaty tej należności.

Na stronie Ma konta 207 ujmuje się w szczególności rozliczenie przypisów należności z tytułu opłat elektronicznych po dokonaniu i zidentyfikowaniu wpłaty tej należności.

Konto 207 może wykazywać saldo Wn, które oznacza stan nierozliczonych przypisów należności z tytułu opłat elektronicznych.

### **Konto 208**

#### **"Wpłaty niezidentyfikowane na rachunkach bankowych opłat elektronicznych"**

Konto 208 służy do ewidencji wpływów niezidentyfikowanych na rachunkach bankowych dotyczących opłat elektronicznych w podziale na kanały płatności oraz w podziale na miejsca poboru opłaty za przejazd.

Na stronie Wn konta 208 ujmuje się w szczególności:

- 1) rozliczenie wpływów niezidentyfikowanych na rachunkach bankowych na podstawie raportów rozliczających przekazanych przez komórkę organizacyjną właściwą w sprawie poboru opłat drogowych;
- 2) zwroty do użytkowników wpływów zidentyfikowanych jako nienależne z tytułu opłat elektronicznych;
- 3) rozliczenie wpłat niezidentyfikowanych jako zabezpieczenie płatności okresowych z zabezpieczeniem.

Na stronie Ma konta 208 ujmuje się w szczególności wpływy niezidentyfikowane na rachunki bankowe, dotyczące opłat elektronicznych.

Konto 208 może wykazywać saldo Ma, które oznacza stan nierozliczonych i niezidentyfikowanych wpływów na rachunkach bankowych dotyczących opłat elektronicznych.

# **"Zabezpieczenia umów z odroczoną płatnością opłat elektronicznych od użytkowników dróg płatnych"**

Konto 209 służy do ewidencji zabezpieczeń płatności okresowej z zabezpieczeniem, wnoszonych przez użytkowników dróg płatnych.

Po stronie Wn konta 209 ujmuje się w szczególności zwroty zabezpieczeń.

Po stronie Ma konta 209 ujmuje się w szczególności przypisy zobowiązań z tytułu zabezpieczeń płatności okresowych z zabezpieczeniem.

Konto 209 może wykazywać saldo Ma, które oznacza stan środków dotyczących zabezpieczeń umów dla kont z odroczoną płatnością opłat elektronicznych.

### **Konto 210**

### **"Należności z tytułu dochodów budżetowych - wymagalne"**

Konto 210 służy do ewidencji należności z tytułu dochodów budżetowych, których termin zapłaty minął. Ewidencja na koncie 210 prowadzona jest według podziałek klasyfikacji budżetowej dochodów budżetowych oraz według poszczególnych tytułów należności i podmiotów dłużnych. Zaksięgowane na koncie 221 należności, w przypadku gdy upłynie ich termin płatności i staną się należnościami wymagalnymi, przeksięgowuje się na konto 210, z wyłączeniem należności zagranicznych wynikających z kredytów udzielonych rządom innych państw. Przeksięgowania dokonuje się w terminie umożliwiającym sporządzenie kwartalnego sprawozdania Rb-27 z wykonania planu dochodów budżetowych. Na stronie Wn konta 210 ujmuje się również naliczone odsetki.

Konto 210 może wykazywać saldo Wn, które oznacza stan wymagalnych należności z tytułu dochodów budżetowych.

### **Konto 211**

#### **"Pobór opłat drogowych"**

Konto 211 służy do ewidencji przypisów oraz rozliczeń wpływów z rachunków bankowych opłat drogowych w podziale na kanały płatności oraz w podziale na tryb wnoszenia opłaty elektronicznej, tj. w trybie przedpłaty i w trybie płatności okresowej z zabezpieczeniem oraz w podziale według miejsca poboru opłaty za przejazd.

Na stronie Wn konta 211 ujmuje się w szczególności:

- 1) przypisy należności z tytułu opłat drogowych w podziale na konta analityczne odpowiednie dla kanału płatności i tytułu wpłaty;
- 2) rozliczenie środków wpłat niezidentyfikowanych na rachunkach bankowych;
- 3) zwroty do użytkowników środków zidentyfikowanych jako nienależne z tytułu opłat drogowych;
- 4) rozliczenie wpłat niezidentyfikowanych jako zabezpieczenie płatności okresowych z zabezpieczeniem.

Na stronie Ma konta 211 ujmuje się w szczególności:

- 1) wpłaty niezidentyfikowane na rachunki bankowe opłat drogowych;
- 2) rozliczenie przypisów należności z tytułu opłat drogowych po dokonaniu i zidentyfikowaniu wpłaty z tego tytułu.

Konto 211 może wykazywać saldo Wn, które oznacza nierozliczone przypisy należności z tytułu opłat drogowych i saldo Ma, które oznacza wpłaty niezidentyfikowane z tego tytułu.

### **Konto 212**

### **"Elektroniczny pobór opłat – kaucje za OBU"**

Konto 212 służy do ewidencji wpłaconych kaucji za oddane przez użytkownika urządzenie OBU (kaucje za OBU) zgodnie z ustawą z dnia 21 marca 1985 r. o drogach publicznych (Dz. U. z 2022 r. poz. 1693, z późn. zm.).

Na stronie Wn konta 212 ujmuje się w szczególności:

- 1) zwroty kaucji za OBU;
- 2) rozliczenie, zwroty lub korekty zobowiązań z tytułu wpłaconych kaucji za OBU w układzie kanałów płatności (gotówka, karta płatnicza, karta flotowa, przelew).

Na stronie Ma konta 212 ujmuje się w szczególności przypisy zobowiązań z tytułu wpłaconych kaucji za OBU w układzie kanałów płatności (gotówka, karta płatnicza, karta flotowa, przelew).

Konto 212 może wykazywać saldo Ma, które oznacza stan kaucji za OBU.

### **"Zabezpieczenia z tytułu poboru opłat"**

Konto 213 służy do ewidencji rozliczeń środków z tytułu zabezpieczeń w związku z poborem opłaty elektronicznej dotyczącej płatności okresowej z zabezpieczeniem.

Na koncie 213 ujmuje się w szczególności na stronie Wn zwroty środków zabezpieczenia a na stronie Ma przypis zobowiązania z tytułu zabezpieczeń płatności okresowej z zabezpieczeniem.

Konto 213 może wykazywać saldo Ma, które oznacza stan środków zabezpieczeń z tytułu poboru opłaty elektronicznej.

### **Konto 221**

### **"Należności z tytułu dochodów budżetowych"**

Konto 221 służy do ewidencji należności z tytułu dochodów budżetowych.

Ewidencja na koncie prowadzona jest według podziałek klasyfikacji budżetowej dochodów budżetowych oraz według poszczególnych tytułów należności i podmiotów dłużnych.

Na stronie Wn konta 221 ujmuje się przypisane należności z tytułu wymaganych w danym roku budżetowym dochodów budżetowych i zwroty nadpłat z tytułu dochodów budżetowych nienależnie wpłaconych lub orzeczonych do zwrotu, a w szczególności z tytułu:

- 1) najmu zasobów lokalowych;
- 2) kar pieniężnych;
- 3) zwrotów kosztów zastępstwa procesowego;
- 4) obciążeń pracowników, np. z tytułu używania samochodów służbowych do celów prywatnych;
- 5) odsetek i opłat od pożyczek i kredytów udzielonych ze środków budżetu państwa;
- 6) spłaty przez Skarb Państwa należności głównej zobowiązania z tytułu udzielonego poręczenia lub gwarancji;
- 7) naliczonych odsetek za zwłokę;
- 8) premii i odsetek otrzymanych od wyemitowanych obligacji skarbowych;
- 9) zwrotów wydatków budżetowych z lat ubiegłych;
- 10) należności z tytułu dochodów budżetowych przypisanych na podstawie pism Ministra Finansów zobowiązujących jednostki samorządu terytorialnego do dokonywania wpłat z przeznaczeniem na część równoważącą i część regionalną subwencji ogólnej, w wysokości projektowanej, oraz, po opublikowaniu ustawy budżetowej na dany rok, w wysokości ostatecznej;
- 11) należności wynikających z decyzji Ministra Finansów zobowiązujących jednostki samorządu terytorialnego do zwrotu nienależnie otrzymanych poszczególnych części subwencji ogólnej;
- 12) należności na podstawie zwrotu nienależnie otrzymanej kwoty subwencji ogólnej dokonanego przez jednostkę samorządu terytorialnego (korekty wynikają z kontroli KAS); po wydaniu decyzji Ministra Finansów powyższe przypisy są wyksięgowywane i przypisywana jest należność na podstawie tej decyzji;
- 13) należności wynikających z oświadczeń złożonych przez jednostki samorządu terytorialnego, w których uznają zasadność zwrotu do budżetu państwa całej nienależnej kwoty części oświatowej subwencji ogólnej.

Po stronie Ma konta 221 ujmuje się wpłaty należności z tytułu dochodów budżetowych, odpisy (zmniejszenia) uprzednio przypisanych należności z tego tytułu oraz przeniesienie należności z tytułu dochodów budżetowych do długoterminowych należności budżetowych na konto 226, a w szczególności:

- 1) odpisanie należności przedawnionych i umorzonych;
- 2) wyksięgowanie należności zrestrukturyzowanych.

Na koncie 221 obowiązuje zasada czystości obrotów, co oznacza, że do błędnych zapisów, zwrotów nadpłat itp. wprowadza się dodatkowo ujemny zapis techniczny.

Konto 221 może wykazywać dwa salda. Saldo Wn oznacza stan należności z tytułu dochodów budżetowych, a saldo Ma – stan zobowiązań MF z tytułu nadpłat w tych dochodach.

W bilansie wykazuje się należności skorygowane o odpisy aktualizujące ujęte na koncie 290.

### **Konto 222**

#### **"Rozliczenie dochodów budżetowych"**

Konto 222 służy do ewidencji rozliczenia zrealizowanych przez MF dochodów budżetowych.

Na stronie Wn konta 222 ujmuje się przekazane na rachunek bankowy budżetu państwa uprzednio zrealizowane dochody budżetowe.

Na stronie Ma konta 222 ujmuje się w ciągu roku budżetowego okresowe lub roczne przeksięgowania zrealizowanych dochodów budżetowych na konto 800, na podstawie sprawozdań budżetowych o dochodach.

Konto 222 może wykazywać saldo Ma, które oznacza stan zrealizowanych dochodów budżetowych, lecz nieprzekazanych na rachunek bankowy budżetu państwa.

Saldo konta 222 ulega likwidacji poprzez księgowanie przelewu do budżetu dochodów budżetowych pobranych, lecz nieprzelanych do końca roku.

### **Konto 223**

### **"Rozliczenie wydatków budżetowych"**

Konto 223 służy do ewidencji rozliczenia zrealizowanych wydatków budżetowych, w tym wydatków w ramach współfinansowania programów i projektów realizowanych ze środków europejskich, oraz wydatków, które nie wygasły z upływem roku budżetowego.

Na stronie Wn konta 223 ujmuje się w ciągu roku budżetowego w szczególności:

- 1) okresowe lub roczne przeniesienia zrealizowanych wydatków budżetowych;
- 2) zwroty niewykorzystanych środków pieniężnych otrzymanych na wydatki budżetowe/wydatki, które nie wygasły z upływem roku budżetowego, na rachunek bankowy budżetu państwa;
- 3) przelewy środków pieniężnych dla dysponentów niższego stopnia;
- 4) wpływy odsetek otrzymanych od operacji instrumentami pochodnymi na pomniejszenie wydatków budżetowych.

Na stronie Ma konta 223 ujmuje się w szczególności:

- 1) okresowe wpływy środków pieniężnych otrzymanych na pokrycie wydatków budżetowych, w tym wydatków w ramach współfinansowania programów i projektów realizowanych ze środków europejskich;
- 2) zwroty niewykorzystanych do końca roku środków pieniężnych na wydatki budżetowe otrzymanych od dysponentów niższego stopnia;
- 3) środki pieniężne na wydatki, które nie wygasły z upływem roku budżetowego;

4) środki pieniężne na wydatki budżetowe otrzymane i wypłacone jednostkom samorządu terytorialnego jako rata części oświatowej subwencji ogólnej w grudniu, a dotyczące stycznia roku następnego.

Konto 223 może wykazywać saldo Ma, które oznacza stan otrzymanych środków pieniężnych na pokrycie wydatków budżetowych lecz niewykorzystanych i niezwróconych do końca okresu.

Saldo konta 223 ulega likwidacji poprzez księgowanie przelewu środków pieniężnych niewykorzystanych do końca roku na rachunek dysponenta wyższego stopnia/budżetu państwa.

W części 82 konto 223 na koniec roku ma saldo Ma w wysokości środków pieniężnych przekazanych z budżetu państwa na wydatki budżetowe na ratę części oświatowej subwencji ogólnej dla gmin, powiatów i województw w grudniu roku bieżącego na styczeń roku następnego.

### **Konto 224**

### **"Rozliczenie dotacji budżetowych oraz płatności z budżetu środków europejskich"**

Konto 224 służy do ewidencji rozliczenia przekazanych dotacji budżetowych.

Na stronie Wn konta 224 ujmuje się wartość dotacji budżetowych przekazanych przez organ dotujący. Na stronie Ma konta 224 ujmuje się wartość dotacji budżetowych uznanych za prawidłowo wykorzystane i rozliczone zgodnie z obowiązującymi przepisami lub zwróconych w roku ich przekazania.

Ewidencja szczegółowa prowadzona do konta 224 powinna umożliwiać ustalenie wartości dotacji budżetowych przekazanych poszczególnym jednostkom z jednoczesnym wyodrębnieniem poszczególnych celów, na jakie dotacje były przekazane.

Konto 224 może wykazywać saldo Wn, które oznacza wartość niewykorzystanych i nierozliczonych dotacji budżetowych lub wartość dotacji budżetowych należnych do zwrotu w roku, w którym zostały przekazane.

### **Konto 225**

### **"Rozrachunki z budżetami"**

Konto 225 służy do ewidencji rozrachunków z budżetem państwa i budżetami samorządów terytorialnych, w tym z budżetem UE.

Na stronie Wn konta 225 ujmuje się w szczególności:

- 1) rozrachunki między budżetami;
- 2) należności z budżetu z tytułu funkcji płatnika podatku dochodowego od osób fizycznych;
- 3) VAT naliczony przy zakupie towarów i usług podlegający odliczeniu w przypadku jednostki rozliczającej się z urzędem skarbowym;
- 4) spłatę oraz zmniejszenie zobowiązań (nadpłatę) z tytułu wpłaty polskiej składki do budżetu UE.

Na stronie Ma konta 225 ujmuje się w szczególności:

- 1) zobowiązania podatkowe i opłaty;
- 2) naliczoną i potrąconą na listach płac zaliczkę na podatek dochodowy od osób fizycznych;
- 3) należny podatek VAT z tytułu wynajmu pomieszczeń, miejsc parkingowych, importu usług;
- 4) należny podatek VAT z tytułu odwrotnego obciążenia;
- 5) rozrachunki między budżetami;
- 6) powstałe zobowiązania wobec budżetu UE z tytułu wpłaty polskiej składki członkowskiej.

Ewidencja szczegółowa do konta 225 zapewnia ustalenie stanu należności i zobowiązań wobec budżetu, z równoczesnym uwzględnieniem podziału na tytuły rozliczeń.

Konto 225 może posiadać dwa salda. Saldo Wn oznacza stan należności, a saldo Ma – stan zobowiązań wobec budżetów.

### **Konto 226**

### **"Długoterminowe należności budżetowe"**

Konto 226 służy do ewidencji długoterminowych należności budżetowych lub długoterminowych rozliczeń z budżetem.

Na stronie Wn konta 226 ujmuje się w szczególności długoterminowe należności budżetowe, które nie staną się wymagalne w ciągu 12 miesięcy od dnia bilansowego, oraz przeniesienie należności budżetowych krótkoterminowych do należności budżetowych długoterminowych.

Na stronie Ma konta 226 ujmuje się w szczególności przeniesienie należności budżetowych długoterminowych do należności budżetowych krótkoterminowych.

Ewidencję analityczną prowadzi się według dłużników, od których należności długoterminowe przysługują, ze wskazaniem okresów wymagalności i tytułów należności.

Konto 226 może wykazywać saldo Wn, które określa wysokość długoterminowych należności budżetowych.

#### **Konto 227**

### **"Rozliczenie wydatków z budżetu środków europejskich"**

Konto 227 służy do ewidencji rozliczenia wydatków z budżetu środków europejskich ujętych w planie wydatków środków europejskich.

Na koncie 227 ujmowana jest zapłata zobowiązań wobec wykonawcy/odbiorcy w przypadku, gdy jednostka budżetowa nie jest dysponentem rachunku bankowego środków europejskich w BGK, a płatności z tego rachunku dokonuje na jej zlecenie i w jej imieniu BGK. Na stronie Wn konta 227 ujmuje się w szczególności:

- 1) zwrot na rachunek Ministra Finansów niewykorzystanych środków europejskich;
- 2) w ciągu roku budżetowego okresowe lub roczne przeniesienie wydatków z budżetu środków europejskich na podstawie sprawozdań budżetowych na konto 800.

Na stronie Ma konta 227 ujmuje się w szczególności:

- 1) przeksięgowanie kwoty uregulowanego zobowiązania wobec wykonawcy/odbiorcy na podstawie informacji z BGK o dokonaniu płatności na rachunek wykonawcy/odbiorcy;
- 2) przekazane na rachunek pomocniczy kwoty na uregulowanie zobowiązań z tytułu wynagrodzeń, składek ZUS, zaliczki na podatek dochodowy od osób fizycznych, delegacji.

Na koniec roku konto 227 nie wykazuje salda.

### **Konto 228**

# **"Rozliczanie środków pochodzących ze źródeł zagranicznych niepodlegających zwrotowi"**

Konto 228 służy do ewidencji rozliczenia środków pochodzących ze źródeł zagranicznych niepodlegających zwrotowi, innych niż środki europejskie.

Na stronie Wn konta 228 ujmuje się okresowe lub roczne przeniesienie zrealizowanych wydatków budżetowych ze źródeł zagranicznych niepodlegających zwrotowi, innych niż środki europejskie.

Na stronie Ma konta 228 ujmuje się wpływy środków pieniężnych otrzymanych na pokrycie wydatków budżetowych realizowanych ze źródeł zagranicznych niepodlegających zwrotowi, innych niż środki europejskie.

Do konta 228 prowadzona jest ewidencja szczegółowa umożliwiająca ustalenie stanu rozliczeń środków pochodzących ze źródeł zagranicznych niepodlegających zwrotowi, innych niż środki europejskie, w podziale na źródła ich pochodzenia.

#### **Konto 229**

### **"Pozostałe rozrachunki publicznoprawne"**

Konto 229 służy do ewidencji rozrachunków publicznoprawnych innych niż z budżetami, a w szczególności z tytułu ubezpieczeń społecznych i zdrowotnych, oraz składek na Fundusz Pracy oraz Fundusz Solidarnościowy.

Na stronie Wn konta 229 ujmuje się należności z tytułu wypłaconych zasiłków oraz spłatę i zmniejszenie zobowiązań, np. w wyniku korekt uprzednich rozliczeń.

Na stronie Ma konta 229 ujmuje się zobowiązania z tytułu naliczonych składek, otrzymane wpłaty i inne zmniejszenia należności z tytułu rozrachunków publicznoprawnych.

Ewidencja szczegółowa prowadzona do konta 229 zapewnia ustalenie stanu należności i zobowiązań, według tytułów pozostałych rozrachunków publicznoprawnych oraz podmiotów, z którymi dokonywane są rozliczenia.

Konto 229 może wykazywać dwa salda. Saldo Wn oznacza stan należności, a saldo Ma – stan zobowiązań z tytułu pozostałych rozrachunków publicznoprawnych.

#### **Konto 231**

### **"Rozrachunki z tytułu wynagrodzeń"**

Konto 231 służy do ewidencji rozrachunków z pracownikami MF i innymi osobami fizycznymi z tytułu wypłat pieniężnych i świadczeń rzeczowych zaliczanych, zgodnie z odrębnymi przepisami, do wynagrodzeń wynikających ze stosunku pracy, umowy zlecenia, umowy o dzieło, umowy agencyjnej itp. oraz z tytułu wypłat zasiłków pokrywanych przez ZUS, które naliczono na listach wynagrodzeń.

Na stronie Wn konta 231 ujmuje się w szczególności:

- 1) wypłaty gotówkowe lub przelewy wynagrodzeń na konta pracowników i innych osób fizycznych;
- 2) potrącenia z wynagrodzeń obciążających pracownika MF i inne osoby fizyczne, dokonywane w listach płac, np. podatek dochodowy od osób fizycznych, składki na ubezpieczenia społeczne, ubezpieczenia grupowe, składki i zwroty pożyczek na Pracowniczą Kasę Zapomogowo-Pożyczkową, spłaty pożyczek mieszkaniowych z ZFŚS, składki na opiekę medyczną, potrącenia komornicze;
- 3) obciążenia z tytułu nadpłaty wynagrodzeń.

Na stronie Ma konta 231 ujmuje się w szczególności:

- 1) naliczone w listach płac wynagrodzenia brutto;
- 2) naliczone na podstawie listy płac zasiłki pokrywane przez ZUS.

Ewidencja szczegółowa prowadzona do konta 231 umożliwia ustalenie stanów należności i zobowiązań z tytułu wynagrodzeń.

Konto 231 może wykazywać dwa salda. Saldo Wn oznacza stan należności od pracowników i innych osób fizycznych, a saldo Ma – stan zobowiązań z tytułu naliczonych, a niewypłaconych wynagrodzeń.

#### **Konto 232**

### **"Wypłaty na podstawie list płac"**

Konto 232 służy do ewidencji rozrachunków z pracownikami MF i innymi osobami fizycznymi z tytułu wypłat wynagrodzeń netto.

Na stronie Wn konta 232 ujmuje się w szczególności wypłacone pracownikom MF i innym osobom fizycznym wynagrodzenia netto na podstawie wyciągów bankowych i raportów kasowych.

Na stronie Ma konta 232 ujmuje się w szczególności należne, na podstawie listy płac, wynagrodzenia pracowników MF i innych osób fizycznych netto.

Konto 232 na koniec okresu sprawozdawczego nie wykazuje salda.

#### **"Pozostałe rozrachunki z pracownikami"**

Konto 234 służy do ewidencji należności, roszczeń i zobowiązań wobec pracowników MF i innych osób fizycznych z innych tytułów niż wynagrodzenia, w tym obciążeń z tytułu nadpłaty wynagrodzeń, świadczeń.

Na stronie Wn konta 234 ujmuje się w szczególności:

- 1) wypłacone pracownikom MF zaliczki na podróże służbowe krajowe;
- 2) obciążenia pracowników MF z tytułu rozmów telefonicznych;
- 3) należności od pracowników MF z tytułu pożyczek z ZFŚS;
- 4) należności z tytułu niedoborów i szkód oraz kar obciążających pracownika MF;
- 5) wypłacone pracownikom MF świadczenia pieniężne z tytułu refundacji kosztów na zakupy okularów korygujących do pracy przy komputerze;
- 6) inne obciążenia pracowników MF.

Na stronie Ma konta 234 ujmuje się w szczególności:

- 1) pokryte przez pracownika MF z pobranej zaliczki lub własnych środków koszty podróży służbowych krajowych;
- 2) wpłaty z tytułu niewykorzystanych i rozliczonych zaliczek na podróże służbowe krajowe pracowników MF;
- 3) należności od pracowników MF potrącone na liście płac;
- 4) zobowiązania wobec pracowników MF z tytułu refundacji kosztów na zakupy okularów korygujących do pracy przy komputerze;
- 5) wpłaty z tytułu innych obciążeń pracowników MF.

Ewidencja szczegółowa prowadzona do konta 234 zapewnia ustalenie stanu należności, roszczeń i zobowiązań pracowników MF i innych osób fizycznych według tytułów rozrachunków.

Konto 234 może wykazywać dwa salda. Saldo Wn oznacza stan należności i roszczeń, a saldo Ma – stan zobowiązań wobec pracowników MF i innych osób fizycznych. W bilansie wykazuje się należności pomniejszone o odpisy aktualizujące.

### **"Pozostałe rozrachunki dewizowe z pracownikami"**

Konto 236 służy do ewidencji rozrachunków z pracownikami MF z tytułu podróży służbowych zagranicznych.

Na stronie Wn konta 236 ujmuje się:

- 1) wypłacone pracownikom MF zaliczki na poczet podróży służbowych zagranicznych;
- 2) wypłatę środków po rozliczeniu podróży służbowych zagranicznych w przypadku dokonania wydatków ze środków własnych pracownika MF.

Na stronie Ma konta 236 ujmuje się:

- 1) poniesione koszty stanowiące rozliczenie zaliczki na poczet podróży służbowych zagranicznych pracowników MF;
- 2) wpłaty z tytułu zwrotu niewydatkowanej zaliczki na poczet podroży służbowej zagranicznej.

Konto 236 może wykazywać dwa salda. Saldo Wn konta oznacza stan należności z tytułu podróży służbowych zagranicznych pracowników MF, a saldo Ma – stan zobowiązań wobec pracowników MF z tytułu podróży służbowych zagranicznych.

#### **Konto 240**

### **"Pozostałe rozrachunki"**

Konto 240 służy do ewidencji krajowych i zagranicznych należności i roszczeń oraz zobowiązań nieobjętych ewidencją na kontach 201, 236 oraz 241 i 242, w tym również do ewidencji długoterminowych należności lub długoterminowych rozliczeń z Funduszem Reprywatyzacji, a także przekazania środków z rachunku VAT na rachunek wydatków lub dochodów dotyczących podzielonej płatności (split payment), rozliczenia z tytułu opłat realizowanych służbowymi kartami VISA oraz refundacji kosztów z KFD dla osób fizycznych.

Na stronie Wn konta 240 ujmuje się w szczególności:

1) powstałe należności i roszczenia oraz spłatę i zmniejszenia zobowiązań, w tym środki przekazane do jednostek samorządu terytorialnego z tytułu poszczególnych części subwencji ogólnej, ratę części oświatowej subwencji ogólnej wypłacaną w grudniu roku bieżącego na styczeń roku następnego, przekazania i zwroty środków pieniężnych otrzymanych z rachunku pomocniczego Funduszu Przeciwdziałania COVID-19 oraz przekazania i zwroty środków pieniężnych otrzymanych z rachunku pomocniczego Funduszu Pomocy;

2) rozliczenie środków pieniężnych z Funduszu Cyberbezpieczeństwa.

Na stronie Ma konta 240 ujmuje się w szczególności:

- 1) powstałe zobowiązania, spłatę i zmniejszenie należności i roszczeń, w tym przyznanie jednostkom samorządu terytorialnego poszczególnej części subwencji ogólnej na podstawie pism Ministra Finansów przyznających projektowane wysokości poszczególnych części subwencji ogólnej – pod datą 1 stycznia danego roku, po opublikowaniu ustawy budżetowej na dany rok – ostateczne kwoty poszczególnych części subwencji ogólnej na dany rok budżetowy, na podstawie decyzji Ministra Finansów – kwoty zmniejszeń poszczególnych części subwencji ogólnej (ze znakiem minus) oraz środki pieniężne przyznawane z rezerw subwencji ogólnej oraz rezerwy części oświatowej subwencji ogólnej (ze znakiem plus);
- 2) przekazanie podatku VAT dotyczącego podzielonej płatności (split payment);
- 3) środki pieniężne \otrzymane z rachunku pomocniczego Funduszu Przeciwdziałania COVID-19;
- 4) środki pieniężne otrzymane z rachunku pomocniczego Funduszu Pomocy;
- 5) środki pieniężne otrzymane z Funduszu Cyberbezpieczeństwa.

Ewidencja szczegółowa prowadzona do konta 240 zapewnia możliwość ustalenia rozrachunków, roszczeń oraz rozliczeń z poszczególnych tytułów.

Analityka do konta 240 jest prowadzona z podziałem na rozrachunki w szczególności z tytułu:

- 1) pozostałych rozliczeń potrąceń z tytułu wynagrodzeń pracowników MF;
- 2) rozliczeń z tytułu sum depozytowych (sumy depozytowe, gwarancje, wadia itp.);
- 3) rozliczeń niedoborów i nadwyżek);
- 4) rozliczeń z tytułu należności i roszczeń spornych (w korespondencji z kontem 242).

Konto 240 może mieć dwa salda. Saldo Wn oznacza stan należności i roszczeń, a saldo Ma – stan zobowiązań z tytułu pozostałych rozrachunków.

W części 82 na koncie 240 jest prowadzona ewidencja księgowa dotycząca rozrachunków z tytułu wydatków oraz z tytułu roszczeń spornych, z uwzględnieniem należności spornych wymagalnych i niewymagalnych oraz środków pieniężnych pochodzących z Funduszu Przeciwdziałania COVID-19 i Funduszu Pomocy. Na koniec roku w części 82 występuje saldo

konta 240 po stronie Wn w zakresie wydatków budżetowych (konta 240-06, 240-07 i 240-08), z tytułu raty części oświatowej subwencji ogólnej wypłaconej gminom, powiatom i województwom w grudniu roku bieżącego na styczeń roku następnego. Saldo Wn występuje na kontach 240-21, 240-22 i 240-23 i oznacza stan należności spornych.

W części 84 na koncie 240 jest prowadzona ewidencja zapłaconych warunkowo do budżetu UE nieuznanych (spornych) roszczeń KE.

W bilansie należności wykazuje się po pomniejszeniu o ewentualne odpisy aktualizujące.

### **Konta 241**

### **"Rozliczenia z tytułu operacji na instrumentach pochodnych"**

Konto 241 służy do ewidencji rozliczeń z tytułu operacji instrumentami pochodnymi oraz wyceny instrumentów pochodnych.

Na stronie Wn konta 241 ujmuje się kwoty płatności początkowej zapłaconej z tytułu zawarcia umowy transakcji na instrumentach pochodnych, naliczone odsetki (należności) do otrzymania z tytułu transakcji oraz dodatni wynik z tytułu wyceny.

Na stronie Ma konta 241 ujmuje się kwoty płatności początkowej otrzymanej z tytułu zawarcia umowy transakcji na instrumentach pochodnych, naliczone odsetki (zobowiązania) do zapłaty z tytułu transakcji oraz ujemny wynik z tytułu wyceny.

Ewidencję szczegółową prowadzi się według poszczególnych tytułów dłużnych.

Konto 241 może wykazywać dwa salda. Saldo Wn oznacza stan należności, a saldo Ma – stan zobowiązań z tytułu operacji na instrumentach pochodnych.

### **Konto 242**

### **"Rozliczenie należności i zobowiązań spornych"**

Na koncie 242 są ewidencjonowane należności i zobowiązania wynikające z postępowań sądowych, arbitrażowych i innych, ujęte pierwotnie na koncie 240. Na należności sporne na koniec roku dokonuje się odpisów aktualizujących wartość tych należności. W przypadku ustania przyczyny, dla której powstała należność sporna, należy dokonać odpisu przywracającego wartość tej należności.

Na stronie Wn konta 242 ujmuje się w szczególności powstanie należności spornej.

Na stronie Ma konta ujmuje się w szczególności spłatę należności spornej oraz pokrycie należności spornej odpisem aktualizacyjnym.

Konto 242 wykazuje saldo Wn i Ma określające odpowiednio stan należności i zobowiązań spornych, ujętych pierwotnie na koncie 240.

### **Konto 245**

### **"Wpływy do wyjaśnienia"**

Konto 245 służy do ewidencji wpłaconych na rachunki bankowe MF, a niewyjaśnionych kwot należności z tytułu dochodów budżetowych i innych tytułów.

Na stronie Wn konta 245 ujmuje się w szczególności kwoty wyjaśnionych wpłat i ich zwroty, a na stronie Ma konta 245 w szczególności kwoty niewyjaśnionych wpłat.

Saldo Ma konta 245 oznacza stan niewyjaśnionych wpłat.

### **Konto 290**

#### **"Odpisy aktualizujące należności"**

Konto 290 służy do ewidencji odpisów aktualizujących należności.

Na stronie Wn konta 290 ujmuje się zmniejszenie wartości odpisów aktualizujących należności, a na stronie Ma konta 290 utworzenie i zwiększenie wartości odpisów aktualizujących należności.

Saldo Ma konta 290 oznacza wartość odpisów aktualizujących należności.

Odpisy aktualizujące należności korygują (zmniejszają) wykazywane w aktywach bilansu należności, do których te odpisy zostały dokonane.

# **ZESPÓŁ 3 MATERIAŁY I TOWARY**

Konta zespołu 3 – Materiały i towary służą do ewidencji zapasów materiałów i towarów oraz rozliczenia zakupu materiałów, towarów i usług.

### **Konto 300**

#### **"Rozliczenie zakupu"**

Konto 300 służy do ewidencji rozliczenia zakupu materiałów, towarów, robót i usług, a w szczególności do ustalania wartości materiałów, towarów w drodze oraz wartości dostaw i usług niefakturowanych, pozostałych środków trwałych i pozostałych wartości niematerialnych i prawnych.

Na stronie Wn konta 300 ujmuje się w szczególności:

- 1) faktury i rachunki dostawców obejmujące wartość materiałów czy towarów;
- 2) odchylenia kredytowe od cen ewidencyjnych (gdy ceny ewidencyjne są wyższe od cen zakupu);
- 3) reklamacje podwyższające pierwotną wartość dostaw.

Na stronie Ma konta 300 ujmuje się w szczególności:

- 1) wartość brutto przyjętych dostaw i usług;
- 2) reklamacje ilościowe i wartościowe obniżające pierwotną wartość wynikającą z dowodów dostawcy;
- 3) dostawy niefakturowane;
- 4) odchylenia debetowe od cen ewidencyjnych (gdy ceny ewidencyjne są niższe od cen rzeczywistych).

Konto 300 może wykazywać dwa salda. Saldo Wn oznacza stan dostaw w drodze, a saldo Ma – stan dostaw niezafakturowanych do dnia bilansowego.

Saldo Wn konta 300 ujmuje się w bilansie razem z zapasami materiałów lub towarów, a saldo Ma łącznie ze zobowiązaniami z tytułu dostaw, robót i usług.

### **Konto 310**

### **"Materiały"**

Konto 310 służy do ewidencji zapasów materiałów znajdujących się w magazynie MF.

Rozchód materiałów z magazynu MF dokonywany jest zgodnie z zasadą ceny najwcześniejszej, tzn. metodą "FIFO" (pierwsze przyszło – pierwsze wyszło).

Na stronie Wn konta 310 ujmuje się zwiększenie ilości i wartości stanu zapasów materiałów w magazynie MF na podstawie faktur zakupu i załączonego dowodu "Pz", a na stronie Ma – jego zmniejszenia na podstawie dowodu "Rw" lub na podstawie rozliczenia sporządzonego przez komórkę organizacyjną właściwą w sprawie poboru opłat drogowych.

Ewidencja prowadzona do konta 310 zapewnia ustalenie stanu zapasów magazynowych za dany okres sprawozdawczy. Konto może wykazywać saldo Wn, które wyraża wartość zapasów materiałów w magazynach MF w cenach ewidencyjnych.

W bilansie wartość materiałów wykazuje się w zweryfikowanej wartości ewidencyjnej bez odchyleń.

W przypadku materiałów zakupionych ze środków KFD, które były ujęte w ciężar kosztów w momencie ich nabycia, wartość tych materiałów, które nie zostały zużyte, jest ustalana w wyniku inwentaryzacji na koniec roku i odnoszona na odpowiedniej stronie konta 310.

#### **Konto 340**

### **"Odchylenia od cen ewidencyjnych materiałów i towarów"**

Konto 340 służy do ewidencji w ciągu roku obrotowego różnicy pomiędzy przyjętą w ewidencji ceną materiałów i towarów, pozostałych środków trwałych i pozostałych wartości niematerialnych i prawnych a rzeczywistą ceną ich zakupu lub nabycia.

Na stronie Wn konta 340 ujmuje się odchylenia debetowe (dodatnie), a na stronie Ma konta 340 – odchylenia kredytowe (ujemne) powstałe przy rozliczeniu zakupu lub nabycia.

Konto może wykazywać dwa salda Wn i Ma, które oznaczają stan odchyleń od cen ewidencyjnych.

## **ZESPÓŁ 4** – **KOSZTY WEDŁUG RODZAJÓW I ICH ROZLICZENIE**

Konta Zespołu 4 - Koszty według rodzajów i ich rozliczenie pozwalają na ustalenie, jakie koszty w układzie rodzajowym zostały poniesione przez MF.

Konta te mają charakter rozliczeniowy, co oznacza, że na koniec roku obrotowego nie mogą wykazywać sald, a salda te muszą być przeksięgowane na inne konta.

W Zespole 4 występują konta:

400 – Amortyzacja,

401 – Zużycie materiałów i energii,

402 – Usługi obce,

403 – Podatki i opłaty,

404 – Wynagrodzenia,

405 – Ubezpieczenia społeczne i inne świadczenia,

409 – Pozostałe koszty rodzajowe,

410 – Inne świadczenia finansowane z budżetu.

Na stronie Wn kont Zespołu 4 ujmuje się poniesione koszty, a na stronie Ma – ewentualne zmniejszenia kosztów oraz przeniesienie rocznej sumy kosztów na koniec roku obrotowego.

Salda Wn kont Zespołu 4 oznaczają poniesione w ciągu roku koszty i podlegają przeksięgowaniu na koniec roku obrotowego na konto 860.

### **Konto 400**

#### **"Amortyzacja"**

Konto 400 służy do ewidencji naliczonych odpisów amortyzacyjnych od środków trwałych i wartości niematerialnych i prawnych, od których odpisy amortyzacyjne są naliczane stopniowo miesięcznie według przyjętych stawek amortyzacyjnych.

Na stronie Wn konta 400 ujmuje się naliczone odpisy amortyzacyjne, a na stronie Ma konta 400 - ewentualne zmniejszenie odpisów amortyzacyjnych oraz przeniesienie w końcu roku salda konta na konto 860.

Konto 400 na koniec roku nie wykazuje salda.

#### **Konto 401**

#### **"Zużycie materiałów i energii"**

Konto 401 służy do ewidencji kosztów zużycia materiałów i wyposażenia oraz energii oraz do ewidencji kosztów w wartości umorzenia od pozostałych środków trwałych i pozostałych wartości niematerialnych i prawnych umarzanych jednorazowo w 100% w miesiącu przyjęcia ich do ewidencji.

Na stronie Wn konta 401 ujmuje się w szczególności koszty:

- 1) zużycia materiałów pobranych z magazynów, a także koszty materiałów oddanych do zużycia bezpośrednio po ich zakupie;
- 2) zużycia energii;
- 3) naliczonych kosztów w wartości umorzenia.

Na stronie Ma konta 401 ujmuje się w szczególności:

- 1) zmniejszenie poniesionych kosztów z tytułu zużycia materiałów i energii;
- 2) ewentualne zmniejszenie kosztów w wartości umorzenia;
- 3) przeniesienie w końcu roku salda konta na konto 860.

Konto 401 na koniec roku nie wykazuje salda.

Do konta 401 przyporządkowuje się następujące paragrafy klasyfikacji budżetowej wydatków budżetowych: 421–426.

#### **Konto 402**

### **"Usługi obce"**

Konto służy do ewidencji kosztów usług obcych wykonywanych na rzecz działalności operacyjnej MF.

Na stronie Wn konta 402 ujmuje w szczególności koszty usług:

- 1) remontów, napraw, konserwacji;
- 2) transportowych;
- 3) poligraficznych;
- 4) pocztowych;
- 5) bankowych;
- 6) utrzymania czystości;
- 7) ekspertyz, analiz, opinii;
- 8) tłumaczenia;
- 9) pozostałych.

Na stronie Wn konta 402 ujmuje się poniesione koszty, a po stronie Ma konta 402 zmniejszenie poniesionych kosztów z tytułu usług obcych. Saldo konta oznacza poniesione w ciągu roku koszty z tytułu usług obcych i podlega przeniesieniu na koniec roku obrotowego na konto 860.

Konto na koniec roku nie wykazuje salda.

Do konta 402 przyporządkowuje się następujące paragrafy klasyfikacji budżetowej wydatków budżetowych: 427, 428, 430, 431, 434, 436, 438 i 439, 440 (w zakresie działalności podstawowej).

### **Konto 403**

# **"Podatki i opłaty"**

Konto 403 służy do ewidencji kosztów z tytułu podatków i opłat o charakterze kosztowym.

Na stronie Wn konta 403 ujmuje się w szczególności:

- 1) podatek od nieruchomości;
- 2) opłaty z tytułu wieczystego użytkowania gruntu;
- 3) opłaty utrzymania czystości i wywozu śmieci;
- 4) koszty związane z zapłatą polskiej składki do budżetu UE;
- 5) składki i opłaty na rzecz organizacji międzynarodowych;
- 6) inne opłaty na rzecz budżetu;
- 7) opłaty notarialne i opłaty za poświadczenie dokumentów.

Na stronie Ma konta 403 ujmuje się zmniejszenie poniesionych kosztów z tytułu podatków i opłat o charakterze kosztowym oraz z tytułu wpłaty polskiej składki do budżetu UE. Saldo konta oznacza poniesione w ciągu roku koszty i podlega przeniesieniu na koniec roku obrotowego na konto 860.

Konto na koniec roku nie wykazuje salda.

Z wyjątkiem części 84, do konta 403 przyporządkowuje się następujące paragrafy klasyfikacji budżetowej wydatków budżetowych: 443, 430, 448–454, 469.

### **Konto 404**

### **"Wynagrodzenia"**

Konto 404 służy do ewidencji kosztów z tytułu wynagrodzenia osobowego i bezosobowego, jak i do honorariów dla pracowników MF innych osób fizycznych.

Na stronie Wn konta 404 ujmuje się w szczególności koszty naliczonych wynagrodzeń, uposażeń oraz świadczeń zaliczanych do wynagrodzeń, m.in. wynagrodzenia według list płac, nagrody, nagrody jubileuszowe, odprawy emerytalne, ekwiwalenty za urlop, wynagrodzenie za pracę w godzinach nocnych, dodatkowe wynagrodzenie roczne, nagrody roczne.

Na stronie Ma konta 404 ujmuje się korekty uprzednio zaewidencjonowanych kosztów z tytułu wynagrodzeń.

Saldo konta oznacza poniesione w ciągu roku koszty i podlega przeniesieniu na koniec roku obrotowego na konto 860. Konto na koniec roku nie wykazuje salda.

Do konta 404 przyporządkowuje się następujące paragrafy klasyfikacji budżetowej wydatków budżetowych: 401–407, 409, 410, 417.

### **"Ubezpieczenia społeczne i inne świadczenia"**

Konto 405 służy do ewidencji kosztów działalności operacyjnej z tytułu ubezpieczeń społecznych oraz różnego rodzaju świadczeń na rzecz pracowników MF i innych osób fizycznych, które nie są zaliczane do wynagrodzeń.

Na stronie Wn konta 405 ujmuje się w szczególności:

- 1) naliczone składki na ubezpieczenia społeczne pracowników MF i innych osób fizycznych płacone przez pracodawcę;
- 2) naliczone składki na Fundusz Pracy oraz Fundusz Solidarnościowy;
- 3) naliczone wpłaty na Państwowy Fundusz Rehabilitacji Osób Niepełnosprawnych (PFRON);
- 4) odpisy na ZFŚS;
- 5) koszty szkoleń pokrywane przez pracodawcę, w tym również koszty dojazdu, zakwaterowania i wyżywienia;
- 6) koszty dopłat do studiów pokrywane przez pracodawcę;
- 7) opłaty za udział w konferencjach;
- 8) koszty związane z bhp i ochroną zdrowia;
- 9) świadczenia wypłacane pracownikom MF i innym osobom fizycznym niezaliczane do wynagrodzeń i uposażeń, np. zasądzone i dobrowolne odszkodowania w sprawach o roszczenia ze stosunku pracy, odprawy pośmiertne, świadczenia przysługujące funkcjonariuszom (dopłaty do wypoczynku, środki na zagospodarowanie);
- 10) naliczone składki na Pracownicze Plany Kapitałowe (PPK).

Na stronie Ma konta 405 ujmuje się zmniejszenie poniesionych kosztów z tytułu ubezpieczenia społecznego i świadczeń na rzecz pracowników MF i osób fizycznych zatrudnionych na podstawie umowy o pracę, umowy o dzieło i innych umów, które nie są zaliczane do wynagrodzeń.

Saldo konta oznacza poniesione w ciągu roku koszty i podlega przeniesieniu na koniec roku obrotowego na konto 860. Konto na koniec roku nie wykazuje salda.

Do konta 405 przyporządkowuje się następujące paragrafy klasyfikacji budżetowej wydatków: 302, 304, 307, 408, 411, 412, 414, 418, 425, 428, 430, 444, 455, 470, 471 i 478.

#### **"Pozostałe koszty rodzajowe"**

Konto 409 służy do ewidencji pozostałych kosztów działalności podstawowej, które nie są ujmowane na kontach 400–405 i 410, względnie podlegających zaliczeniu do kosztów finansowych lub pozostałych kosztów operacyjnych.

Na stronie Wn konta 409 ujmuje się w szczególności koszty:

- 1) podróży służbowych krajowych i zagranicznych pracowników MF;
- 2) ubezpieczeń osobowych i majątkowych pracowników MF;
- 3) obciążające fundusz operacyjny;
- 4) odprawy z tytułu wypadków przy pracy.

Na stronie Ma konta 409 ujmuje się zmniejszenie kosztów z wyżej wymienionych tytułów.

Saldo konta oznacza poniesione w ciągu roku koszty i podlega przeniesieniu na koniec roku obrotowego na konto 860. Konto na koniec roku nie wykazuje salda.

Do konta 409 przyporządkowuje się następujące paragrafy klasyfikacji budżetowej wydatków budżetowych: 302, 419, 420, 430, 432, 440 (w zakresie pozostałej działalności), 441–443, 452, 454, 461–464, 469, 472, 477 i 489.

### **Konto 410**

#### **"Inne świadczenia finansowane z budżetu"**

Konto 410 służy do ewidencji specyficznych kosztów podstawowej działalności operacyjnej jednostek budżetowych.

Na koncie 410 księguje się koszty świadczeń dla osób fizycznych innych niż pracownicy jednostki budżetowej, finansowanych z budżetu państwa. Koszty księgowane po stronie Wn konta 410 obejmują w szczególności:

- 1) nagrody, stypendia i inne świadczenia przyznawane dla osób niebędących pracownikami jednostki budżetowej ponoszącej koszty;
- 2) koszty przejazdu i noclegów dla osób niebędących pracownikami jednostki budżetowej.

Na stronie Ma konta 410 ujmuje się zmniejszenie kosztów z wyżej wymienionych tytułów.

Saldo konta oznacza poniesione w ciągu roku koszty i podlega przeniesieniu na koniec roku obrotowego na konto 860. Konto na koniec roku nie wykazuje salda.

Do konta 410 przyporządkowuje się następujące paragrafy klasyfikacji budżetowej wydatków budżetowych: 303, 305, 311, 321, 324–326, 413, 419, 429 i 430.

# **ZESPÓŁ 5** – **KOSZTY WEDŁUG TYPÓW DZIAŁALNOŚCI I ICH ROZLICZENIE**

Konta Zespołu 5 – Koszty według typów działalności i ich rozliczenie służą do ewidencji i rozliczenia kosztów działalności operacyjnej w układzie kalkulacyjnym.

Konta Zespołu 5 zaleca się prowadzić wówczas, gdy: charakter, rozmiary działalności lub organizacja jednostki wymagają ustalania struktury kosztów poszczególnych typów lub odmian jej działalności, w tym także według miejsc ich powstania, lub w jednostce wytwarzane są produkty, których koszt podlega kalkulacji.

#### **Konto 590**

# **"Pozycje wymiany"**

Konto techniczne 590 może służyć jako konto przeciwstawne do ewidencji operacji księgowanych na kontach bilansowych, w dwóch różnych walutach, w wielowalutowym systemie księgowym polegającym na księgowaniu operacji w walutach oryginalnych.

Ewidencję szczegółową prowadzi się według rodzajów walut obcych.

Saldo Wn konta 590 oznacza nadwyżkę pasywów nad aktywami w danej walucie, a saldo Ma – nadwyżkę aktywów nad pasywami w danej walucie.

Konto 590 jest kontem technicznym, które nie ma wpływu na wynik finansowy i bilans.

### **Konto 599**

### **"Równowartość pozycji wymiany"**

Konto techniczne 599 może służyć do ewidencji równowartości w złotych operacji księgowanych na kontach bilansowych w walutach obcych w wielowalutowym systemie księgowym.

Na koncie 599 ewidencjonowane są także różnice wynikające ze zmiany kursów walut, od daty dokonania transakcji lub poprzedniej wyceny do dnia wyceny, w korespondencji z kontem 750 lub 751.

Ewidencję szczegółową prowadzi się według rodzajów walut obcych.

Saldo Wn konta 599 oznacza nadwyżkę aktywów nad pasywami, a saldo Ma – nadwyżkę pasywów nad aktywami.

Konto 599 jest kontem technicznym, które nie ma wpływu na wynik finansowy i bilans.

# **ZESPÓŁ 6** – **PRODUKTY**

Konta zespołu 6 – Produkty służą do ewidencji produktów wytworzonych przez jednostkę oraz kosztów rozliczanych w innym czasie niż je poniesiono.

#### **Konto 640**

# **"Rozliczenia międzyokresowe kosztów"**

Konto 640 może służyć do ewidencji kosztów przyszłych okresów (rozliczenia czynne) oraz rezerw na wydatki przyszłych okresów (rozliczenia bierne).

Czynne rozliczenia międzyokresowe dotyczą kosztów działalności operacyjnej.

Przedmiotem czynnych rozliczeń międzyokresowych kosztów mogą być w szczególności: czynsze i dzierżawy, prenumeraty, abonamenty, ubezpieczenia majątkowe, podatki i opłaty, dyskonto od wyemitowanych obligacji skarbowych, których termin ostatecznego rozliczenia przypada na bieżący rok budżetowy w kolejnych okresach sprawozdawczych.

Na stronie Wn konta 640 ujmuje się poniesione w okresie sprawozdawczym koszty proste i złożone, dotyczące przyszłych okresów, oraz wydatki poniesione w okresie sprawozdawczym, na które utworzono w okresach poprzednich rezerwę.

Na stronie Ma konta 640 ujmuje się utworzenie rezerwy na wydatki przyszłych okresów oraz zaliczenie do kosztów okresu sprawozdawczego kosztów poniesionych w okresach poprzednich.

Ewidencja szczegółowa do konta 640 powinna umożliwić ustalenie:

- 1) wysokości tych kosztów zakupu, które podlegają rozliczeniu w czasie;
- 2) wysokości innych rozliczeń międzyokresowych kosztów z dalszym podziałem według ich tytułów.

Saldo Wn konta 640 oznacza koszty przyszłych okresów, a saldo Ma – rezerwy na wydatki przyszłych okresów.

#### **"Długoterminowe rozliczenia międzyokresowe kosztów"**

Konto 641 służy do ewidencji kosztów przyszłych okresów nieobjętych ewidencją na koncie 640. Dotyczy to w szczególności dyskonta od wyemitowanych obligacji skarbowych oraz płatności początkowej operacji na instrumentach pochodnych, których termin ostatecznego rozliczenia przypada na lata następne po danym roku budżetowym.

Na stronie Wn konta 641 ujmuje się koszty dotyczące przyszłych okresów przypadających do rozliczenia w koszty w latach następnych po roku, w którym dokonywane są księgowania.

Na stronie Ma konta 641 przeksięgowania, na dzień 1 stycznia danego roku, kwoty kosztów poniesionych w poprzednich okresach, przypadających do rozliczenia w danym roku budżetowym, w korespondencji z kontem 640.

Ewidencję szczegółową prowadzi się według poszczególnych tytułów dłużnych.

Konto 641 wykazuje saldo Wn, które oznacza wysokość kosztów przypadających do rozliczenia w przyszłych okresach.

## **ZESPÓŁ 7** – **PRZYCHODY, DOCHODY I KOSZTY**

Konta Zespołu 7 – Przychody, dochody i koszty służą do ewidencji związanych z działalnością podstawową przychodów z tytułu dochodów finansowych, kosztów finansowych, pozostałych przychodów i kosztów operacyjnych.

Ewidencja szczegółowa może być prowadzona według pozycji planu finansowego, z uwzględnieniem podziałek klasyfikacji budżetowej w zakresie dochodów budżetowych oraz stosownie do potrzeb analizy i sprawozdawczości.

Salda kont Zespołu 7 oznaczają poniesione w ciągu roku koszty i uzyskane przychody i podlegają przeniesieniu na koniec roku obrotowego na konto 860.

### **Konto 720**

### **"Przychody z tytułu dochodów budżetowych"**

Konto 720 służy do ewidencji przychodów z tytułu dochodów budżetowych związanych bezpośrednio z podstawową działalnością jednostki.

Na stronie Wn konta 720 ujmuje się odpisy (zmniejszenia uprzednio ujętych) dochodów budżetowych w szczególności:

- 1) przekazanie na dochody budżetu państwa środków pochodzących z tytułu refundacji wydatków poniesionych z budżetu państwa;
- 2) zwroty dotyczące należności nieprzypisanych.

Na stronie Ma konta 720 ujmuje się przychody z tytułu dochodów budżetowych w szczególności:

- 1) przychody z tytułu dochodów budżetowych z działalności podstawowej przypisanych jako należności oraz nieprzypisanych;
- 2) przypisane wymagalne odsetki należne na koniec kwartału od należności podatkowych.

Na koncie 720 obowiązuje zasada czystości obrotów, co oznacza, że do błędnych zapisów, zwrotów nadpłat itp. wprowadza się dodatkowo ujemny zapis techniczny.

W końcu roku obrotowego saldo konta 720 przenosi się na konto 860. Na koniec roku konto 720 nie wykazuje salda.

#### **Konto 750**

#### **"Przychody finansowe"**

Konto 750 służy do ewidencji przychodów finansowych.

Na stronie Ma konta 750 ujmuje się w szczególności:

- 1) odsetki za zwłokę w zapłacie należności;
- 2) dodatnie różnice kursowe walut obcych;
- 3) odsetki i opłaty od kredytów zagranicznych udzielonych, udostępnionych;
- 4) odsetki od lokat walutowych;
- 5) odsetki otrzymane i premie od wyemitowanych skarbowych papierów wartościowych;
- 6) przychody z tytułu operacji instrumentami pochodnymi oraz ich wycenę;
- 7) przeksięgowanie odsetek od należności podlegających kapitalizacji;
- 8) dywidendy i udziały w zyskach innych podmiotów gospodarczych;
- 9) przypisane, nie później niż na koniec każdego kwartału, odsetki od należności niezapłaconych w terminie;
- 10) odsetki otrzymane od udzielonych dotacji.

Na koncie 750 obowiązuje zasada czystości obrotów, co oznacza, że do błędnych zapisów, zwrotów nadpłat itp. wprowadza się dodatkowo ujemny zapis techniczny.

Na koniec roku saldo konta przenosi się na stronę Ma konta 860. Konto 750 na koniec roku nie wykazuje salda.

#### **Konto 751**

### **"Koszty finansowe"**

Konto 751 służy do ewidencji kosztów finansowych.

Na stronie Wn konta 751 ujmuje się w szczególności:

- 1) odsetki za zwłokę w zapłacie zobowiązań, z wyjątkiem obciążających inwestycje w okresie realizacji;
- 2) ujemne różnice kursowe walut obcych, z wyjątkiem obciążających inwestycje w okresie realizacji;
- 3) odsetki i opłaty od otrzymanych pożyczek i kredytów;
- 4) odsetki, dyskonto i premie wypłacone od skarbowych papierów wartościowych
- 5) koszty transakcji instrumentami pochodnymi i ich wycenę;
- 6) koszty postępowania egzekucyjnego;
- 7) odpisy w koszty bieżącego okresu kosztów finansowych rozliczanych w czasie;
- 8) utworzenie odpisu aktualizacyjnego z tytułu odsetek i opłat od należności;
- 9) przekazanie środków na kapitał rezerwowy z przeznaczeniem na pokrycie straty spółki celowej.

Na koniec roku saldo konta 751 przenosi się na stronę Wn konta 860. Konto 751 na koniec roku nie wykazuje salda.

### **Konto 760**

### **"Pozostałe przychody operacyjne"**

Konto 760 służy do ewidencji pozostałych przychodów, w tym przychodów z tytułu dochodów budżetowych niezwiązanych bezpośrednio ze zwykłą działalnością operacyjną MF, a więc takich, które nie podlegają ewidencji na kontach 720 i 750.

Na stronie Ma konta 760 ujmuje się w szczególności:

1) przychody ze sprzedaży środków trwałych, wartości niematerialnych i prawnych oraz inwestycji;

- 2) pozostałe przychody operacyjne, do których zalicza się w szczególności odpisane przedawnione zobowiązania, otrzymane odszkodowania, kary, darowizny i nieodpłatnie otrzymane środki obrotowe;
- 3) należne MF wynagrodzenie płatnika;
- 4) płatności na rzecz wykonawców z tytułu realizowanych wniosków i umów ujętych w Planie finansowym KFD na podstawie informacji z BGK;
- 5) wpływ należności z not refundacyjnych, faktur korygujących:
- 6) inne przychody.

Na stronie Wn konta 760 ujmuje się w szczególności roczne przeksięgowanie wykonanych przez jednostkę wydatków ze środków KFD.

Na koncie 760 obowiązuje zasada czystości obrotów, co oznacza, że do błędnych zapisów, zwrotów nadpłat, faktur korygujących i not wystawionych z tytułu kar umownych dla których źródłem finansowanie jest KFD itp. wprowadza się dodatkowo ujemny zapis techniczny.

Na koniec roku obrotowego saldo konta 760 przenosi się na stronę Ma konta 860. Konto 760 na koniec roku nie wykazuje salda.

### **Konto 761**

### **"Pozostałe koszty operacyjne"**

Konto 761 służy do ewidencji pozostałych kosztów operacyjnych, niezwiązanych bezpośrednio ze zwykłą działalnością operacyjną MF.

Na stronie Wn konta 761 ujmuje się pozostałe koszty operacyjne, do których zalicza się w szczególności:

- 1) odpisane przedawnione, umorzone i nieściągalne należności;
- 2) kary, grzywny, odszkodowania;
- 3) koszty postępowania spornego i egzekucyjnego (wszystkie koszty dotyczące postępowania);
- 4) nieodpłatnie przekazane środki obrotowe;
- 5) odpis aktualizujący zaległą należność główną z tytułu poręczeń i gwarancji Skarbu Państwa;
- 6) ujemne skutki finansowe (straty finansowe) odzwierciedlające szkody w aktywach wywołane zdarzeniami losowymi oraz koszty usunięcia skutków tych zdarzeń.

Na koniec roku saldo konta 761 przenosi się na stronę Wn konta 860. Na konie roku konto 761 nie wykazuje salda.

### **ZESPÓŁ 8** – **FUNDUSZE, REZERWY I WYNIK FINANSOWY**

Konta Zespołu 8 – Fundusze, rezerwy i wynik finansowy służą do ewidencji funduszy MF, wyniku finansowego, dotacji, rezerw i rozliczeń międzyokresowych przychodów.

### **Konto 800**

### **"Fundusz jednostki"**

Konto 800 służy do ewidencji równowartości aktywów trwałych i obrotowych MF oraz ich zmian.

Na stronie Wn konta 800 ujmuje się zmniejszenia funduszu, a na stronie Ma konta 800 – jego zwiększenia zgodnie z odrębnymi przepisami regulującymi gospodarkę finansową jednostki.

Na stronie Wn konta 800 ujmuje się w szczególności:

- 1) przeksięgowanie ujemnego wyniku finansowego roku ubiegłego (straty bilansowej);
- 2) przeksięgowanie zrealizowanych dochodów budżetowych;
- 3) przeksięgowanie w końcu roku salda konta 811;
- 4) przeksięgowanie w końcu roku salda konta 810, równowartości środków budżetowych wydatkowanych na sfinansowanie inwestycji, zakupu środków trwałych i wartości niematerialnych i prawnych;
- 5) wartość nieumorzoną rozchodowanych środków trwałych na skutek zużycia, nieodpłatnego przekazania/przekazania w formie darowizny lub sprzedaży;
- 6) zwiększenie wartości dotychczasowego umorzenia związane z podwyższeniem wartości środków trwałych w wyniku ich aktualizacji.

Na stronie Ma konta 800 ujmuje się w szczególności:

- 1) przeksięgowanie dodatniego wyniku finansowego roku ubiegłego (zysku bilansowego);
- 2) przeksięgowanie zrealizowanych wydatków budżetowych;
- 3) roczne przeksięgowanie zrealizowanych wydatków ze źródeł zagranicznych niepodlegających zwrotowi;
- 4) roczne przeksięgowanie wydatków dokonanych ze środków europejskich;
- 5) równowartość wydatków budżetowych na sfinansowanie inwestycji, zakupu środków trwałych i wartości niematerialnych i prawnych (zapis dodatkowy na dowodzie zapłaty);
- 6) zwiększenie wartości początkowej środków trwałych na skutek zarządzonej aktualizacji wyceny (wartość brutto);
- 7) wartość nieodpłatnie otrzymanych środków trwałych, wartości niematerialnych i prawnych oraz inwestycji;
- 8) wartość objętych akcji i udziałów.

Ewidencja szczegółowa, prowadzona do konta 800 zapewnia możliwość ustalenia przyczyn zwiększeń i zmniejszeń funduszu MF.

Konto 800 może wykazywać na koniec roku saldo Ma, które oznacza stan funduszu MF.

### **Konto 801**

# **"Fundusz aktualizacji wyceny – odpisy aktualizujące wartość instrumentów pochodnych zabezpieczających"**

Konto 801 służy do ewidencji skutków wyceny instrumentów pochodnych zabezpieczających zmiany przepływów środków pieniężnych, które uznano za skutecznie zabezpieczone.

Na stronie Ma konta 801 ujmuje się wzrost wartości instrumentów pochodnych zabezpieczających, a na stronie Wn konta 801 – utratę wartości instrumentów pochodnych, w korespondencji z kontem 241.

Saldo Ma konta 801 oznacza stan utworzonego odpisu do rozliczenia. W bilansie saldo konta 801 koryguje saldo konta 241.

#### **Konto 810**

# **"Dotacje budżetowe, płatności z budżetu środków europejskich oraz środki z budżetu na inwestycje"**

Konto 810 służy do ewidencji:

- 1) środków przekazywanych z budżetu na finansowanie inwestycji;
- 2) płatności z budżetu środków europejskich;
- 3) innych dotacji przekazywanych z budżetu państwa.

Na stronie Wn konta 810 ujmuje się w szczególności równowartość dokonanych wydatków na finansowanie inwestycji oraz rozliczenie udzielonych dotacji.

Na stronie Ma konta 810 ujmuje się w szczególności przeksięgowanie w końcu roku obrotowego salda konta 810 na konto 800.

Na koniec roku konto 810 nie wykazuje salda.

#### **Konto 811**

### **"Subwencje ogólne dla jednostek samorządu terytorialnego"**

Na koncie 811 księguje się przyznane jednostkom samorządu terytorialnego poszczególne rodzaje subwencji ogólnej oraz środki z rezerw subwencji ogólnej i rezerwy części oświatowej subwencji ogólnej.

Na stronie Wn konta 811 ujmuje się:

- 1) przyznane jednostkom samorządu terytorialnego poszczególne części subwencji ogólnej, w wysokości projektowanej na podstawie pisma Ministra Finansów;
- 2) przyznane jednostkom samorządu terytorialnego poszczególne części subwencji ogólnej, w wysokości ostatecznej na podstawie pisma Ministra Finansów;
- 3) przyznane jednostkom samorządu terytorialnego środki z rezerwy subwencji ogólnej oraz rezerwy części oświatowej subwencji ogólnej na podstawie decyzji Ministra Finansów;
- 4) zmniejszenie jednostkom samorządu terytorialnego poszczególnych części subwencji ogólnej za rok bieżący na podstawie decyzji Ministra Finansów.

Na stronie Ma konta 811 ujmuje się przeksięgowywanie w końcu roku obrotowego salda konta 811 na konto 800.

Ewidencja analityczna do konta 811 jest prowadzona według podziałek klasyfikacji budżetowej wydatków.

Na koniec roku konto 811 nie wykazuje salda.

### **Konto 840**

#### **"Rezerwy i rozliczenia międzyokresowe przychodów"**

Konto 840 służy do ewidencji przychodów zaliczanych do przyszłych okresów oraz innych rozliczeń międzyokresowych i rezerw na przyszłe zobowiązania.

Na stronie Wn konta 840 ujmuje się w szczególności rozwiązanie lub zmniejszenie rezerw, rozliczenie międzyokresowych przychodów przez zaliczenie ich do przychodów roku obrotowego lub zysków nadzwyczajnych oraz przeksięgowanie, na dzień 1 stycznia danego

roku budżetowego, kwoty przychodów przypadających do spłaty w danym roku budżetowym, kwot dotyczących przedterminowych spłat należności i kwoty premii zaliczanych memoriałowo w przychody bieżące.

Na stronie Ma konta 840 ujmuje się w szczególności utworzenie i zwiększenie rezerwy, powstanie i zwiększenia rozliczeń międzyokresowych przychodów, w tym premie otrzymane od wyemitowanych obligacji skarbowych, a na ostatni dzień każdego miesiąca – przychody zaliczone memoriałowo do następnych lat budżetowych.

Ewidencja szczegółowa do konta 840 zapewnia ustalenie stanu rezerw na przyszłe zobowiązania, przychodów zaliczonych do przyszłych okresów według poszczególnych tytułów.

Konto 840 może wykazywać saldo Ma, które oznacza stan rezerw na przyszłe zobowiązania i przychodów zaliczanych do przyszłych okresów.

### **Konto 851**

### **"Zakładowy fundusz świadczeń socjalnych"**

Konto 851 służy do ewidencji stanu zwiększeń i zmniejszeń ZFŚS oraz funduszu socjalnego emerytów i rencistów Służby Celnej i Służby Celno-Skarbowej uprawnionych do zaopatrzenia emerytalnego oraz członków ich rodzin.

Środki pieniężne funduszu socjalnego, wyodrębnione na specjalnym rachunku bankowym, ujmuje się na koncie 135.

Ewidencja szczegółowa do konta 851 pozwala na wyodrębnienie:

- 1) stanu zwiększeń i zmniejszeń ZFŚS oraz funduszu socjalnego emerytów i rencistów Służby Celnej i Służby Celno-Skarbowej uprawnionych do zaopatrzenia emerytalnego oraz członków ich rodzin;
- 2) wysokości poniesionych kosztów i uzyskanych przychodów przez poszczególne rodzaje działalności socjalnej, tj. świadczenia socjalne i pożyczki mieszkaniowe.

W ramach ewidencji analitycznej do konta 851 wyodrębniono w szczególności:

- 1) stan ZFŚS na początek roku obrotowego oraz odpisy dokonane w ciężar kosztów;
- 2) świadczenia z podziałem na rodzaj dokonanych wypłat, a w szczególności: wypoczynek organizowany we własnym zakresie, dopłaty do kolonii, obozów, zimowisk, turnusów

rehabilitacyjnych, odsetki uzyskane z tytułu środków na rachunku bankowym, zapomogi pieniężne;

- 3) odsetki z oprocentowania pożyczek zwrotnych udzielonych pracownikom na cele mieszkaniowe;
- 4) umorzenie udzielonych pracownikom pożyczek;
- 5) środki przekazane z Zakładu Emerytalno-Rentowego MSWiA tytułem odpisu na fundusz socjalny emerytów i rencistów Służby Celnej i Służby Celno-Skarbowej uprawnionych do zaopatrzenia emerytalnego oraz członków ich rodzin;
- 6) przekazanie do jednostek podległych i nadzorowanych przez MF środków funduszu socjalnego emerytów i rencistów Służby Celnej i Służby Celno-Skarbowej uprawnionych do zaopatrzenia emerytalnego oraz członków ich rodzin.

Konto 851 może wykazywać saldo Ma, które oznacza stan ZFŚS i funduszu emerytów i rencistów Służby Celnej i Służby Celno-Skarbowej uprawnionych do zaopatrzenia emerytalnego oraz członków ich rodzin.

#### **Konto 852**

### **"Fundusz operacyjny"**

Konto 852 służy do ewidencji stanu zwiększeń i zmniejszeń na rachunkach pomocniczych komórek organizacyjnych właściwych do wykonywania czynności operacyjnorozpoznawczych.

Na stronie Wn konta 852 ujmuje się zmniejszenie funduszu operacyjnego, na stronie Ma – jego zwiększenia.

Saldo Ma konta 852 wyraża stan środków funduszu operacyjnego.

### **Konto 853**

### **"Fundusze celowe"**

Konto 853 służy do ewidencji stanu zwiększeń i zmniejszeń funduszu celowego – Funduszu Reprywatyzacji (FR).

Na stronie Wn konta 853 ujmuje się koszty oraz inne niż koszty zmniejszenia funduszu celowego FR.

Na stronie Ma konta 853 ujmuje się zwiększenia funduszu celowego FR, w tym odsetki bankowe od środków zgromadzonych na rachunku bankowym, oraz pozostałe zwiększenia funduszu celowego FR z tytułów określonych przepisami dotyczącymi funduszu celowego FR.

Saldo Ma konta 853 wyraża stan środków funduszu FR.

### **Konto 860**

### **"Wynik finansowy"**

Konto 860 służy do ustalenia na koniec roku obrotowego wyniku finansowego MF.

Na stronie Wn konta 860 ujmuje się na koniec roku obrotowego w szczególności przeniesienie sumy:

- 1) poniesionych kosztów ujętych na kontach zespołu 4;
- 2) kosztów finansowych i pozostałych kosztów operacyjnych zaewidencjonowanych odpowiednio na kontach 751 i 761.

Na stronie Ma konta 860 ujmuje się na koniec roku obrotowego w szczególności przeniesienie uzyskanych:

- 1) przychodów z tytułu dochodów budżetowych konto 720;
- 2) przychodów finansowych konto 750;
- 3) pozostałych przychodów operacyjnych konto 760.

Konto 860 wyraża na koniec roku obrotowego wynik finansowy jednostki. Saldo Wn oznacza stratę netto, a saldo Ma – zysk netto.

Saldo konta 860 jest przenoszone w roku następnym na konto 800.

### KONTA POZABILANSOWE

# **Konto 902**

### **"Zobowiązania warunkowe budżetu UE pokrywane wzrostem składki członkowskiej"**

Konto pozabilansowe 902 służy do ewidencji szacunkowych kwot gwarancji udzielonych z budżetu UE, przypadających do sfinansowania przez RP w przypadku, gdy państwo będące beneficjentem pomocy UE nie wywiązało się ze swoich zobowiązań. W szczególności ewidencji podlegają kwoty gwarancji, dla których ryzyko braku spłaty przez państwo beneficjenta nie jest znikome.
Na stronie Ma konta 902 ujmuje się szacunki kwot gwarancji udzielonych z budżetu UE, przypadających do sfinansowania przez RP zgodnie z udziałem w finansowaniu budżetu UE, a na stronie Wn konta 902 – zmniejszenie lub wygaśniecie tych zobowiązań warunkowych.

Ewidencję szczegółową zobowiązań warunkowych prowadzi się według nazw programów lub inicjatyw UE, w ramach których udzielono gwarancji z budżetu UE.

Konto 902 wykazuje saldo Ma i wyraża stan zobowiązań warunkowych budżetu UE pokrywany wzrostem składki członkowskiej.

## **Konto 903**

#### **"Rozliczenia płatności składki członkowskiej za lata poprzednie"**

Konto pozabilansowe 903 służy do ewidencji rozliczeń płatności składki członkowskiej za lata poprzednie na podstawie informacji otrzymanej od KE, skalkulowanej w oparciu o przesłane przez państwa członkowskie UE sprawozdania.

Na stronie Wn ujmuje się:

- 1) nadpłatę środków do budżetu UE, która zostanie rozliczona w następnym roku budżetowym;
- 2) kwotę pokrytej w roku bieżącym niedopłaty środków do budżetu UE.

Na stronie Ma ujmuje się:

- 1) niedopłatę środków do budżetu UE, która zostanie pokryta w następnym roku budżetowym;
- 2) kwotę rozliczonej w roku bieżącym nadpłaty środków do budżetu UE.

Konto 903 na koniec roku wykazuje saldo. Saldo Wn oznacza nadpłatę środków do budżetu UE za lata poprzednie, która zostanie rozliczona w następnym roku budżetowym. Natomiast saldo Ma oznacza niedopłatę środków, która zostanie zapłacona w następnym roku budżetowym.

#### **Konto 904**

### **"Zobowiązania warunkowe z tytułu nieuznanych roszczeń Komisji Europejskiej"**

Konto pozabilansowe 904 służy do ewidencji dodatkowych (niestandardowych) roszczeń KE, których konieczność płatności, zaproponowana wysokość lub termin wymagają potwierdzenia przez polską administrację.

Konto może również służyć do ewidencji zobowiązań warunkowych w wyniku toczącego się postępowania sądowego przeciw RP w zakresie uchybienia przy płatności składki do budżetu UE.

Na stronie Ma konta 904 ujmuje się powstanie zobowiązań warunkowych, a na stronie Wn konta 904 – zmniejszenie oraz wygaśnięcie tych zobowiązań (przez potwierdzenie przez polską administrację odpowiedzialności finansowej lub zapłatę tych zobowiązań). W przypadku decyzji o płatności warunkowej (tj. decyzji polskiej administracji o zapłacie roszczeń KE przy jednoczesnym braku potwierdzenia odpowiedzialności finansowej RP) kwoty zobowiązań warunkowych pozostają ujęte na koncie 904 do czasu rozstrzygnięcia sporu (z analityką umożliwiającą wyodrębnienie zapłaconych warunkowo kwot tj. ZAP.WAR.).

Konto 904 wykazuje saldo Ma i oznacza stan zobowiązań warunkowych z tytułu nieuznanych roszczeń KE.

#### **Konto 905**

## **"Zobowiązania warunkowe z tytułu udzielonych poręczeń i gwarancji Skarbu Państwa"**

Konto pozabilansowe 905 służy do ewidencji zobowiązań warunkowych z tytułu udzielonych poręczeń i gwarancji Skarbu Państwa.

Na stronie Ma konta 905 ujmuje się kwoty wynikające z umów poręczeń i gwarancji, na jakie Skarb Państwa udzielił poręczeń i gwarancji, a na stronie Wn konta 905 – zmniejszenie zobowiązań w trybie, na zasadach i w terminach wynikających z postanowień umowy poręczenia i gwarancji.

Ewidencję szczegółową prowadzi się dla podmiotów, którym udzielono poręczeń i gwarancji Skarbu Państwa.

Konto 905 wykazuje saldo Ma i oznacza stan zobowiązań warunkowych Skarbu Państwa z tytułu udzielonych poręczeń i gwarancji Skarbu Państwa.

W odniesieniu do ewidencji zagranicznych zobowiązań warunkowych, wynikających z umów gwarancji podpisanych z międzynarodowymi instytucjami finansowymi i bankami zagranicznymi, saldo Ma konta 905 obejmuje również zobowiązania warunkowe z tytułu kapitału wykorzystanego pozostającego do spłaty przez kredytobiorcę, niezbędne do wyliczenia warunkowych zobowiązań z tytułu opłat za możliwość wykorzystania pozostałej części kredytu.

#### **"Zobowiązania warunkowe Skarbu Państwa z tytułu kredytów otrzymanych"**

Konto pozabilansowe 907 służy do ewidencji zobowiązań warunkowych Skarbu Państwa z tytułu kredytów otrzymanych.

Na stronie Ma konta 907 ujmuje się należny kapitał i odsetki do spłaty, a na stronie Wn konta 907 – ich spłatę.

Ewidencję szczegółową prowadzi się dla kredytodawców.

Konta 907 wykazuje saldo Ma, które oznacza stan zobowiązań warunkowych Skarbu Państwa z tytułu kredytów otrzymanych.

#### **Konto 908**

## **"Należności finansowe zagraniczne objęte umowami restrukturyzacyjnymi Skarbu Państwa"**

Konto pozabilansowe 908 służy do ewidencji odsetek od kredytów kupieckich udzielonych przez podmioty krajowe podmiotom zagranicznym oraz innych należności finansowych zagranicznych objętych przez Skarb Państwa umowami restrukturyzacyjnymi.

Na stronie Wn konta 908 ujmuje się należności z tytułu odsetek od udzielonych kredytów kupieckich oraz innych należności finansowych zagranicznych objętych przez Skarb Państwa umowami restrukturyzacyjnymi.

Na stronie Ma konta 908 ujmuje się spłatę odsetek od kredytów oraz spłatę innych należności finansowych zagranicznych objętych przez Skarb Państwa umowami restrukturyzacyjnymi.

Ewidencję szczegółową prowadzi się według kredytobiorców.

Konto 908 wykazuje saldo Wn, które oznacza stan należności z tytułu odsetek od kredytów kupieckich i innych należności finansowych zagranicznych objętych przez Skarb Państwa umowami restrukturyzacyjnymi.

#### **Konto 910**

#### **"Zabezpieczenia wniesione w formie niepieniężnej"**

Konto pozabilansowe 910 służy do ewidencji pozabilansowej zabezpieczeń wniesionych do MF w formie niepieniężnej.

Na stronie Wn konta 910 ujmuje się wartość sum gwarantowanych na podstawie posiadanych dokumentów w tym: gwarancji, umów pożyczki zabezpieczonych wekslami. Zmian sum gwarantowanych dokonuje się zapisem ujemnym po stronie Wn. Wartości wniesione w walucie obcej przelicza się według kursu średniego ogłoszonego dla danej waluty przez NBP z dnia poprzedzającego dzień przyjęcia weksli. Po stronie Ma konta 910 ujmuje się wykorzystanie gwarancji lub jej wygaśniecie (w całości lub w części) bądź jej zwrot.

Konto 910 wykazuje saldo Wn i oznacza stan sum gwarantowanych.

#### **Konto 922**

## **"Ewidencja zmian kwalifikowalności w projektach"**

Konto pozabilansowe 922 służy do ewidencji zmian kwalifikowalności w projektach wynikających z dokonywanych w trakcie roku obrotowego zmian kwalifikowalności dotyczących lat ubiegłych.

Na stronie Wn konta 922 ujmuje się zmniejszenia kwalifikowalności wydatków, a po stronie Ma konta 922 – zwiększenia kwalifikowalności wydatków, m.in. zmiany wynikające z nałożonych na beneficjenta korekt finansowych.

Analitykę do konta 922 prowadzi się w szczegółowości rodzajów projektów oraz klasyfikacji budżetowej z podziałem na poszczególne lata, których zmiany dotyczą.

Konto 922 na koniec roku może wykazywać saldo.

#### **Konto 924**

## **"Projekt planu finansowego wydatków budżetowych"**

Konto pozabilansowe 924 służy do ewidencji projektu planu finansowego wydatków budżetowych dysponenta środków budżetowych.

Na stronie Wn konta 924 ujmuje się kwoty projektu planu finansowego wydatków budżetowych oraz jego zmiany, z tym że zwiększenia projektu planu finansowego dokonuje się – zapisem dodatnim, a zmniejszenia – zapisem ujemnym. Projekt planu wydatków budżetowych jest ewidencjonowany zgodnie z podziałką klasyfikacji budżetowej wydatków.

Konto 924 na koniec roku może wykazywać saldo.

#### **"Projekt planu finansowego wydatków środków europejskich"**

Konto pozabilansowe 925 służy do ewidencji projektu planu wydatków środków europejskich dysponenta środków budżetowych.

Na stronie Wn konta 925 ujmuje się projekt planu finansowego wydatków środków europejskich oraz jego zmiany, z tym że zwiększenia projektu planu finansowego dokonuje się – zapisem dodatnim, a zmniejszenia – zapisem ujemnym. Projekt planu wydatków środków europejskich jest ewidencjonowany zgodnie z podziałką klasyfikacji budżetowej wydatków.

Konto 925 na koniec roku może wykazywać saldo.

## **Konto 950**

## **"Zabezpieczenia otrzymane"**

Konto pozabilansowe 950 służy do ewidencji zabezpieczeń otrzymanych, ale nieprzejętych przez Skarb Państwa w celu zagwarantowania spłat należności z tytułu udzielonych gwarancji.

Na stronie Ma konta 950 ujmuje się wartość otrzymanych zabezpieczeń, a na stronie Wn konta 950 – zmniejszenie zabezpieczenia.

Ewidencja szczegółowa prowadzona do konta 950 powinna umożliwić ustalenie wartości poszczególnych rodzajów zabezpieczeń.

Saldo Ma konta 950 oznacza stan zabezpieczeń otrzymanych.

### **Konto 955**

## **"Skutki modernizacji Krajowej Administracji Skarbowej w ramach Programu Wieloletniego Modernizacja Krajowej Administracji Skarbowej w latach 2020-2022"**

Konto pozabilansowe 955 służy do ewidencji środków związanych z realizacją Programu wieloletniego Modernizacja Krajowej Administracji Skarbowej w latach 2020–2022.

Na stronie Wn konta 955 ujmuje się kwotę środków przyznanych do wysokości limitu z projektu planu finansowego oraz ewentualnych zmian dokonanych przez dysponenta wyższego stopnia.

Na stronie Ma konta 955 ujmuje się zrealizowane wydatki budżetowe w ciężar Programu wieloletniego Modernizacja Krajowej Administracji Skarbowej w latach 2020–2022 oraz wartość niewykorzystanych do końca roku środków przyznanych do wysokości limitu.

Konto 955 na koniec roku nie wykazuje salda.

### **Konto 965**

## **"Ewidencja umów ramowych i wniosków wykonawczych"**

Konto pozabilansowe 965 służy do ewidencji umów ramowych i wniosków wykonawczych.

Na stronie Ma konta 965 ujmuje się kwoty umów ramowych zawartych przez MF.

Na stronie Wn konta 965 ujmuje się kwoty wniosków wykonawczych zrealizowanych w ramach umów ramowych zawartych przez MF.

Konto 965 będzie wykazywało na koniec roku saldo po stronie Ma. Saldo to oznacza wartość umów ramowych do zrealizowania.

#### **Konto 966**

#### **"KFD – rozliczenie należności"**

Konto 966 może służyć do ewidencji należności z tytułu rozliczeń w ramach KFD. Ewidencja na koncie jest prowadzona według poszczególnych tytułów należności, podmiotów dłużnych oraz oznaczenia alokacji środków. Zaksięgowane na koncie 201 należności równolegle księguje się na konto 966 w celu umożliwienia sporządzenia kwartalnego sprawozdania Rb-N o stanie należności.

Konto 966 może wykazywać saldo Wn, które oznacza stan należności z tytułu rozliczeń w ramach KFD.

### **Konto 967**

## **"Pozostałe środki trwałe i pozostałe wartości niematerialne i prawne"**

Konto pozabilansowe 967 służy do ewidencji stanu oraz zwiększeń i zmniejszeń pozostałych środków trwałych i pozostałych wartości niematerialnych i prawnych o wartości początkowej nieprzekraczającej 1 000 zł oraz składników majątkowych, o których mowa w rozdziale B części I ust. 11 pkt 2.

Na stronie Wn konta 967 ujmuje się w szczególności przychody z tytułu:

- 1) zakupu pozostałych środków trwałych i pozostałych wartości niematerialnych i prawnych;
- 2) otrzymanych nieodpłatnie od dysponenta wyższego stopnia lub innych jednostek pozostałych środków trwałych i pozostałych wartości niematerialnych i prawnych;
- 3) ujawnionych nadwyżek pozostałych środków trwałych i pozostałych wartości niematerialnych i prawnych.

Na stronie Ma konta 967 ujmuje się w szczególności rozchody z tytułu:

- 1) likwidacji pozostałych środków trwałych i pozostałych wartości niematerialnych i prawnych (z powodu zniszczenia lub zużycia), sprzedaży lub nieodpłatnego przekazania/przekazania w formie darowizny;
- 2) ujawnionych niedoborów pozostałych środków trwałych i pozostałych wartości niematerialnych i prawnych.

Konto 967 może wykazywać saldo Wn, które oznacza stan pozostałych środków trwałych i pozostałych wartości niematerialnych i prawnych objętych ewidencją pozabilansową.

### **Konto 968**

#### **"Zaangażowanie roku bieżącego wydatków z KFD"**

Konto pozabilansowe 968 służy do ewidencji zaangażowania wydatków środków KFD w danym roku budżetowym.

Na stronie Ma konta 968 ujmuje się zaangażowanie wydatków środków KFD w bieżącym roku budżetowym, czyli wartość umów, wniosków, decyzji i postanowień, których wykonanie spowoduje konieczność wydatkowania środków KFD w danym roku budżetowym.

Na stronie Wn konta 968 ujmuje się wartość zrealizowanych wydatków ze środków KFD na podstawie informacji otrzymanych z BGK.

Konto 968 na koniec roku nie wykazuje salda.

## **Konto 969**

## **"Zaangażowanie lat następnych wydatków z KFD"**

Konto pozabilansowe 969 służy do ewidencji prawnego zaangażowania wydatków ze środków KFD lat następnych.

Na stronie Ma konta 969 ujmuje się wysokość zaangażowanych wydatków ze środków KFD przyszłych lat.

Na koniec roku konto 969 może wykazywać saldo Ma oznaczające zaangażowanie wydatków ze środków KFD w przyszłych latach.

#### **Konto 970**

## **"Płatności ze środków europejskich"**

Konto pozabilansowe 970 służy do ewidencji płatności dokonywanych przez BGK ze środków europejskich na zlecenie upoważnionego dysponenta z rachunku Ministra Finansów.

Na stronie Wn konta 970 ujmuje się wartości zleceń płatności przekazanych przez instytucje lub inne upoważnione podmioty do BGK celem realizacji wydatków ze środków europejskich.

Na stronie Ma konta 970 ujmuje się, na podstawie informacji z BGK o dokonaniu płatności na rachunek bankowy beneficjenta, podmiotu upoważnionego przez beneficjenta lub wykonawcy (odbiorcy), równowartość zrealizowanych płatności.

Konto 970 może wykazywać saldo Wn, które oznacza wartość zleceń płatności przekazanych przez instytucje lub inne upoważnione podmioty, oczekujących na realizację przez BGK.

#### **Konto 971**

#### **"Zaangażowanie wydatków środków pozabudżetowych"**

Konto pozabilansowe 971 służy do ewidencji zaangażowania wydatków środków pozabudżetowych nieujętych w planie finansowym MF dla danego roku budżetowego.

Na stronie Ma konta 971 ujmuje się zaangażowanie wydatków środków pozabudżetowych bieżącego roku czyli wartość umów, decyzji i innych postanowień, których wykonanie spowoduje konieczność wydatkowania środków pozabudżetowych w danym roku budżetowym.

Na stronie Wn konta 971 ujmuje się wartość zrealizowanych wydatków środków pozabudżetowych na podstawie wyciągów bankowych.

## **"Zobowiązania warunkowe przejęte po zlikwidowanym Funduszu Skarbu Państwa"**

Konto pozabilansowe 972 służy do ewidencji zobowiązań warunkowych przejętych po zlikwidowanym Funduszu Skarbu Państwa.

Na stronie Ma konta 972 ujmuje się zobowiązania warunkowe z tytułu opłat za egzaminy dla kandydatów do Rad Nadzorczych, po zlikwidowanym Funduszu Skarbu Państwa, a na stronie Wn konta 972 – zmniejszenie zobowiązań, wynikających z przeksięgowania zobowiązań płatnych w danym roku budżetowym na konto bilansowe 201 "Rozrachunki z odbiorcami i dostawcami".

Konto 972 wykazuje saldo Ma i oznacza stan zobowiązań warunkowych po zlikwidowanym Funduszu Skarbu Państwa.

#### **Konto 973**

#### **"Rozliczenie inwentaryzacji zbiorów bibliotecznych – niedobory względne"**

Konto pozabilansowe 973 służy do ewidencji rozliczeń inwentaryzacji zbiorów bibliotecznych.

Na stronie Ma konta 973 ewidencjonuje się niedobory względne wykazane w protokole inwentaryzacyjnym po przeprowadzonej w MF inwentaryzacji.

Na stronie Wn konta 973 ewidencjonuje się niedobory bezwzględne.

Konto może wykazywać saldo po stronie Ma, które oznacza stwierdzone niedobory względne w danym roku budżetowym.

## **Konto 974**

#### **"Obce składniki majątkowe"**

Konto pozabilansowe 974 służy do ewidencji obcych składników majątkowych użyczonych MF do użytkowania przez inne jednostki, m.in. na podstawie: porozumień zawieranych z izbami administracji skarbowej, protokołów zdawczo-odbiorczych, umów najmu, dzierżawy, leasingu lub innych umów o podobnym charakterze. Konto pozabilansowe 974 służy do ewidencji wartości nieamortyzowanych lub nieumarzanych przez jednostkę środków trwałych i wartości niematerialnych i prawnych.

Na stronie Wn konta 974 ujmuje się wartość przyjętych do użytkowania obcych składników majątkowych, natomiast na stronie Ma konta 974 ujmuje się wartość zwróconych obcych składników majątkowych.

Konto 974 na koniec roku może wykazywać saldo Wn, które oznacza wartość składników majątkowych przyjętych w użyczenie.

### **Konto 975**

## **"Płatności ze środków KFD"**

Konto pozabilansowe 975 służy do ewidencji płatności dokonywanych przez BGK ze środków KFD na podstawie złożonych przez Szefa KAS wniosków o płatność ze środków KFD.

Na stronie Wn konta 975 ujmuje się wartości wniosków o płatność przekazanych do BGK celem realizacji wydatków ze środków KFD.

Na stronie Ma konta 975 ujmuje się, na podstawie zrealizowanych przez BGK wniosków o płatność, równowartość zrealizowanych płatności.

Konto 975 może wykazywać saldo Wn, które oznacza wartość zleceń płatności przekazanych do BGK i oczekujących na ich realizację.

#### **Konto 976**

#### **"Wzajemne rozliczenia między jednostkami"**

Konto pozabilansowe 976 służy do ewidencji kwot wynikających z wyłączeń wzajemnych rozliczeń między jednostkami w celu sporządzenia sprawozdania finansowego.

Wyłączenia wzajemnych rozliczeń dotyczą w szczególności:

- 1) wzajemnych należności i zobowiązań oraz innych rozrachunków o podobnym charakterze;
- 2) wyniku finansowego ustalonego na operacjach dokonywanych między jednostkami.

Na stronie Wn konta 976, na koniec roku obrachunkowego, ujmuje się w szczególności kwoty dotyczące należności, zobowiązań, aktywów otrzymanych/przekazanych w ramach centralnego zaopatrzenia, nieodpłatnie otrzymanych/przekazanych środków trwałych oraz wartości niematerialnych i prawnych oraz przychodów i kosztów.

Konto 976 na koniec roku wykazuje saldo Wn, które oznacza stan wyłączeń wzajemnych rozliczeń między jednostkami.

#### **Konto 977**

## **"Plan wydatków, które w danym roku budżetowym nie wygasają z jego upływem"**

Konto pozabilansowe 977 służy do ewidencji planu wydatków, które w danym roku budżetowym nie wygasają wraz z jego upływem. Ewidencja wydatków na tym koncie zapewnia dane do sprawozdania z wykonania wydatków (RB-28) dla roku budżetowego, w którym wydatki zostały zgłoszone do wykazu wydatków niewygasających.

Konto 977 na koniec roku może wykazywać saldo Wn, które oznacza wysokość środków niewygasających z danym rokiem budżetowym.

## **Konto 978**

#### **"Plan finansowy Funduszu Reprywatyzacji – ustawa budżetowa"**

Konto pozabilansowe 978 służy do ewidencji planu finansowego Funduszu Reprywatyzacji wynikającego z załącznika do ustawy budżetowej. Na stronie Wn konta 978 ujmuje się zatwierdzony plan finansowy Funduszu Reprywatyzacji według ustawy budżetowej.

Konto 978 na koniec roku może wykazywać saldo.

## **Konto 979**

## **"Plan finansowy Funduszu Reprywatyzacji"**

Konto pozabilansowe 979 służy do ewidencji wartości planu finansowego Funduszu Reprywatyzacji w bieżącym roku budżetowym.

Na stronie Wn konta 979 ujmuje się kwoty zatwierdzonego planu finansowego Funduszu Reprywatyzacji oraz jego korekty, z tym że zwiększenia planu finansowego dokonuje się – zapisem dodatnim, a zmniejszenia – zapisem ujemnym.

Na stronie Ma konta 979 ujmuje się w szczególności:

- 1) wartość zrealizowanych w ciągu roku budżetowego kosztów i przychodów;
- 2) wartość planowanych, a niezrealizowanych kosztów i nieuzyskanych przychodów, które wyksięgowuje się jednorazowo na koniec roku.

Plan finansowy Funduszu Reprywatyzacji jest ewidencjonowany zgodnie z podziałką klasyfikacji budżetowej wydatków i dochodów.

Konto 979 na koniec roku może nie wykazywać salda.

#### **Konto 980**

#### **"Plan finansowy wydatków budżetowych"**

Konto pozabilansowe 980 służy do ewidencji wartości planu finansowego wydatków budżetowych bieżącego roku budżetowego dysponenta środków budżetowych.

Na stronie Wn konta 980 ujmuje się kwoty zatwierdzonego planu finansowego wydatków budżetowych oraz jego zmiany, z tym że zwiększenia planu finansowego dokonuje się – zapisem dodatnim, a zmniejszenia – zapisem ujemnym.

Na stronie Ma konta 980 ujmuje się w szczególności:

- 1) wartość zrealizowanych w roku wydatków budżetowych;
- 2) wartość planu niewygasających wydatków budżetowych do realizacji w roku następnym;
- 3) wartość planowanych, a niezrealizowanych wydatków, które wygasły.

Plan wydatków budżetowych jest ewidencjonowany zgodnie z podziałką klasyfikacji budżetowej wydatków.

Konto 980 na koniec roku nie wykazuje salda.

#### **Konto 981**

#### **"Plan finansowy niewygasających wydatków"**

Konto pozabilansowe 981 służy do ewidencji kwot ujętych w planach finansowych niewygasających wydatków budżetowych dysponenta środków budżetowych.

Na stronie Wn konta 981 ujmuje się wartości ujęte w zatwierdzonym na dany rok planie finansowym niewygasających wydatków MF.

Na stronie Ma konta 981 ujmuje się:

- 1) równowartość zrealizowanych niewygasających wydatków budżetowych, które były zatwierdzone w planie finansowym na dany rok budżetowy;
- 2) wartość planowanych na dany rok niewygasających wydatków budżetowych w części niezrealizowanej lub wygasłej.

Konto 981 nie wykazuje salda na koniec roku.

#### **"Plan wydatków środków europejskich"**

Konto pozabilansowe 982 służy do ewidencji planu wydatków środków europejskich dysponenta środków budżetowych.

Na stronie Wn konta 982 ujmuje się plan wydatków środków europejskich oraz jego zmiany, z tym że zwiększenia planu finansowego dokonuje się – zapisem dodatnim, a zmniejszenia – zapisem ujemnym.

Na stronie Ma konta 982 ujmuje się:

- 1) równowartość zrealizowanych wydatków środków europejskich;
- 2) wartość planu niezrealizowanego i wygasłego.

Ewidencja szczegółowa do konta 982 jest prowadzona według podziałek klasyfikacji budżetowej wydatków.

Konto 982 nie wykazuje salda na koniec roku.

#### **Konto 983**

#### **"Zaangażowanie wydatków środków europejskich roku bieżącego"**

Konto pozabilansowe 983 służy do ewidencji prawnego zaangażowania wydatków środków europejskich na dany rok budżetowy.

Na stronie Wn konta 983 ujmuje się równowartość sfinansowanych wydatków środków europejskich w danym roku budżetowym.

Na stronie Ma konta 983 ujmuje się zaangażowanie wydatków w kwocie obciążającej plan finansowy środków europejskich MF, wynikającej w szczególności z decyzji lub zawartych z beneficjentami umów o dofinansowanie projektów finansowanych z udziałem środków europejskich, których wykonanie spowoduje konieczność dokonania wydatków tych środków w roku bieżącym.

Na koniec roku konto 983 nie wykazuje salda.

## **Konto 984**

#### **"Zaangażowanie wydatków środków europejskich przyszłych lat"**

Konto pozabilansowe 984 służy do ewidencji prawnego zaangażowania wydatków środków europejskich przyszłych lat.

Na stronie Wn konta 984 ujmuje się równowartość zaangażowanych wydatków budżetu środków europejskich w latach poprzednich, a obciążających plan wydatków roku bieżącego MF, przeznaczonych do realizacji w roku bieżącym.

Na stronie Ma konta 984 ujmuje się wysokość zaangażowanych wydatków środków europejskich przyszłych lat.

Na koniec roku konto 984 może wykazywać saldo Ma oznaczające zaangażowanie wydatków środków europejskich.

#### **Konto 985**

#### **"Plan finansowy KFD"**

Konto pozabilansowe 985 służy do ewidencji planu finansowego KFD w zakresie zadań realizowanych przez MF związanych z poborem opłat drogowych.

Na stronie Wn konta 985 ujmuje się zatwierdzony dla MF plan finansowy KFD oraz jego zmiany z tym że zwiększenia planu finansowego KFD dokonuje się – zapisem dodatnim, a zmniejszenia – zapisem ujemnym.

Na stronie Ma konta 985 ujmuje się wartość zrealizowanych w roku budżetowym wydatków z KFD;

Konto 985 na koniec roku może wykazywać saldo Wn, które oznacza wartość niezrealizowanego planu finansowego KFD.

#### **Konto 986**

#### **"Plan finansowy dochodów budżetowych"**

Konto pozabilansowe 986 służy do ewidencji wartości planu finansowego dochodów budżetowych danego roku budżetowego.

Na stronie Wn konta 986 ujmuje się plan finansowy dochodów budżetowych.

Plan finansowy dochodów budżetowych jest ewidencjonowany zgodnie z podziałką klasyfikacji budżetowej dochodów.

Konto 986 na koniec roku może wykazywać saldo.

#### **"Blokada wydatków"**

Konto pozabilansowe 987 służy do ewidencji blokady planowanych wydatków budżetowych na podstawie art. 177 ustawy z dnia 27 sierpnia 2009 r. o finansach publicznych.

Na stronie Wn konta 987 ujmuje się kwoty blokad planowanych wydatków budżetowych ewidencjonowanych zgodnie z podziałką klasyfikacji budżetowej wydatków.

Konto 987 na koniec roku może wykazywać saldo.

## **Konto 988**

## **"Szczegółowy plan finansowy wydatków do paragrafu 400 – Grupa wydatków bieżących jednostki"**

Konto pozabilansowe 988 służy do ewidencji szczegółowego planu finansowego wydatków do paragrafu 400 – Grupa wydatków bieżących jednostki.

Na stronie Wn konta 988 ujmuje się plan wydatków bieżących w zakresie paragrafów: 421, 422, 426, 428, 430, 434, 436, 438, 439 i 440 z odpowiednimi czwartymi cyframi oraz jego zmiany, z tym że zwiększenia planu finansowego dokonuje się – zapisem dodatnim, a zmniejszenia – zapisem ujemnym.

Na stronie Ma konta 988 ujmuje się w zakresie paragrafów: 421, 422, 426, 428, 430, 434, 436, 438, 439 i 440 z odpowiednimi czwartymi cyframi:

- 1) wartość zrealizowanych w roku budżetowym wydatków budżetowych;
- 2) wartość planu finansowego niewygasających wydatków budżetowych do realizacji w roku następnym;
- 3) wartość niezrealizowanych wydatków, które wygasły.

Ewidencja szczegółowa do konta 988 jest prowadzona zgodnie z podziałką klasyfikacji budżetowej.

Konto 988 na koniec roku nie wykazuje salda.

## **Konto 989**

#### **"Zobowiązania w układzie budżetu zadaniowego"**

Konto pozabilansowe 989 służy do ewidencji zobowiązań w układzie budżetu zadaniowego.

Na stronie Ma konta 989 ujmuje się wysokość zobowiązań według stanu na 31 grudnia roku budżetowego w układzie budżetu zadaniowego.

Na koniec roku konto 989 może wykazywać saldo po stronie Ma, co oznacza stan zobowiązań na koniec roku budżetowego.

Ewidencja szczegółowa do konta 989 umożliwia sporządzenie sprawozdania z wykonania wydatków w układzie budżetu zadaniowego.

## **Konto 990**

### **"Plan finansowy wydatków budżetowych w układzie zadaniowym"**

Konto 990 służy do ewidencji planu finansowego wydatków budżetowych w układzie budżetu zadaniowego.

Na stronie Wn konta 990 ujmuje się plan finansowy wydatków budżetowych w układzie budżetu zadaniowego oraz jego zmiany, z tym że zwiększenia planu finansowego dokonuje się – zapisem dodatnim, a zmniejszenia – zapisem ujemnym.

Na stronie Ma konta 990 ujmuje się równowartość zrealizowanych wydatków budżetowych w układzie zadaniowym oraz wartość niezrealizowanego i wygasłego planu finansowego.

Ewidencja szczegółowa do konta 990 umożliwia sporządzenie sprawozdania z wykonania wydatków budżetowych w układzie budżetu zadaniowego.

Konto 990 nie wykazuje salda na koniec roku.

## **Konto 991**

## **"Rachunek zysków i strat"**

Konto pozabilansowe 991 służy do ewidencji dochodów i przychodów w układzie niezbędnym do sporządzenia sprawozdania finansowego "Rachunek zysków i strat wersja porównawcza".

Na stronie Wn konta 991 ujmuje się kwoty dochodów i przychodów danego roku budżetowego ujętych na kontach zespołu 7.

Ewidencja szczegółowa do konta 991 umożliwia sporządzenie sprawozdania finansowego "Rachunek zysków i strat wersja porównawcza".

#### **"Zapewnienie finansowania lub dofinansowania z budżetu państwa"**

Konto pozabilansowe 992 służy do ewidencji kwot ujętych w zapewnieniach finansowania lub dofinansowania wydatków, projektów i programów z budżetu państwa i budżetu środków europejskich.

Na stronie Wn konta 992 ujmuje się kwoty udzielonego zapewnienia finansowania lub dofinansowania, a na stronie Ma konta 992 – przeniesienie kwot wynikających z udzielonego zapewnienia finansowania lub dofinansowania na konto 980 w związku z wydaniem, w ramach udzielonego zapewnienia finansowania lub dofinansowania, decyzji na zmianę planu wydatków ze środków pochodzących z rezerw celowych.

Konto 992 na koniec roku może wykazywać saldo Wn, które wskazuje niewykorzystaną kwotę udzielonych zapewnień finansowania lub dofinansowania dla realizowanych zadań MF.

#### **Konto 993**

## **"Rozliczenie zapewnienia finansowania"**

Konto pozabilansowe 993 służy do ewidencji rozliczenia kwot ujętych w zapewnieniach finansowania lub dofinansowania wydatków projektów i programów z budżetu państwa i budżetu środków europejskich w odniesieniu do zaangażowania środków ujętych w decyzjach o zapewnieniu finansowania lub dofinansowania.

Na stronie Wn konta 993 ujmuje się kwoty udzielonego zapewnienia finansowania lub dofinansowania, na stronie Ma konta 993 – kwoty zaangażowania środków ujętych w decyzjach o zapewnieniu finansowania lub dofinansowania.

#### **Konto 994**

#### **"Plan finansowy wydatków – ustawa budżetowa Budżet Państwa"**

Konto pozabilansowe 994 służy do ewidencji planu finansowego wydatków budżetowych wynikających z ustawy budżetowej. Na stronie Wn konta 994 ujmuje się zatwierdzony plan finansowy wydatków według ustawy budżetowej.

Konto 994 na koniec roku może wykazywać saldo.

#### **"Zaangażowanie wydatków w ramach Polskiego Funduszu Stabilizacyjnego (PFS)"**

Konto pozabilansowe 995 służy do ewidencji zaangażowania wydatków realizowanych w ramach środków zgromadzonych na rachunku PFS.

Na stronie Wn konta 995 ujmuje się wartość zrealizowanych wydatków na podstawie wyciągów bankowych, a na stronie Ma konta 995 zaangażowanie wydatków na podstawie wniosków, umów lub innych dokumentów księgowych, których wykonanie spowoduje konieczność dokonania wydatków w danym roku budżetowym.

Konto 995 na koniec roku może wykazywać saldo.

## **Konto 996**

### **"Plan finansowy wydatków – ustawa budżetowa Budżet Środków Europejskich"**

Konto pozabilansowe 996 służy do ewidencji planu finansowego wydatków budżetowych budżetu środków europejskich wynikających z ustawy budżetowej. Na stronie Wn konta 996 ujmuje się zatwierdzony plan finansowy wydatków budżetu środków europejskich według ustawy budżetowej.

Konto 996 na koniec roku może wykazywać saldo.

## **Konto 997**

### **"Zaangażowanie zapewnienia finansowania"**

Konto pozabilansowe 997 służy do ewidencji kwot zaangażowania środków roku bieżącego i lat przyszłych wynikających z zapewnienia finansowania.

Na stronie Wn konta 997 ujmuje się kwoty w związku z wydaniem, w ramach udzielonego zapewnienia finansowania, decyzji na zmianę planu wydatków ze środków pochodzących z rezerw celowych. Na stronie Ma konta 997 ujmuje się kwoty zaangażowania środków ujętych w decyzjach o zapewnieniu finansowania na bieżący rok budżetowy i lata przyszłe.

Konto 997 na koniec roku wykazuje saldo po stronie Ma, które oznacza stan zaangażowania środków ujętych w decyzjach o zapewnieniu finansowania na lata następne.

#### **"Zaangażowanie wydatków budżetowych roku bieżącego"**

Konto pozabilansowe 998 służy do ewidencji prawnego zaangażowania wydatków środków budżetowych ujętych w planie finansowym MF dla danego roku budżetowego.

Na stronie Ma konta 998 ujmuje się zaangażowanie wydatków środków budżetowych bieżącego roku oraz ujętych w planie na dany rok wydatków niewygasających, czyli wartość umów, decyzji i innych postanowień, których wykonanie spowoduje konieczność wydatkowania środków budżetowych w danym roku.

Na stronie Wn konta 998 ujmuje się równowartość sfinansowanych wydatków budżetowych w danym roku budżetowym.

Ewidencja szczegółowa do konta 998 jest prowadzona według podziałek klasyfikacji budżetowej, zgodnie z planem finansowym na dany rok budżetowy. Na koncie 998 są ewidencjonowane kwoty wydatków, które jednoznacznie zostały określone w umowie, porozumieniu, decyzji lub postanowieniu.

W sytuacji niepełnego zrealizowania planu wydatków mimo zaangażowania, saldo Ma konta 998 przeksięgowuje się 31 grudnia na konto 999, które będzie stanowić zaangażowanie przyszłych lat. Po tym przeksięgowaniu konto 998 nie będzie wykazywało salda na koniec roku.

## **Konto 999**

#### **"Zaangażowanie wydatków budżetowych przyszłych lat"**

Konto pozabilansowe 999 służy do ewidencji prawnego zaangażowania wydatków środków budżetowych przyszłych lat oraz niewygasających wydatków, które mogą być realizowane w latach następnych.

Na stronie Wn konta 999 ujmuje się równowartość zaangażowania wydatków środków budżetowych dokonanego w latach poprzednich, a przewidzianych do realizacji w planie finansowym wydatków MF danego roku lub w planie wydatków niewygasających przewidzianych do realizacji w roku bieżącym (przeksięgowanie na początek roku na konto 998).

Na stronie Ma konta 999 ujmuje się wartość przeksięgowanego z konta 998 zaangażowania wydatków, które były planowane na rok bieżący, a nie zostały wykonane

w wyniku przesunięcia realizacji na przyszły rok, oraz zaangażowanie dotyczące lat przyszłych.

Ewidencja szczegółowa do konta 999 jest prowadzona według podziałek klasyfikacji budżetowej.

Na koniec roku konto 999 wykazuje saldo po stronie Ma, które oznacza stan zaangażowania wydatków budżetowych lat przyszłych.

W części 82 na stronie Ma konta 999 księguje się wartość zaangażowania wydatków z tytułu raty części oświatowej subwencji ogólnej dla gmin, powiatów i województw wypłaconej w grudniu roku poprzedniego na styczeń roku następnego. W roku następnym następuje wyksięgowanie zaangażowanych wydatków i zaksięgowanie na koncie 998.

## **F. OPIS SYSTEMU PRZETWARZANIA DANYCH ORAZ PRZECHOWYWANIA DOKUMENTÓW**

## **I. Wykaz zbiorów danych tworzących księgi rachunkowe na komputerowych nośnikach danych oraz opis systemu przetwarzania danych systemu informatycznego**

1. Opisy programów komputerowych, o których mowa w rozdziale A części V ust. 3, stanowią odrębne dokumenty i są przechowywane odpowiednio w MF, NBP i BGK, z zastrzeżeniem ust. 3.

2. Aktualizacja oprogramowania systemu finansowo-księgowego jest dokonywana odrębnym dokumentem (pismem), nie później niż na dzień 31 grudnia danego roku obrotowego.

3. Opis zbiorów danych tworzących księgi rachunkowe i systemów przetwarzania danych dla części 79 jest przedstawiony w rozdziale H.

## **II.Zasady przechowywania dokumentów**

1. Dokumentacja finansowo-księgowa (dowody księgowe) i księgi rachunkowe są przechowywane w siedzibie MF, z wyjątkiem dokumentacji finansowo-księgowej części 79, która jest przechowywana w BGK i NBP.

- 2. Dowody księgowe są porządkowane na bieżąco i mogą być:
- a) układane w segregatorach, w kolejności chronologicznej, wynikającej z prowadzonych ksiąg rachunkowych, oraz przechowywane w sposób zapewniający ich nienaruszalność i łatwe odszukanie,

b) gromadzone w postaci elektronicznej w systemie Elektronicznego Zarządzania Dokumentacją, zwanym dalej ,,systemem EZD", jako sprawy dla poszczególnych rodzajów dokumentów. W sprawie ujmuje się w szczególności dokumenty zaksięgowane wraz z wydrukiem dekretu pobranym z systemu finansowoksięgowego; zaakceptowane przez pracownika oraz podpisane przez naczelnika wydziału lub osobę do tego upoważnioną.

3. Do dowodów księgowych dotyczących zakończonego roku budżetowego zabezpieczonych w zamkniętych pomieszczeniach, szafach i regałach służących do przechowywania dokumentacji mają dostęp pracownicy komórki organizacyjnej prowadzącej księgi rachunkowe.

4. Roczne sprawozdania finansowe podlegają trwałemu przechowywaniu, natomiast pozostałe zbiory dokumentacji przechowuje się przez co najmniej 5 lat, licząc od początku roku następującego po roku obrotowym, w którym nastąpiło ich sporządzenie, a mianowicie:

- 1) księgi rachunkowe 5 lat;
- 2) dowody księgowe dotyczące inwestycji wieloletnich, umów, roszczeń dochodzonych w postępowaniu cywilnym albo objętych postępowaniem karnym lub podatkowym – 5 lat od początku roku następnego po roku budżetowym, w którym operacje, transakcje lub postępowanie zostały ostatecznie zakończone, rozliczone, spłacone lub przedawnione;
- 3) listy wynagrodzeń pracowników przez okres wynikający z przepisów emerytalnych i rentowych, jednak nie krócej niż przez 50 lat;
- 4) dokumentację przyjętego sposobu prowadzenia rachunkowości przez okres nie krótszy niż 5 lat, liczonych od początku roku następnego po roku budżetowym, w którym upłynął okres jej ważności;
- 5) dokumenty inwentaryzacyjne 5 lat;
- 6) pozostałe dowody księgowe i dokumenty 5 lat, liczonych od początku roku następnego po roku budżetowym, którego zbiory dotyczą.

5. Przechowywanie dowodów księgowych dotyczących finansowania zadań z funduszy Unii Europejskiej – oryginały dokumentów dotyczących finansowania zadań z funduszy Unii Europejskiej są przechowywane w odrębnych segregatorach w podziale na poszczególne projekty przez okres przechowywania wymagany dla danego projektu. W dokumentacji księgowej dotyczącej wydatków finansowanych z budżetu państwa pozostają kserokopie tych dokumentów.

6. Przechowywanie dokumentów może odbywać się również w postaci elektronicznej w systemie EZD. Dokumenty są zapisywane w systemie EZD w postaci elektronicznej (skan dokumentu lub dokument pobrany z systemu finansowo-księgowego w formacie pdf).

## **G.SYSTEM OCHRONY KSIĄG RACHUNKOWYCH**

## **I. Część 19 Budżet, finanse publiczne i instytucje finansowe**

## **Dysponent części**

1. Księgi rachunkowe MF są prowadzone z wykorzystaniem komputerowego systemu finansowo-księgowego SFINKS dla Windows autorstwa PC-BEST S.C. J. Pawlicki, M. Grzegrzółka, M. Pawlicka z siedzibą w Szczecinie, ul. Cukrowa 49/2. Kierownik jednostki zatwierdził program do użytkowania z dniem 1 stycznia 2010 r.

2. System finansowo-księgowy SFINKS obejmuje następujące moduły wykorzystywane przez jednostkę:

- 1) księgę główną;
- 2) rozrachunki moduł przeznaczony do analizy rozrachunków z kontrahentami; zbiór danych do rozrachunków jest wieloletni, program analizuje i rozlicza transakcje, dzieląc je na rozliczone i nierozliczone;
- 3) Szafin Plus system zarządzania finansami, główne zadania systemu to ewidencja planu i wniosków o zmianę planu finansowego, zarządzanie wnioskami o wydatki i kontrola realizacji wydatków.

## **Ochrona danych i dostęp do ksiąg rachunkowych**

1. W celu zapewnienia prawidłowego funkcjonowania komputerowego systemu finansowo-księgowego SFINKS niezbędne jest stosowanie prawidłowych zabezpieczeń przed:

- 1) nieuprawnionym dostępem;
- 2) udostępnieniem danych osobom trzecim;
- 3) utratą danych.

2. W celu zapewnienia ciągłości pracy systemu finansowo-księgowego SFINKS jest zawarta umowa serwisowa z producentem oprogramowania, który:

- 1) czuwa nad dostosowaniem oprogramowania do aktualnych przepisów prawa;
- 2) usuwa błędy i awarie systemu finansowo-księgowego SFINKS na zasadach ustalonych w umowie serwisowej.

## **Zabezpieczenie systemu finansowo-księgowego SFINKS przed nieuprawnionym dostępem**

1. System finansowo-księgowy SFINKS funkcjonuje w środowisku teleinformatycznym MF. Dostęp do infrastruktury informatycznej MF jest chroniony zgodnie z zasadami w zakresie bezpieczeństwa teleinformatycznego w MF. Bezpieczeństwem systemu finansowoksięgowego SFINKS w zakresie infrastruktury informatycznej oraz stacji roboczych zarządza Centrum Informatyki Resortu Finansów (CIRF).

2. System finansowo-księgowy SFINKS jest zainstalowany na wirtualnym serwerze. Pracownicy mają dostęp do systemu wyłącznie przez sieć teleinformatyczną MF ze swoich komputerów służbowych z zainstalowaną aplikacją klienta systemu finansowo-księgowego SFINKS.

3. Dostęp do systemu finansowo-księgowego SFINKS wymaga posiadania konta użytkownika w tym systemie. Konto i uprawnienia przyznaje administrator zarządzania użytkownikami na podstawie wniosku zaakceptowanego przez dyrektora komórki organizacyjnej będącej właścicielem biznesowym systemu finansowo-księgowego SFINKS. Konto jest tworzone wyłącznie dla pracowników posiadających upoważnienie do przetwarzania danych osobowych.

4. Autoryzacja (logowanie) użytkowników do systemu finansowo-księgowego SFINKS odbywa się przez podanie identyfikatora użytkownika i hasła.

5. Identyfikator użytkownika tworzy się według następujących zasad:

- 1) długość minimalna to cztery znaki;
- 2) jest niepowtarzalny w skali systemu;
- 3) jednym identyfikatorem posługuje się tylko jeden użytkownik;
- 4) identyfikator jest blokowany natychmiast po rozwiązaniu z pracownikiem umowy o pracę (wygaśnięcie stosunku pracy/stosunku służbowego);
- 5) identyfikator użytkownika, z którym rozwiązano umowę o pracę, nie jest przydzielany innemu pracownikowi.

6. W systemie finansowo-księgowym SFINKS obowiązują następujące zasady dotyczące haseł:

- 1) system wymaga hasła o odpowiedniej złożoności, tzn. hasło użytkownika składa się z co najmniej 8 znaków, zawiera małe i wielkie litery, cyfry i znaki specjalne;
- 2) hasło musi być zmieniane nie rzadziej niż co 30 dni;
- 3) hasło jest obowiązkowe dla każdego użytkownika posiadającego identyfikator;
- 4) hasło jest zakładane jednocześnie z utworzeniem identyfikatora dla użytkownika;
- 5) po założeniu hasła przez administratora użytkownik ma obowiązek zalogować się do systemu i je zmienić;
- 6) hasło jest tajne użytkownik nie powinien go ujawniać;
- 7) przy wpisywaniu hasła nie jest ono wyświetlane na ekranie;
- 8) w przypadku ujawnienia hasła musi ono zostać niezwłocznie zmienione.

7. Identyfikacja użytkownika pozwala na przydział pracownikowi dostępu do określonych zasobów systemowych oraz uprawnień do wykonywania określonych czynności w systemie finansowo-księgowym SFINKS oraz zidentyfikowanie użytkownika, który wykonał zapis w bazie danych.

#### **Zabezpieczenie systemu przed udostępnieniem danych osobom trzecim**

1. Wydruki z systemu finansowo-księgowego SFINKS po ich wykorzystaniu podlegają zniszczeniu, chyba że ze względu na swój charakter podlegają archiwizacji.

2. Użytkownicy są obowiązani do przestrzegania przepisów o ochronie informacji niejawnych i ochronie danych osobowych.

## **Zabezpieczenie systemu przed utratą danych**

1. Systematyczne tworzenie kopii zapasowych baz danych z systemu finansowoksięgowego SFINKS na informatycznych nośnikach przez czas nie krótszy od wymaganego do przechowywania ksiąg rachunkowych.

2. Odtworzenie zapisów w księgach rachunkowych na określony dzień okresu rozliczeniowego z kopii zapasowych baz danych z systemu finansowo-księgowego SFINKS.

3. Pełna kopia zapasowa baz danych jest wykonywana automatycznie na twardym dysku serwera, codziennie w dni robocze.

4. Tworzenie kopii zapasowej baz danych przed każdą aktualizacją lub instalacją nowej wersji systemu finansowo-księgowego SFINKS.

5. CIRF odpowiada za wykonywanie kopii zapasowych baz danych systemu finansowoksięgowego SFINKS, przechowywanie, weryfikację i odtwarzanie kopii zapasowych oraz utrzymanie całego środowiska teleinformatycznego systemu finansowo-księgowego SFINKS .

## **MF (Dysponent III stopnia)**

## **Ochrona danych i dostęp do ksiąg rachunkowych**

1. Dostęp do systemu finansowo-księgowego Asseco Softlab ERP jest zabezpieczony w następujący sposób:

- 1) dostęp do sieci teleinformatycznej , w której funkcjonuje system finansowo-księgowy Asseco Softlab ERP, jest zabezpieczony zgodnie z przepisami Polityki Bezpieczeństwa Informacji Resortu Finansów, m.in. przez login użytkownika oraz hasło dostępu do stacji roboczej użytkownika;
- 2) stacja robocza jest przypisana do określnego użytkownika (nie ma możliwości zalogowania się na danej stacji roboczej przez innego użytkownika); dotyczy to również korzystania z wirtualnych stacji roboczych podczas pracy zdalnej;
- 3) autoryzacja (logowanie) użytkowników do systemu finansowo-księgowego Asseco Softlab ERP odbywa się przez podanie identyfikatora użytkownika i hasła. System wymaga hasła o odpowiedniej złożoności, tzn. hasło użytkownika składa się z co najmniej 8 znaków, zawiera małe i wielkie litery, cyfry i znaki specjalne, hasło musi być zmieniane nie rzadziej niż co 30 dni. Ponadto, nowe hasło musi być różne od 5 ostatnio używanych haseł;
- 4) dostęp do systemu finansowo-księgowego Asseco Softlab ERP użytkownik uzyskuje na podstawie "Wniosku o nadanie lub modyfikację uprawnień w systemie finansowoksięgowym Asseco Softlab ERP" zatwierdzonego przez dyrektora komórki organizacyjnej – właściciela biznesowego systemu finansowo-księgowego Asseco Softlab ERP. Uprawnienia są przyznawane wyłącznie użytkownikom posiadających upoważnienie do przetwarzania danych osobowych;
- 5) baza danych systemu finansowo-księgowego Asseco Softlab ERP jest zainstalowana na serwerach administrowanych przez CIRF;
- 6) do zarządzania systemem finansowo-księgowym Asseco Softlab ERP, bazą danych oraz infrastrukturą teleinformatyczną systemu finansowo-księgowego Asseco Softlab ERP są uprawnieni administratorzy systemu teleinformatycznego (ASI) powołani przez CIRF.
- 7) administratorzy zarządzający uprawnieniami (AZU), których zakres uprawnień jest ograniczony tylko do zarządzania kontami i uprawnieniami użytkowników w systemie finansowo-księgowym Asseco Softlab ERP są wyznaczeni przez właściciela biznesowego tego systemu. Administratorzy (AZU) nie posiadają praw dostępu do infrastruktury teleinformatycznej, w której funkcjonuje system finansowo-księgowy Asseco Softlab ERP.

## **Kopie bezpieczeństwa**

1. Kopie bezpieczeństwa systemu finansowo-księgowego Asseco Softlab ERP są wykonywane automatycznie. Kopie bezpieczeństwa obejmują bazę danych i system operacyjny serwera bazodanowego oraz system operacyjny serwera aplikacyjnego. W każdym dniu roboczym wykonuje się:

- 1) kopie pełne bazy danych;
- 2) kopie aplikacji oraz systemu operacyjnego serwera.

2. CIRF odpowiada za wykonywanie kopii bezpieczeństwa baz danych oraz środowiska informatycznego systemu finansowo-księgowego Asseco Softlab ERP, ich przechowywanie, bezpieczeństwo oraz odtwarzanie (np. na skutek awarii) całego środowiska systemu finansowoksięgowego Asseco Softlab ERP.

## **II. Część 79 Obsługa długu Skarbu Państwa**

## **Zabezpieczenie systemów informatycznych i finansowo-księgowych przed nieuprawnionym dostępem**

1. Ochrona zbiorów danych w systemie defBank\_DUA stosowanym w BGK jest realizowana przez zastosowanie funkcji archiwizacji danych oraz zabezpieczenie tego systemu przed niepożądanym użyciem jego funkcji przez osoby nieuprawnione i polega na:

- 1) tworzeniu codziennie kopii zapasowej (backup) baz danych systemu defBank\_DUA, zgodnie z polityką backupów stosowaną w BGK;
- 2) tworzeniu systematycznie, po zamknięciu każdego miesiąca oraz po zamknięciu roku, backupów, które są przechowywane w dwóch lokalizacjach – CP1 i CP2 (CP – Centrum Przetwarzania);
- 3) zabezpieczeniu systemu defBank\_DUA przed niepożądanym użyciem jego funkcji przez osoby nieuprawnione, które jest realizowane za pomocą kontroli danych w planszy wejściowej do aplikacji oraz przez rozbudowany system uprawnień do realizacji poszczególnych operacji i dostępu do określonych danych systemu; uruchomienie aplikacji wymaga wprowadzenia następujących elementów:
	- a) nazwy użytkownika należy podać własną nazwę użytkownika znajdującą się w rejestrze użytkowników,
	- b) hasła dostępu każdy użytkownik posiada własne hasło; wprowadzane hasło nie jest widoczne na ekranie - jest to celowe działanie systemu, dzięki czemu nie jest możliwe podejrzenie hasła przez obce osoby;
- 4) przestrzeganie przepisów wewnętrznych aktów prawnych BGK dotyczących fizycznego ograniczenia dostępności sprzętu;
- 5) przestrzegania zasad przechowywania kopii archiwalnych.

2. Systemy SOK\_DUA i def3000/TR\_DUA stosowane przez BGK stanowią moduły transakcyjne służące odpowiednio do obsługi kredytów udzielonych i otrzymanych oraz transakcji skarbowych i instrumentów finansowych (Treasury), w których są rejestrowane dane obsługiwanych transakcji. Rejestracja zdarzeń w modułach transakcyjnych, podobnie jak w księdze głównej, wymaga akceptacji "na drugą rękę", a w szczególności danych, na podstawie których system automatycznie generuje zapisy księgowe, które za pośrednictwem interfejsu są przekazywane do księgi głównej. Moduły te są elementem zintegrowanego systemu i współpracują z systemem defBank\_DUA.

3. System OZIN został zakwalifikowany w NBP jako system ważny. Ochrona zbiorów danych jest realizowana przez zastosowanie funkcji archiwizacji danych oraz zabezpieczenie programu przed niepożądanym użyciem jego funkcji przez osoby nieuprawnione i polega na:

- 1) tworzeniu w dni robocze kopii zapasowej (backup) baz danych systemu OZIN, zgodnie z polityką backupów stosowaną w NBP;
- 2) zabezpieczeniu systemu OZIN przed niepożądanym użyciem jego funkcji przez osoby nieuprawnione, które jest realizowane przez różnego rodzaju zabezpieczenia, zarówno na poziomie stacji roboczej, jak i samej aplikacji; uruchomienie programu wymaga wprowadzenia następujących elementów:
	- a) zalogowania się na stację roboczą,
	- b) hasła dostępu każdy użytkownik posiada własne hasło (wprowadzane w zleceniu Specjalne - Zmiana hasła); wprowadzane hasło nie jest widoczne na ekranie- jest to celowe działanie systemu, dzięki czemu nie jest możliwe podejrzenie hasła przez obce osoby,
	- c) uprawnienia do aplikacji są nadawane użytkownikom przez administratora aplikacji na podstawie unikatowego loginu oraz po przydzieleniu odpowiednich funkcji w systemie.

3. Ochrona danych przed uszkodzeniem w trakcie przetwarzania jest zapewniona przez stosowanie przetestowanego uprzednio sprzętu i właściwych parametrów zasilania. Ochrona danych przed celowym ich zniekształceniem przez osoby nieuprawnione polega na zdefiniowaniu dla każdego użytkownika programu księgowego jego identyfikatora i używania urządzeń z hasłem dostępu.

#### **Ochrona danych i dostęp do ksiąg rachunkowych**

W celu zapewnienia prawidłowego funkcjonowania programu finansowo-księgowego Eurobudżet niezbędne jest stosowanie prawidłowych zabezpieczeń przed:

- 1) nieuprawnionym dostępem;
- 2) udostępnieniem danych osobom nieuprawnionym;
- 3) utratą danych.

## **Zabezpieczenie systemu informatycznego i programu finansowo–księgowego Eurobudżet przed nieuprawnionym dostępem**

1. Program finansowo-księgowy Eurobudżet jest udostępniony na wirtualnych serwerach.

2. Program finansowo-księgowy Eurobudżet funkcjonuje w środowisku teleinformatycznym MF. Dostęp do infrastruktury informatycznej MF jest zgodny z zasadami bezpieczeństwa teleinformatycznego w MF. Za bezpieczeństwo programu finansowoksięgowego Eurobudżet odpowiada CIRF.

3. Uwierzytelnianie użytkownika polega na stosowaniu haseł dostępu do:

- 1) komputera;
- 2) programu finansowo-księgowego Eurobudżet.

4. Dostęp do programu finansowo-księgowego Eurobudżet wymaga posiadania konta użytkownika w tym programie. Konto i uprawnienia przyznaje administrator programu finansowo-księgowego Eurobudżet na podstawie wniosku zaakceptowanego przez dyrektora komórki organizacyjnej będącej właścicielem biznesowym programu finansowo-księgowego Eurobudżet.

5. Identyfikacja użytkownika w programie finansowo-księgowym Eurobudżet pozwala pracownikowi na dostęp do określonych zasobów systemowych oraz do wykonywania określonych czynności w programie finansowo-księgowym Eurobudżet oraz zidentyfikowanie użytkownika, który wykonał zapis w tym programie.

6. Obowiązują następujące zasady korzystania z haseł dostępu i identyfikatora:

- 1) hasło dostępu jest obowiązkowe dla każdego użytkownika posiadającego identyfikator w programie finansowo-księgowym Eurobudżet;
- 2) hasło dostępu jest zakładane jednocześnie z utworzeniem identyfikatora dla użytkownika;
- 3) po założeniu hasła dostępu przez administratora, użytkownik ma obowiązek zarejestrować się do systemu i zmienić hasło;
- 4) hasło dostępu jest tajne; użytkownik nie może go ujawnić;
- 5) przy wpisywaniu hasła dostępu nie jest ono wyświetlane na ekranie;
- 6) w przypadku ujawnienia hasła dostępu osobom trzecim, użytkownik ma obowiązek niezwłocznie go zmienić;
- 7) hasła użytkowników są zapisywane w systemie operacyjnym programu finansowoksięgowego Eurobudżet w postaci zaszyfrowanej. 7. Identyfikator użytkownika:
- 1) posiada do sześciu znaków;
- 2) jednym identyfikatorem posługuje się tylko jeden użytkownik;
- 3) jeden użytkownik może mieć w programie finansowo-księgowym Eurobudżet tylko jeden identyfikator;
- 4) identyfikator jest blokowany natychmiast po rozwiązaniu z pracownikiem umowy o pracę (wygaśnięcie stosunku pracy/stosunku służbowego);
- 5) identyfikator pracownika, z którym rozwiązano umowę o pracę, nie jest przydzielany innemu pracownikowi.

8. W programie finansowo-księgowym Eurobudżet jest wymagane uwierzytelnienie użytkownika.

9. Zabezpieczenie programu Eurobudżet przed udostępnieniem danych osobom trzecim wymaga:

- 1) niszczenia wszelkich wydruków programu finansowo-księgowego Eurobudżet natychmiast po ich wykorzystaniu, chyba że wydruki ze względu na swój charakter podlegają archiwizacji;
- 2) przestrzegania przepisów w sprawie ochrony informacji niejawnych i ochrony danych osobowych;
- 3) przestrzegania zasad korzystania z identyfikatorów i haseł dostępu. 10. Zabezpieczenie przed utratą danych polega na:
- 1) automatycznym codziennym wykonywaniu kopii zapasowych programu finansowoksięgowego Eurobudżet, które obejmują bazę danych i system operacyjny serwera bazodanowego oraz system operacyjny serwera aplikacyjnego;
- 2) zapewnianiu przez CIRF, jako jednostkę odpowiedzialną za utrzymanie infrastruktury serwerowej i sieciowej, bezpieczeństwa serwerów, na których umieszczono program finansowo-księgowy Eurobudżet;

3) zapewnieniu możliwości odtworzenia ksiąg rachunkowych z kopii zapasowych i możliwości sporządzenia wydruków.

## **Kopie zapasowe (bezpieczeństwa)**

Kopie bezpieczeństwa baz danych wykonuje się przed każdą modyfikacją lub instalacją nowej wersji programu finansowo-księgowego Eurobudżet. Kopie bezpieczeństwa programu finansowo-księgowego Eurobudżet wykonywane są codziennie automatycznie i obejmują bazę danych i system operacyjny serwera bazodanowego oraz system operacyjny serwera aplikacyjnego.

## **IV. Część 84 Środki własne Unii Europejskiej**

## **Opis systemu przetwarzania danych**

Dokumentacja opisująca system informatyczny C-Land FK-M obejmuje:

- 1) instrukcję użytkownika, zawierającą szczegółowe informacje dotyczące sposobu przetwarzania danych oraz opisu funkcji tego systemu;
- 2) instrukcję administratora prezentującą informacje dotyczące wykazu zbiorów stałych stanowiących księgi zbiorów danych, ich wzajemnych powiązań oraz programowe zasady ochrony danych;
- 3) oświadczenie producenta o spełnieniu przez system informatyczny C-Land FK-M wymogów ustawy.

Dokumentacja przechowywana jest w komórce organizacyjnej właściwej do spraw obsługi finansowo-księgowej systemu środków własnych UE.

#### **Dostęp do ksiąg rachunkowych i ochrona danych**

1. Dostęp do danych systemu informatyczny C-Land FK-M jest zabezpieczony identyfikatorem użytkownika oraz hasłem dostępu ustalanym przez każdego użytkownika

2. Dostęp do hasła posiada:

- 1) osoba upoważniona do wykonywania czynności głównego dysponenta środków finansowych w zakresie części 84 – Środki własne Unii Europejskiej;
- 2) główny księgowy obsługi środków własnych Unii Europejskiej;
- 3) osoba zastępująca głównego księgowego obsługi środków własnych Unii Europejskiej;
- 4) osoba/osoby upoważniona/e do prowadzenia ewidencji księgowej części 84 Środki własne Unii Europejskiej.

3. Na koniec roku obrotowego tworzy się kopie zbiorów danych tworzących księgi rachunkowe na nośniku danych. W celu dodatkowego zabezpieczenia ksiąg rachunkowych dokonuje się również ich wydruków i okresowo kopii zbiorów danych na szyfrowanym nośniku danych.

# **H. OPIS ZBIORÓW DANYCH TWORZĄCYCH KSIĘGI RACHUNKOWE NA KOMPUTEROWYCH NOŚNIKACH DANYCH I SYSTEMÓW KOMPUTEROWYCH DLA CZĘŚCI 79 OBSŁUGA DŁUGU SKARBU PAŃSTWA**

1. Do obsługi operacyjnej i ewidencji księgowej zobowiązań i należności Skarbu Państwa BGK wykorzystuje następujące systemy informatyczne firmy Asseco Poland S.A.:

- 1) defBank\_DUA wersja 5.04.01.0a00; egz. 3.07.00b/00 z 06.10.2020 r. (system obsługi transakcji, księgi głównej i ksiąg pomocniczych, który odpowiada za rejestrację i przetwarzanie dokonywanych operacji oraz współpracę z systemami rozliczeniowymi);
- 2) SOK\_DUA wersja 1.0.5 z dnia 2.04.2016 r. (moduł transakcyjny do obsługi kredytów udzielonych i otrzymanych);
- 3) def3000/TR\_DUA wersja 2.56.19.3 z dnia 15.06.2021 r. (moduł do obsługi transakcji skarbowych i instrumentów finansowych (Treasury).

Są to specjalnie dedykowane systemy informatyczne służące wyłącznie do ewidencji transakcji w zakresie zadłużenia Skarbu Państwa, które nie są połączone z księgami BGK.

2. System defBank\_DUA (system księgi głównej) funkcjonuje w oparciu o plan kont obowiązujący dla ewidencji operacji dotyczących obsługi zobowiązań i należności Skarbu Państwa (Plan Kont) zatwierdzony przez Ministra Finansów. Konta ksiąg pomocniczych w ramach Planu Kont są odpowiednio dostosowane do wymogów systemów informatycznych wykorzystywanych przez BGK do obsługi powierzonych zobowiązań i należności Skarbu Państwa.

3. Funkcje systemu defBank\_DUA można podzielić na następujące grupy:

- 1) parametryzacja tego systemu;
- 2) wprowadzanie danych;
- 3) wycena kont bilansowych;
- 4) tworzenie bilansu zamknięcia i otwarcia;
- 5) tworzenie wydruków;
- 6) wyszukiwanie dokumentów;
- 7) funkcje techniczne.

4. Funkcje związane z ustawianiem parametrów systemu są niezbędne do funkcjonowania systemu i obejmują następujące elementy:

- 1) definicję struktury Planu Kont opcja umożliwia określenie hierarchicznej struktury kont; konta nadrzędne stanowią konta syntetyczne, a podrzędne – konta analityczne; dla konta syntetycznego jest określany numer konta oraz nazwę, natomiast dla konta analitycznego – numer konta, opis (nazwę), przynależność do bilansu, stronę konta (aktywne lub pasywne), tryb naliczania odsetek, pola pomocnicze; konto w systemie może mieć maksymalnie 25 znaków alfanumerycznych podzielonych na grupy, pierwszy element struktury konta to identyfikator konta syntetycznego, drugi to symbol waluty, a pozostałe grupy to analityka tego konta;
- 2) wprowadzanie kartoteki klientów służy tworzeniu bazy danych klientów, która będzie używana w systemie defBank\_DUA;
- 3) definicję terminarza tabel służy tworzeniu tabel oprocentowania, które będą używane w systemie defBank\_DUA; opcja umożliwia ustawienie w zdefiniowanych tabelach wartości stopy procentowej dla wybranej waluty oraz daty jej obowiązywania, zarówno dla strony Wn, jak i strony Ma danego konta księgowego;
- 4) definicję algorytmów oprocentowania umożliwia wyznaczenie wartości stopy procentowej dla akcji naliczania odsetek; podział algorytmów na proste i specjalistyczne ma swoje uzasadnienie w sposobie wyznaczania wartości stopy procentowej; dla algorytmów prostych wartość stopy jest wyliczana wprost z wyrażenia  $St\% = T * a + b$ , gdzie T – oznacza wybraną tabelę stopy procentowej, a – dowolny mnożnik, b – dowolną stałą wartość liczbową; dla algorytmów specjalistycznych wartość stopy procentowej jest ustalana z uwzględnieniem dodatkowych kryteriów decydujących o wyborze właściwej wartości stopy spośród kilku możliwych;
- 5) ewidencję walut służy definiowaniu walut używanych w systemie oraz wartości kursów dla zdefiniowanych tabel walut, z uwzględnieniem daty i godziny obowiązywania.

5. Wprowadzanie danych – księgowanie – odbywa się w przy zastosowaniu następujących opcji:

- 1) nota memoriałowa;
- 2) nota memoriałowa walutowa;
- 3) nota walutowa spłata odsetek;
- 4) księgowanie jednostronne Wn;
- 5) księgowanie jednostronne Ma;
- 6) korekta bilansu otwarcia miesiąca;
- 7) korekta bilansu otwarcia roku;
- 8) korekty bilansu jednostronne;
- 9) korekta pól pomocniczych;
- 10) storno operacji.

Opcje te umożliwiają wykonywanie księgowań na wybranych rachunkach nietransakcyjnych. W trakcie dekretacji system defbank\_DUA zapewnia walidację wprowadzanych danych, m.in. rachunków Wn/Ma, waluty rachunku, przeliczenia kwoty w walucie obcej na złote po wybranym kursie oraz bilansowanie się pozycji w dokumencie, a także dostęp do bazy klientów, kont, walut, tabeli kursów oraz rodzajów pozycji wymiany, które ułatwiają proces wprowadzania danych.

Oprócz mechanizmów sprawdzających poprawność wprowadzanych danych, system dodatkowo jest wyposażony w mechanizm akceptacji księgowań przez drugą osobę, co pozwala ograniczyć ryzyko niewłaściwych księgowań. Akceptacja księgowań powoduje automatyczne nadawanie przez system numeru zapisu księgowego w dzienniku dokumentów. Każdy zapis w systemie zawiera dane operatora oraz czas dokonania zapisu.

Wszystkie zdarzenia są ujmowane w księgach rachunkowych na bieżąco, z uwzględnieniem okresu, w którym dane zdarzenie miało miejsce.

Dokonując korekty bilansu otwarcia roku (BO) roku, system defBank\_DUA generuje dwa sprzężone ze sobą dokumenty:

- 1) w roku bieżącym z datą księgowania (wykonania operacji);
- 2) w roku ubiegłym z datą 31 grudnia.

Dokument korekty BO roku powstający pod rokiem ubiegłym może posiadać znaczniki:

- 1) <BM> informacja o tym, że jest to dokument korygujący bilans miesiąca;
- 2) <korekta roku> informacja o tym, że jest to korekta roku i istnieje dokument sprzężony, który został zaksięgowany z datą 31 grudnia roku ubiegłego;
- 3) <po utworzeniu bilansu brutto> informacja, że dokument został wprowadzony po utworzeniu bilansu brutto.

Dokonanie zapisów księgowych w zamkniętym okresie sprawozdawczym jest możliwe tylko po uzyskaniu zgody i dostępu do ksiąg zamkniętego okresu sprawozdawczego.

6. Wycena kont bilansowych – system defBank\_DUA jest wyposażony w mechanizm automatycznej wyceny walutowych kont bilansowych przez aktualizowanie na koniec dnia

wszystkich pozycji wymiany dla określonych walut obcych według kursów średnich NBP oraz porównanie ich z równowartością w złotych i zaksięgowanie odpowiednio różnic kursowych na kontach przychodów lub kosztów finansowych.

7. Tworzenie bilansu zamknięcia i otwarcia – system jest wyposażony w mechanizmy do automatycznego tworzenia dokumentu przeksięgowania na zakończenie roku obrachunkowego przychodów i kosztów na wynik finansowy oraz utworzenia bilansu otwarcia. W procesie zamknięcia roku bilansowego system dokonuje automatycznego przeksięgowania zobowiązań i należności długoterminowych, w części przypadającej do spłaty w roku budżetowym następującym po dniu bilansowym, na zobowiązania i należności krótkoterminowe. System defBank\_DUA umożliwia natychmiastowy dostęp do danych z lat poprzednich.

8. Tworzenie wydruków dziennych oraz księgowych według ustawy– system zawiera duży zbiór wydruków pozwalających przeglądać informacje księgowe według różnych płaszczyzn. Podstawowe zestawienia realizowane przez system to:

1) dziennik obrotów dokumentów zatwierdzonych;

- 2) bilans obrotów dziennych;
- 3) inwentura;
- 4) bilans roczny brutto/netto;
- 5) bilans otwarcia roku.

9. Funkcje techniczne są związane z wprowadzeniem rejestru użytkowników systemu, ich uprawnień oraz haseł dostępu.

10. W systemie defBank\_DUA stosuje się:

- 1) algorytm wyznaczający saldo kont i rachunków:
	- a) jeżeli:

I wartość obrotu strony Wn I > I wartość obrotu strony Ma I,

wtedy: saldo Wn = wartość obrotu strony Wn – wartość obrotu strony Ma,

b) jeżeli:

I wartość obrotu strony Wn I < I wartość obrotu strony Ma I,

wtedy: saldo Ma = wartość obrotu strony Ma – wartość obrotu strony Wn,

c) jeżeli:

I wartość obrotu strony Wn I = I wartość obrotu strony Ma I, wtedy: saldo  $= 0$ ;

2) algorytm wyznaczający saldo kont syntetycznych:

- a) konto z saldem jednostronnym jeżeli konto jest oznaczone jako konto z saldem jednostronnym, wówczas saldo danego konta jest wyznaczane na podstawie sumy jego obrotów,
- b) konto z saldem dwustronnym, jeżeli konto jest oznaczone jako konto z saldem dwustronnym, wówczas saldo danego konta jest wyznaczane jako suma kont analitycznych;
- 3) algorytm obliczania not odsetkowych: wartość not odsetkowych jest obliczana na podstawie poniższego wzoru:

wartość odsetek = (wartość zaległości \* procent odsetek \* liczba dni zaległości)/365.

11. W NBP – w ramach wykonywanych na rzecz Skarbu Państwa reprezentowanego przez Ministra Finansów usług agencyjnych– jest prowadzona ewidencja powierzonych do obsługi przez Ministra Finansów tytułów, np. pożyczek z międzynarodowych instytucji i organizacji finansowych, przy pomocy systemu OZIN. System ten, opracowany i stworzony przez NBP, będący własnością NBP, jest wyodrębniony od pozostałych systemów informatycznych NBP.

12. Główne funkcje systemu OZIN:

- 1) funkcje systemu OZIN można podzielić na następujące grupy:
	- a) definiowanie parametrów pracy systemu,
	- b) wprowadzanie danych,
	- c) tworzenie bilansów otwarcia i zamknięcia,
	- d) tworzenie zestawień,
	- e) wyszukiwanie dokumentów,
	- f) funkcje techniczne;
- 2) system OZIN składa się z następujących modułów:
	- a) moduł obsługi rejestracji danych MORD:
		- $-$  tytuł nowy,
		- tytuł zmiany,
		- tytuł przekazanie do obsługi,
	- b) moduł informacji księgowej MIK:
		- informacja o tytule,
		- przeglądanie operacji,
	- c) moduł obsługi dyspozycji MODY:
- obsługa zdarzenia księgowego,
- storno obsługa procedury,
- uruchomienie procesu obsługa procedury,
- d) moduł obsługi ciągnienia i spłat kapitału MOC:
	- zakładka: wykorzystanie,
	- zakładka: kapitał spłaty,
- e) moduł obsługi kosztów MOKO:
	- koszty parametry,
	- koszty harmonogram i spłata,
	- koszty wyliczenia memoriału,
	- koszty prognoza,
- f) moduł obsługi transakcji i operacji MOTO:
	- wystawianie transakcji z operacjami,
	- przeglądanie wystawionych transakcji i operacji, poprawianie lub kasowanie,
	- budowa i wydruk raportu z poleceniami księgowania PK,
- g) moduł obsługi wyceny MOWY:
	- założenia,
	- definiowanie parametrów wyceny,
	- procedura wyceny sald rachunków kont walutowych,
- h) moduł obsługi księgowań MOKS:
	- otwieranie i zamykanie sesji księgowej,
	- zatwierdzanie transakcji do księgowania,
	- księgowanie,
	- dzienniki,
- i) moduł importu kursów walut MIKS:
	- wymagania aplikacji dla danych importowanych,
	- import kursów walut,
- j) moduł obsługi bilansu MOBIL:
	- terminy i cykle obsługi tytułu w systemie,
	- zamknięcie roku bilansowego,
	- otwarcie roku bilansowego,
	- okres sprawozdawczy,
- k) moduł zarządzania uprawnieniami MOZU:
- lista zadań,
- użytkownicy indywidualni,
- grupy użytkowników,
- uprawnienia do prowadzenia ewidencji tytułu,
- zestawienia uprawnień w raportach,
- l) moduł obsługi raportów MORA,
- m) moduł obsługi danych statycznych MOST:
	- plan kont,
	- zdarzenia i zapisy księgowe,
	- rachunki,
	- procesy,
- n) moduł obsługi słowników aplikacji MOS;
- 3) funkcje związane z ustawianiem parametrów pracy systemu OZIN dotyczące ewidencji księgowej są realizowane przez zlecenia zdefiniowane w systemie OZIN; definicja systemu jest niezbędna, aby program mógł być eksploatowany. Obejmuje ona:
	- a) definicję struktury konta,
	- b) wprowadzanie danych użytkownika programu,
	- c) definicję wykazu rejestrów księgowych umożliwia podzielenie w prosty sposób całej działalności według własnych kryteriów (np. źródła finansowania, rodzaju działalności, podziału organizacyjnego),
	- d) definicję planu kont służy do określenia kont, jakie mogą być używane w systemie OZIN plan kont może być modyfikowany w każdej chwili zgodnie z potrzebami; dla każdego z wprowadzanych kont podaje się typ i rodzaj danego konta (np. konto dochodów, wydatków, konto pozabilansowe), rodzaj salda prowadzonego na tym koncie (dwustronne lub jednostronne), stronę, po której może wystąpić konto w dokumencie i krótki opis konta,
	- e) definicję zdarzeń i zapisów księgowych system ewidencji księgowej jest prowadzony w systemie zdarzeniowym, co oznacza, że konkretne zdarzenie gospodarcze ma przypisany na sztywno numer oraz dekretację,
	- f) definicję wykazu podmiotów służy do określenia symboli/numerów podmiotów (kredytodawca, kredytobiorca, obsługujący tytuł), które będą używane w systemie OZIN,
- g) wprowadzanie danych księgowanie (dekretacja) odbywa się w formularzu wyświetlanym na ekranie monitora; wszystkie operacje księgowe są zapisywane przez system OZIN w formie dokumentów (PK), który składa się z nagłówka (nazwy systemu, instytucji prowadzącej księgi – NBP, wykonującego dokument, daty wydruku) i wykazu zdarzeń gospodarczych,
- h) bilanse program jest wyposażony w mechanizmy do automatycznego tworzenia dokumentu przeksięgowania na zakończenie roku obrachunkowego i do utworzenia dokumentu bilansu otwarcia BO; użytkownik musi jedynie uruchomić proces w module nr 10.2. Zamknięcie roku bilansowego; wszystkie procesy zawarte w tym module są wykonywane przez system automatycznie,
- i) zestawienia program zawiera duży zbiór zestawień, pozwalających przeglądać informację księgową według różnych płaszczyzn; do podstawowych zestawień realizowanych przez program należą:
	- zestawienie obrotów i sald dla kont syntetycznych i analitycznych,
	- dziennik obrotów z dokumentów zatwierdzonych,
	- raporty dotyczące zobowiązań prezentowane w różnych przekrojach,
	- raporty dotyczące konkretnych tytułów ewidencji księgowej, kont, zdarzeń gospodarczych,
	- zestawienia do analizy wydatków i kosztów według klasyfikacji budżetowej, itp.,
- j) funkcje administracyjne systemu OZIN są wykonywane przez zlecenia zgrupowane pod nazwą Administracja; funkcje administracyjne są związane z wprowadzaniem rejestru użytkowników programu, nadawaniem i odbieraniem uprawnień, tworzeniem słowników, itp.

## **Zasady stosowania algorytmów i parametrów**

1. System OZIN to system ewidencyjno-księgowy przeznaczony do sprawozdawczości okresowej w zakresie zobowiązań i należności zagranicznych SP (tzw. Tytułów) wobec wierzycieli zagranicznych, prowadzonej dla MF.

2. Algorytmy obsługi wymaganej sprawozdawczości realizują obsługę księgową w zakresie:

- 1) wykorzystania środków kredytowych;
- 2) spłat kapitału;
- 3) kosztów związanych z danym Tytułem;

4) naliczania i spłaty kosztów.

3. System OZIN posiada zaimplementowany algorytm obsługi szczegółowego terminarza spłat, czyli:

- 1) rat kapitałowych;
- 2) rat kosztów prognoza naliczania kosztów.

4. System OZIN zawiera algorytmy księgowania na rachunkach Tytułu, a efektem ich działania są zapisy księgowe w sparametryzowanej "Księdze Głównej". Parametryzacja algorytmów księgowania obejmuje:

- 1) Plan kont księgowych usystematyzowany w zdarzenia i zapisy księgowe;
- 2) Słownik podmiotów gospodarczych związanych z Tytułem;
- 3) Słownik waluty w jakiej są prowadzone rachunki Tytułu oraz aktualne ich kursy;
- 4) Definicje procesów księgowych.

5. Sprawozdawczość syntetyczna jest prowadzona w jednej walucie, na którą są przeliczane wszystkie operacje.

6. Do obsługi okresów sprawozdawczych są dedykowane algorytmy wyliczania sald rachunków dla wyprodukowania sprawozdań okresowych, czyli:

- 1) podstawowego okresu sprawozdawczego nie dłuższy niż kwartał kalendarzowy;
- 2) kwartalnego okresu sprawozdawczego;
- 3) rocznego okresu sprawozdawczego, który stanowi podstawę zamknięcia bieżącego roku bilansowego i otwarcia nowego; do tego celu służy zbiór algorytmów kontrolujących poprawność księgowań, automatycznie wykonujących odpowiednie przeksięgowania według zdefiniowanych procesów księgowych, zakładających rachunki niezbędne dla otwarcia nowego roku bilansowego wraz z ustaleniem ich salda początkowego;
- 4) algorytmy obsługujące okresy sprawozdawcze są sparametryzowane dla każdego z Tytułów lub grup Tytułów i dotyczą:
	- a) naliczania memoriału oraz budowy prognozy kosztów (wg zdefiniowanych parametrów naliczania kosztów),
	- b) wyceny sald rachunków walutowych (parametry wyceny),
	- c) wykonania procedur księgowych związanych z zamknięciem i otwarciem roku bilansowego (zdefiniowane procesy księgowe).

7. Algorytmy księgowe odpowiadają za utworzenie "Operacji księgowych", tworzonych na podstawie "Zapisów Księgowych", zawierających dane o:

1) rachunku, którego saldo ma być zmienione;

2) wielkości i charakterze zmiany (Credit, Debit);

- 3) dacie zmiany salda rachunku;
- 4) walucie operacji i walucie rachunku;
- 5) kursie waluty przeliczeniowej na walutę rachunku i walutę sprawozdawczą.

8. Algorytmy księgowania przebiegają według wcześniej zdefiniowanych w systemie reguł. Reguły są zdefiniowane w tzw. "Zdarzeniach Księgowych". "Zapisy Księgowe" są opisane przez zdefiniowane wcześniej "Zdarzenia Księgowe". Każde "Zdarzenie Księgowe" zawiera zbiór reguł księgowania dla stron Wn i Ma.

9. Za spójność księgowań odpowiadają algorytmy obsługujące "Operacje księgowe" zgrupowane w tzw. "Transakcjach" i obsługujących całość zdefiniowanego, pojedynczego "Zdarzenia Księgowego". Algorytmy obsługi "Transakcji" są odpowiedzialne za wykonanie należącego do nich kompletnego zbioru "Operacji". Obowiązuje zasada – wszystkie udane księgowania albo żadne w ramach "Transakcji".

10. System OZIN posiada zaimplementowany zestaw algorytmów, za pomocą których są generowane obliczenia. Są to:

1) algorytm wyznaczający saldo kont niebędących kontami rozrachunkowymi, jeżeli:

a) |wartość obrotu strony Wn $| > |$ wartość obrotu strony Ma $|$  wówczas:

saldo  $Wn =$  wartość obrotu strony  $Wn -$  wartość obrotu strony Ma,

b) |wartość obrotu strony Wn| < |wartość obrotu strony Ma| wówczas:

saldo Ma = wartość obrotu strony Ma – wartość obrotu strony Wn,

- c) |wartość obrotu strony Wn $| = |$ wartość obrotu strony Ma $|$  wówczas: saldo = 0;
- 2) algorytm wyznaczający saldo kont rozrachunkowych; saldo kont rozrachunkowych jest wyznaczane na podstawie sumy sald wszystkich kont oznaczonych w programie jako konta rozrachunkowe; dla poszczególnych kont jest wyznaczana wartość salda na podstawie ewidencjonowanych rozrachunków i następnie jest ustalana wartość salda konta jako suma wyznaczonych sald częściowych;
- 3) algorytm wyznaczający saldo kont syntetycznych:
	- a) konto z saldem jednostronnym; jeżeli konto jest oznaczone jako konto z saldem jednostronnym, wówczas saldo danego konta jest wyznaczane na podstawie sumy jego obrotów,

b) konto z saldem dwustronnym; jeżeli konto jest oznaczone jako konto z saldem dwustronnym, wówczas saldo danego konta jest wyznaczane jako suma sald kont analitycznych.

# **Załącznik nr 2**

# **Szczegółowe zasady inwentaryzacji w Ministerstwie Finansów**

1. Inwentaryzację przeprowadza się zgodnie z art. 26 i art. 27 ustawy z dnia 29 września 1994 r. o rachunkowości (Dz. U. z 2021 r. poz. 217, z późn. zm.), zwanej dalej "ustawą", w terminach i z częstotliwością wynikającą z art. 26 ust. 3 tej ustawy.

2. Inwentaryzację przeprowadza się w celu ustalenia rzeczywistego stanu aktywów i pasywów Ministerstwa Finansów (MF) i na tej podstawie:

- 1) doprowadzenia danych wynikających z ksiąg rachunkowych do zgodności ze stanem rzeczywistym, a tym samym zapewnienia rzetelności sprawozdań finansowych;
- 2) rozliczenia osób odpowiedzialnych materialnie za powierzone im mienie;
- 3) rozliczenia osób odpowiedzialnych za gospodarowanie i zarządzanie mieniem;
- 4) zidentyfikowania składników mienia uszkodzonych lub nieużywanych, a następnie zgłoszenia ich do właściwych komisji majątkowych w celu oceny przydatności dla działalności MF i przedstawienia propozycji zagospodarowania;
- 5) przeciwdziałania nieprawidłowościom w gospodarowaniu mieniem. 3. Inwentaryzację przeprowadza się z zachowaniem następujących zasad:
- 1) kompletności, zgodnie z którą inwentaryzacją obejmuje się wszystkie składniki podlegające inwentaryzacji w roku, na który przypadał termin inwentaryzacji, stosownie do przepisów polityki rachunkowości obowiązującej w MF;
- 2) porównywalności, zgodnie z którą czynności inwentaryzacyjne zapewniają porównanie stanu rzeczywistego składników aktywów i pasywów MF z zapisami w księgach rachunkowych;
- 3) jednokrotności, zgodnie z którą inwentaryzowane składniki aktywów i pasywów wykazuje się w dokumentacji z przeprowadzenia i wyników inwentaryzacji tylko jeden raz.

4. Inwentaryzację przeprowadza się w sposób zapewniający dokładną identyfikację inwentaryzowanych składników aktywów i pasywów, na podstawie rodzaju i nazwy, a w przypadku rzeczowych składników aktywów trwałych – także numeru inwentarzowego.

Nieruchomości pozostające w trwałym zarządzie MF i nieruchomości stanowiące lokale służbowe spełniają definicję terenu strzeżonego.

5. Inwentaryzację przeprowadza się:

- 1) zgodnie z planem inwentaryzacji na dany rok opracowanym przez głównego księgowego MF, w porozumieniu z właściwymi dla danej części budżetowej głównymi księgowymi, i zatwierdzonym przez Dyrektora Generalnego MF, w terminie do 31 marca każdego roku, zgodnie z wzorem określonym w załączniku, albo
- 2) na wniosek kierownika komórki organizacyjnej odpowiedzialnej za gospodarowanie mieniem podlegającym inwentaryzacji – w przypadku inwentaryzacji doraźnych (zaistnienia zdarzeń uzasadniających przeprowadzenie inwentaryzacji, w szczególności w przypadku kradzieży, pożaru, zalania lub innych zdarzeń losowych albo zaleceń kontroli wewnętrznej lub organów kontroli zewnętrznej).

6. W MF są stosowane trzy formy przeprowadzania inwentaryzacji:

- 1) spis z natury, drogą spisu ilości, wyceny, porównania wartości inwentaryzowanych składników z danymi ksiąg rachunkowych oraz wyjaśnienia i rozliczenia ewentualnych różnic;
- 2) uzgodnienie wykazywanego w księgach rachunkowych stanu aktywów przez jego potwierdzenie oraz wyjaśnienie i rozliczenie ewentualnych różnic;
- 3) porównanie danych zapisanych w księgach rachunkowych z odpowiednimi dokumentami i weryfikacja wartości tych składników.

7. Inwentaryzację składników majątkowych zakupionych z funduszu operacyjnego przeprowadza się na podstawie odrębnych przepisów.

8. W przypadku części 79, 82 i 84 inwentaryzację prowadzi się metodą porównania (weryfikacji) danych ewidencji księgowej z dokumentacją źródłową oraz metodą potwierdzenia sald (z wyłączeniem części 82). W zakresie należności z tytułu poręczeń i gwarancji Skarbu Państwa oraz odsetek od pożyczek udzielonych ze środków budżetu państwa (część 79) oraz należności z tytułu poboru opłat drogowych obowiązki w zakresie uzgadniania i potwierdzania sald z dłużnikami należą do odpowiednich merytorycznych komórek organizacyjnych.

9. Spisowi z natury podlegają:

- 1) środki pieniężne w kasie;
- 2) zapasy materiałów w magazynach;
- 3) środki trwałe, pozostałe środki trwałe (w tym również środki trwałe i pozostałe środki trwałe będące własnością innych podmiotów powierzone MF do użytkowania) oraz maszyny i urządzenia wchodzące w skład środków trwałych w budowie – z wyjątkiem środków trwałych, do których dostęp jest znacznie utrudniony, gruntów oraz praw zakwalifikowanych do nieruchomości a także pozostałych środków trwałych objętych wyłącznie ewidencją pozabilansową;
- 4) zbiory biblioteczne.

Spis z natury dotyczy także obcych składników majątkowych powierzonych MF do użytkowania przez podmioty zewnętrzne.

10. Uzgodnienie wykazywanego w księgach rachunkowych stanu aktywów przez jego potwierdzenie oraz wyjaśnienie i rozliczenie ewentualnych różnic stanu polega na uzyskaniu od banków i kontrahentów pisemnego potwierdzenia informacji o stanie środków na rachunkach bankowych, stanie należności i stanie aktywów powierzonych innym jednostkom dotyczących:

- 1) aktywów pieniężnych na rachunkach bankowych;
- 2) należności od kontrahentów (z wyjątkiem: należności spornych i wątpliwych, należności i zobowiązań wobec osób nieprowadzących ksiąg rachunkowych, należności od pracowników, należności z tytułów publicznoprawnych, z tytułów cywilnoprawnych);
- 3) należności z tytułu udzielonych pożyczek, poręczeń i gwarancji Skarbu Państwa;
- 4) powierzonych innym jednostkom własnych składników aktywów.

11. Porównaniu danych zapisanych w księgach rachunkowych z odpowiednimi dokumentami i weryfikacji wartości tych składników podlegają:

- 1) wartości niematerialne i prawne;
- 2) długoterminowe aktywa finansowe, np. akcje, obligacje;
- 3) środki trwałe w budowie, z wyjątkiem maszyn i urządzeń, środki trwałe objęte wyłącznie ewidencją pozabilansową;
- 4) materiały i towary w drodze oraz dostawy niefakturowane;
- 5) środki pieniężne w drodze;
- 6) czynne i bierne rozliczenia międzyokresowe;
- 7) należności sporne, wątpliwe, należności i zobowiązania wobec osób nieprowadzących ksiąg rachunkowych, należności od pracowników, należności z tytułów publicznoprawnych;
- 8) aktywa i pasywa niewymienione w art. 26 ust. 1 pkt 1 i 2 ustawy oraz aktywa i pasywa wymienione w tych przepisach, jeżeli przeprowadzenie ich spisu z natury lub uzgodnienie z uzasadnionych przyczyn nie było możliwe;
- 9) grunty oraz prawa zakwalifikowane do nieruchomości i trudno dostępne oglądowi środki trwałe;
- 10) fundusze własne i fundusze specjalne;
- 11) rezerwy i przychody przyszłych okresów;
- 12) zobowiązania z tytułu zaciągniętych kredytów i pożyczek oraz wyemitowanych skarbowych papierów wartościowych;
- 13) inne rozliczenia międzyokresowe. 12. Rozliczenia międzyokresowe kosztów:
- 1) czynne inwentaryzuje się sprawdzając wielkość tych kosztów z ich dokumentacją oraz weryfikując sposób ich rozliczenia, mając na uwadze zasadę współmierności przychodów i kosztów oraz uregulowania zawarte w art. 6 ust. 2 i art. 39 ust. 1 ustawy;
- 2) bierne inwentaryzuje się przez sprawdzenie zasadności ich zarachowania w koszty bieżącego okresu oraz zgodności z art. 6 ust. 2 i art. 39 ust. 2 ustawy.

13. Grunty, budynki i lokale są inwentaryzowane przez porównanie danych księgowych z odpowiednimi dokumentami źródłowymi potwierdzającymi tytuł prawny do tych nieruchomości.

14. Fundusz jednostki i fundusze specjalne inwentaryzuje się, weryfikując zmiany ich stanu (zwiększenia lub zmniejszenia) w roku poprzednim w świetle obowiązujących przepisów regulujących te fundusze.

15. Inwentaryzacja rozliczeń międzyokresowych przychodów polega na weryfikacji ich stanu księgowego przez sprawdzenie prawidłowości udokumentowania poszczególnych tytułów tych przychodów w oparciu o zawarte umowy i decyzje w przypadku długoterminowych należności z tych dochodów budżetowych.

16. Ustala się następującą częstotliwość inwentaryzowania składników majątkowych, z zastrzeżeniem ust. 15 pkt 2 i 3:

1) co 4 lata – w drodze spisu z natury znajdujące się na terenie strzeżonym środki trwałe, pozostałe środki trwałe, zbiory biblioteczne oraz maszyny i urządzenia wchodzące w skład środków trwałych w budowie, jak również obce składniki majątkowe (będące własnością jednostek zewnętrznych) powierzone MF do użytkowania;

- 2) co 2 lata w drodze spisu z natury znajdujące się na terenie strzeżonym zapasy materiałów objętych ewidencją ilościowo-wartościową;
- 3) co rok w drodze spisu z natury znajdujące się na terenie niestrzeżonym środki trwałe, pozostałe środki trwałe oraz maszyny i urządzenia wchodzące w skład środków trwałych w budowie, jak również obce składniki majątkowe (będące własnością jednostek zewnętrznych) powierzone MF do użytkowania;
- 4) co rok pozostałe składniki aktywów i pasywów;
- 5) w latach, w których nie przeprowadza się inwentaryzacji w drodze spisu z natury składniki majątkowe, o których mowa w pkt 1 i 2 – w drodze porównania danych ewidencyjnych z dokumentami źródłowymi.
	- 17. Inwentaryzację przeprowadza się na dzień:
- 1) bilansowy każdego roku w odniesieniu do:
	- a) aktywów pieniężnych,
	- b) kredytów bankowych i pożyczek,
	- c) papierów wartościowych,
	- d) sald należności podlegających potwierdzeniu,
	- e) składników aktywów i pasywów, których stan ustala się drogą porównania danych ksiąg rachunkowych z odpowiednimi dokumentami;
- 2) zmiany osoby materialnie odpowiedzialnej za powierzone jej mienie, z wyjątkiem absencji spowodowanej w szczególności chorobą, urlopem wypoczynkowym;
- 3) zaistnienia zdarzeń uzasadniających jej przeprowadzenie, w szczególności w przypadku kradzieży, pożaru, zalania lub innych zdarzeń losowych albo zaleceń kontroli wewnętrznej lub organów kontroli zewnętrznej.

18. Inwentaryzację składników aktywów, o których mowa w art. 26 ust. 3 pkt 2 i 3 ustawy, przeprowadza się w terminie zapewniającym zachowanie częstotliwości, o której mowa w ust. 14 pkt 1 i 2.

Załącznik do szczegółowych zasad inwentaryzacji

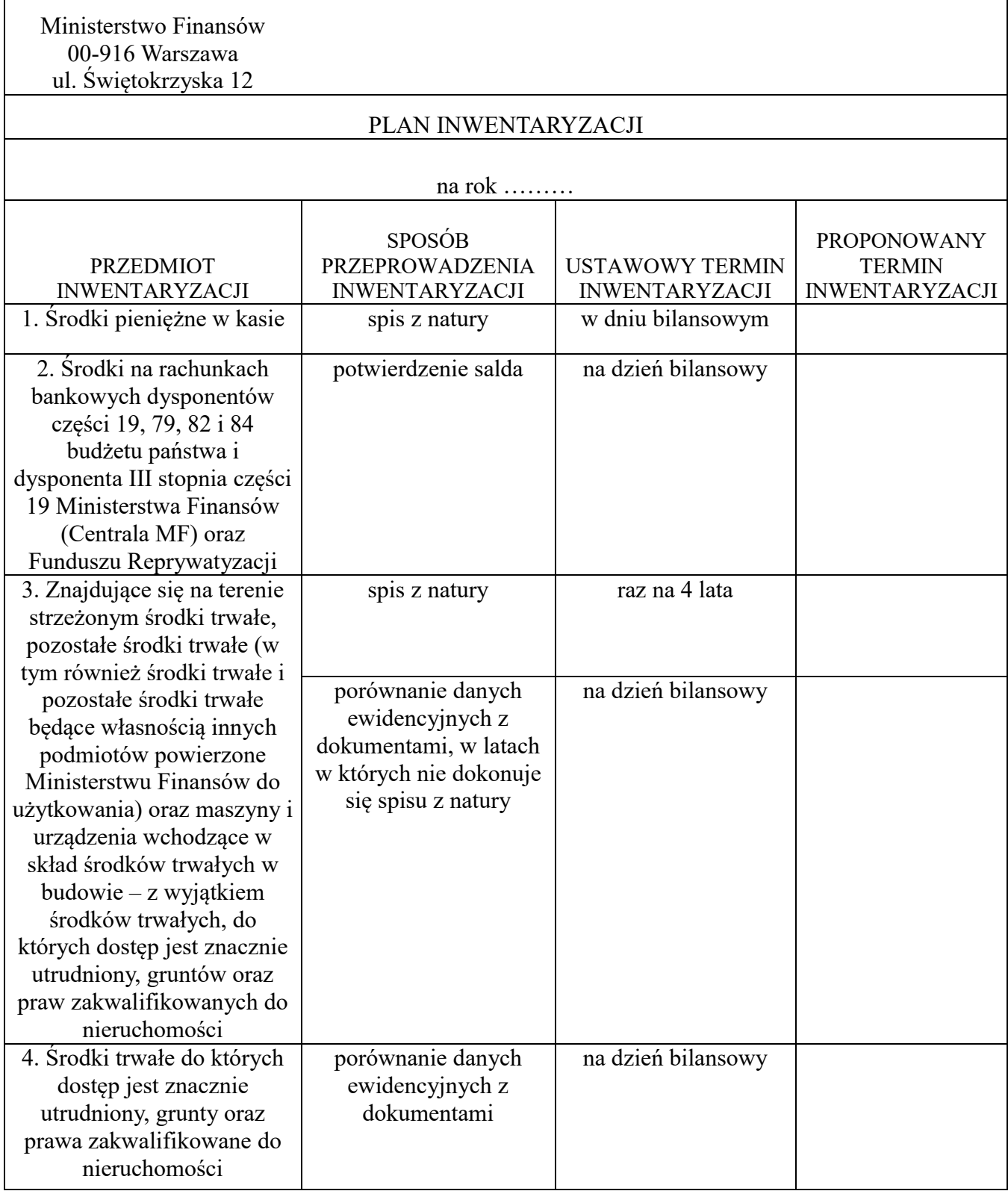

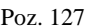

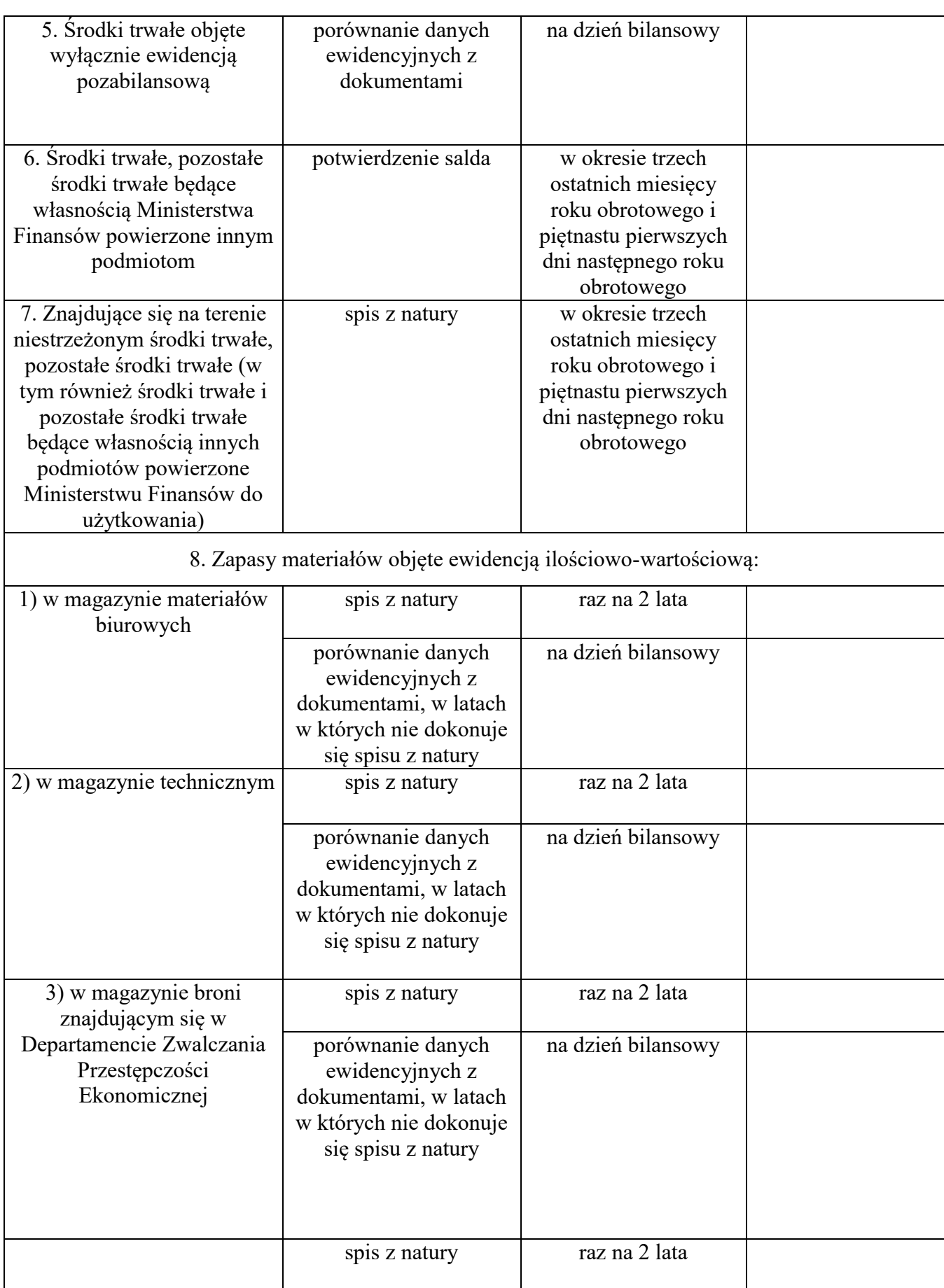

Dziennik Urzędowy Ministra Finansów – 156 –

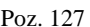

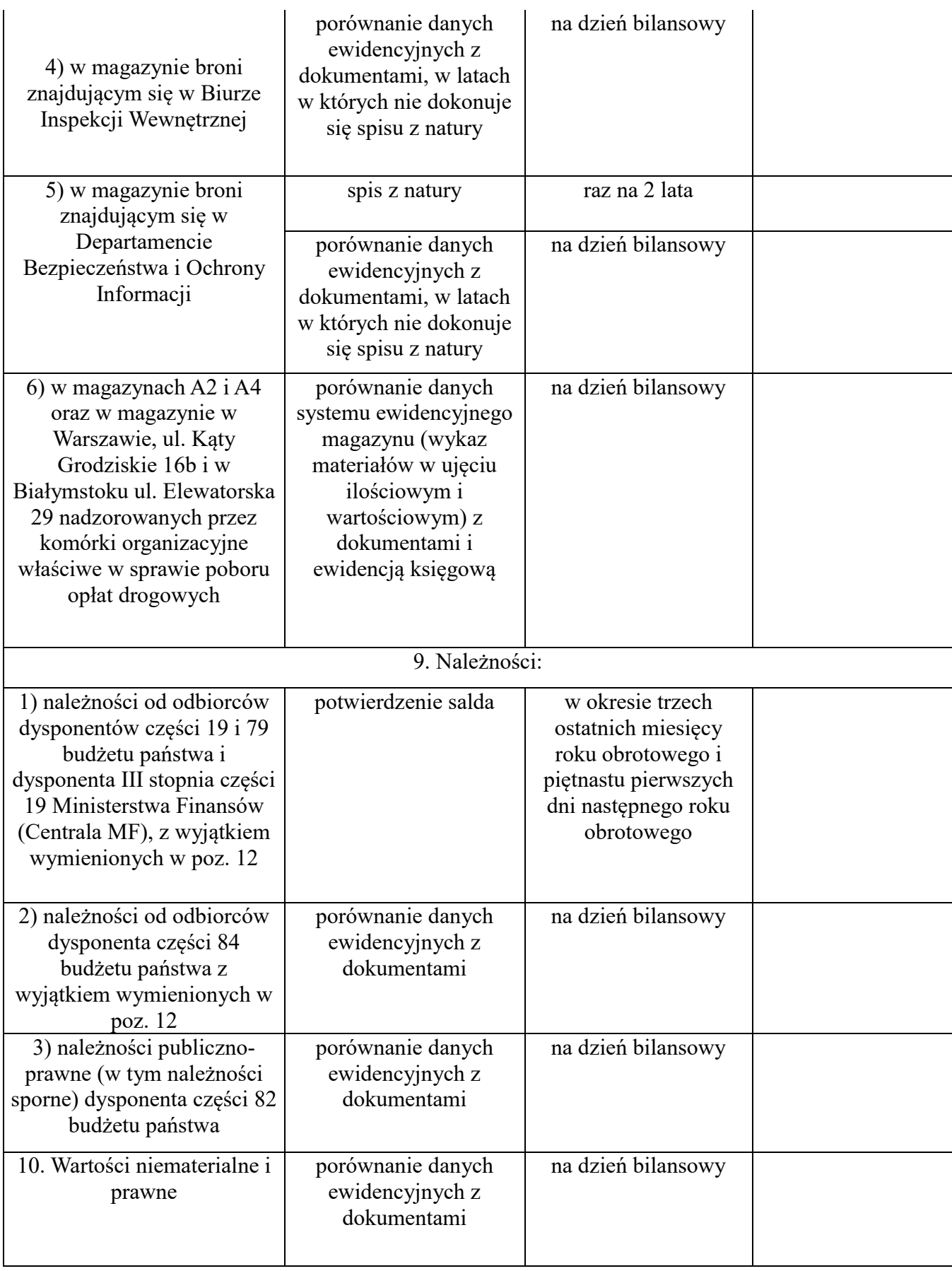

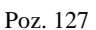

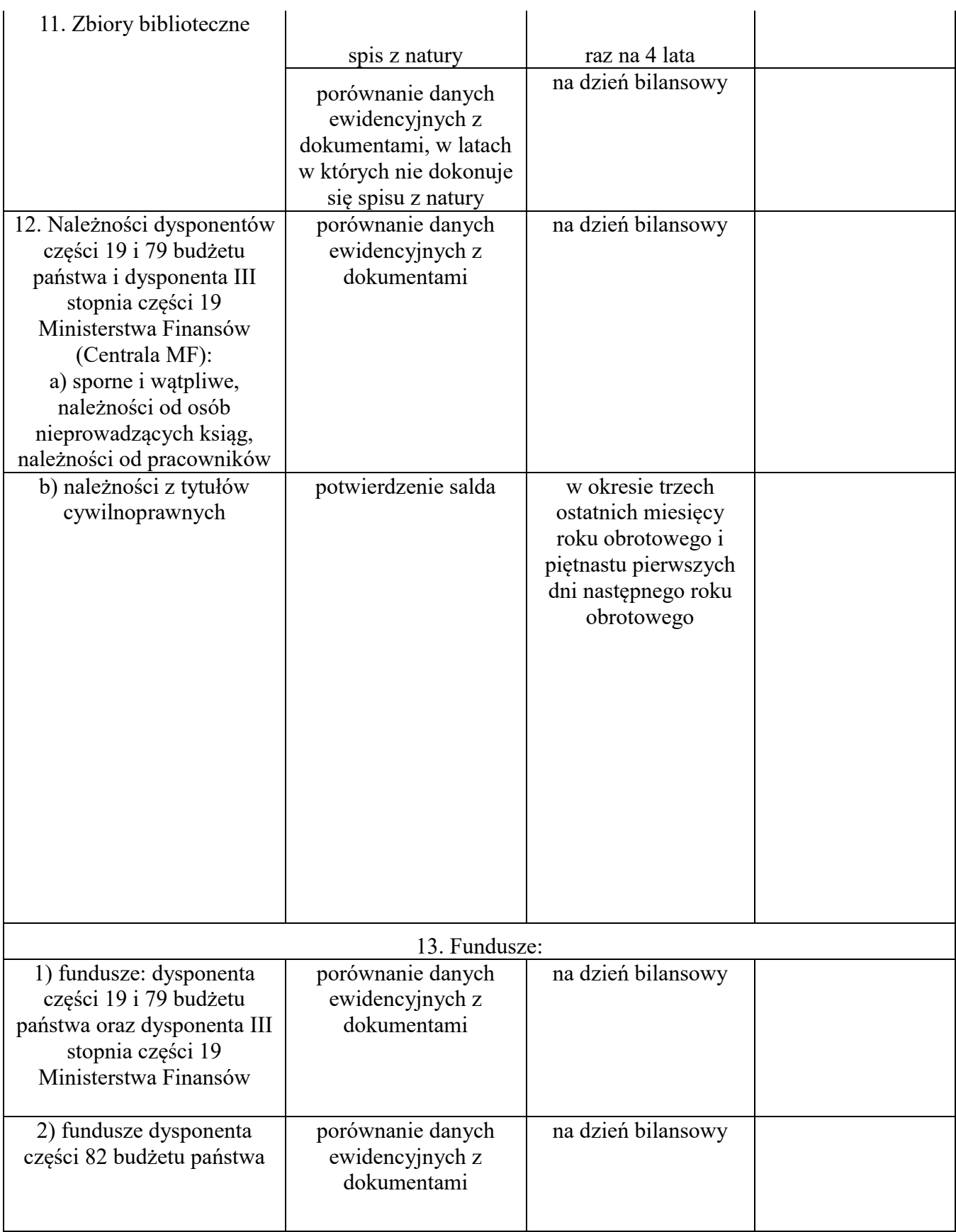

Dziennik Urzędowy Ministra Finansów – 158 – Poz. 127

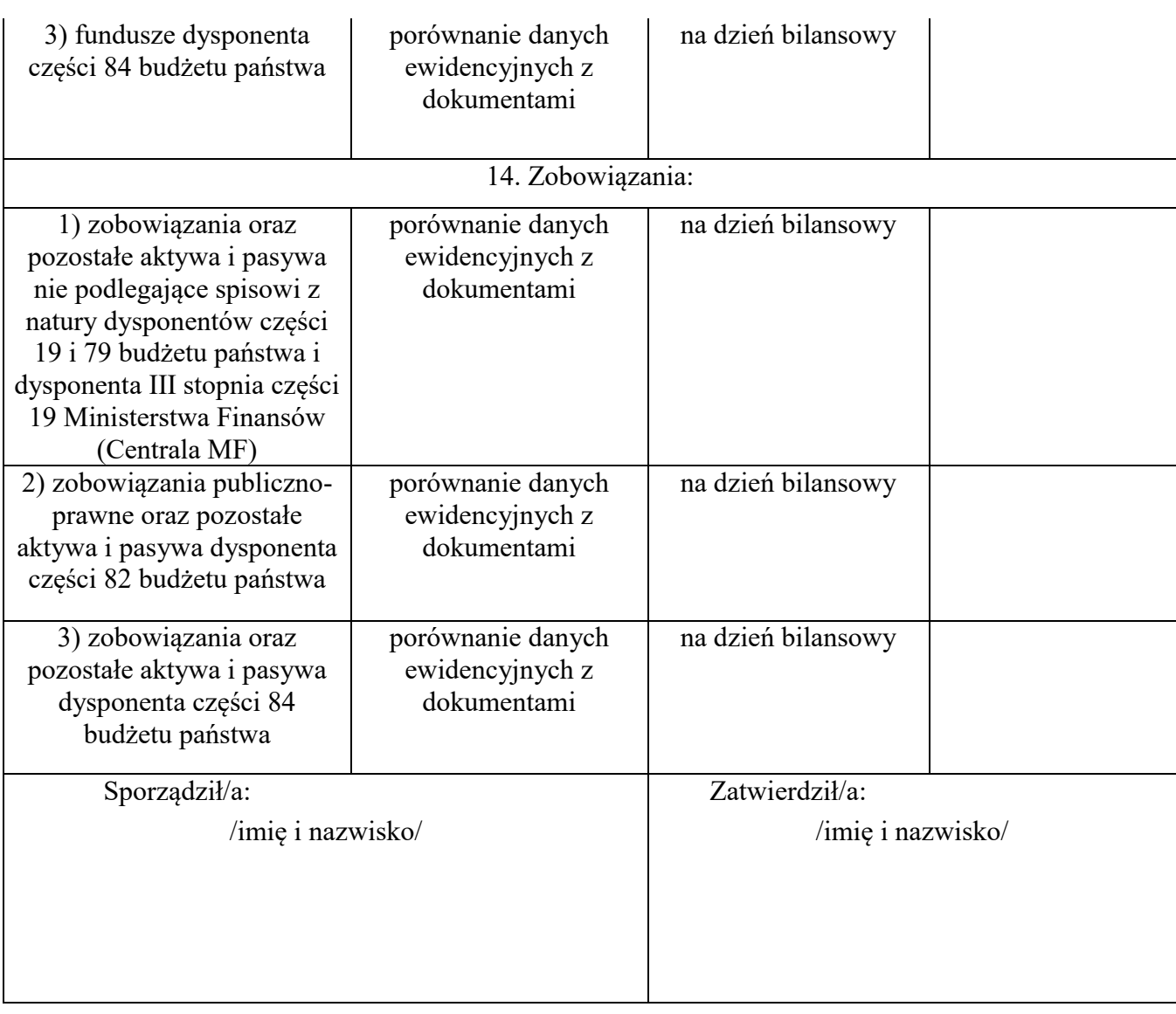

**Załącznik nr 3**

## **INSTRUKCJA**

**obiegu i kontroli dowodów księgowych w Ministerstwie Finansów (części budżetu państwa: 19 − Budżet, finanse publiczne i instytucje finansowe, 79 − Obsługa długu Skarbu Państwa, 82 − Subwencje ogólne dla jednostek samorządu terytorialnego i 84 − Środki własne Unii Europejskiej) oraz zadań związanych z poborem opłat drogowych**

# SPIS TREŚCI

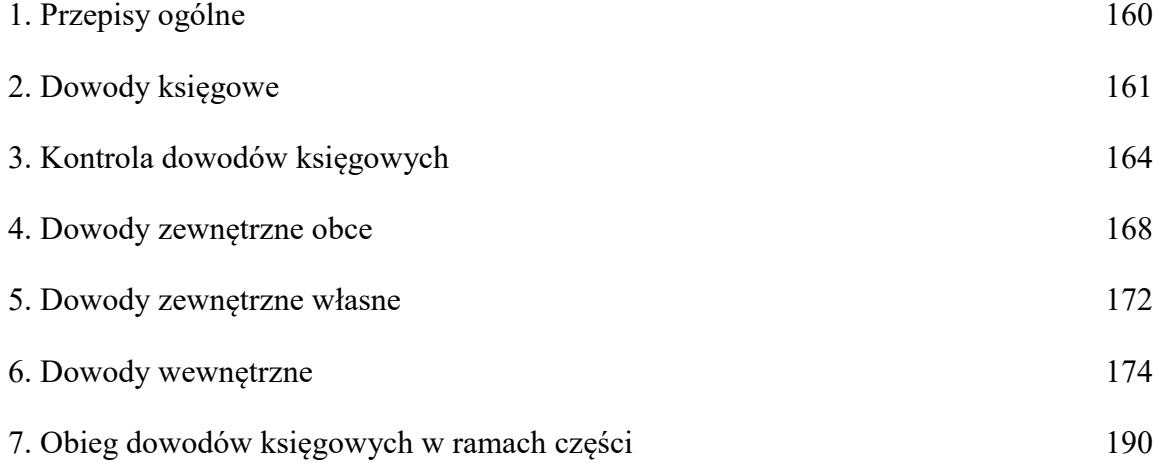

## Rozdział 1

#### **Przepisy ogólne**

**§ 1**. 1. Instrukcja obiegu i kontroli dowodów księgowych w Ministerstwie Finansów (części budżetu państwa: 19 – Budżet, finanse publiczne i instytucje finansowe, 79 – Obsługa długu Skarbu Państwa - z zastrzeżeniem § 32, 82 – Subwencje ogólne dla jednostek samorządu terytorialnego, 84 – Środki własne Unii Europejskiej), zwana dalej "Instrukcją", określa:

- 1) zasady obiegu dowodów księgowych oraz opisuje niezbędne czynności kontrolne, do których są obowiązane poszczególne komórki organizacyjne w Ministerstwie Finansów, zwanym dalej "MF";
- 2) rodzaje dowodów księgowych;
- 3) zasady kontroli dowodów księgowych. 2. Ilekroć w Instrukcji jest mowa o:
- 1) dowodzie księgowym należy przez to rozumieć dokument, na podstawie którego ujmuje się w księgach rachunkowych operacje gospodarcze;
- 2) komórce organizacyjnej należy przez to rozumieć departament lub biuro w MF;
- 3) komórce merytorycznej należy przez to rozumieć komórkę organizacyjną wskazaną w planie rzeczowo-finansowym lub komórkę organizacyjną właściwą w sprawie;
- 4) kierowniku jednostki należy przez to rozumieć Ministra;
- 5) komórce finansowo-księgowej należy przez to rozumieć wydział finansowy, zespół lub wydział księgowości komórki organizacyjnej właściwej do spraw prowadzenia ksiąg rachunkowych;
- 6) Ministrze należy przez to rozumieć ministra właściwego do spraw budżetu, finansów publicznych i instytucji finansowych;
- 7) umowa umowa zawarta w formie pisemnej, formie szczególnej lub elektronicznej, jeśli skutkuje zaciągnięciem zobowiązania finansowego przez MF w ramach części 19 – Budżet, finanse publiczne i instytucje finansowe, lub umowa o płatny staż;
- 8) obiegu dowodów księgowych należy przez to rozumieć ich drogę od chwili wpływu do MF lub sporządzenia, aż do momentu ujęcia w księgach rachunkowych MF operacji gospodarczych wynikających z tych dowodów księgowych;
- 9) właściwej komisji majątkowej należy przez to rozumieć właściwą komisję majątkową do spraw składników rzeczowych majątku ruchomego, powołaną zgodnie z odrębnymi przepisami;

10) właściwym głównym księgowym – należy przez to rozumieć głównego księgowego odpowiedzialnego za prowadzenie rachunkowości w danej części budżetowej.

3. W zakresie nieuregulowanym w Instrukcji stosuje się odrębne przepisy wewnętrzne regulujące zasady i tryb wykonywania czynności kancelaryjnych oraz postępowanie z dokumentacją w MF.

# Rozdział 2

## **Dowody księgowe**

**§ 2**. 1. Do poszczególnych rodzajów dowodów księgowych zalicza się następujące dowody:

- 1) do zewnętrznych obcych otrzymywane od kontrahentów:
	- a) faktury/rachunki obce,
	- b) noty obciążeniowe/uznaniowe obce,
	- c) orzeczenia sądowe i arbitrażowe opatrzone klauzulą prawomocności,
	- d) dyspozycje płatności,
	- e) informacje z Komisji Europejskiej (KE),
	- f) wezwania do zapłaty/pisma z KE,
	- g) wyciągi bankowe,
	- h) potwierdzenie realizacji wniosku o wypłatę ze środków Krajowego Funduszu Drogowego (KFD),
	- i) inne przewidziane przepisami;
- 2) do zewnętrznych własnych wystawiane przez komórki organizacyjne i przekazywane w oryginale kontrahentom:
	- a) faktury/rachunki,
	- b) noty obciążeniowe/uznaniowe,
	- c) zawiadomienia, pisma,
	- d) decyzje,
	- e) pisma Ministra przyznające jednostkom samorządu terytorialnego poszczególne kwoty subwencji ogólnej w wysokości projektowanej oraz w wysokości ostatecznej (po uchwaleniu ustawy budżetowej),
	- f) sprawozdania dla KE,
- g) dowody PT nieodpłatne przekazanie/przekazanie w formie darowizny: środka trwałego/pozostałego środka trwałego/wartości niematerialnej i prawnej/pozostałej wartości niematerialnej i prawnej,
- h) wnioski o zwrot kosztów podróży osób niebędących pracownikami MF,
- i) inne przewidziane przepisami;
- 3) do wewnętrznych wystawiane przez komórki organizacyjne:
	- a) dyspozycje płatności/ujęcia operacji gospodarczej w księgach rachunkowych, w tym "Polecenie wykonania dyspozycji" wystawione przez komórkę organizacyjną realizującą zadania związane z rozpoznawaniem, wykrywaniem i zwalczaniem przestępstw ekonomicznych,
	- b) dowody kasowe,
	- c) dowody bankowe,
	- d) polecenia podróży służbowej,
	- e) dowody obrotu materiałowego,
	- f) dowody obrotu majątkowego,
	- g) dowody płacowe,
	- h) dowody angażujące środki, o których mowa w § 27 ust. 1,
	- i) polecenia księgowania PK,
	- j) wnioski o dokonanie zwrotu kosztów zakupu okularów korygujących wzrok podczas pracy przy obsłudze monitora ekranowego,
	- k) wnioski o dokonanie zmian w planie rzeczowo finansowym,
	- l) decyzje w sprawie zmian w budżecie państwa/budżecie środków europejskich na dany rok,
	- m) inne przewidziane przepisami.

**§ 3**. Dokumentacja dotycząca rozliczenia zadania powinna być kompletna, wyczerpująco opisana i spełniająca wymogi określone dla dowodu księgowego.

**§ 4**. 1. Dowód księgowy wystawiony przez podmiot zagraniczny może być sporządzony w języku obcym. W takim przypadku (z wyjątkiem części 84):

1) pracownik komórki finansowo-księgowej przelicza walutę obcą na walutę polską zgodnie z metodą wyceny określoną w polityce rachunkowości; wynik przeliczenia zamieszcza się bezpośrednio na dowodzie księgowym, chyba że system przetwarzania danych

zapewnia automatyczne przeliczenie walut obcych na złote, a wykonanie tego przeliczenia potwierdza odpowiedni wydruk;

2) pracownik komórki merytorycznej przekazuje przetłumaczony dowód księgowy (np. umowy, protokołu zdawczo-odbiorczego, wyroku sądowego) na język polski zgodnie z przyjętymi w tym zakresie w MF zasadami.

2. W części 84 dokument wystawiony w języku obcym (w szczególności w języku angielskim) może stanowić dowód księgowy, jeżeli w sposób jednoznaczny i zrozumiały prezentuje wysokość wpłaty polskiej składki do budżetu Unii Europejskiej (UE).

3. W przypadku braku możliwości uzyskania dowodu źródłowego, pracownik komórki organizacyjnej dokonujący operacji gospodarczej, sporządza księgowy dowód zastępczy i przekazuje do dyrektora lub zastępcy dyrektora do podpisu. Dowód zastępczy nie może dotyczyć operacji gospodarczych, których przedmiotem są zakupy opodatkowane podatkiem od towarów i usług.

4. Podpisany księgowy dowód zastępczy zatwierdzają osoby upoważnione.

5. Oryginał zatwierdzonego księgowego dowodu zastępczego przekazuje się najpóźniej następnego dnia roboczego po zatwierdzeniu do sekretariatu komórki finansowo-księgowej.

6. W przypadku dowodów zatwierdzonych do zapłaty gotówką z kasy MF albo wpłaty gotówki do kasy MF, pracownik komórki finansowo-księgowej wystawia polecenie wpłaty\wypłaty generowane z systemu finansowo-księgowego Asseco Softlab ERP.

7. Polecenie wpłaty/wypłaty wraz z kopią zatwierdzonego dowodu księgowego przekazuje się pracownikowi obsługującemu kasę MF, a oryginał zatwierdzonego dowodu księgowego przekazuje się zgodnie z właściwością do ujęcia w księgach rachunkowych.

8. Czynności, o których mowa w ust. 6 i 7, dokonuje się w dniu zatwierdzenia dowodu księgowego.

**§ 5**. Dowody księgowe wytworzone na papierze termo-czułym lub inne, które ulegają przyspieszonemu procesowi niszczenia, są kserowane przez pracownika dokonującego kontroli merytorycznej i dołączane do oryginału.

**§ 6**. Stwierdzone błędy w zapisach w księgach rachunkowych prowadzonych przy użyciu komputera po zamknięciu okresu poprawia się przez wprowadzenie do ksiąg rachunkowych dowodu polecenie księgowania – PK – zawierającego korekty błędnych zapisów.

### Rozdział 3

#### **Kontrola dowodów księgowych**

**§ 7**. 1. Dowody księgowe podlegają kontroli pod względem legalności, rzetelności i prawidłowości zdarzeń i operacji gospodarczych w nich odzwierciedlonych.

2. Dowód księgowy jest sprawdzany pod względem merytorycznym i formalnorachunkowym.

**§ 8**. 1. Kontrola merytoryczna dowodu księgowego polega na sprawdzeniu autentyczności dowodu oraz jego zgodności z obowiązującymi przepisami i ze stanem rzeczywistym przebiegu operacji gospodarczej, w szczególności:

- 1) czy dokonana operacja była celowa, tj. czy wykonanie jej było niezbędne dla prawidłowego funkcjonowania MF lub osiągnięcia zamierzonego celu;
- 2) czy dane zawarte w dokumentach odpowiadają rzeczywistości czy są rzetelne, czy dokument został wystawiony przez właściwy podmiot, czy nazwa materiału, jednostki miary i ilości materiału, rodzaj wykonanej usługi, zakres wykonanych robót, cena towaru, wartość wykonanych usług, robót budowlanych, których dotyczy dokument, są zgodne z umową/zamówieniem/zleceniem, czy dostarczony towar lub wykonana usługa zostały zrealizowane zgodnie z umową/zamówieniem/zleceniem i z obowiązującymi normami; jeżeli dostawa/usługa została potwierdzona protokołem odbioru, – czy dane w nim zawarte są zgodne ze stanem faktycznym, z przedmiotem umowy/zamówienia/zlecenia, zastosowane ceny i stawki są zgodne z umową/zamówieniem/zleceniem lub innymi przepisami obowiązującymi w danym zakresie;
- 3) czy na wykonanie operacji jest zatwierdzony wniosek, o którym mowa w § 27 ust. 1 pkt 1-4, lub podpisana umowa;
- 4) czy wskazano źródło finansowania;
- 5) czy wskazane zakupy zostały przyjęte na stan, czy przekazane bezpośrednio do zużycia (w polu notatka opisu merytorycznego).

2. Kontrola merytoryczna dowodu księgowego w przypadku części 84 polega w szczególności na sprawdzeniu, czy kwota należnej wpłaty do budżetu UE jest zgodna z danymi wynikającymi z informacji z KE oraz przepisami prawa, tj. z uchwalonym budżetem UE/korektą budżetową oraz z wysokością naliczonych opłat z tytułu tradycyjnych środków własnych. Kontrolujący na dowód jej przeprowadzenia zamieszcza klauzulę, o której mowa w ust. 8 pkt 6.

3. Kontrola merytoryczna dowodu księgowego w przypadku części 82 polega w szczególności na sprawdzeniu prawidłowości, zgodności z przepisami i celowości operacji gospodarczej potwierdzonej tym dowodem oraz upewnieniem się, że dokument został wystawiony przez właściwą komórkę merytoryczną. Do obowiązków osoby sprawdzającej dowód księgowy pod względem merytorycznym należy również sprawdzenie prawidłowości i kompletności wszystkich załączników.

4. Dowody księgowe związane z realizacją programów i projektów finansowanych lub współfinansowanych z udziałem środków UE lub innych środków pochodzących ze źródeł zagranicznych, są opatrzone dodatkowymi adnotacjami wynikającymi z umów i wytycznych obowiązujących przy realizacji tych projektów.

5. Kontroli dowodów księgowych pod względem merytorycznym dokonuje pracownik komórki merytorycznej odpowiedzialnej za dokonanie danej operacji gospodarczej.

6. Odpowiedzialność za kontrolę merytoryczną spoczywa na dyrektorze komórki merytorycznej. Przeprowadzenie kontroli merytorycznej potwierdza swoim podpisem dyrektor komórki merytorycznej lub osoba przez niego upoważniona.

7. W przypadku, gdy komórka merytoryczna wskazana w planie rzeczowo-finansowym nie jest jednocześnie właścicielem zadania i środków, kontroli merytorycznej dowodu księgowego dokonuje również dyrektor komórki organizacyjnej będącej właścicielem zadania i środków lub osoba przez niego upoważniona. Odpowiedzialność za kontrolę merytoryczną spoczywa na dyrektorze komórki merytorycznej będącej właścicielem zadania i środków.

8. Na dowód dokonania kontroli merytorycznej w części 19, pracownik komórki merytorycznej sporządza opis merytoryczny, który zawiera, w szczególności:

- 1) opis operacji gospodarczej ze wskazaniem numeru wniosku, o którym mowa w § 27 ust. 1 pkt 1–4;
- 2) kwotę do zapłaty;
- 3) źródło finansowania (w układzie tradycyjnym i zadaniowym);
- 4) termin płatności;
- 5) w przypadku, gdy operacja gospodarcza skutkuje powstaniem obowiązku podatkowego po stronie MF – jest wynikiem dostaw towarów i usług, dla których MF jest podatnikiem, zamieszcza dodatkowo:
	- a) wyliczenie wysokości kwoty podatku VAT do zapłaty przez MF do właściwego urzędu skarbowego w PLN,
	- b) stawkę podatku VAT (%), zgodną z obowiązującymi przepisami w tym zakresie,
- c) termin dokonania płatności podatku VAT przez MF do właściwego urzędu skarbowego,
- d) datę powstania obowiązku podatkowego, a w przypadku wewnątrzwspólnotowego nabycia towarów, importu usług dodatkowo należy podać:
	- wyliczenie podstawy opodatkowania w PLN wg kursu średniego danej waluty obcej ogłoszonej przez Narodowy Bank Polski (NBP) na ostatni dzień roboczy poprzedzający dzień powstania obowiązku podatkowego,
	- numer i datę tabeli kursu walut NBP zastosowanej do wyliczenia podstawy opodatkowania;
- 6) klauzulę stwierdzającą dokonanie kontroli o treści: "sprawdzono pod względem merytorycznym", datę dokonania kontroli i podpis osoby dokonującej kontroli.

**§ 9**. 1. Kontrola formalno-rachunkowa dowodu księgowego polega na stwierdzeniu dokonania kontroli merytorycznej dowodu księgowego oraz potwierdzeniu, że dowód księgowy został wystawiony w sposób prawidłowy, zawiera wszystkie elementy prawidłowego dowodu księgowego, jak również, że dane liczbowe nie zawierają błędów arytmetycznych, a w przypadku dyspozycji płatności, że zostały dołączone wymagane dokumenty źródłowe.

2. Kontrola formalno-rachunkowa dowodu księgowego w przypadku części 19 polega także na stwierdzeniu, że:

- 1) faktura dotycząca zakupu środka trwałego/ pozostałego środka trwałego/ wartości niematerialnej i prawnej/pozostałej wartości niematerialnej i prawnej bądź realizacji inwestycji wpłynęła do wydziału komórki organizacyjnej właściwej do spraw prowadzenia ewidencji mienia celem ujęcia w księgach pomocniczych;
- 2) zakupiony materiał został przyjęty do magazynu (wystawiono dowód PZ przyjęcie materiału z zewnątrz);
- 3) zakupione książki zostały przyjęte na stan biblioteki (potwierdzenie w opisie merytorycznym przez pracownika komórki organizacyjnej właściwej do spraw prowadzenia biblioteki MF);
- 4) przy przekazaniu materiału do bezpośredniego zużycia potwierdzenie przekazania przez zamieszczenie informacji w notatce opisu merytorycznego;
- 5) potwierdzono wykonanie dostawy/usługi/robót zgodnie ze zleceniem/zamówieniem lub umową – odbiór został potwierdzony podpisem osób upoważnionych;
- 6) podano źródło finansowania wydatku (w układzie budżetu tradycyjnego i zadaniowego).

3. Kontrola pod względem formalno-rachunkowym dowodu księgowego w postaci wyciągu bankowego polega na sprawdzeniu stanu początkowego, zweryfikowaniu z danymi źródłowymi, sprawdzeniu stanu końcowego oraz sprawdzeniu kompletności wydrukowanych przelewów. Potwierdzeniem sprawdzenia dowodu jest nadanie numeru (z wyjątkiem części 84) i akceptacja go przez głównego księgowego lub pracownika komórki finansowo-księgowej.

4. Stwierdzone w dowodach nieprawidłowości formalno-rachunkowe koryguje się w sposób, o którym mowa w przepisach ustawy.

5. Kontroli formalno-rachunkowej dowodów księgowych (np. faktury, rachunki, noty, dyspozycje płatności, polecenia podróży służbowych, wnioski o zwrot kosztów) dokonuje pracownik komórki finansowo-księgowej.

6. Pracownik komórki finansowo-księgowej na potwierdzenie wykonania kontroli formalno-rachunkowej sporządza opis dowodu, który zawiera klauzulę "Sprawdzono pod względem formalno-rachunkowym", datę przeprowadzenia kontroli, datę wpływu do komórki finansowo-księgowej, datę zapłaty za zobowiązanie oraz imię, nazwisko i stanowisko służbowe osoby dokonującej kontroli.

7. W przypadku błędnego opisu merytorycznego dowodu, korekty dokonuje się na podstawie pisma z komórki merytorycznej podpisanego przez dyrektora tej komórki lub osobę upoważnioną.

8. W przypadku błędnego opisu kontroli formalno-rachunkowej dowodu, zmiana księgowania dowodu księgowego (faktury, noty, itp.) jest realizowana na podstawie pisma sporządzonego przez pracownika komórki finansowo-księgowej podpisanego przez naczelnika tej komórki lub osobę upoważnioną, w przypadku dysponenta III stopnia części 19 na podstawie pisma sporządzonego przez pracownika Wydziału Finansowego podpisanego przez naczelnika wydziału finansowego lub osobę upoważnioną.

9. W przypadku części 82 kontrolę formalno-rachunkową głównego księgowego poprzedza sprawdzenie dowodu księgowego przez pracownika mu podległego przez zamieszczenie na dowodzie klauzuli "Sprawdzono".

10. Podpis dyrektora komórki merytorycznej lub osoby przez niego upoważnionej na dowodach księgowych nieskutkujących obciążeniem budżetu jest uznawany za przeprowadzenie kontroli formalno-rachunkowej.

**§ 10**. Sprawdzone pod względem merytorycznym i formalno-rachunkowym dowody księgowe, stanowiące podstawę do zapłaty i ujęcia w księgach, zatwierdza właściwy główny księgowy i dyrektor komórki organizacyjnej lub pracownik posiadający upoważnienie do

dysponowania środkami pieniężnymi zgromadzonymi na rachunku bankowym, z którego płatność jest realizowana.

**§ 11.** W przypadku części 84 adnotacje o przeprowadzeniu kontroli, zatwierdzeniu do realizacji oraz dokonaniu płatności umieszcza się bezpośrednio na dowodzie księgowym lub na dołączonym do dowodu księgowego dokumencie zatwierdzającym płatność składki do budżetu UE, o którym mowa w § 14 ust. 1 oraz w § 18 ust. 2.

**§ 12.** Dokonywanie kontroli merytorycznej, formalno-rachunkowej i zatwierdzanie dokumentów do wypłaty przez głównego księgowego oraz kierownika jednostki lub dyrektora komórki organizacyjnej lub osobę przez nich upoważnioną może odbywać się w systemie Elektronicznego Zarządzania Dokumentacją, zwanym dalej ,,systemem EZD", z zastrzeżeniem rozliczania dokumentów dotyczących podróży służbowych i zagranicznych.

#### Rozdział 4

## **Dowody zewnętrzne obce**

**§ 13**. 1. Dowody zewnętrzne obce, które wpłyną do MF, powinny być opatrzone numerem Rejestru Przesyłek Wpływających i datą wpływu.

2. W przypadku otrzymania dowodu zewnętrznego obcego w postaci elektronicznej, należy go wydrukować wraz z uwierzytelnieniem i na wydruk dokumentu osoba, która go wydrukowała nanosi znamiona rejestracji, tj. numer Rejestru Przesyłek Wpływających i datę wpływu oraz składa swój podpis. Dowody zewnętrzne obce posiadające pełne odwzorowanie w systemie EZD nie wymagają drukowania.

3. Dowody zewnętrzne obce, o których mowa w § 2 ust. 1 pkt 1, podlegają kontroli merytorycznej w komórce organizacyjnej właściwej w sprawie oraz sprawdzeniu pod względem terminowości dokonania rozliczenia, a w przypadku niedotrzymania terminu realizacji umowy bądź wadliwego wykonania zamówienia, pracownik komórki organizacyjnej postępuje zgodnie z warunkami umowy. W przypadku części 84 dowody otrzymane z KE w postaci elektronicznej po ich zarejestrowaniu traktuje się na równi z dokumentem oryginalnym.

4. Dowody zewnętrzne obce dotyczące zakupu materiałów, środków trwałych, pozostałych środków trwałych, wartości niematerialnych i prawnych, pozostałych wartości niematerialnych i prawnych albo realizacji inwestycji, pracownik komórki merytorycznej przed przekazaniem do sekretariatu komórki organizacyjnej właściwej do spraw prowadzenia ksiąg rachunkowych danej części budżetowej, udostępnia w ciągu 2 dni roboczych od daty wpływu

dowodu zewnętrznego obcego do sekretariatu komórki merytorycznej, w postaci elektronicznej wraz z kompletem dokumentów, o których mowa w ust. 7 i 8, do wydziału komórki organizacyjnej właściwej do spraw:

- 1) prowadzenia gospodarki magazynowej celem wystawienia dowodu przyjęcia materiałów do magazynu (dowód PZ);
- 2) prowadzenia ewidencji mienia celem ujęcia zakupionych: środków trwałych, pozostałych środków trwałych, wartości niematerialnych i prawnych, pozostałych wartości niematerialnych i prawnych w księgach pomocniczych i wystawienia dowodu przyjęcia składników majątku do ewidencji (dowód OT) lub dowodu stwierdzającego zwiększenie wartości księgowej brutto używanego środka trwałego o wartość nakładów poniesionych na jego ulepszenie (dowód WI). Wraz z kompletem dokumentów, pracownik komórki merytorycznej udostępnia do wydziału komórki organizacyjnej właściwej do spraw prowadzenia ewidencji mienia dowody, o których mowa w pkt 1. Pracownik wydziału komórki organizacyjnej właściwej do spraw prowadzenia ewidencji mienia potwierdza wpływ dokumentów do komórki organizacyjnej przez dodanie notatki w systemie EZD.

5. Dowody zewnętrzne obce sprawdzone pod względem merytorycznym wraz z notatką, o której mowa w ust. 4 pkt 2, oraz z wymaganymi załącznikami, w szczególności: protokołem odbioru przedmiotu umowy/ zamówienia/ zlecenia, dowodem PZ, należy przekazać do sekretariatu komórki organizacyjnej właściwej do spraw prowadzenia ksiąg rachunkowych danej części budżetowej w ciągu 5 dni roboczych, licząc od daty wpływu do MF.

6. Dowody zewnętrzne obce w formie elektronicznej posiadające pełne odwzorowanie w systemie EZD nie wymagają drukowania. Dokumentację należy przekazać w systemie EZD do sekretariatu komórki finansowo-księgowej danej części budżetowej w ciągu 5 dni roboczych, licząc od daty wpływu do MF.

7. W przypadku zakończonej inwestycji lub odbioru zakończonego etapu inwestycji (realizowanej etapami), komórka merytoryczna, która nadzoruje realizację inwestycji, jest zobowiązana na bieżąco rozliczyć inwestycję i udostępnić w ciągu 2 dni roboczych od daty wpływu dowodu zewnętrznego obcego do komórki merytorycznej, w postaci elektronicznej do wydziału komórki organizacyjnej właściwej do spraw prowadzenia ewidencji mienia kompletną dokumentację dotyczącą tego rozliczenia, tj.: do sprawdzonych pod względem merytorycznym faktur należy załączyć kopie lub skany kompletu dokumentów, w szczególności:

- 1) zlecenie/zamówienie/umowę; wraz z aneksami;
- 2) protokoły odbioru zakończonego etapu/odbioru końcowego inwestycji;
- 3) wniosek, o którym mowa w § 27 ust. 1 pkt 1, 2 i 4;
- 4) zestawienie rozliczonych nakładów inwestycyjnych na uzyskane efekty gospodarcze (składniki majątkowe) – w którym należy podać w szczególności:
	- a) nazwy rzeczowych składników majątku bądź nabytych praw majątkowych,
	- b) ilość sztuk,
	- c) ceny jednostkowe,
	- d) elementy składowe, jak również ich ceny jednostkowe,
	- e) wartość ogółem;
- 5) program inwestycyjny dla zadania budowlanego (wraz z ewentualnymi korektami).

8. W zestawieniu rozliczonych nakładów inwestycyjnych, o którym mowa w ust. 7 pkt 4, przy każdym składniku majątkowym uzyskanym z inwestycji należy określić:

- 1) czy jest to samodzielny, kompletny środek trwały spełniający funkcję użytkową, który należy traktować jako odrębny obiekt inwentarzowy;
- 2) czy jest elementem składowym innego składnika majątkowego zawartego w rozliczeniu – w tym przypadku należy wskazać numer pozycji (liczbę porządkową) rozliczenia, w której ujęto składnik majątkowy, w skład którego wchodzi ten element składowy;
- 3) czy stanowi zwiększenie wartości użytkowanego dotychczas składnika majątkowego poprzez jego ulepszenie (przebudowę/rozbudowę/rekonstrukcję/adaptację lub modernizację) – w tym przypadku należy wskazać nazwę i numer inwentarzowy ulepszonego środka trwałego.

9. Komórka merytoryczna, która nadzoruje realizację inwestycji, po zakończeniu i przekazaniu do użytku inwestycji oraz uregulowaniu ostatniej płatności związanej z finansowaniem inwestycji, sporządza rozliczenie inwestycji i przekazuje je dysponentowi, który finansował inwestycję, zgodnie z odrębnymi przepisami.

10. W razie nieotrzymania dowodu zewnętrznego obcego od wykonawcy/dostawcy za wykonaną usługę/dostawę/roboty w terminie, komórka merytoryczna jest obowiązana do wezwania wykonawcy/dostawcy celem niezwłocznego dostarczenia dowodu.

11. W przypadku uregulowania zobowiązania po terminie i konieczności zapłaty odsetek za zwłokę, dyrektor komórki organizacyjnej, której dotyczy operacja gospodarcza, wskazuje osobę odpowiedzialną za zaistniałą sytuację, która zostanie obciążona naliczonymi odsetkami. Nie dotyczy to odsetek za zwłokę w przekazywaniu polskiej składki do budżetu UE.

12. Po otrzymaniu dowodów zewnętrznych obcych sprawdzonych pod względem merytorycznym, pracownik komórki finansowo-księgowej w przypadku dowodów wywołujących skutki finansowe dokonuje kontroli formalno-rachunkowej.

13. Dowody zewnętrzne obce sprawdzone pod względem merytorycznym oraz formalnorachunkowym podlegają zatwierdzeniu do zapłaty zgodnie z § 10.

**§ 14**. 1. Dowód zewnętrzny obcy – informacja z KE – Informacja o udostępnionych środkach dla Komisji Europejskiej – stanowi podstawę do sporządzenia dokumentu zatwierdzającego płatność składki do budżetu UE, tj. dyspozycji do realizacji płatności dla dysponenta części 84.

2. Dyspozycja do realizacji płatności, o której mowa w ust. 1, wraz z informacją z KE podlega w komórce organizacyjnej właściwej do spraw prowadzenia ksiąg rachunkowych części 84 kontroli pod względem merytorycznym oraz formalno-rachunkowym.

3. Dyspozycję akceptuje dyrektor komórki organizacyjnej właściwej do spraw prowadzenia ksiąg rachunkowych części 84 lub inna osoba posiadająca upoważnienie do dysponowania środkami pieniężnymi zgromadzonymi na rachunku bankowym, a następnie podlega ona zatwierdzeniu do realizacji zgodnie z § 10.

**§ 15**. 1. Dowód zewnętrzny obcy – pismo z KE – pismo informujące o konieczności zapłaty dodatkowych środków do budżetu UE, jest przekazywane do właściwych komórek merytorycznych w celu potwierdzenia zasadności ich zapłaty.

2. Podpis dyrektora komórki merytorycznej na dokumencie potwierdzającym zasadność wydatkowania środków do budżetu UE jest uznawany za przeprowadzenie kontroli merytorycznej operacji gospodarczej.

3. Po otrzymaniu potwierdzenia zasadności zapłaty dodatkowych środków do budżetu UE dalsze postępowanie w komórce organizacyjnej właściwej do spraw prowadzenia ksiąg rachunkowych części 84 jest uzależnione od charakteru wpłaty do budżetu, którego roszczenie z KE dotyczy.

4. Pisma z KE lub dokumenty potwierdzające zasadność wydatkowania środków otrzymane od komórek merytorycznych można traktować jako dowód zatwierdzający dodatkową płatność do budżetu UE. W takim przypadku dowody podlegają kontroli formalnorachunkowej w komórce organizacyjnej właściwej do spraw prowadzenia ksiąg rachunkowych części 84, a następnie zatwierdzeniu do realizacji zgodnie z § 10.

### Rozdział 5

#### **Dowody zewnętrzne własne**

**§ 16**. 1. Dowody zewnętrzne własne, o których mowa w § 2 ust. 1 pkt 2, wystawia pracownik komórki organizacyjnej, która nadzoruje merytorycznie realizację umowy, porozumienia, zamówienia lub innej czynności wywołującej skutki finansowe względem MF.

2. W terminie 7 dni roboczych od dnia ustalenia należności lub zobowiązania, jeżeli odrębne przepisy nie stanowią inaczej, komórka organizacyjna sporządza odpowiedni dowód:

- 1) w postaci elektronicznej i udostępnia niezwłocznie do sekretariatu komórki finansowoksięgowej dla danej części budżetowej,
- 2) w postaci papierowej w trzech egzemplarzach, z których:
	- a) jeden przekazuje kontrahentowi,
	- b) drugi przekazuje najpóźniej drugiego dnia roboczego po sporządzeniu do sekretariatu komórki finansowo – księgowej dla danej części, z wyjątkiem decyzji administracyjnych, które przekazuje niezwłocznie po otrzymaniu zwrotnego potwierdzenia odbioru wraz z informacją o dacie doręczenia decyzji, która stanowi datę operacji gospodarczej w sprawie,
- 3) trzeci pozostawia w aktach

– z wyłączeniem dokumentu, o którym mowa w § 17.

3. W przypadku części 82 decyzje administracyjne są przekazywane do komórki finansowo-księgowej niezwłocznie po ich podpisaniu. Datą operacji gospodarczej jest data podpisania decyzji.

4. Dowód podpisuje dyrektor komórki organizacyjnej lub osoba przez niego upoważniona, chyba że przepisy odrębne stanowią inaczej.

**§ 17**. 1. Dowód zewnętrzny własny – dowód PT – nieodpłatne przekazanie/przekazanie w formie darowizny środków trwałych/pozostałych środków trwałych/wartości niematerialnych i prawnych/ pozostałych wartości niematerialnych i prawnych służy do udokumentowania protokolarnego nieodpłatnego przekazania/przekazanie w formie darowizny innym jednostkom środków trwałych/pozostałych środków trwałych/wartości niematerialnych i prawnych/ pozostałych wartości niematerialnych i prawnych, na podstawie zgody Dyrektora Generalnego Ministerstwa Finansów, zwanego dalej "Dyrektorem Generalnym".

2. Pracownik wydziału komórki organizacyjnej właściwej w sprawach prowadzenia ewidencji mienia sporządza dowód PT, o którym mowa w ust. 1, w dwóch egzemplarzach, na podstawie kompletu dokumentów udostępnionych przez komórkę organizacyjną właściwą do spraw gospodarowania mieniem, bądź członka właściwej komisji majątkowej, w szczególności:

- 1) wniosku zainteresowanej jednostki na nieodpłatne przekazanie/przekazanie w formie darowizny składnika majątku;
- 2) protokołu właściwej komisji majątkowej z przeprowadzonej oceny przydatności do dalszego użytkowania zbędnego lub zużytego składnika majątku zatwierdzonego przez Dyrektora Generalnego;
- 3) protokołu zdawczo-odbiorczego dokumentującego czynność fizycznego przekazania przejęcia składnika majątku, podpisanego przez upoważnione osoby reprezentujące strony.

3. Pracownik komórki organizacyjnej w sprawach gospodarowania mieniem, bądź członek właściwej komisji majątkowej, w ciągu 2 dni roboczych od daty wpływu podpisanego przez obie strony protokołu zdawczo-odbiorczego do komórki merytorycznej, udostępnia komplet dokumentów, o którym mowa w ust. 2, do wydziału komórki organizacyjnej właściwej w sprawach prowadzenia ewidencji mienia.

4. Dowód PT, sporządzony przez pracownika i zaakceptowany przez bezpośredniego przełożonego, podpisuje właściwy główny księgowy oraz zatwierdza upoważniony dyrektor komórki organizacyjnej właściwej w sprawach prowadzenia ewidencji mienia.

5. Podpisane egzemplarze dowodu PT, o którym mowa w ust. 4, pracownik wydziału komórki organizacyjnej właściwej do spraw prowadzenia ewidencji mienia wysyła do jednostki przejmującej nieodpłatnie składnik majątku, w celu podpisania przez głównego księgowego i dyrektora jednostki przejmującej składnik majątku lub osoby przez nich upoważnione. Jednocześnie pracownik wydziału komórki organizacyjnej właściwej do spraw prowadzenia ewidencji mienia udostępnia komórce organizacyjnej właściwej do spraw gospodarowania mieniem, informację o wysłaniu dowodu PT do jednostki przejmującej.

6. W ciągu 2 dni roboczych od daty otrzymania podpisanego egzemplarza dowodu PT, oryginał dowodu pracownik wydziału komórki organizacyjnej właściwej do spraw prowadzenia ewidencji mienia, przekazuje do komórki finansowo-księgowej, a sporządzoną kopię dowodu dołącza do akt prowadzonej sprawy.

**§ 18**. 1. Dowód zewnętrzny własny – sprawozdanie dla KE – sprawozdanie z rachunku A i B środków własnych UE wraz z wymaganymi załącznikami sporządza komórka merytoryczna.

2. Na podstawie sprawozdania dla KE pracownik komórki merytorycznej sporządza dokument zatwierdzający płatność składki do budżetu UE, tj. informację o kwocie należnej płatności z tytułu tradycyjnych środków własnych, który podlega jego kontroli merytorycznej oraz akceptacji przez dyrektora tej komórki.

3. Informację, o której mowa w ust. 2, wraz ze sprawozdaniem dla KE przekazuje się w postaci papierowej lub elektronicznej do sekretariatu komórki organizacyjnej właściwej do spraw prowadzenia ksiąg rachunkowych dla części 84.

4. Sprawozdanie dla KE zostaje niezwłocznie przesłane do KE pocztą elektroniczną przez pracownika komórki organizacyjnej właściwej w sprawach prowadzenia ksiąg rachunkowych dla części 84.

5. Informacja, o której mowa w ust. 2, wraz ze sprawozdaniem dla KE podlega kontroli formalno-rachunkowej oraz zatwierdzeniu do realizacji w komórce organizacyjnej właściwej do spraw prowadzenia ksiąg rachunkowych dla części 84 zgodnie z § 10.

# Rozdział 6

#### **Dowody wewnętrzne**

**§ 19**. 1. Dowody wewnętrzne, o których mowa w § 2 ust. 1 pkt 3, wystawia pracownik komórki merytorycznej.

2. Dowód wewnętrzny podpisuje dyrektor komórki merytorycznej lub osoba przez niego upoważniona, chyba że przepisy odrębne stanowią inaczej.

**§ 20**. 1. Dowód wewnętrzny – dyspozycje: płatności/przeksięgowania/przypisania operacji gospodarczej w księgach rachunkowych – wystawia pracownik komórki merytorycznej, w którym podaje w szczególności:

- 1) odbiorcę i tytuł płatności, numer rachunku bankowego, podstawę dokonania płatności oraz wskazuje odpowiednio źródło finansowania (w układzie budżetu tradycyjnego i zadaniowego), z którego płatność tę należy zrealizować (wskazanie numeru rachunku bankowego nie dotyczy części 84, a źródła finansowania nie dotyczy części 82 i 84), albo
- 2) tytuł operacji gospodarczej wraz z wartością, numer i datę dowodu źródłowego, źródło finansowania (w układzie budżetu tradycyjnego i zadaniowego), z którego wskazaną operację należy wyksięgować oraz źródło finansowania, w którym daną operację należy zaewidencjonować.

2. W przypadku dyspozycji dokonania płatności lub przypisania zobowiązania z tytułu wyroków sądowych, pracownik komórki merytorycznej załącza kopię prawomocnego

orzeczenia sądowego zawierającą klauzulę o jego zgodności z oryginałem, który stanowi podstawę ujęcia w księgach rachunkowych.

3. Dowód wewnętrzny jest podpisywany kwalifikowanym podpisem elektronicznym przez dyrektora komórki merytorycznej lub osobę przez niego upoważnioną. Na dowodzie widnieje imię i nazwisko osoby podpisującej, jej stanowisko oraz klauzula "podpisano kwalifikowanym podpisem elektronicznym", a w przypadku gdy dowód wewnętrzny podpisuje osoba upoważniona przez dyrektora również klauzula "z upoważnienia dyrektora" wraz z określeniem komórki organizacyjnej, którą kieruje dyrektor.

4. Podpisany dowód wewnętrzny pracownik, o którym mowa w ust. 1, przekazuje do sekretariatu komórki finansowo - księgowej dla danej części, w ciągu 1 dnia roboczego, licząc od daty podpisania, nie później niż 5 dni roboczych przed upływem terminu płatności.

5. Sekretariat komórki organizacyjnej właściwej do prowadzenia ksiąg rachunkowych dla danej części budżetowej otrzymany dowód przekazuje do komórki finansowo-księgowej.

6. W przypadku gdy dowodem wewnętrznym jest dyspozycja płatności – pracownik komórki finansowo-księgowej dokonuje kontroli formalno-rachunkowej. Dowód wewnętrzny podlega zatwierdzeniu do zapłaty zgodnie z § 10.

**§ 21**. 1. Dowody wewnętrzne – dowody kasowe (dowód KP − kasa przyjmie, dowód KW ‒ kasa wypłaci, raport kasowy) – wystawia pracownik obsługujący kasę MF, przy czym:

- 1) dowód KP służy do udokumentowania wpływu gotówki do kasy;
- 2) dowód KW służy do udokumentowania wypłat z kasy, które nie mogą być potwierdzone dowodami źródłowymi;
- 3) raport kasowy służy do ewidencji szczegółowej wszystkich dowodów kasowych, dotyczących wpłat i wypłat dokonywanych przez pracownika obsługującego kasę w danym dniu.

2. Do dowodów kasowych, o których mowa w ust. 1 pkt 1, jest sporządzane zestawienie sprzedaży przez NBP zagranicznych środków płatniczych, na podstawie którego jest sporządzany dowód bankowy zlecenie sprzedaży zagranicznych środków płatniczych na określony dzień, celem dokonania wypłaty zaliczek w walucie obcej delegowanym w służbową podróż zagraniczną.

3. Dowód zestawienie sprzedaży przez NBP zagranicznych środków płatniczych sporządza pracownik komórki organizacyjnej do obsługi i rozliczeń delegacji zagranicznych, na podstawie zatwierdzonych przez Dyrektora Generalnego lub osoby upoważnionej wniosków wyjazdowych. Zestawienie zawiera co najmniej: imię i nazwisko, numer wniosku, termin i kraj podróży, wartość waluty, jaką należy wypłacić delegowanemu wraz ze wskazaniem źródła finansowania (w układzie budżetu tradycyjnego i budżetu zadaniowego).

4. Zestawienia po podpisaniu przez dyrektora komórki organizacyjnej właściwej do spraw obsługi i rozliczeń delegacji zagranicznych lub osobę upoważnioną jest przekazywane do komórki finansowo-księgowej, nie później niż do godziny 9.00 danego dnia, w którym należy wypłacić delegowanemu zaliczkę.

5. Pracownik komórki finansowo-księgowej dokonuje kontroli formalno-rachunkowej zestawienia sprzedaży przez NBP zagranicznych środków płatniczych i przekazuje je do zatwierdzenia do wypłaty przez: właściwego głównego księgowego oraz dyrektora komórki organizacyjnej posiadającego upoważnienie do dysponowania środkami pieniężnymi zgromadzonymi na rachunku bankowym, z którego jest dokonywana płatność.

6. Pobór gotówki z banku do kasy MF odbywa się na podstawie sprawdzonych pod względem merytorycznym i formalno-rachunkowym dowodów księgowych.

**§ 22**. 1. Dowody wewnętrzne – dowody bankowe (polecenie przelewu, zlecenie płatności, zlecenie skupu zagranicznych środków płatniczych) – sporządza pracownik komórki finansowo-księgowej, z wyjątkiem polecenia przelewu dotyczącego wynagrodzeń i pochodnych od wynagrodzeń, które sporządza pracownik komórki organizacyjnej właściwej do spraw naliczania płac, oraz podpisują główny księgowy oraz dyrektor komórki organizacyjnej posiadający upoważnienie do dysponowania środkami pieniężnymi zgromadzonymi na rachunku bankowym, z którego jest dokonywana płatność z wyjątkiem zlecenia skupu zagranicznych środków płatniczych, które podpisuje pracownik komórki finansowo-księgowej.

2. Dowody wewnętrzne – dowody bankowe (zlecenie sprzedaży zagranicznych środków płatniczych) – sporządza pracownik komórki organizacyjnej właściwej do spraw obsługi i rozliczeń delegacji zagranicznych, które po zatwierdzeniu przez dyrektora komórki organizacyjnej właściwej do spraw obsługi i rozliczeń delegacji zagranicznych przedkłada do komórki finansowo-księgowej.

3. Pobór gotówki z banku do kasy MF, polecenia przelewu, zlecenia płatności, zlecenia sprzedaży zagranicznych środków płatniczych są przygotowywane na podstawie sprawdzonych pod względem merytorycznym i formalno-rachunkowym dowodów księgowych.

4. Płatności z rachunków bankowych otwartych w NBP są realizowane za pomocą bankowości elektronicznej.

5. Płatność z rachunków bankowych otwartych w Banku Gospodarstwa Krajowego (BGK) jest realizowana w przypadku poleceń przelewu za pomocą bankowości elektronicznej BGK24 oraz w formie zleceń płatności w systemie elektronicznym BGKZLECENIA.

**§ 23**. 1. Dowody wewnętrzne – polecenie służbowej podróży na obszarze kraju albo wniosek wyjazdowy o podróż służbową zagraniczną służą do udokumentowania podróży krajowej albo zagranicznej i rozliczenia jej kosztów.

2. Szczegółowe zasady postępowania z dowodem wewnętrznym, o którym mowa w ust. 1, są określone w przepisach wewnętrznych dotyczących podróży służbowych na obszarze kraju oraz w przepisach wewnętrznych dotyczących zasad planowania i rozliczania podróży służbowych zagranicznych.

**§ 24**. 1. Dowody wewnętrzne – dowody obrotu materiałowego – dowód PZ, dowód RW, dowód ZW służą do udokumentowania przychodów i rozchodów magazynowych.

2. Dowód PZ – przyjęcie zewnętrzne materiałów do magazynu – sporządza pracownik komórki organizacyjnej w sprawach obsługi magazynowej niezwłocznie po odebraniu dostawy w trzech egzemplarzach, jako potwierdzenie ujęcia w ewidencji magazynowej przyjęcia ilościowego materiałów do magazynu na podstawie kompletu dokumentów, w szczególności: otrzymanej i sprawdzonej pod względem merytorycznym faktury wraz z podpisanym obustronnie protokołem zdawczo-odbiorczym (gdy obowiązek sporządzenia protokołu odbioru wynika z umowy) i przedkłada do zatwierdzenia bezpośredniemu przełożonemu. Po zatwierdzeniu dowodu PZ jego oryginał dołącza się do faktury i przekazuje do komórki merytorycznej. Drugi egzemplarz dowodu PZ pozostawia się w aktach sprawy. Komórka merytoryczna przekazuje dowód PZ wraz z fakturą do sekretariatu komórki organizacyjnej właściwej do spraw prowadzenia ksiąg rachunkowych części 19 w ciągu 5 dni roboczych, licząc od daty wpływu faktury do MF w celu ujęcia jej w księgach rachunkowych. Trzeci egzemplarz dowodu PZ po zatwierdzeniu dowodu dołącza się do miesięcznej dyspozycji przychodów magazynowych wraz z wydrukiem stanu magazynowego i przekazuje do komórki finansowoksięgowej nie później niż 5 dnia roboczego następnego miesiąca po dacie operacji gospodarczej zdarzenia.

3. Dowód RW – rozchód wewnętrzny materiałów z magazynu – sporządza pracownik komórki organizacyjnej właściwej do spraw obsługi magazynowej w trzech egzemplarzach, jako potwierdzenie w ewidencji magazynowej ujęcia rozchodu ilościowego materiałów z magazynu, dokonanego na podstawie zatwierdzonego przez dyrektora komórki organizacyjnej właściwej do spraw obsługi magazynowej zapotrzebowania złożonego przez komórkę organizacyjną w postaci elektronicznej. Zapotrzebowanie na materiały informatyczne może być zgłoszone przez Centralny Service Desk (CSD). Po zatwierdzeniu dowodu RW jeden egzemplarz dołącza się do miesięcznej dyspozycji rozchodów magazynowych wraz z wydrukiem stanu magazynowego i przekazuje do komórki organizacyjnej właściwej do spraw prowadzenia ksiąg rachunkowych części 19 nie później niż 5 dnia roboczego następnego miesiąca po dacie operacji gospodarczej zdarzenia. Drugi egzemplarz dowodu RW pozostawia się w aktach sprawy. Trzeci egzemplarz dowodu RW otrzymuje zamawiający. Dowodem księgowym jest miesięczna dyspozycja rozchodów magazynowych.

4. Dowód ZW – zwrot wewnętrzny materiałów z magazynu – sporządza pracownik komórki organizacyjnej właściwej do spraw obsługi magazynowej w trzech egzemplarzach, jako potwierdzenie w ewidencji magazynowej ujęcia przychodu ilościowego materiałów do magazynu. Jeden egzemplarz dowodu ZW przekazuje się do komórki finansowo-księgowej nie później niż piątego dnia roboczego następnego miesiąca po dacie operacji gospodarczej zdarzenia, drugi egzemplarz dowodu ZW pozostawia się w aktach, trzeci egzemplarz dowodu ZW przekazuje się do komórki organizacyjnej dokonującej zwrotu.

**§ 25**. 1. Dowody wewnętrzne – dowody obrotu majątkowego – dowód OT, dowód WI, dowód LS, dowód LZ, dowód TL, dowód PR służą do udokumentowania: przychodu, zmiany wartości księgowej brutto składników majątku, rozchodu z tytułu sprzedaży bądź likwidacji zbędnych lub zużytych składników majątkowych, zdjęcia niedoboru składników majątkowych, zdjęcia z ewidencji pozabilansowej obcych składników majątku, dokonania korekty wcześniejszych zapisów w ewidencji mienia MF, przeszacowania wartości na skutek aktualizacji wyceny środków trwałych, pozostałych środków trwałych, na podstawie odrębnych przepisów.

2. Dowód OT – przyjęcie środka trwałego/pozostałego środka trwałego/wartości niematerialnej i prawnej/ pozostałej wartości niematerialnej i prawnej do ewidencji ilościowowartościowej oraz przyjęcie do ewidencji pozabilansowej obcego składnika majątku – sporządza pracownik wydziału komórki organizacyjnej właściwej w sprawach prowadzenia ewidencji mienia, jako potwierdzenie ujęcia w ewidencji nabytego, ujawnionego lub otrzymanego składnika majątku, na podstawie kompletu dokumentów udostępnionych przez komórki organizacyjne, w szczególności:

- 1) faktury wraz z opisem merytorycznym;
- 2) wniosku, o którym mowa w§ 27 ust. 1 pkt 1 i 2;
- 3) zlecenia/zamówienia/umowy wraz z aneksami;
- 4) protokołów odbioru;
- 5) zestawienia rozliczonych nakładów inwestycyjnych, o którym mowa w § 13 ust. 7 pkt 4 i ust. 8;
- 6) programu inwestycyjnego dla zadania budowalnego (wraz z ewentualnymi korektami);
- 7) dowodu PT dokumentującego nieopłatne przekazanie/przekazanie w formie darowizny na rzecz MF składnika majątku trwałego wraz z protokołem zdawczo-odbiorczym;
- 8) protokołu komisji inwentaryzacyjnej zatwierdzonego przez Dyrektora Generalnego;
- 9) "Polecenia wykonania dyspozycji" w przypadku składników majątkowych zakupionych do realizacji czynności operacyjno-rozpoznawczych, których dane, ze względu na ich ochronę na podstawie przepisów odrębnych nie mogą być ujawnione;
- 10) innych dowodów stwierdzających prawo do użytkowania/nabycie uprawnień właścicielskich przez MF do posiadania i użytkowania składnika majątku na określonych warunkach.

3. Dowód WI –– zmiana wartości środka trwałego – sporządza pracownik wydziału komórki organizacyjnej w sprawach prowadzenia ewidencji mienia, jako potwierdzenie:

- 1) zwiększenia wartości księgowej brutto środka trwałego w ewidencji o nakłady inwestycyjne poniesione na jego ulepszenie, na podstawie kompletu dokumentów, w szczególności:
	- a) opisanej faktury wraz z opisem merytorycznym,
	- b) wniosku, o którym mowa w § 27 ust. 1 pkt 1 i 2,
	- c) zlecenia/zamówienia/umowy wraz z aneksami,
	- d) protokołów odbioru,
	- e), Polecenia wykonania dyspozycji",
	- f) zestawienia rozliczonych nakładów inwestycyjnych na uzyskane efekty gospodarcze, o którym mowa w § 13 ust. 7 pkt 4 i ust. 8,
	- g) programu inwestycyjnego dla zadania budowlanego (wraz z ewentualnymi korektami),
	- h) innych dowodów zewnętrznych obcych, potwierdzających dokonanie ulepszenia;
- 2) zwiększenia/zmniejszenia wartości księgowej brutto środka trwałego/pozostałego środka trwałego/ wartości niematerialnej i prawnej/ pozostałej wartości niematerialnej i prawnej, z tytułu wystawienia przez dostawcę dokumentu korygującego wartość przedmiotu zamówienia, na podstawie kompletu dokumentów, w szczególności:
- a) faktury korygującej wraz z opisem merytorycznym,
- b) aneksu umowy,
- c) korekty zestawienia rozliczonych nakładów finansowych,
- d) protokołów odbioru,
- e) innych dowodów zewnętrznych obcych, potwierdzających dokonanie korekty wartości;
- 3) zwiększenia/zmniejszenia wartości księgowej brutto obcego składnika majątku z tytułu zmiany jego wartości, na podstawie kompletu dokumentów, w szczególności:
	- a) informacji uzyskanej od użyczającego,
	- b) wyceny aktualnej wartości rynkowej sporządzonej przez komórkę merytoryczną,
	- c) innych dowodów potwierdzających dokonanie zmiany wartości.

4. Dowód LS – likwidacja – sprzedaż środka trwałego/pozostałego środka trwałego/ wartości niematerialnej i prawnej/ pozostałej wartości niematerialnej i prawnej – sporządza pracownik wydziału komórki organizacyjnej właściwej do spraw prowadzenia ewidencji mienia, jako potwierdzenie zdjęcia z ewidencji sprzedanego zbędnego lub zużytego składnika majątku. Dowód LS jest wystawiany na podstawie kompletu dokumentów udostępnionych, w ciągu 2 dni roboczych od daty przekazania składnika majątku nabywcy, przez komórkę organizacyjną właściwą do spraw gospodarowania mieniem, bądź członka właściwej komisji majątkowej, w szczególności:

- 1) zatwierdzonego przez Dyrektora Generalnego protokołu właściwej komisji majątkowej z przeprowadzonej oceny przydatności do dalszego użytkowania składnika majątku;
- 2) noty obciążeniowej lub dokumentu sprzedaży;
- 3) innych dowodów potwierdzających dokonanie sprzedaży.

5. Dowód LZ – likwidacja – złomowanie/utylizacja środka trwałego/pozostałego środka trwałego/wartości niematerialnej i prawnej/ pozostałej wartości niematerialnej i prawnej oraz obcych składników majątku – sporządza pracownik wydziału komórki organizacyjnej właściwej do spraw prowadzenia ewidencji mienia, jako potwierdzenie zdjęcia z ewidencji zbędnego lub zużytego składnika majątku. Dowód LZ wystawiany jest na podstawie kompletu dokumentów dotyczących przeprowadzonej fizycznej likwidacji, utylizacji/zdjęcia niedoboru składnika majątku lub zwrotu użyczającemu obcego składnika majątku, udostępnionych przez komórkę organizacyjną właściwą do spraw gospodarowania mieniem, bądź członka właściwej komisji majątkowej, odpowiednio w szczególności:
- 1) zatwierdzonego przez Dyrektora Generalnego protokołu właściwej komisji majątkowej z przeprowadzonej oceny przydatności do dalszego użytkowania likwidowanego składnika majątku wraz z zatwierdzonym przez Dyrektora Generalnego protokołem właściwej komisji majątkowej z przeprowadzonej jego fizycznej likwidacji oraz dokumentu stwierdzającego złomowanie/przekazanie do utylizacji – otrzymanych od komórki organizacyjnej właściwej do spraw gospodarowania mieniem albo od członka właściwej komisji majątkowej;
- 2) zgody Dyrektora Generalnego wyrażonej na protokole szkody z czynności przeprowadzonych przez Zespół do spraw oszacowania szkody;
- 3) zatwierdzonego przez Dyrektora Generalnego protokołu komisji inwentaryzacyjnej;
- 4) protokołu zdawczo-odbiorczego potwierdzającego zwrot obcych składników majątkowych użyczającemu;
- 5) innych dowodów potwierdzających zaprzestanie użytkowania składnika majątku.

Pracownik komórki organizacyjnej w sprawach gospodarowania mieniem, bądź członek właściwej komisji majątkowej, udostępnia odpowiednio komplet dokumentów, o których mowa powyżej, do wydziału komórki organizacyjnej właściwej do spraw prowadzenia ewidencji mienia w ciągu 2 dni roboczych od daty:

- 1) podpisania przez upoważnioną osobę protokołu właściwej komisji majątkowej z przeprowadzonej jego fizycznej likwidacji/protokołu szkody z czynności przeprowadzonych przez Zespół do spraw oszacowania szkody/protokołu komisji inwentaryzacyjnej;
- 2) wpływu do komórki merytorycznej protokołu zdawczo-odbiorczego potwierdzającego zwrot obcych składników majątkowych użyczającemu.

6. Dowód TL – techniczna likwidacja – sporządza pracownik wydziału komórki organizacyjnej właściwej do spraw prowadzenia ewidencji mienia, jako potwierdzenie wprowadzenia zmian w ewidencji w związku z koniecznością dokonania korekty wcześniejszych zapisów.

7. Dowód PR – przeszacowanie/aktualizacja wartości środka trwałego/pozostałego środka trwałego – sporządza pracownik wydziału komórki organizacyjnej właściwej do spraw prowadzenia ewidencji mienia, jako potwierdzenie przeszacowania/aktualizacji wartości składnika majątkowego w ewidencji na podstawie odrębnych przepisów.

8. Dowody: OT, WI, LS, LZ, TL, PR pracownik wydziału komórki organizacyjnej właściwej do spraw prowadzenia ewidencji mienia wystawia, po otrzymaniu kompletu dokumentów udostępnionych w postaci elektronicznej. Po zaakceptowaniu przez pracownika, bezpośredniego przełożonego i zatwierdzeniu przez upoważnionego dyrektora komórki organizacyjnej właściwej do spraw prowadzenia ewidencji mienia – pracownik wydziału komórki organizacyjnej właściwej do spraw prowadzenia ewidencji mienia udostępnia dowody w postaci elektronicznej do komórki finansowo-księgowej dysponenta III stopnia części 19 oraz do komórki organizacyjnej właściwej do spraw gospodarowania mieniem.

9. Pracownik komórki organizacyjnej właściwej do spraw gospodarowania mieniem, po otrzymaniu informacji oznacza przyjęte do ewidencji składniki majątku odpowiednimi numerami inwentarzowymi wynikającymi z ewidencji i wystawia dowód MT – dokumentujący wydanie/powierzenie do użytkowania składnika majątkowego, z zastrzeżeniem ust. 10. W przypadku składników majątku zakupionych ze środków w ramach realizowanych programów i projektów finansowanych lub współfinansowanych z udziałem środków UE lub innych środków pochodzących ze źródeł zagranicznych składniki te oznacza się dodatkowo zgodnie z warunkami określonymi w umowach o dofinansowanie programów i projektów.

10. Składniki majątku:

- 1) wykorzystywane do realizacji zadań związanych z rozpoznawaniem, wykrywaniem i zwalczaniem przestępstw,
- 2) wykorzystywane do prowadzenia czynności operacyjno-rozpoznawczych,
- 3) wyposażenie specjalistyczne będące w dyspozycji komórek organizacyjnych odpowiedzialnych za zwalczanie przestępstw ekonomicznych

– ze względu na ochronę osób oraz form i metod wykonywania czynności operacyjnorozpoznawczych oraz ze względu na charakter wykonywanych czynności służbowych nie podlegają oznakowaniu numerami inwentarzowymi bezpośrednio na tych składnikach. Identyfikacja tych składników mienia następuje na podstawie innych niż numer inwentarzowy specyficznych danych, które można powiązać z nadanym numerem inwentarzowym.

W komórkach organizacyjnych realizujących zadania związane z rozpoznawaniem, wykrywaniem i zwalczaniem przestępstw są prowadzone wewnętrzne ewidencje tych składników majątku umożliwiające identyfikację osoby odpowiedzialnej za dany składnik i/lub miejsca jego użytkowania.

**§ 26**. 1. Dowody wewnętrzne – dowody płacowe: lista płac podstawowa oraz lista płac dodatkowa sporządzane są w systemie płacowym i służą do udokumentowania rozliczenia przyznanego: pracownikowi/funkcjonariuszowi/emerytowi/członkom rodziny/innym osobom wynagrodzenia/uposażenia brutto/ekwiwalentu za niewykorzystany urlop/ nagrody z funduszu nagród/nagrody jubileuszowej/nagrody rocznej/dodatkowego wynagrodzenia rocznego/odprawy emerytalnej/wynagrodzenia z tytułu umowy zlecenia/o dzieło/zasądzonych należności ze stosunku o pracę/wynagrodzeń członkom komisji/komitetów działających przy Ministrze/świadczeń z Zakładowego Funduszu Świadczeń Socjalnych (ZFŚS) oraz innych wynagrodzeń/należności wraz ze składkami na ubezpieczenie społeczne i Fundusz Pracy, wypłacanymi przez pracodawcę.

1a. Sporządzone: lista płac podstawowa i lista płac dodatkowa oraz niżej wymienione zestawienia zbiorcze list płac, są eksportowane z systemu płacowego w postaci pliku elektronicznego, który jest załączany w systemie EZD. Kontrola i zatwierdzanie list płac oraz zestawień zbiorczych list płac według właściwości Biura Dyrektora Generalnego (BDG) odbywa się w systemie EZD przez złożenie akceptacji i podpisu elektronicznego.

2. Dowód – lista płac podstawowa – jest dowodem stanowiącym podstawę wypłaty wynagrodzeń/uposażeń pracownikom/funkcjonariuszom zgodnie z zawartymi umowami o pracę.

3. Listę płac podstawową sporządza pracownik komórki organizacyjnej właściwej do spraw naliczania płac, odrębnie dla każdej komórki organizacyjnej, w szczególności w oparciu o: import danych z modułu kadrowego w systemie informatycznym, dokumenty przekazywane z komórki organizacyjnej w sprawach kadr oraz zaświadczenia lekarskie.

4. Kontrola merytoryczna listy płac podstawowej jest dokonywana przez pracownika komórki organizacyjnej właściwej do spraw kadr oraz osobę kierującą tą komórką lub osobę przez nią upoważnioną, przez złożenie akceptacji w systemie EZD. Kontrola formalnorachunkowa jest dokonywana przez pracownika sporządzającego listę płac podstawową przez złożenie akceptacji w systemie EZD. Następnie lista płac podstawowa jest akceptowana w systemie EZD przez jego bezpośredniego przełożonego i przekazywana dyrektorowi komórki organizacyjnej właściwej do spraw naliczania płac lub innej osobie upoważnionej do podpisu.

5. Na podstawie list płac podstawowych przygotowanych w danym dniu, jest sporządzane zestawienie zbiorcze list płac, w podziale na statusy zatrudnienia, w którym wskazuje się źródło finansowania (w układzie budżetu tradycyjnego i zadaniowego) poszczególnych składników wynagrodzenia, potrąceń od wynagrodzeń oraz opłacanych składek przez pracodawcę. Zestawienie zbiorcze list stanowi podsumowanie wszystkich kwot ze wskazanych w nim list płac. Zestawienie zbiorcze list płac jest akceptowane w systemie EZD przez osobę sporządzającą zestawienie zbiorcze list i przekazywane dyrektorowi komórki organizacyjnej właściwej do spraw naliczania płac lub osobie upoważnionej do podpisu.

6. Dowód – lista płac dodatkowa – jest dowodem stanowiącym podstawę do wypłaty pozostałych wynagrodzeń/należności/świadczeń przysługujących pracownikom/ funkcjonariuszom/emerytom/członkom rodzin/innym osobom (np. ekwiwalentu za niewykorzystany urlop, nagrody z funduszu nagród, nagrody jubileuszowej, odprawy emerytalnej, nagrody rocznej, dodatkowego wynagrodzenia rocznego, wynagrodzenia z tytułu umowy zlecenia/o dzieło/staż, zasądzonych należności ze stosunku o pracę, świadczeń z ZFŚS oraz innych wynagrodzeń/należności) oraz wynagrodzeń członkom komisji/komitetów działających przy Ministrze.

7. Listę płac dodatkową sporządza pracownik komórki organizacyjnej właściwej do spraw naliczania płac, w oparciu o otrzymane dyspozycje z komórek organizacyjnych właściwych do spraw wymienionych w ust. 6, podpisane przez dyrektora tej komórki lub osobę przez niego upoważnioną, co stanowi również potwierdzenie dokonania kontroli merytorycznej, oraz inne dokumenty uprawniające do sporządzenia wypłaty, np. dyspozycje Zakładu Ubezpieczeń Społecznych (ZUS) w sprawie przekroczenia przez ubezpieczonego rocznego ograniczenia podstawy wymiaru składek na ubezpieczenia emerytalne i rentowe, a do zawartej umowy zlecenia/o dzieło/ stażu rachunek wraz z protokołem odbioru.

8. Dyspozycje, o których mowa w ust. 7, zawierają w szczególności tytuł wypłaty, imię i nazwisko osoby, której należy się wypłata, kwotę brutto, źródło finansowania (w układzie budżetu tradycyjnego i budżetu zadaniowego) oraz numer wniosku lub umowy, dla których zostały zaangażowane środki finansowe.

9. Kontrola merytoryczna listy płac dodatkowej, w zależności od tytułu wypłaty, jest dokonywana przez pracownika komórki organizacyjnej właściwej do spraw kadr oraz osobę kierującą komórką lub osobę przez nią upoważnioną, przez złożenie akceptacji w systemie EZD lub załączenie do listy dyspozycji, o której mowa w ust. 7. Kontrola formalno-rachunkowa jest dokonywana przez pracownika sporządzającego listę płac dodatkową przez akceptację w systemie EZD. Następnie lista płac dodatkowa jest akceptowana w systemie EZD przez jego bezpośredniego przełożonego i przekazywana dyrektorowi komórki organizacyjnej właściwej do spraw naliczania płac lub osobie upoważnionej do podpisu.

10. Na podstawie list płac dodatkowych przygotowanych w danym dniu, są sporządzane zestawienia zbiorcze list płac, w których wskazuje się źródło finansowania (w układzie budżetu tradycyjnego i budżetu zadaniowego) poszczególnych tytułów wypłat oraz obliczanych składek przez pracodawcę. Zestawienie zbiorcze list stanowi podsumowanie wszystkich kwot ze wskazanych na nim list płac. Zestawienia zbiorcze list płac są akceptowane w systemie EZD

przez osobę sporządzającą zestawienia zbiorcze list i przekazywane dyrektorowi komórki organizacyjnej w sprawach naliczania płac lub osobie upoważnionej do podpisu.

11. Zestawienia zbiorcze list płac, o których mowa w ust. 6 i 10, są przekazywane nie później niż do godziny 15:00 dnia roboczego poprzedzającego datę wypłaty wynagrodzenia, do naczelnika Wydziału Finansowego dysponenta III stopnia części 19 w Departamencie Finansów i Księgowości (FK). Kontrola formalno-rachunkowa zestawień zbiorczych list płac jest dokonywana przez pracowników Wydziału Finansowego dysponenta III stopnia części 19 w FK przez sporządzenie opisu potwierdzającego jej dokonanie. Następnie zestawienia zbiorcze list płac są przekazywane do akceptacji przez naczelnika Wydziału Finansowego dysponenta III stopnia części 19 w FK lub osoby go zastępującej. Zaakceptowane zestawienia są przekazywane do zatwierdzenia przez: właściwego głównego księgowego oraz dyrektora komórki organizacyjnej lub osoby go zastępującej, posiadającego upoważnienie do dysponowania środkami pieniężnymi zgromadzonymi na rachunku bankowym, z którego jest dokonywana płatność.

12. Zatwierdzone zestawienia zbiorcze list płac, o których mowa w ust. 11, stanowią podstawę dokonania zapisów w księgach rachunkowych. Zestawienia są przekazywane w systemie EZD po zatwierdzeniu przez dyrektora komórki organizacyjnej lub osobę zastępującą, posiadającego upoważnienie do dysponowania środkami pieniężnymi zgromadzonymi na rachunku bankowym, z którego jest dokonywana płatność do Wydziału Księgowości dysponenta III stopnia części 19.

13. Wydział Księgowości dysponenta III stopnia części 19 udostępnia w systemie EZD do komórki organizacyjnej właściwej do spraw naliczania płac zatwierdzone zestawienia zbiorcze list płac.

**§ 27**. 1. Dowody wewnętrzne – dowody angażujące środki:

- 1) wniosek o dokonanie zakupu,
- 2) wniosek o rozpoczęcie postępowania o udzielenie zamówienia publicznego,
- 3) wniosek o udzielenie zamówienia niejawnego,
- 4) wniosek o zaangażowanie środków,
- 5) wniosek o zmianę finansowania umowy,

6) wniosek o dostosowanie zaangażowania do zawieranej umowy lub aneksu do umowy

– dokumentują wstępną ocenę celowości zaciągania zobowiązań finansowych z uwzględnieniem kryteriów legalności, rzetelności, celowości, gospodarności, która jest dokonywana na poziomie komórki organizacyjnej występującej z wnioskiem o zatwierdzenie

do właściwego głównego księgowego w przypadku pkt 1−3 oraz kierownika jednostki lub osoby upoważnionej, przed dokonaniem wydatków w danym roku budżetowym oraz wydatków, które mają być realizowane w latach następnych.

2. Dowody księgowe, o których mowa w ust. 1 pkt 1−3, są wypełniane, rejestrowane, zatwierdzane i podpisywane w postaci elektronicznej, a dowód księgowy, o którym mowa w ust. 1 pkt 3, do którego mają zastosowanie przepisy o ochronie informacji niejawnych i zostanie na niego nałożona klauzula tajności, jest sporządzany, rejestrowany, zatwierdzany, podpisywany wyłącznie w postaci papierowej.

3. Dowody księgowe, o których mowa w ust. 1 pkt 1−3, sporządza pracownik komórki merytorycznej wnioskującej o dokonanie zakupu. Obieg tego dowodu odbywa się zgodnie zasadami przyjętymi w tym zakresie w MF. Datą operacji gospodarczej dla dowodów księgowych, o których mowa w ust. 1 pkt 1–3, jest datą akceptacji dowodu przez właściwego głównego księgowego.

4. Dowód księgowy, o którym mowa w ust. 1 pkt 4, jest sporządzany dla wydatków, których wartość wynika z odrębnych przepisów. Wyjątek stanowią wydatki na realizację programu DOKE i programu PLD, koszty postępowań sądowych i prokuratorskich, opłaty sądowe, kary i odszkodowania, składki na Państwowy Fundusz Rehabilitacji Osób Niepełnosprawnych, dla których nie sporządza się takiego dowodu, a zaangażowanie ujmuje się w księgach rachunkowych na podstawie zatwierdzonych do zapłaty dowodów księgowych.

5. Dowód księgowy, o którym mowa w ust. 1 pkt 5, jest sporządzany w przypadku zawartych umów, gdy wartość umowy lub źródło finansowania ulegają zmianie.

6. Dowód księgowy, o którym mowa w ust. 1 pkt 6, jest sporządzany w przypadku potrzeby zmiany zaangażowania środków do zawieranej umowy przed jej podpisaniem.

7. Dowody księgowe, o których mowa w ust. 1 pkt 4–6, są sporządzane przez pracownika komórki merytorycznej i po akceptacji przez dyrektora lub osobę upoważnioną są przekazywane do komórki finansowo-księgowej. Po podpisaniu przez głównego księgowego są ujmowane w księgach rachunkowych.

8. Datą operacji gospodarczej dla dowodów księgowych, o których mowa w ust. 1 pkt 4−6, jest data akceptacji lub podpisania dowodu przez głównego księgowego MF. Wzory formularzy są dostępne we wzorach zamieszczonych w systemie EZD.

9. Dowody księgowe:

1) wnioski o dokonanie zakupu w ramach postępowań realizowanych przez Centrum Obsługi Administracji Rządowej (COAR) oraz na prowizję za przeprowadzenie

postępowania COAR są procedowane po ogłoszeniu decyzji Szefa Kancelarii Prezesa Rady Ministrów o zamówieniach centralnych;

- 2) wnioski dotyczące wynagrodzenia COAR należy sporządzać na wniosku, o którym mowa ust. 1 pkt 4;
- 3) wnioski dotyczące zamówień publicznych realizowanych na rzecz MF należy sporządzać na wzorach określonych przez komórkę organizacyjną właściwą do spraw zamówień publicznych MF;
- 4) wnioski dotyczące uruchamiania prawa opcji przewidzianego w umowie będącej efektem przeprowadzonego przez MF postępowania należy sporządzać na wniosku o zmianę finansowania umowy, o którym mowa w ust. 1 pkt 5.

10. W przypadku zawarcia umowy na realizację zadania pracownik komórki merytorycznej nadaje jej numer zgodny z numerem właściwego wniosku, a w przypadku zawarcia kilku umów w ramach jednego wniosku, przełamuje numer wniosku przez kolejne liczby poczynając od 1, oraz przekazuje ją do komórki finansowo - księgowej, w celu ujęcia w księgach rachunkowych. Datą operacji gospodarczej jest data podpisania umowy przez ostatnią ze stron. Przy czym w przypadku umowy podpisanej w formie:

- 1) pisemnej − przekazuje jeden egzemplarz podpisanej umowy oraz w systemie EZD: skan podpisanej umowy wraz z akceptacjami dyrektora komórki merytorycznej, właściwego głównego księgowego, radcy prawnego, a w przypadku umów zlecenia oraz o dzieło zawartych z osobami fizycznymi – również akceptację dyrektora komórki organizacyjnej właściwej do spraw kadr oraz notatkę głównego księgowego w zakresie zabezpieczenia finansowego;
- 2) elektronicznej − przekazuje w systemie EZD plik z podpisaną umową zawierający:
	- a) potwierdzenie złożenia kwalifikowanego podpisu elektronicznego przedstawiciela kontrahenta/wykonawcy umowy,
	- b) potwierdzenia złożenia kwalifikowanego podpisu elektronicznego dyrektora komórki merytorycznej,
	- c) akceptację elektroniczną radcy prawnego,
	- d) akceptację elektroniczną głównego księgowego,
	- e) akceptację elektroniczną dyrektora komórki organizacyjnej właściwej do spraw kadr – w przypadku umów zlecenia oraz o dzieło zawartych z osobami fizycznymi;
- 3) innej niż wskazanej w pkt 1 i 2 przepisy pkt 1 lub 2 stosuje się odpowiednio.

11. Zaciągnięte zobowiązanie, które nie było poprzedzone dowodem księgowym, o którym mowa w ust. 1, albo które przekracza kwotę z zatwierdzonego dowodu księgowego wymaga uzyskania zgody Dyrektora Generalnego na dokonanie wydatku, pod warunkiem posiadania na ten cel środków. W przeciwnym wypadku kwotą poniesionego wydatku z tytułu zaciągniętego zobowiązania obciąża się pracownika, który zaciągnął zobowiązanie bez wymaganej zgody.

**§ 28**. 1. Dowody wewnętrzne – dyspozycje:

- 1) zwolnienia środków zaangażowanych, niewykorzystanych w trakcie roku, następuje na podstawie pisma z komórki merytorycznej;
- 2) anulowania wniosków, o których mowa w § 27 ust. 1 pkt. 1–4, na podstawie pisma z komórki merytorycznej, podpisanego przez dyrektora tej komórki. Anulowanie wniosku jest równoznaczne z odangażowaniem środków;
- 3) w przypadku, gdy kwota zaangażowania dowodami wymienionymi w § 27 ust. 1, jest wyższa od kwoty wykonania, możliwe jest zdjęcie zaangażowania na podstawie informacji – "Realizacja wniosku zakończona" – umieszczonej w opisie merytorycznym ostatniej faktury.

2. Dowód wewnętrzny przygotowuje komórka merytoryczna po podpisaniu przez dyrektora tej komórki, w postaci elektronicznej, jest on przekazywany do komórki finansowoksięgowej w celu ujęcia w księgach rachunkowych. Datą operacji gospodarczej jest data dowodu lub data wskazana w treści pisma.

**§ 29**. 1. Dowód wewnętrzny – polecenie księgowania – PK sporządza się w celu dokonania zapisów księgowych, w szczególności:

- 1) korygowania błędnych zapisów dokonanych w księgach rachunkowych;
- 2) dokonywania rozliczeń (np. dokonywania rozliczeń kosztów, naliczania odsetek).

2. W części 82 – polecenie księgowania – PK sporządza się także w celu ewidencjonowania pism Ministra, dotyczących przyznania jednostkom samorządu terytorialnego poszczególnych części subwencji ogólnej bądź środków z rezerw subwencji oraz decyzji dotyczących korekt subwencji ogólnej oraz zaangażowania, decyzji Ministra w postępowaniu odwoławczym, decyzji w sprawie odmowy lub udzielenia ulg; w przypadku dużej liczby jednostek polecenie księgowania PK wystawia się zbiorczo, na podstawie zestawień otrzymanych z komórki merytorycznej. Dokument PK wystawia się również do zaewidencjonowania wniosku jednostki samorządu terytorialnego o ponowne rozpatrzenie sprawy, wniosku o zastosowanie ulg w spłacie zobowiązań, skargi jednostki samorządu terytorialnego do sądu, postanowień sądu o wstrzymaniu lub odmowie wstrzymania decyzji, wyroku sądu, oświadczenia o uznaniu zasadności zwrotu do budżetu państwa całej nienależnej kwoty części oświatowej subwencji ogólnej.

3. W części 84 – polecenie księgowania – PK (łącznie z dokumentacją źródłową) stanowi podstawę zapisu w księgach rachunkowych.

4. Polecenie księgowania – PK zawiera co najmniej:

- 1) nazwę i symbol dokumentu, jego niepowtarzalny numer i datę wystawienia oraz datę, pod jaką wskazane w nim operacje należy ująć w księgach rachunkowych;
- 2) opis celu, w jakim zostało wystawione;
- 3) wskazanie kont, na jakich należy zaewidencjonować operację;
- 4) wskazanie kwot w złotych.
	- 5. Polecenie księgowania PK wystawia pracownik komórki finansowo-księgowej.

6. Polecenie księgowania – PK akceptuje osoba wystawiająca i osoba sprawdzająca dowód pod względem formalno-rachunkowym, podpisuje właściwy główny księgowy.

**§ 30**. 1. Dowód wewnętrzny – wniosek o zwrot kosztów zakupu okularów korygujących wzrok podczas pracy przy obsłudze monitora ekranowego służy do udokumentowania wypłaty przyznanego pracownikowi zwrotu kosztów zakupu okularów korygujących wzrok podczas pracy przy obsłudze monitora ekranowego.

2. Szczegółowe zasady postępowania z dowodem wewnętrznym, o którym mowa w ust. 1, są określone w procedurze dotyczącej warunków, trybu i limitu zwrotu kosztów zakupu okularów korygujących wzrok podczas pracy przy obsłudze monitora ekranowego w MF.

**§ 31.** 1. Dowód wewnętrzny – wniosek o dokonanie zmian w planie rzeczowofinansowym, decyzja w sprawie zmian w budżecie państwa/budżecie środków europejskich na dany rok – służą do udokumentowania zmian w planie rzeczowo-finansowym MF.

2. Szczegółowe zasady postępowania w przypadku dowodów wewnętrznych, o których mowa w ust. 1, są określone w procedurze dokonywania zmian w planie rzeczowo-finansowym MF.

3. W przypadku części 84 – dowód wewnętrzny – plan finansowy, plan finansowy po zmianach, decyzja w sprawie zmian w budżecie państwa na dany rok – służą udokumentowaniu wartości planu finansowego.

## Rozdział 7

## **Obieg dowodów księgowych w ramach części 79**

**§ 32.** W związku z powierzeniem prowadzenia ewidencji księgowej obejmującej zdarzenia i operacje gospodarczo-finansowe w zakresie części 79 Obsługa długu Skarbu Państwa BGK, na podstawie umowy z dnia 21 grudnia 2015 r. w sprawie powierzenia BGK prowadzenia obsługi bankowej oraz ewidencji księgowej wybranych zobowiązań i należności Skarbu Państwa, oraz NBP, na podstawie umowy z dnia 18 listopada 2016 roku w sprawie zasad wykonywania przez NBP funkcji agenta finansowego Rządu Rzeczypospolitej Polskiej – obieg i kontrola dowodów księgowych dokumentujących te operacje przebiegają zgodnie z wewnętrznymi uregulowaniami tych podmiotów.